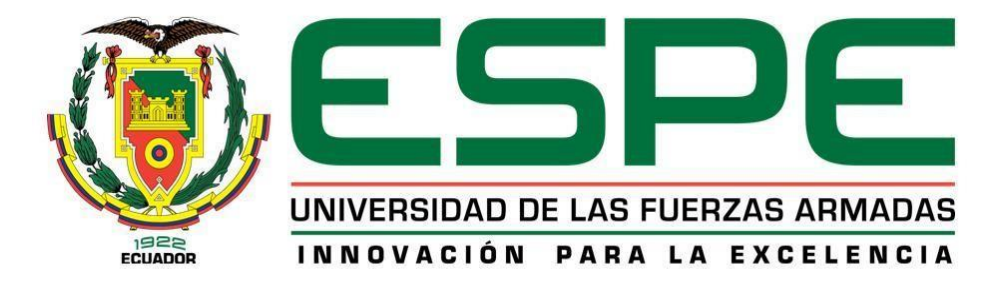

**Estudio** *in silico***, teórico computacional de las corrientes de ingreso y salida de una refinería de petróleo enfocado en el proceso de "isomerización catalítica" con énfasis en las estructuras químicas individuales para cada flujo, y el análisis de sus propiedades fisicoquímicas intrínsecas, configuraciones, conformaciones y potenciales interacciones intermoleculares entre sí**

Vaca Pérez, Juan Pablo y Yugcha Casa, Edwin Javier

Departamento de Ciencias de la Energía y Mecánica

Carrera de Petroquímica

Trabajo de Unidad de Integración Curricular, previo a la obtención del título de Petroquímico

Ing. Santana Romo, Fabián Mauricio PhD.

Latacunga, 20 de abril de 2021

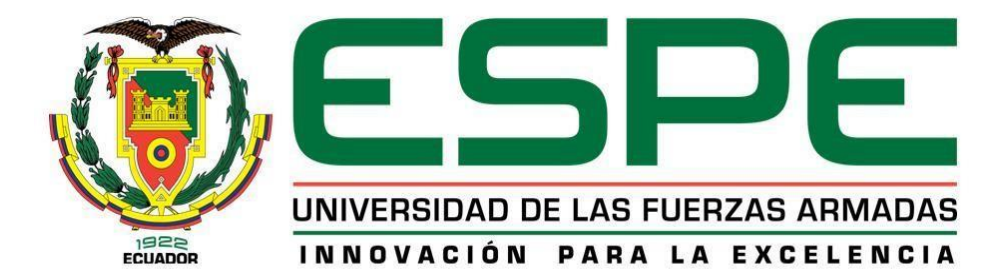

# **DEPARTAMENTO DE CIENCIAS DE LA ENERGÍA Y MECÁNICA CARRERA DE PETROQUÍMICA**

### **Certificación**

<span id="page-1-0"></span>Certifico que el trabajo de Unidad de Integración Curricular, **"ESTUDIO IN SILICO, TEÓRICO COMPUTACIONAL DE LAS CORRIENTES DE INGRESO Y SALIDA DE UNA REFINERÍA DE PETRÓLEO ENFOCADO EN EL PROCESO DE "ISOMERIZACIÓN CATALÍTICA" CON ÉNFASIS EN LAS ESTRUCTURAS QUÍMICAS INDIVIDUALES PARA CADA FLUJO, Y EL ANÁLISIS DE SUS PROPIEDADES FISICOQUÍMICAS INTRÍNSECAS, CONFIGURACIONES, CONFORMACIONES Y POTENCIALES INTERACCIONES INTERMOLECULARES ENTRE SÍ"** fue realizado por los señores: **Vaca Pérez, Juan Pablo y Yugcha Casa, Edwin Javier,** el cual han sido revisado y analizado en su totalidad por la herramienta de verificación de similitud de contenido; por lo tanto, cumple con los requisitos legales, teóricos, científicos, técnicos y metodológicos establecidos por la Universidad de las Fuerzas Armadas ESPE, razón por la cual me permito acreditar y autorizar para que lo sustente públicamente.

Latacunga, abril de 2021

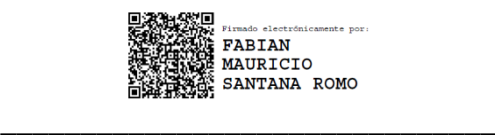

Ing. Santana Romo, Fabián Mauricio PhD.

### Análisis Urkund

# <span id="page-2-0"></span>Curiginal

#### **Document Information**

Fetched: 8/11/2020 3:12:09 PM

Fetched: 3/14/2020 3:02:38 AM

Fetched: 4/10/2021 3:35:00 PM

Fetched: 12/12/2020 2:48:34 AM

Document submission.pdf (D77014949)

submission.pdf

W

W

W

**SA** 

URL: https://es.slideshare.net/xiuhts/01-a-l-c-a-n-o-s

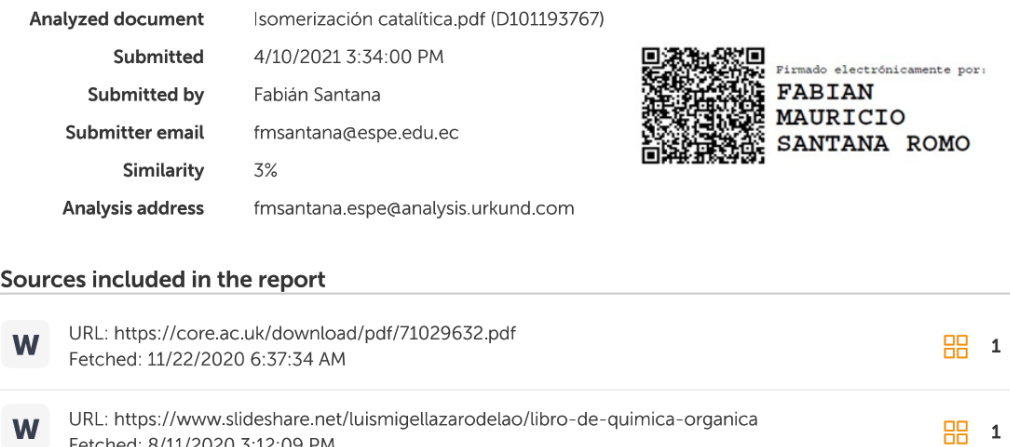

URL: https://sb7f3087ea460c28b.jimcontent.com/download/version/1361551211/module/671942 ...

URL: https://peralta18.files.wordpress.com/2011/12/quimica-organica-marcano-cap-3-1.pdf

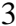

**品** 7

**品** 2

**品**8

**品** 1

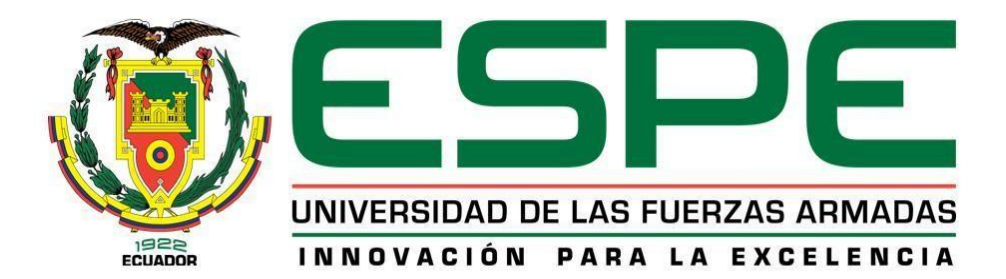

## **DEPARTAMENTO DE CIENCIAS DE LA ENERGÍA Y MECÁNICA CARRERA DE PETROQUÍMICA**

### **Responsabilidad de autoría**

<span id="page-3-0"></span>Nosotros**, Vaca Pérez, Juan Pablo** con cedula de ciudadanía N o **180463042-2 y Yugcha Casa,** Edwin Javier con cedula de ciudadanía Nº 050258384-2, declaramos que el contenido, ideas y criterios de la Unidad de Integración Curricular: **"ESTUDIO IN SILICO, TEÓRICO COMPUTACIONAL DE LAS CORRIENTES DE INGRESO Y SALIDA DE UNA REFINERÍA DE PETRÓLEO ENFOCADO EN EL PROCESO DE "ISOMERIZACIÓN CATALÍTICA" CON ÉNFASIS EN LAS ESTRUCTURAS QUÍMICAS INDIVIDUALES PARA CADA FLUJO, Y EL ANÁLISIS DE SUS PROPIEDADES FISICOQUÍMICAS INTRÍNSECAS, CONFIGURACIONES, CONFORMACIONES Y POTENCIALES INTERACCIONES INTERMOLECULARES ENTRE SÍ"** es de nuestra autoría y responsabilidad, cumpliendo con los requisitos legales, teóricos, científicos, técnicos y metodológicos establecidos por la Universidad de las Fuerzas Armadas ESPE, respetando los derechos intelectuales de terceros y referenciando las citas bibliográficas.

 $\overline{\phantom{a}}$  , and the contract of the contract of the contract of the contract of the contract of the contract of the contract of the contract of the contract of the contract of the contract of the contract of the contrac

C. C.: 1804630422 C. C.: 0502583842

Latacunga, 14 de abril de 2021.

Vaca Pérez, Juan Pablo Yugcha Casa, Edwin Javier

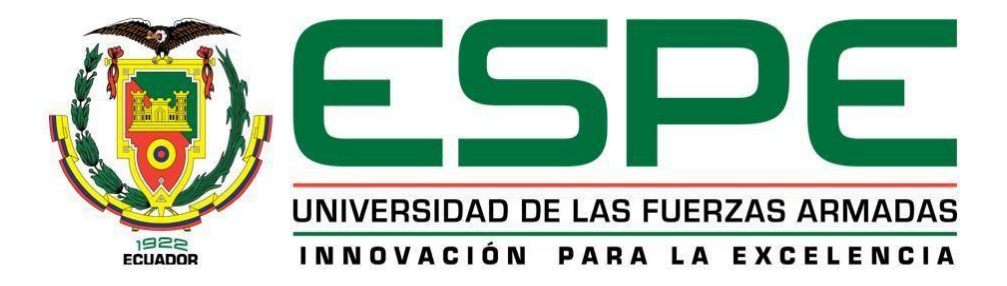

## **DEPARTAMENTO DE CIENCIAS DE LA ENERGÍA Y MECÁNICA CARRERA DE PETROQUÍMICA**

### **Autorización de publicación**

<span id="page-4-0"></span>Nosotros**, Vaca Pérez, Juan Pablo** con cedula de ciudadanía N o **1804630422 y Yugcha Casa,**  Edwin Javier con cedula de ciudadanía Nº 050258384-2, autorizamos a la Universidad de las Fuerzas Armadas ESPE publicar el trabajo de Unidad de Integración Curricular: **"ESTUDIO IN SILICO, TEÓRICO COMPUTACIONAL DE LAS CORRIENTES DE INGRESO Y SALIDA DE UNA REFINERÍA DE PETRÓLEO ENFOCADO EN EL PROCESO DE "ISOMERIZACIÓN CATALÍTICA" CON ÉNFASIS EN LAS ESTRUCTURAS QUÍMICAS INDIVIDUALES PARA CADA FLUJO, Y EL ANÁLISIS DE SUS PROPIEDADES FISICOQUÍMICAS INTRÍNSECAS, CONFIGURACIONES, CONFORMACIONES Y POTENCIALES INTERACCIONES INTERMOLECULARES ENTRE SÍ"**: en el Repositorio Institucional, cuyo contenido, ideas y criterios son de nuestra autoría son de mi responsabilidad.

\_\_\_\_\_\_\_\_\_\_\_\_\_\_\_\_\_\_\_\_\_\_\_\_ \_\_\_\_\_\_\_\_\_\_\_\_\_\_\_\_\_\_\_\_\_\_\_\_

C. C.: 1804630422 C. C.: 0502583842

<span id="page-4-1"></span>

Vaca Pérez, Juan Pablo Yugcha Casa, Edwin Javier

Latacunga, abril 2021.

### **Dedicatoria**

Este proyecto va dedicado a nuestros padres, hermanos, familiares y amigos que han sido parte vital en este proceso, ellos son quienes nos dieron grandes enseñanzas y son los principales influyentes para lograr este sueño.

## **Agradecimiento**

<span id="page-6-0"></span>Queremos agradecer a Dios por cuidarnos, a nuestros padres y familiares que nos han apoyado, brindándonos consejos para poder cumplir un objetivo más en nuestras vidas. Por otra parte, queremos brindar nuestro sincero agradecimiento a todos y cada uno de los docentes que han formado parte de nuestra formación académica.

### Tabla de contenidos

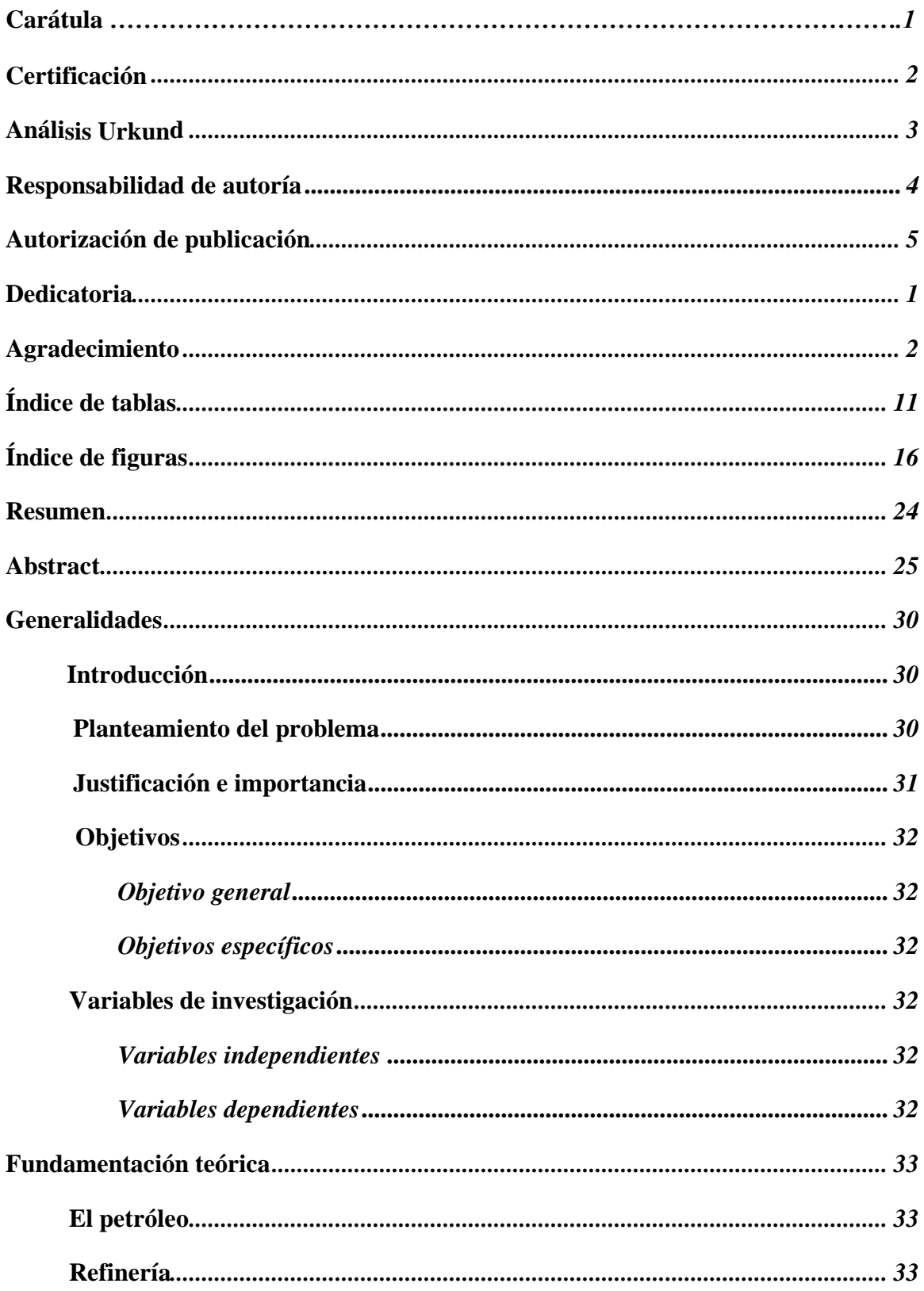

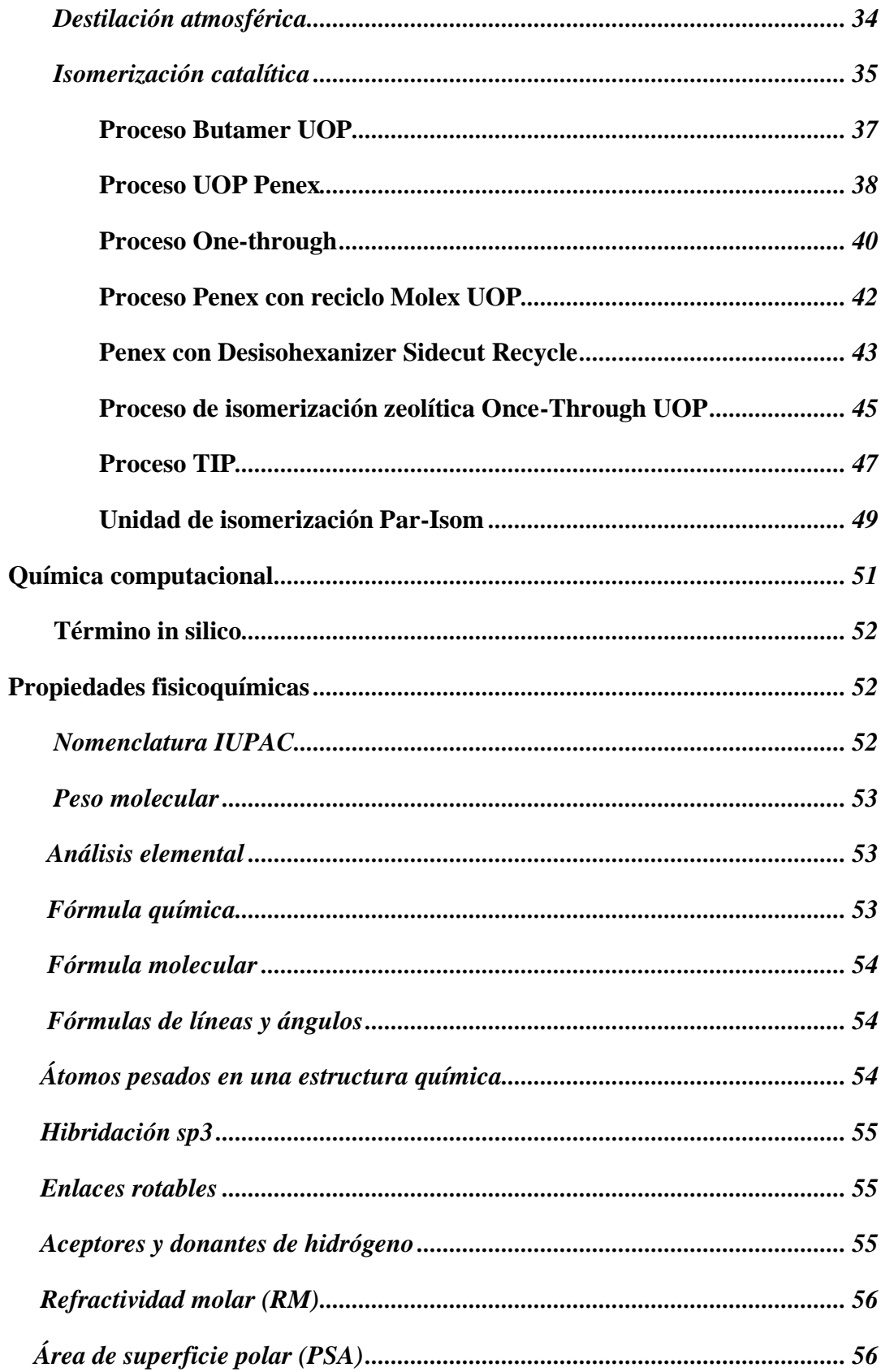

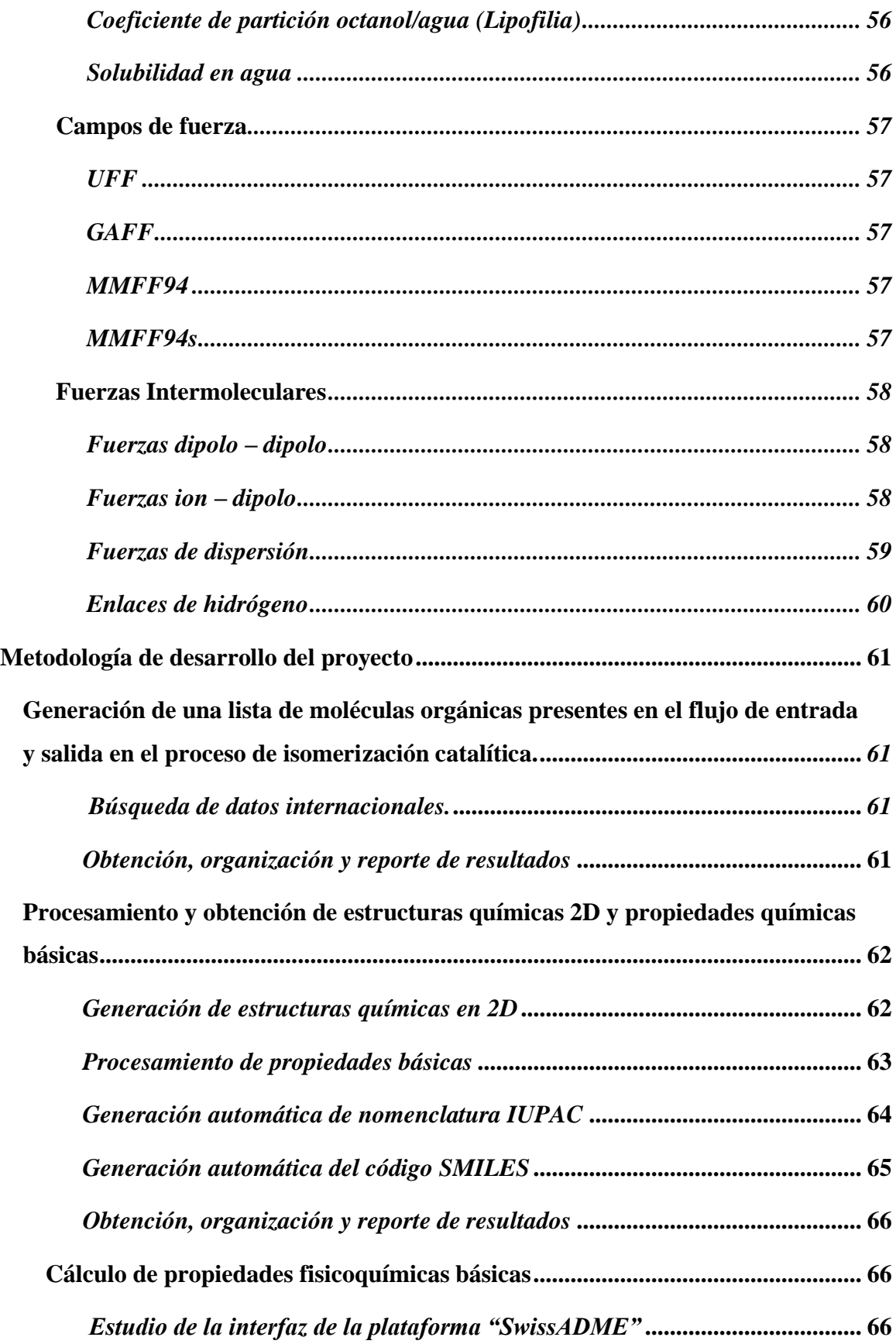

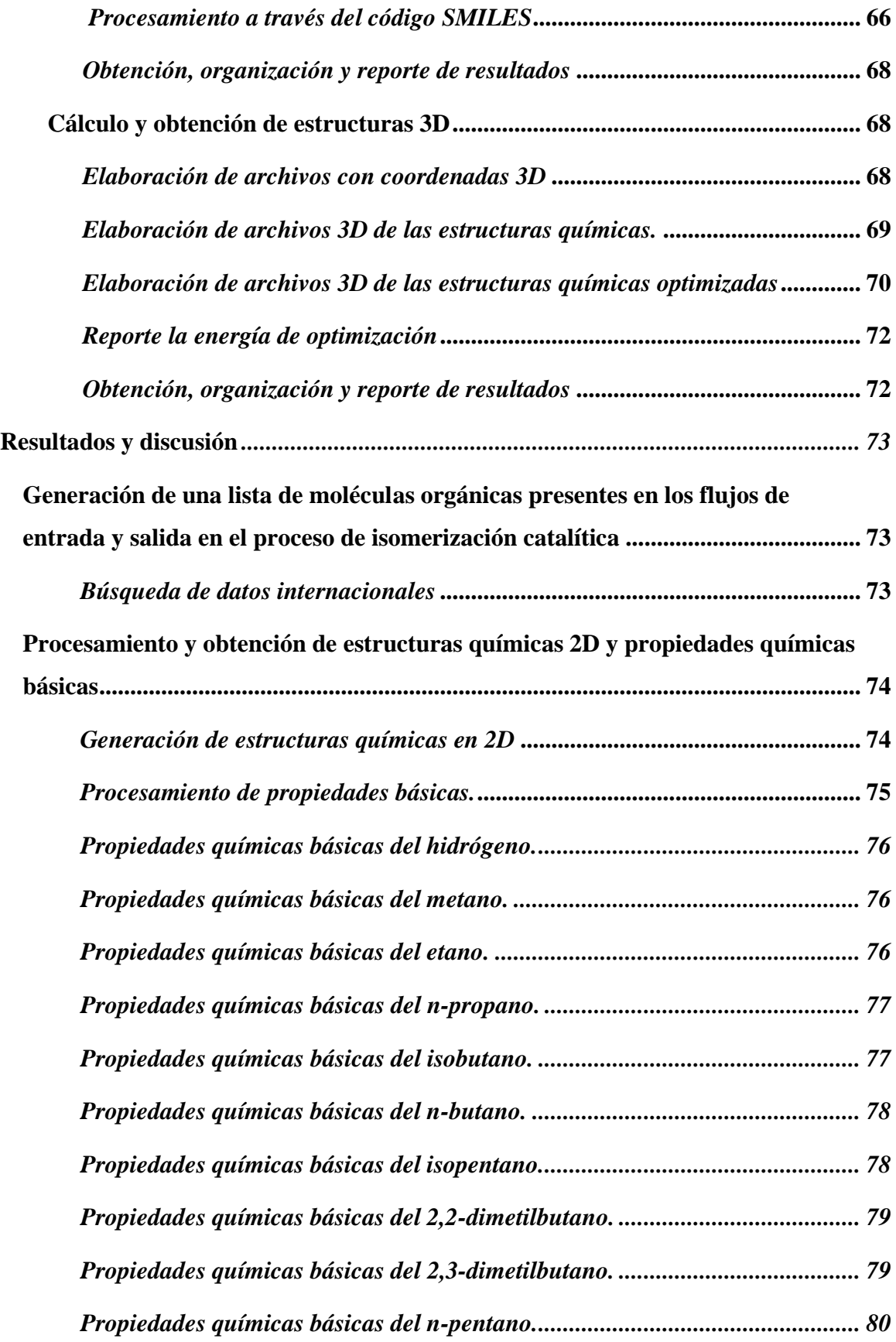

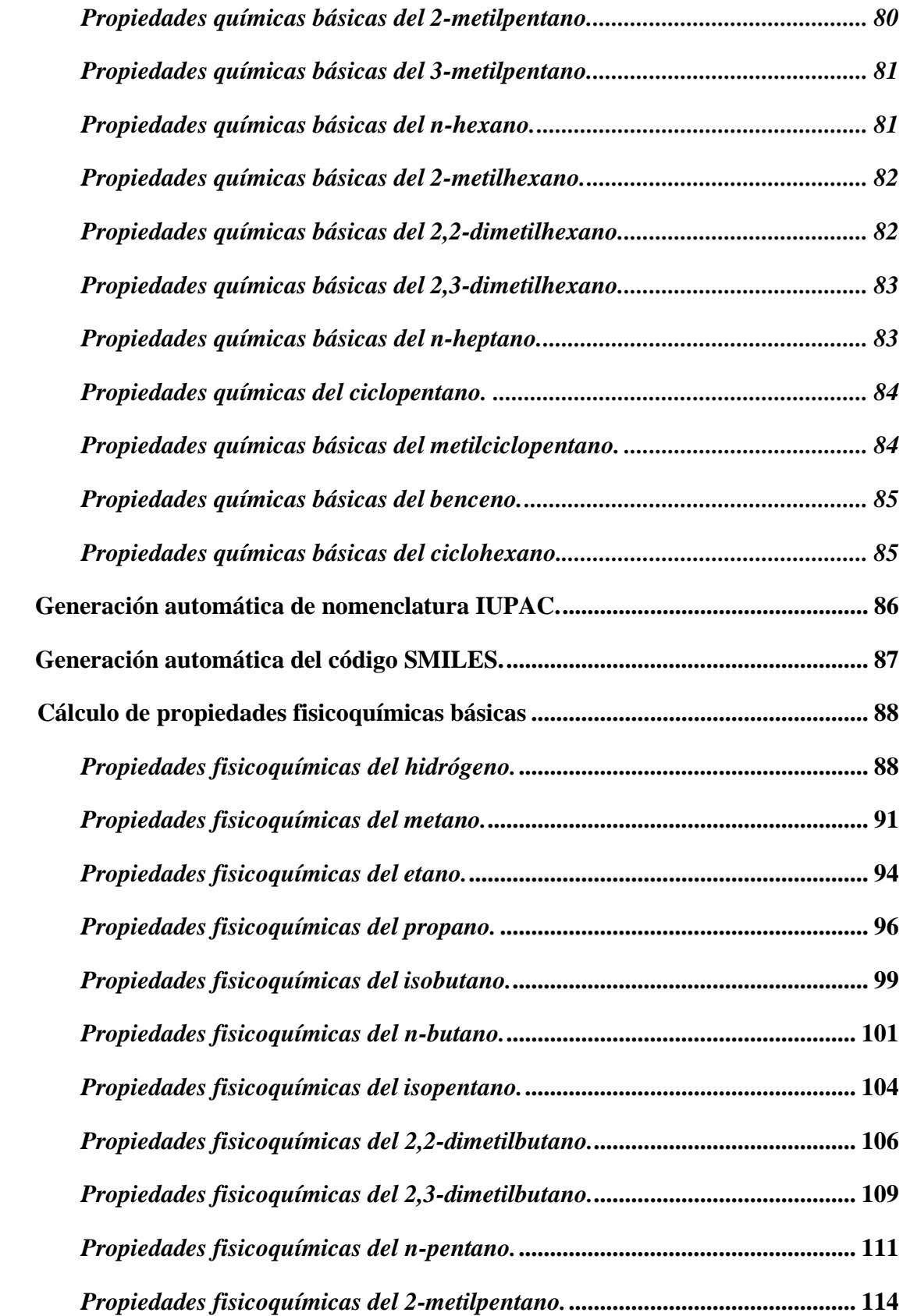

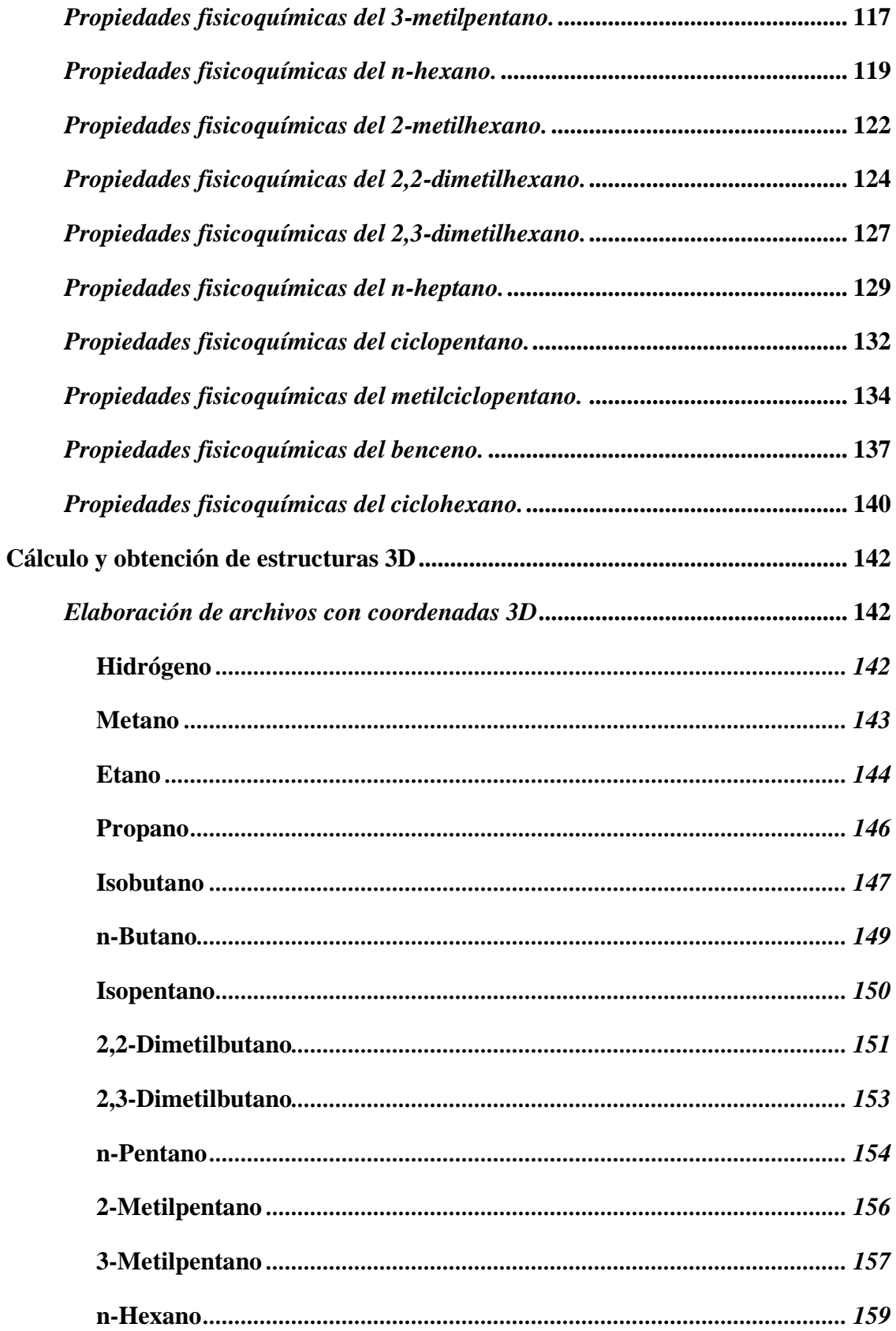

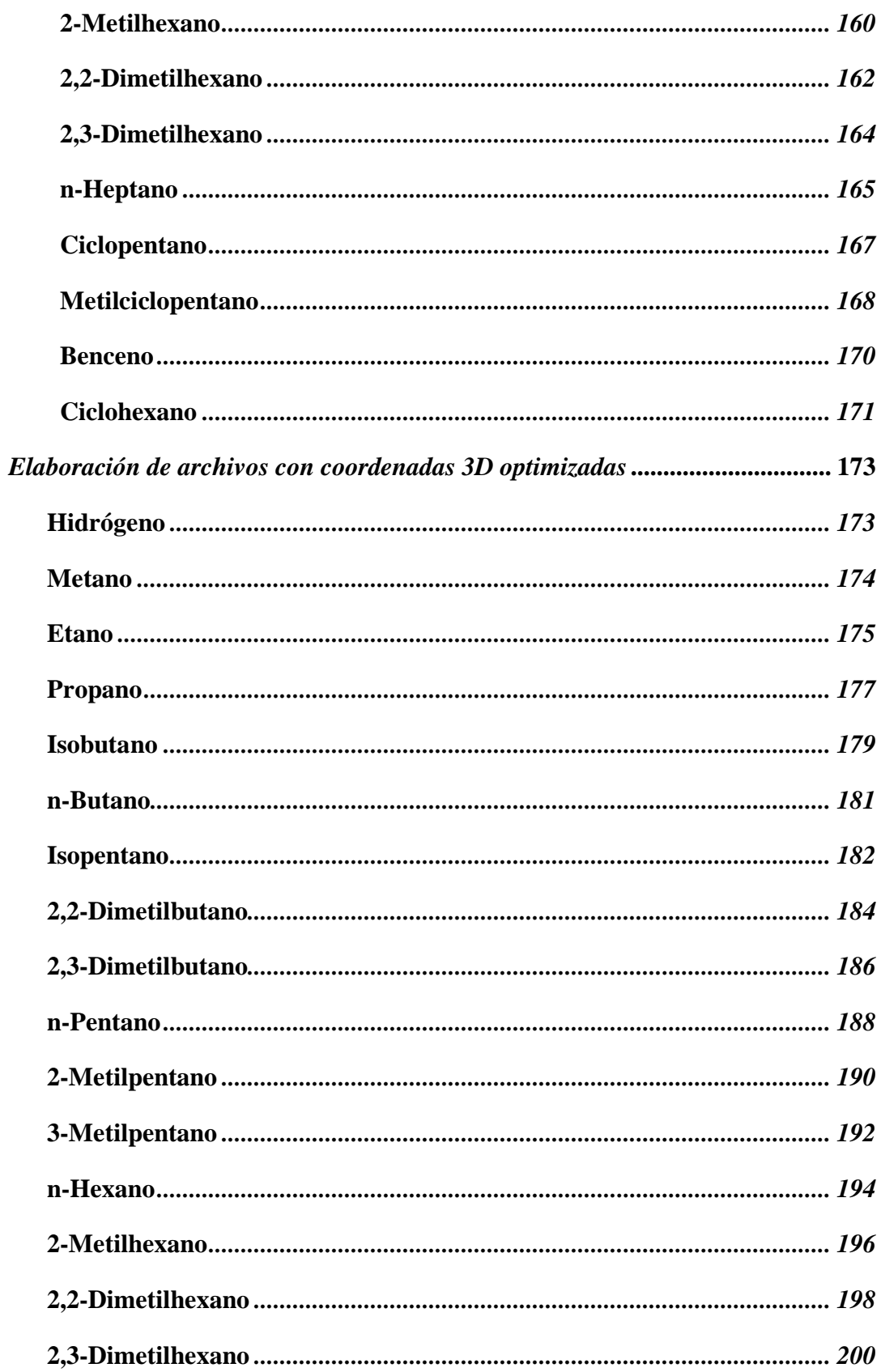

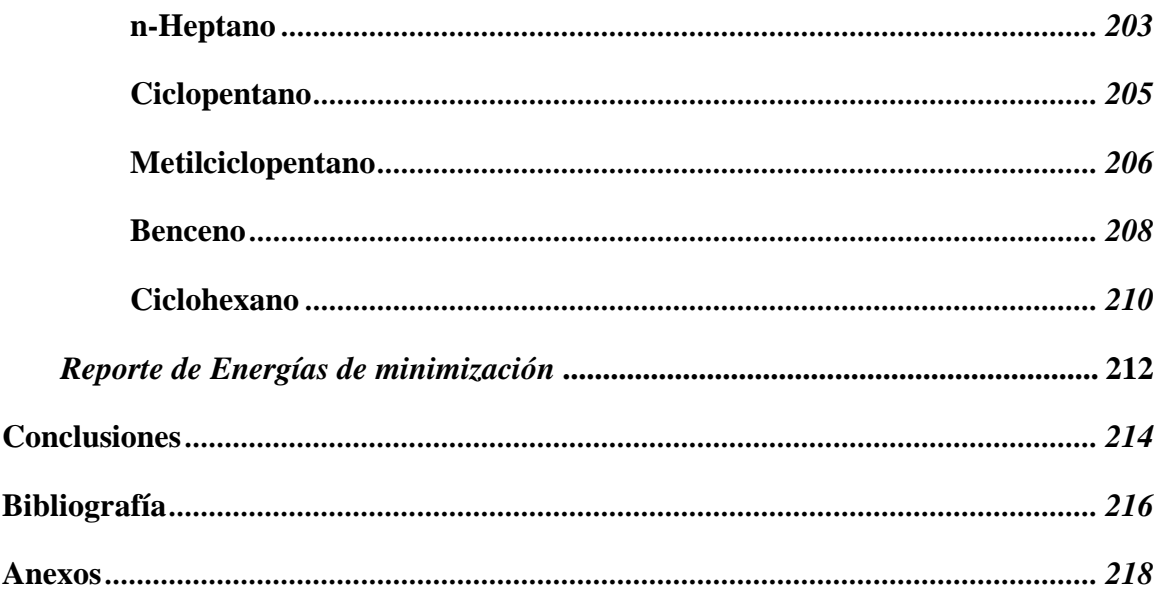

## <span id="page-15-0"></span>**Índice de tablas**

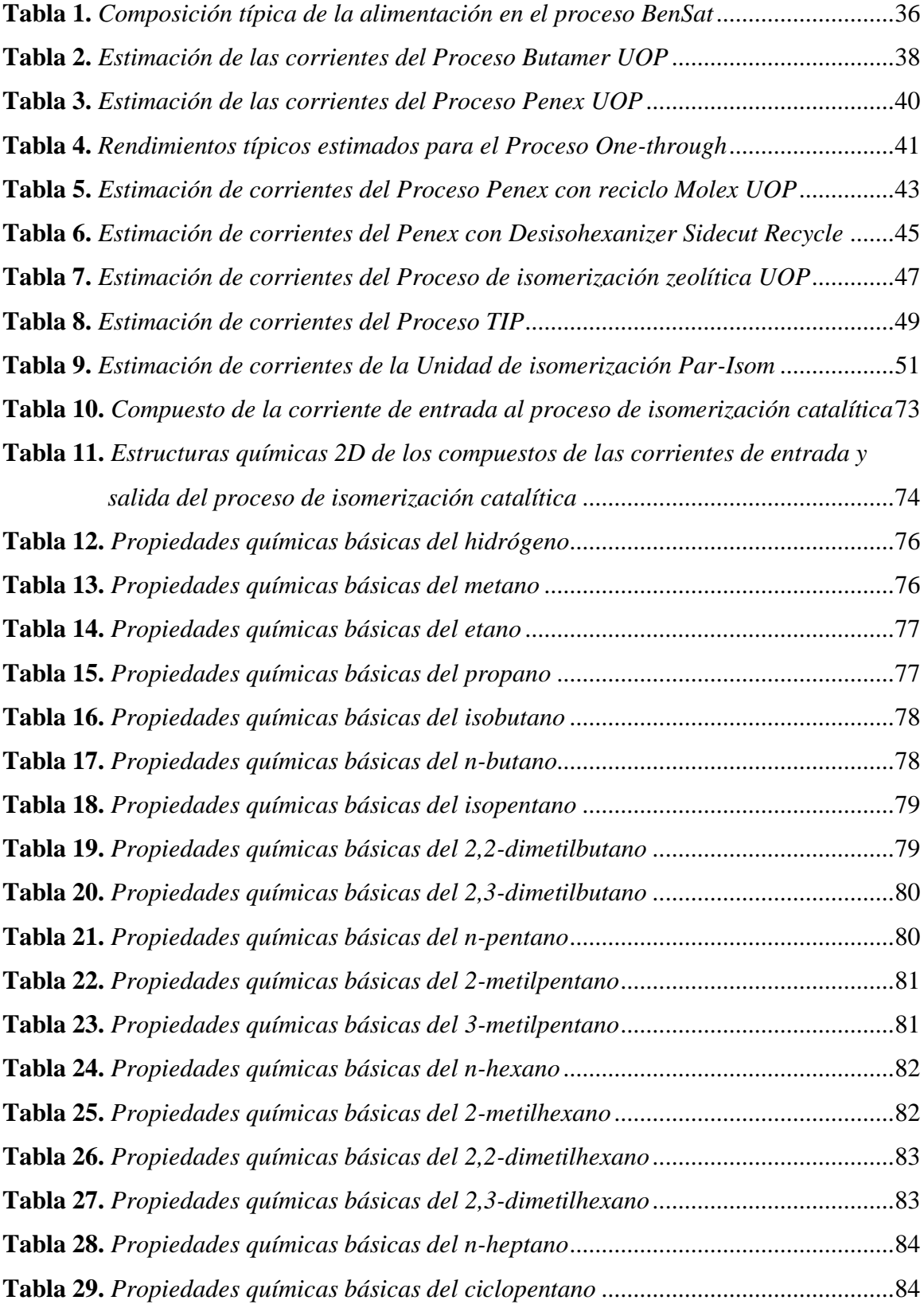

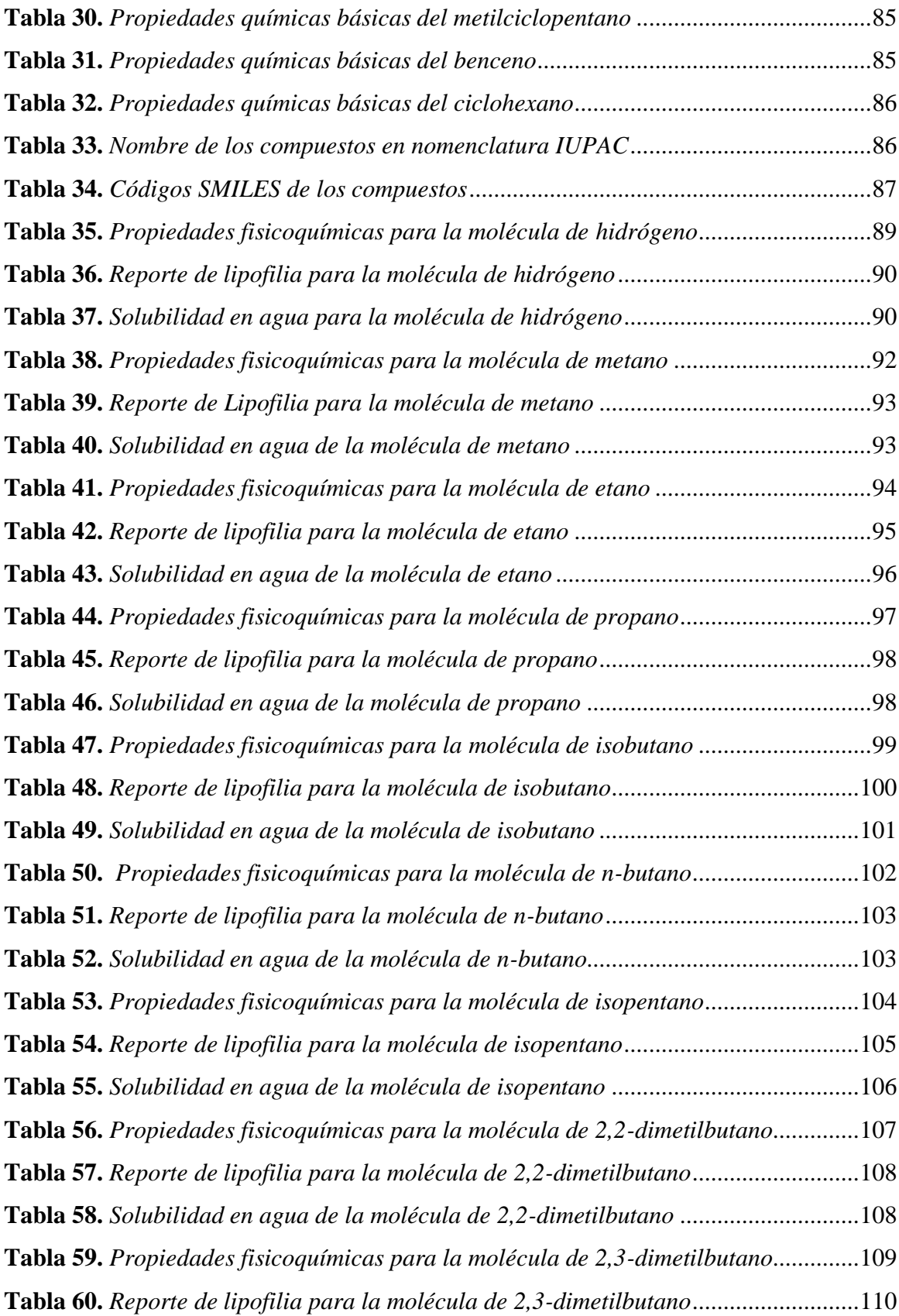

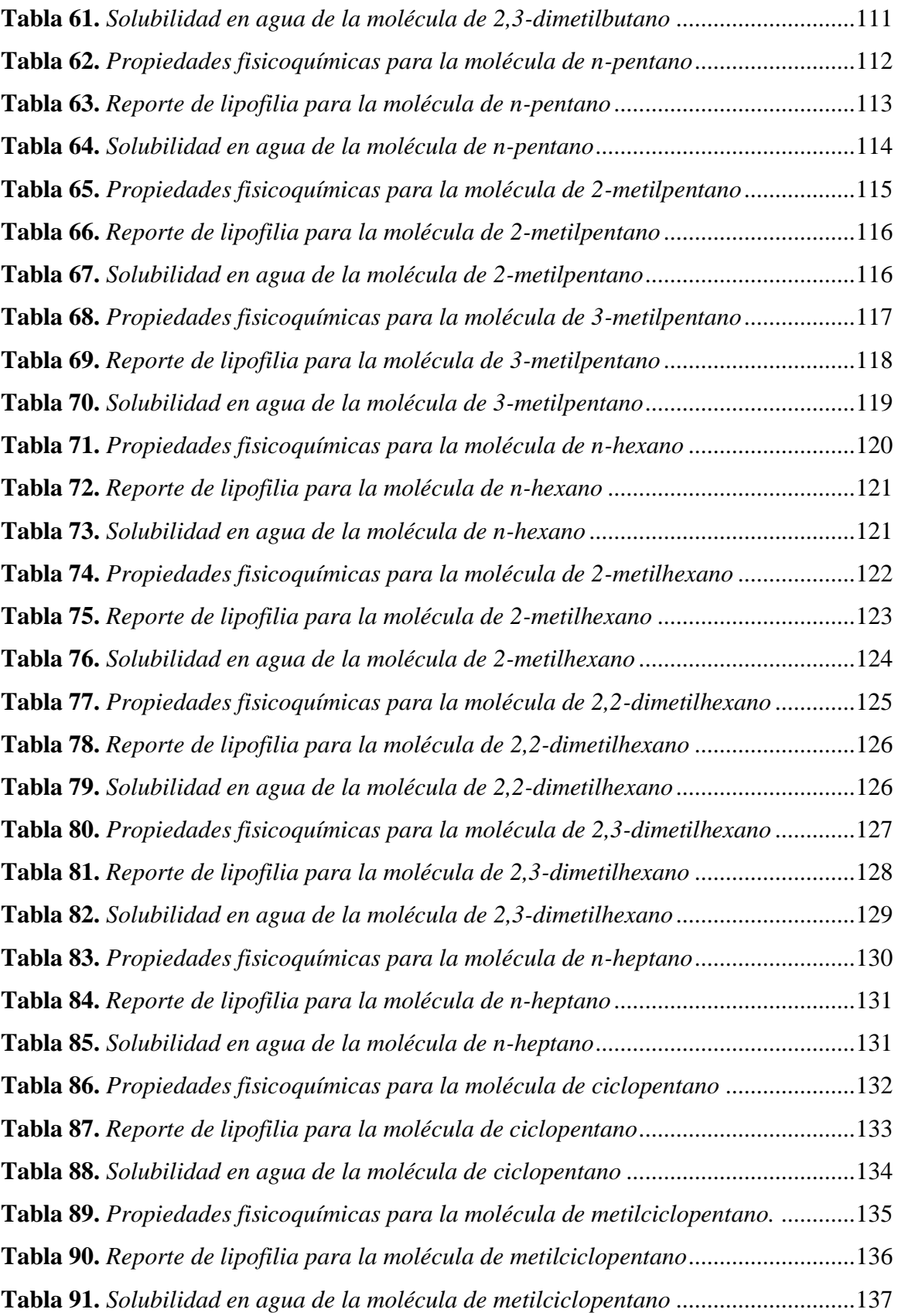

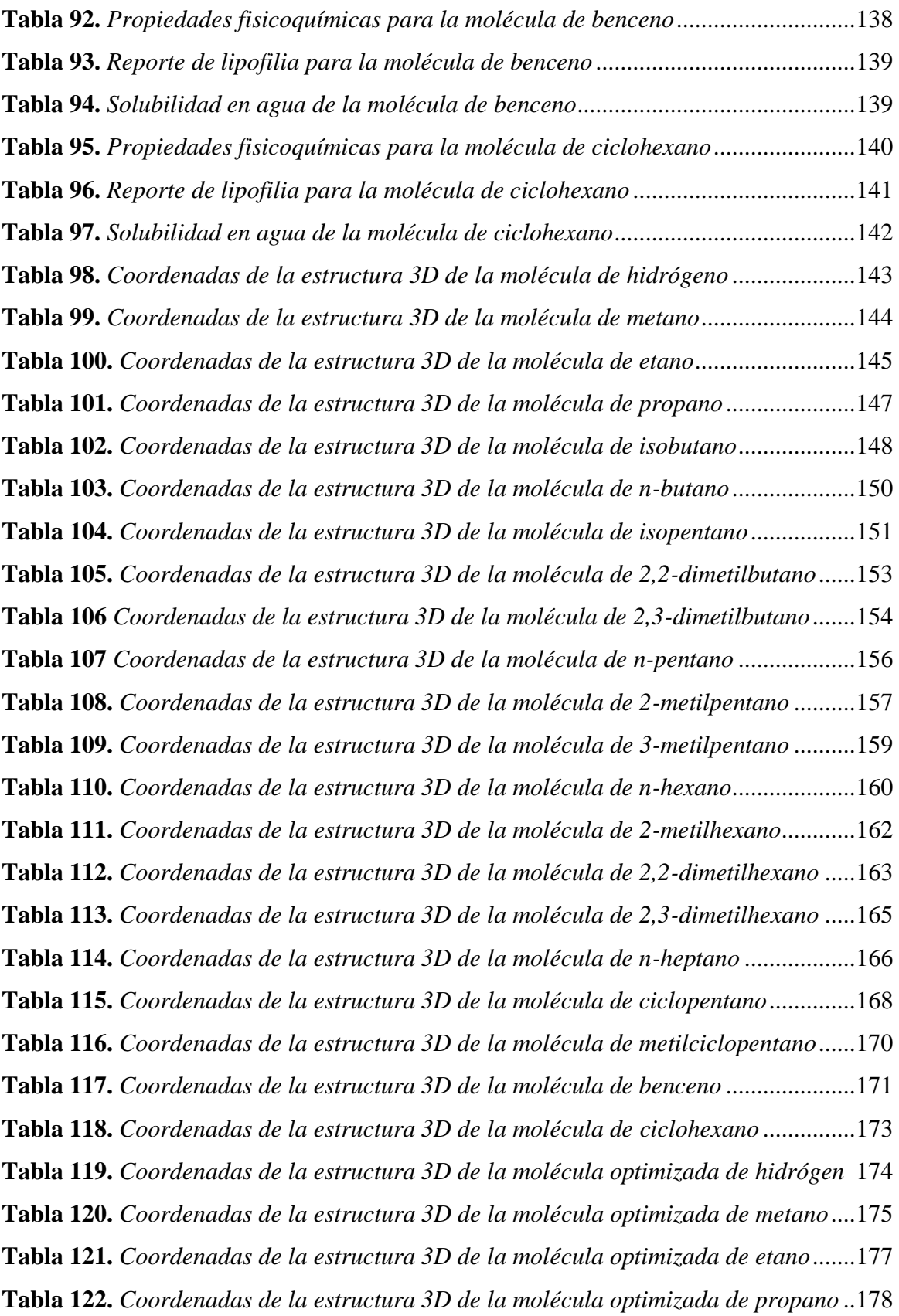

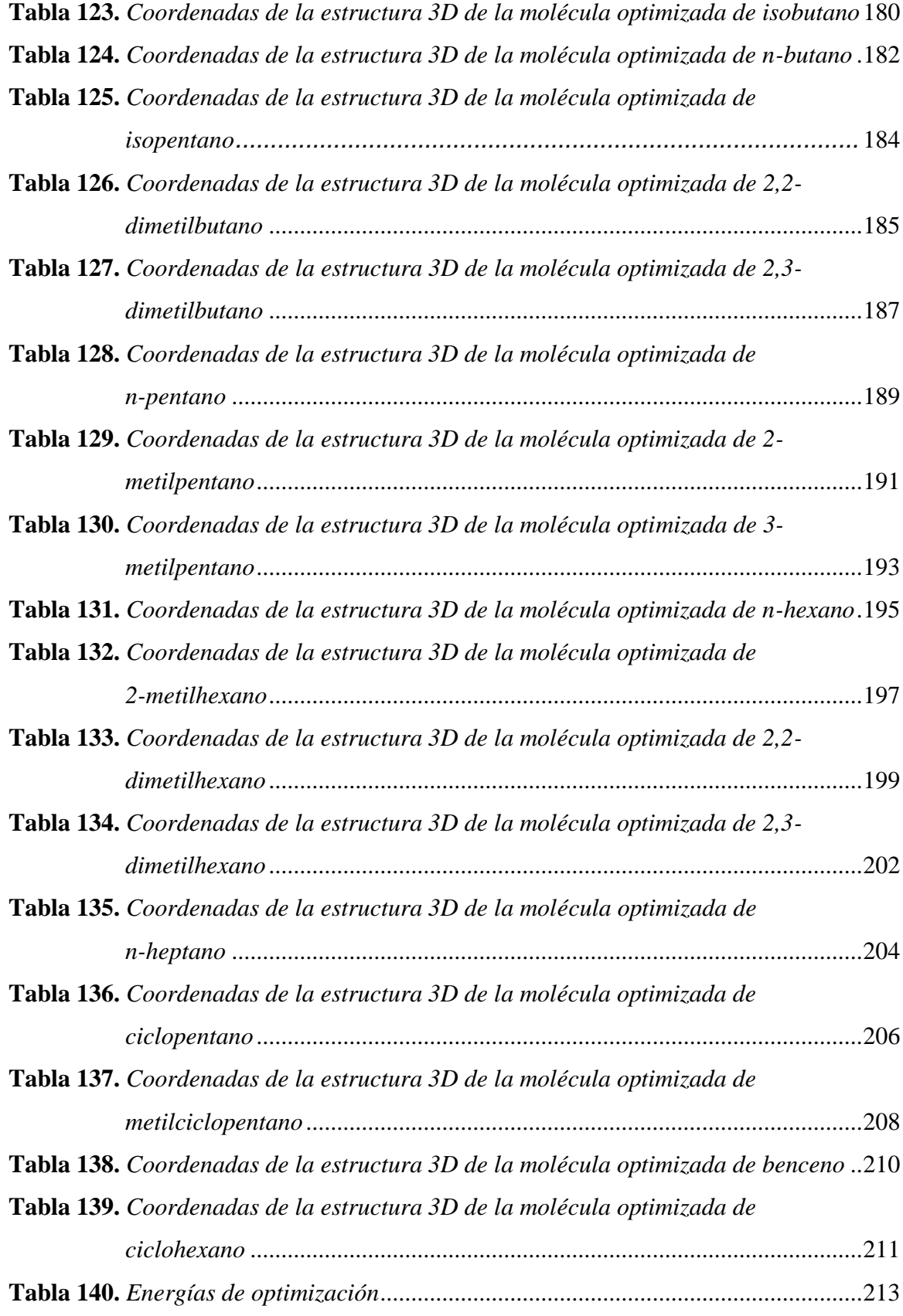

## <span id="page-20-0"></span>**Índice de figuras**

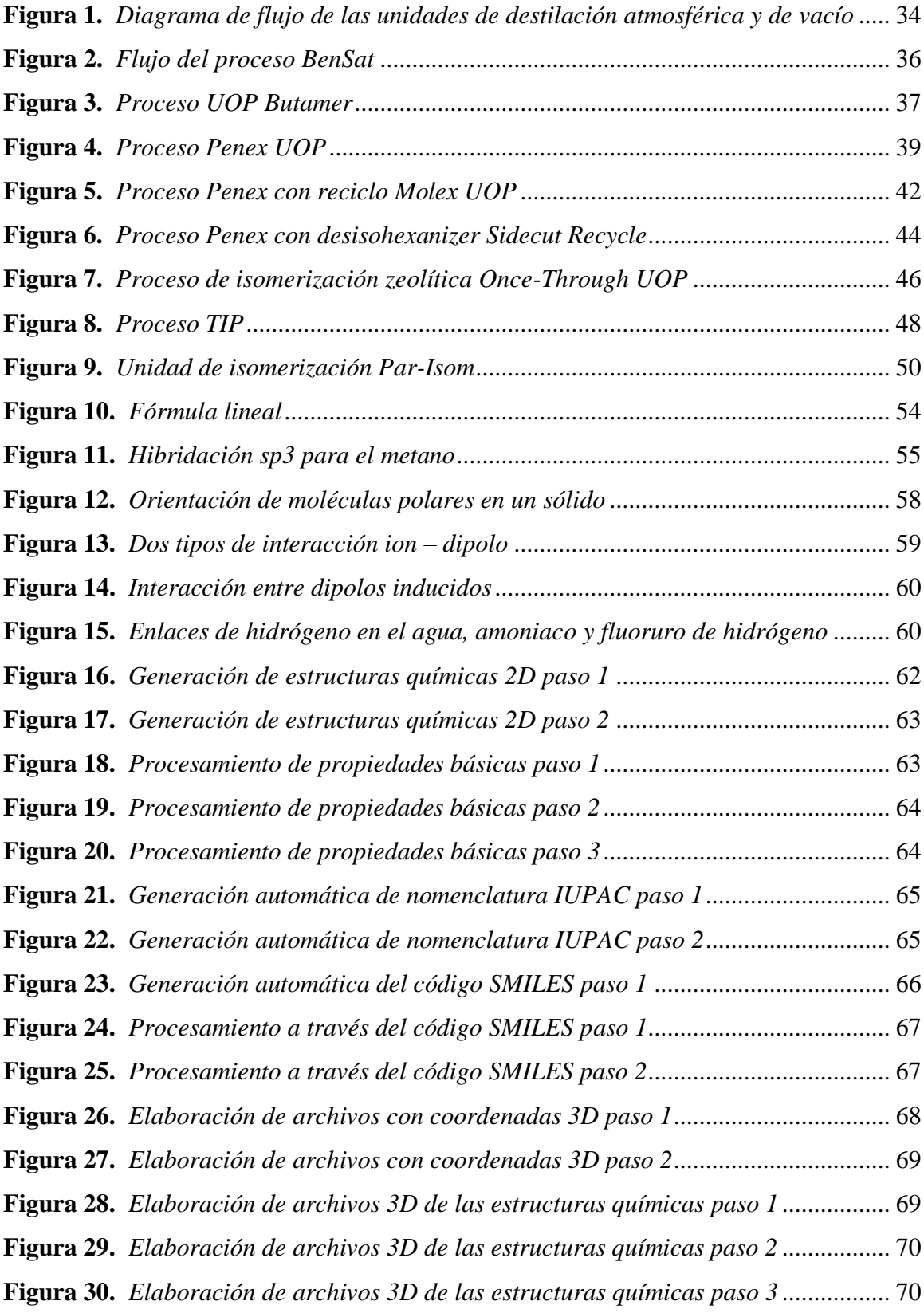

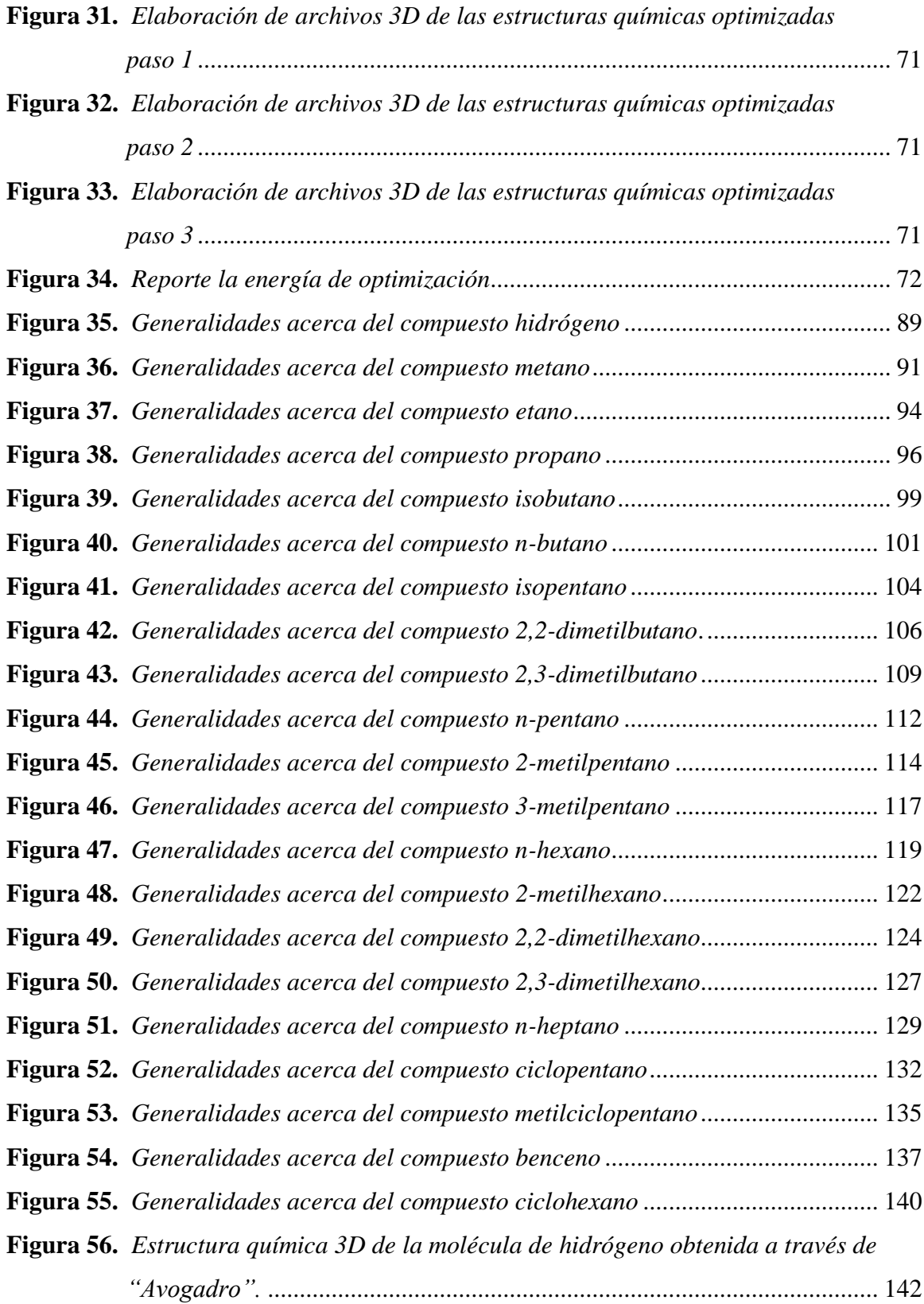

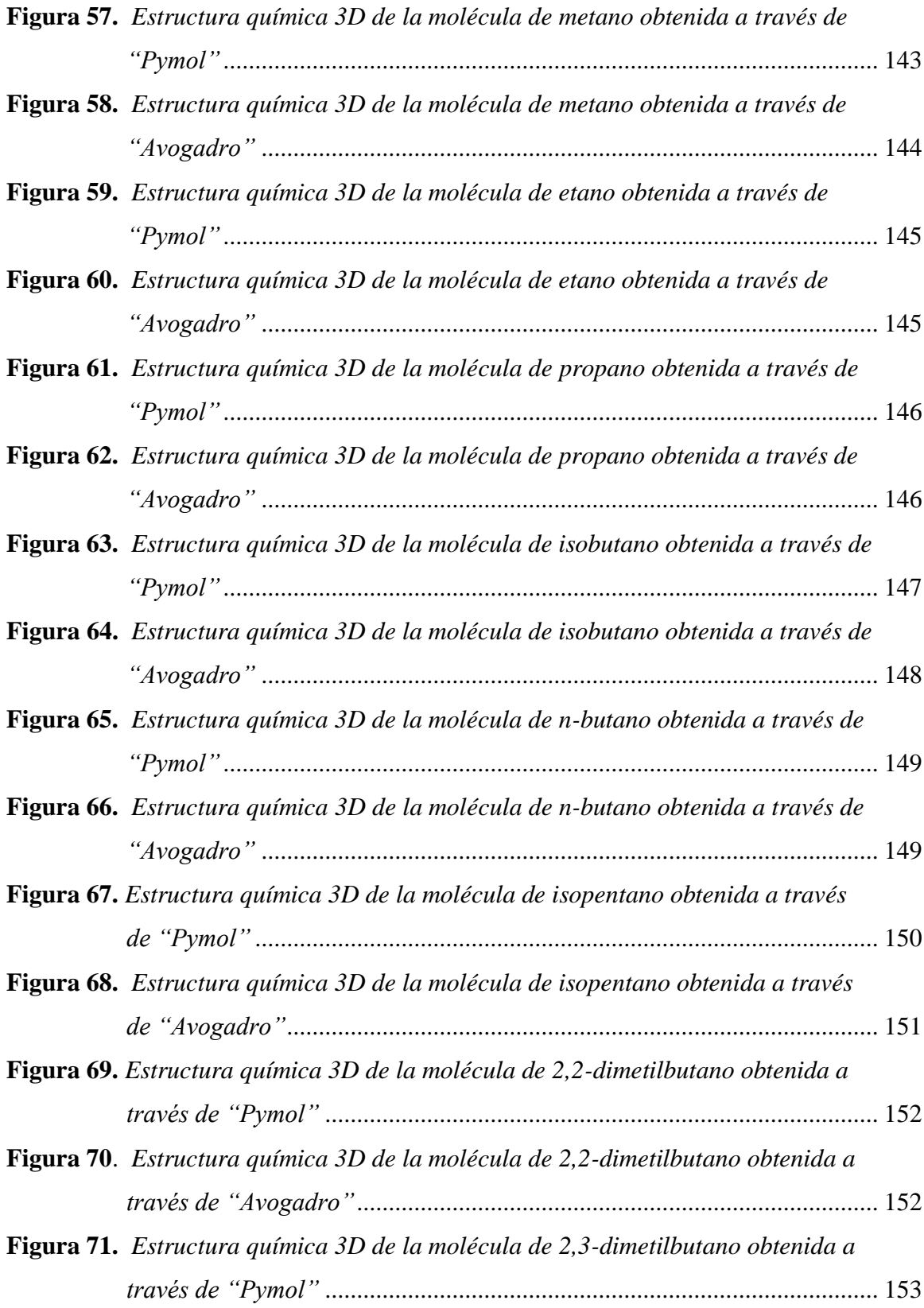

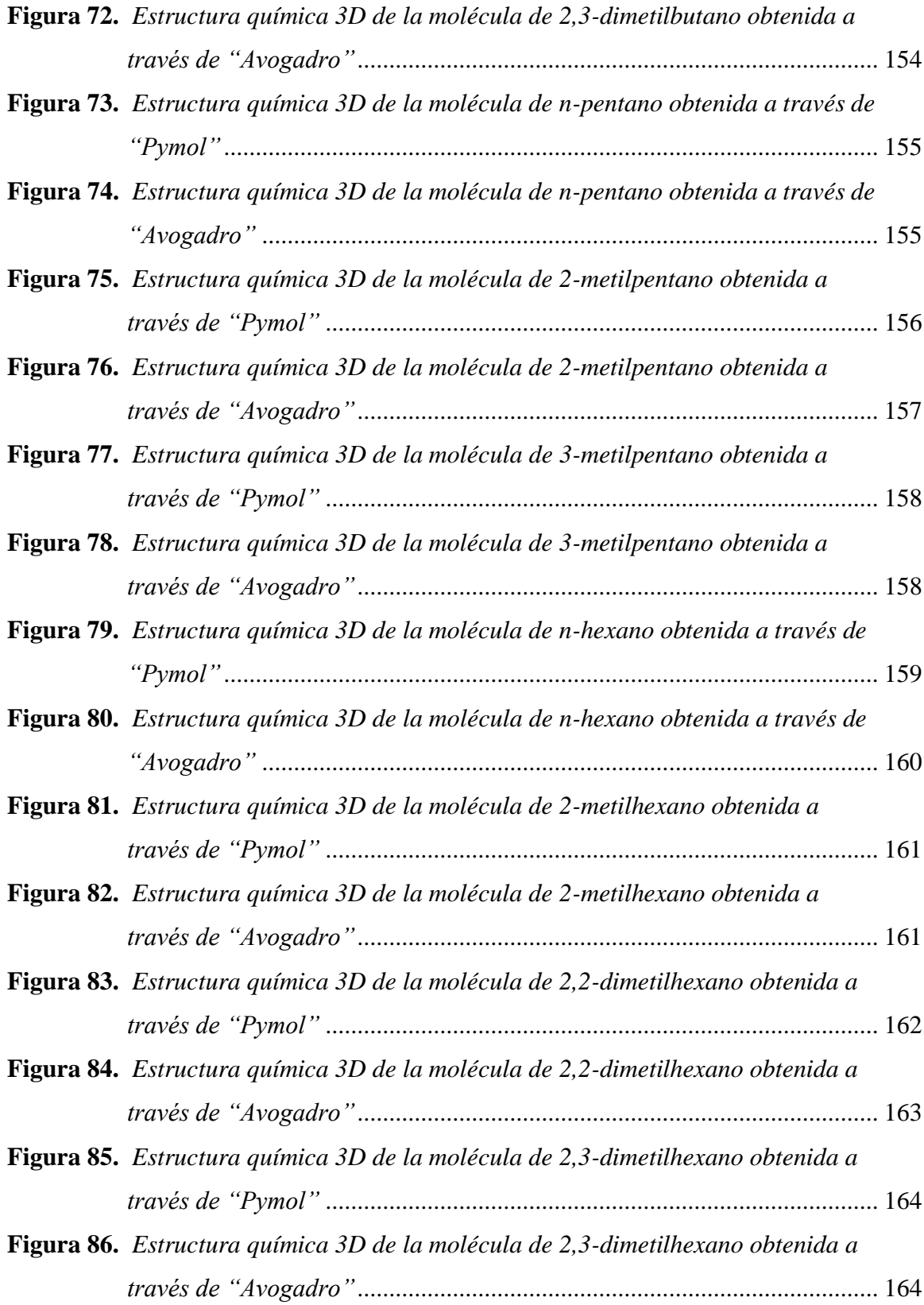

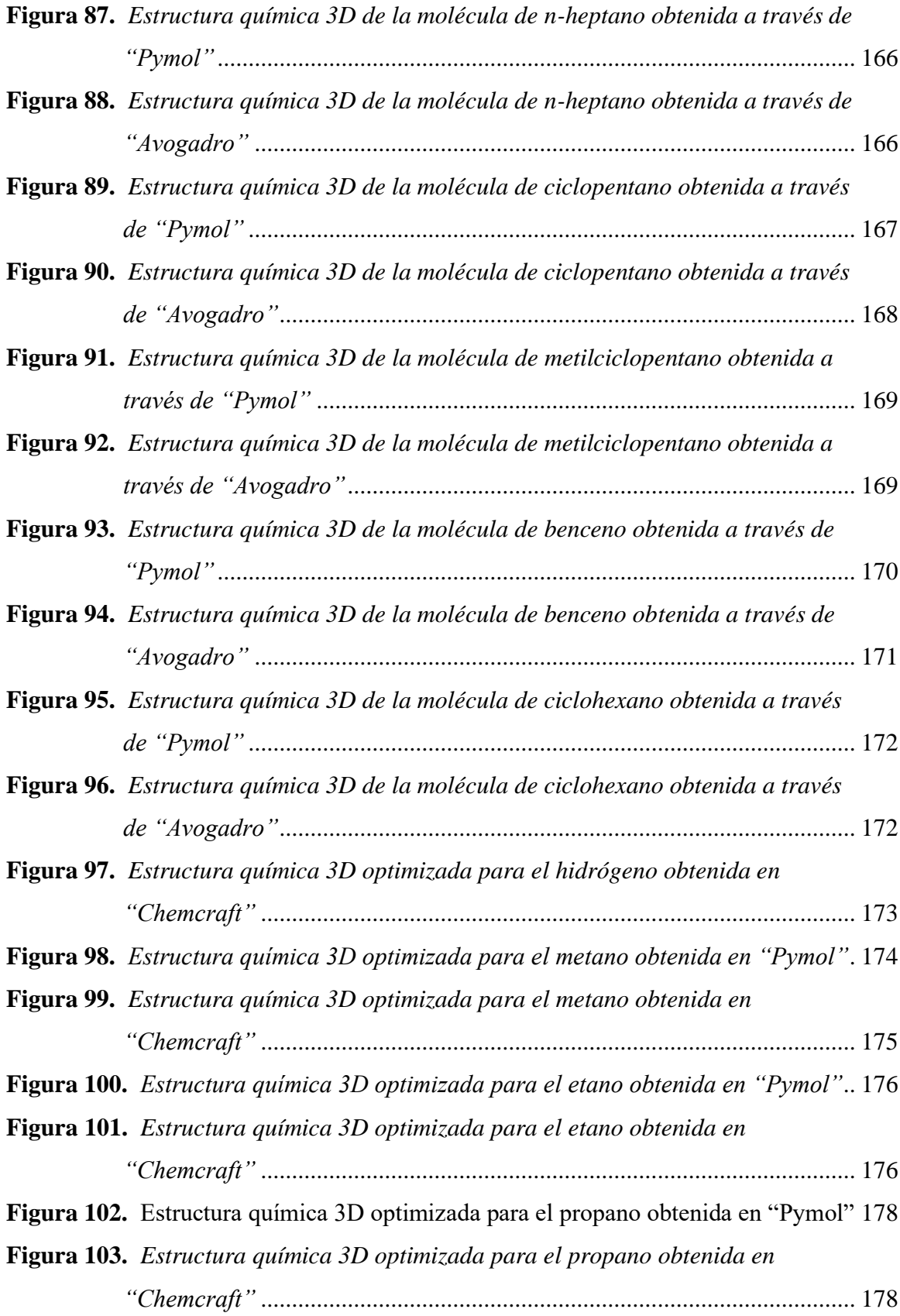

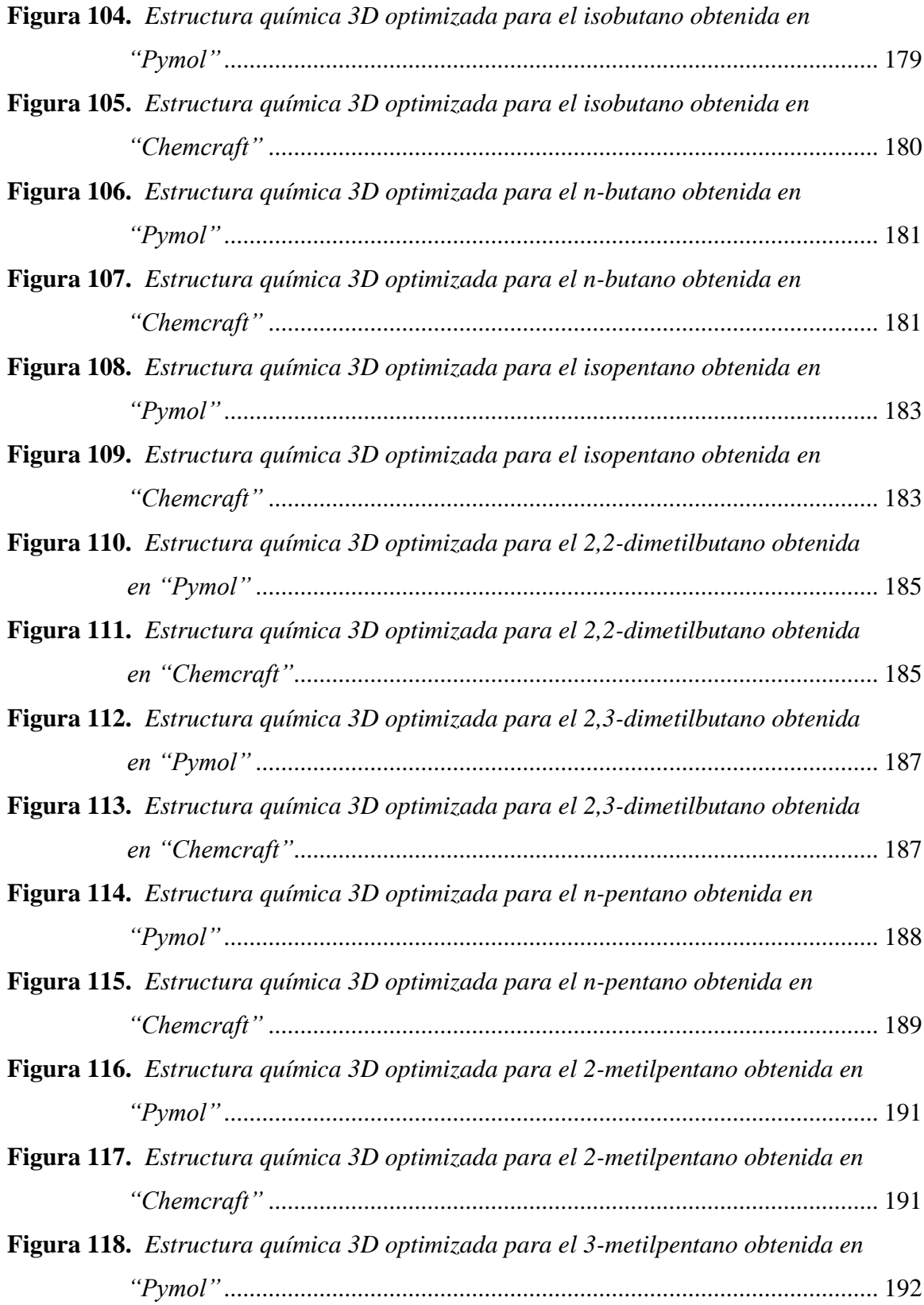

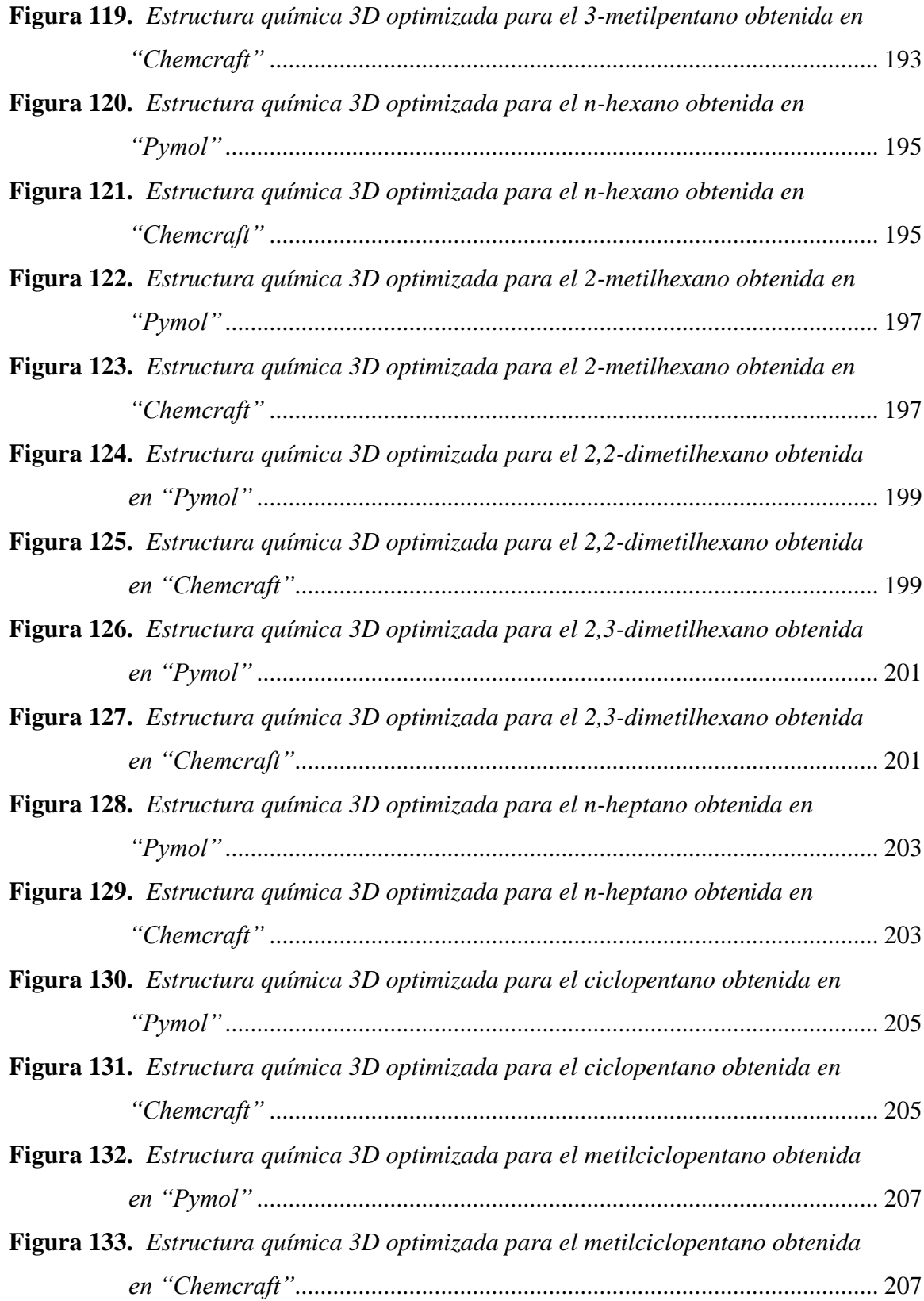

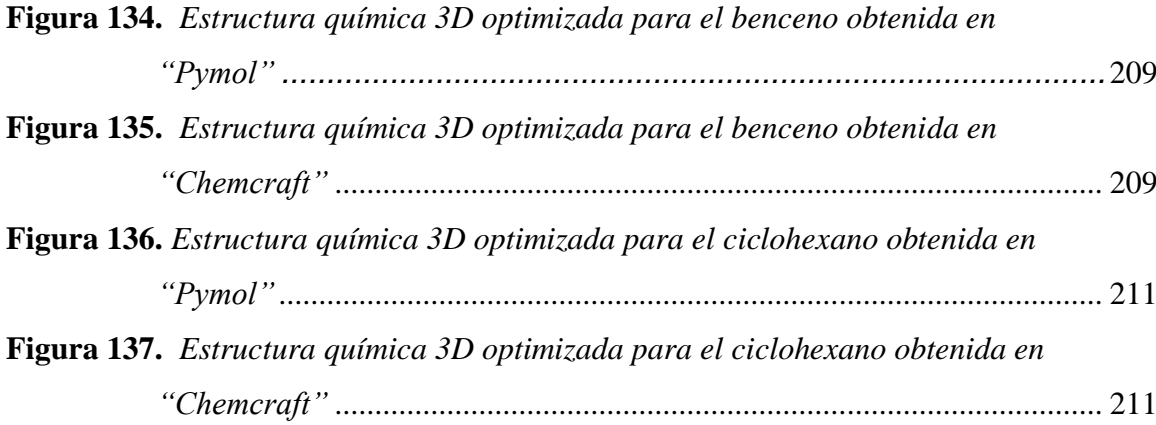

#### **Resumen**

<span id="page-28-0"></span>La isomerización catalítica es una parte del proceso de refinación del petróleo, cuyo principal objetivo se basa en aumentar el octanaje de la nafta ligera procedente de la destilación atmosférica, los compuestos químicos que están presentes en este proceso son el hidrógeno e hidrocarburos como: parafinas lineales que poseen de entre 1 y 6 carbonos en su estructura molecular, cicloparafinas y el benceno, siendo este el único compuesto aromático. Esta operación presenta variantes especificas en su diseño que dependen del objetivo de la empresa en la que se aplica, además, están elaboradas con el fin de tratar corrientes con una composición química diferente para generar productos que estén de acuerdo con las especificaciones establecidas por el consumidor final o empresa interesada. Por otra parte, el análisis de los compuestos presentes en el proceso de isomerización se lo realiza mediante la teoría de la química computacional, la cual es una parte de la química que, mediante el uso de programas, permiten el estudio de las propiedades químicas básicas, estructura molecular. En cuanto a las propiedades fisicoquímicas, solubilidad y lipofilia, la plataforma Suiza de Bioinformática "SwissADME" provee este tipo de información de las moléculas de interés, a partir de su respectivo código SMILES, para su posterior análisis de resultados. Adicionalmente, estos programas químicos permiten la optimización de cada compuesto químico, dicha función muestra la cantidad de energía necesaria por mol de compuesto, para que adopte una forma más realista. Cada compuesto químico simulado y optimizado, presenta coordenadas espaciales en los ejes xyz, las cuales representan la distribución y ubicación de la molécula en el espacio.

Palabras clave:

- **IN SILICO**
- **LIPOFILIA**
- **ESTRUCTURA MOLECULAR**
- **ISOMERIZACIÓN**

#### **Abstract**

<span id="page-29-0"></span>Catalytic isomerization is a part of the oil refining process, whose main objective is based on increasing the octane number of light naphtha from atmospheric distillation. The chemical compounds present in this process are hydrogen and hydrocarbons such as: linear kerosenes that have between 1 and 6 carbons in their molecular structure, cycloparaffins and benzene, the latter being the only aromatic compound. This operation presents specific variants in its design that depend on the objective of the company in which it is applied, in addition, they are elaborated with the purpose of treating currents with a different chemical composition to generate products that agree with the specifications established by the final consumer or interested company. On the other hand, the analysis of the compounds present in the isomerization process is carried out by means of the theory of computational chemistry, which is a part of chemistry that, through the use of programs, allows the study of the basic chemical properties, molecular structure. As for the physicochemical properties, solubility and lipophilicity, the Swiss Bioinformatics platform "SwissADME" provides this type of information of the molecules of interest, from their respective SMILES code, for subsequent analysis of the results. In addition, these chemical programs allow the optimization of each chemical compound, such function shows the amount of energy needed per mole of compound, so that it adopts a more realistic form. Each simulated and optimized chemical compound presents spatial coordinates in the xyz axes, which represent the distribution and location of the molecule in space.

Keywords:

- **IN SILICO**
- **LIPOPHILIC**
- **MOLECULAR STRUCTURE**
- **ISOMERIZATION**

#### **Capítulo I**

#### **1. Generalidades**

#### <span id="page-30-1"></span><span id="page-30-0"></span>**1.1. Introducción**

La isomerización catalítica tiene como propósito el incremento del octanaje en la gasolina. El proceso se alimenta por corrientes procedentes de la destilación atmosférica y está compuesta por parafinas que poseen en su estructura molecular entre 5 a 6 carbonos, cicloparafinas, y aromáticos, principalmente (Torres & Castro, 2002).

Los catalizadores forman una parte vital en el proceso, debido a que permiten obtener isómeros con mayor octanaje, que son de particular importancia en el rendimiento de la gasolina. Al principio se usaba como catalizador el cloruro de aluminio para posteriormente usar el platino soportado sobre alúmina o zeolitas ácidas. La zeolita comúnmente utilizada es la H-mordenita (Ertl, Knözinger, Schüth, & Weitkamp, 2010).

Por otra parte, las características de las moléculas presentes en el proceso antes mencionado se pueden obtener mediante la química computacional, la cual permite el análisis de moléculas químicas, la cual ofrece una alternativa complementaria de los laboratorios, para poder analizar las propiedades fisicoquímicas, químicas estructuras 2D y 3D de los compuestos químicos presentes en el proceso de isomerización catalítica.

#### <span id="page-30-2"></span>**1.2. Planteamiento del problema**

En esta investigación, se desea aportar al conocimiento científico mediante el uso de los conocimientos enfocados en la química pura, y apoyados en los cálculos teóricos computacionales lo que le dan el sustento para la discusión de los resultados. En consecuencia, se logrará intuir la conducta global en una mezcla, al mismo tiempo, de posibles y potenciales interacciones intermoleculares entre ellas para exponer comportamientos tales como solubilidad, y lipofilia, todo esto en el proceso de isomerización catalítica.

Debido a que la industria petrolera es el pilar esencial para la economía ecuatoriana, las leyes y normas que controlan la contaminación de cada una de estas compañías son severas, lo que hace que una parte del capital que producen esté destinado a la implementación de sistemas que suprima o reduzcan el nivel de contaminación que producen.

#### <span id="page-31-0"></span>**1.3. Justificación e importancia**

En este trabajo se propone efectuar una investigación bibliográfica minuciosa, enfocada en los componentes orgánicos presentes en la materia prima de entrada al proceso de isomerización catalítica, y asimismo con todas las fracciones de productos obtenidos luego de todos los procesos internos involucrados en el cambio de este en derivados más depurados.

Se plantea indagar en cada molécula de origen orgánico comenzando en su nomenclatura formato científico internacional IUPAC, propiedades básicas como peso molecular y composición elemental mediante procesos computacionales sencillos en programas de uso libre y también con *softwares* especializados para el análisis científico, al cual se puede alcanzar mediante licencias cortas de un año.

Con esto se desea elaborar los datos requeridos para lograr organizarlos, tabularlos, procesarlos, discutirlos y posteriormente plasmar conclusiones acerca de la conducta y características de estas moléculas orgánicas en la composición de las corrientes de ingreso y salida del proceso de transformación dentro de la isomerización catalítica.

Cabe recalcar que toda la indagación y experimentación se realizará con cálculos *in silico*, los mismos que fomentan la utilización de la tecnología para el desarrollo y aplicación de los conocimientos teóricos alcanzados en clases. Mediante la generación de resultados como gráficos 3D, conformaciones y configuraciones de cada compuesto orgánico, también se podrá comprender de mejor manera como cada propiedad individual contribuirá a un comportamiento global en una mezcla, conjuntamente, de posibles y potenciales interacciones intermoleculares entre ellas para interpretar comportamientos tales como solubilidad, y lipofilia.

#### <span id="page-32-0"></span>**1.4. Objetivos**

#### <span id="page-32-1"></span>**1.4.1.** *Objetivo general*

Determinar computacionalmente las características fisicoquímicas de todos los posibles componentes químicos de los flujos de entrada y salida en una refinería de petróleo "proceso de isomerización catalítica" mediante cálculos teóricos computacionales.

#### <span id="page-32-2"></span>**1.4.2.** *Objetivos específicos*

- 1. Establecer una lista de potenciales moléculas químicas de origen orgánico presentes en el flujo de entrada en el proceso de isomerización catalítica.
- 2. Establecer una lista de potenciales moléculas químicas de origen orgánico presentes en el flujo de salida en el proceso de isomerización catalítica.
- 3. Procesar cada una de las moléculas químicas de origen orgánico, desde su nomenclatura, estructura química 2D, código SMILES y reporte de propiedades básicas como fórmula, peso molecular y composición elemental.
- 4. Calcular las propiedades fisicoquímicas básicas de cada molécula de origen orgánico, mediante la plataforma gratuita del Instituto Suizo de Bioinformática SwissADME.
- 5. Calcular las estructuras 3D de cada una las moléculas orgánicas, mediante el software Avogadro, para la obtención de las configuraciones y conformaciones finales.
- 6. Reportar mediante tablas los datos obtenidos para cada molécula química procesada en los pasos anteriores.

#### <span id="page-32-3"></span>**1.5. Variables de investigación**

#### <span id="page-32-4"></span>**1.5.1.** *Variables independientes*

Tipo de compuesto

## <span id="page-32-5"></span>**1.5.2.** *Variables dependientes*

Código SMILES

Propiedades fisicoquímicas

Estructura molecular

#### **Capítulo II**

#### **2. Fundamentación teórica**

#### <span id="page-33-1"></span><span id="page-33-0"></span>**2.1. El petróleo**

La formación del petróleo crudo se originó por la acumulación de restos orgánicos, estos pueden ser de origen animal o vegetal. Dichos residuos están sometidos a altas condiciones de temperatura y presión, para su posterior descomposición a la forma final que es el petróleo crudo (Sami et al., 1989).

El petróleo crudo es una mezcla liquida compleja y natural de varios compuestos químicos, en su mayoría parafinas, naftenos, cicloparafinas, aromáticos o una combinación de estos. Por otra parte, las olefinas no se encuentran en el crudo, pero estas pueden ser obtenidas en el proceso de refinación (Maples, 2000).

El petróleo puede contener pequeñas trazas de elementos no metálicos, como el azufre, nitrógeno, oxígeno y compuestos organometálicos, estos pueden ser el hierro, níquel y vanadio. Si la concentración de compuestos como el níquel y vanadio son elevadas, puede ocasionar que muchos catalizadores que se usan para los distintos procesos de refinación del petróleo crudo sean envenenados (Sami et al., 1989).

#### <span id="page-33-2"></span>**2.2. Refinería**

En una refinería ocurre la descomposición del petróleo crudo, en donde de acuerdo a ciertas propiedades físicas como el punto de ebullición y fusión de cada compuesto se separan, las corrientes de salida son dirigidas a las distintas unidades de procesamiento, como se puede visualizar en la figura 1 (Matar & Hatch, 2000).

#### <span id="page-34-1"></span>**Figura 1.**

*Diagrama de flujo de las unidades de destilación atmosférica y de vacío*

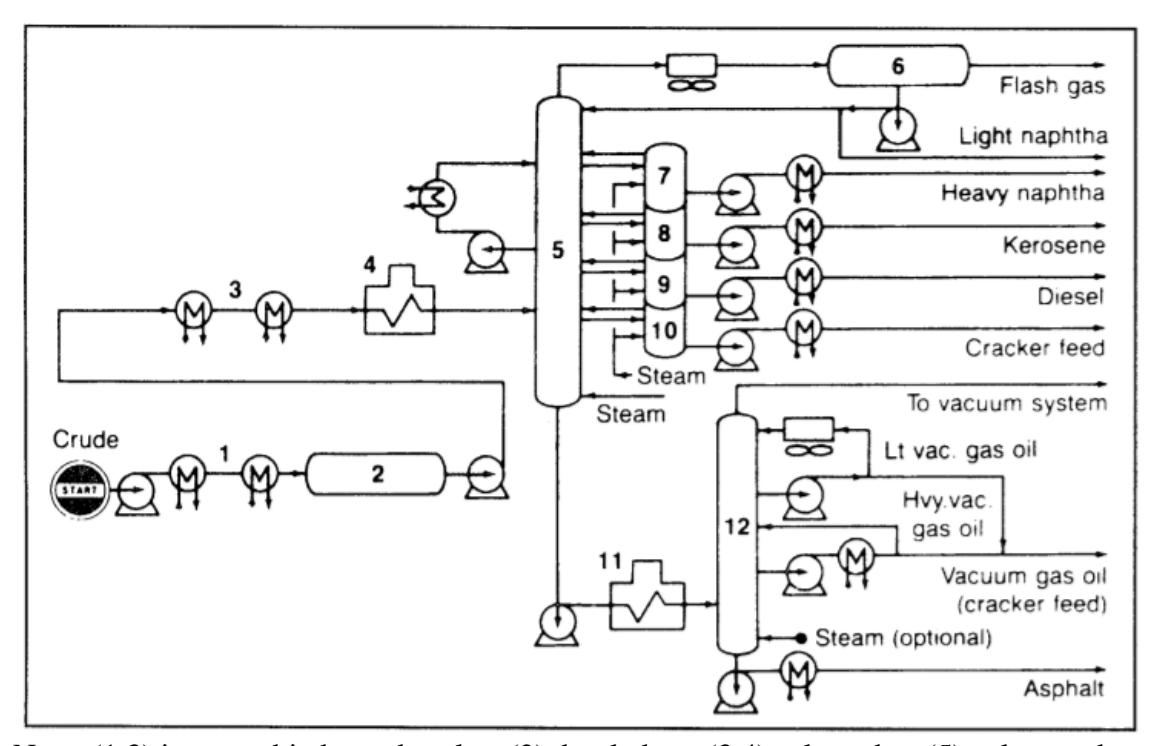

Nota. (1,3) intercambiadores de calor; (2) desaladora, (3,4) calentador; (5) columna de destilación, (6) condensador superior, (7–10) bomba alrededor de las corrientes, (11) calentador de destilación al vacío; (12) torre de vacío. Tomado de (Matar & Hatch, 2000)

#### <span id="page-34-0"></span>*2.2.1. Destilación atmosférica*

En esta unidad de procesamiento el petróleo es calentando previamente en un horno a una temperatura de aproximadamente 350 °C, este crudo ingresa a la columna de fraccionamiento en donde se separan por las diferentes placas teóricas los componentes de acuerdo con el punto de ebullición. Los productos son retirados por las corrientes laterales, estos productos pueden ser nafta ligera, nafta pesada, keroseno, gasóleo atmosférico, gasóleo al vacío y residuo de vacío (Matar & Hatch, 2000).

La nafta obtenida como producto de la destilación atmosférica ingresa a un divisor, en donde la nafta ligera y la nafta pesada se separan. La nafta ligera está compuesta por carbonos de C5 hasta C6 con pequeñas cantidades de butanos, los cuales son empleados para el proceso de isomerización catalítica, la nafta pesada contiene en su mayoría moléculas de carbono de C6 hasta C12, son usados para el proceso de reformado catalítico (Hsu & Robinson, 2019).

#### <span id="page-35-0"></span>*2.2.2. Isomerización catalítica*

La isomerización catalítica es un proceso que consiste en una serie de reacciones con el fin de reorganizar la estructura de una molécula, en especial parafinas y cicloparafinas en su mayoría de 5 o 6 carbonos. Este proceso se lo realiza en la refinería con el fin de aumentar el índice de octano en el producto (Matar & Hatch, 2000).

#### **a. Proceso UOP BENSAT**

Debido a la introducción de gasolina reformulada con límites obligatorios en el contenido de benceno muchas refinerías han implementado procesos adicionales a la unidad de isomerización catalítica con el fin de reducir la concentración de dicho compuesto químico (Meyers, 2003).

Es un proceso diseñado para tratar corrientes de hidrocarburos de 5 a 6 carbonos que posee altos niveles de benceno, requiere condiciones moderadas y un leve exceso de hidrógeno sobre el nivel estequiométrico. En base a la estequiometria de la reacción de saturación se requiere 3 moles hidrogeno por cada mol de benceno.

El producto de este proceso tiene un bajo octanaje debido a la conversión de benceno a ciclohexano, pero incrementa su nivel al pasar por la unidad de isomerización catalítica. Se utiliza un catalizador de metal noble para la producción de ciclohexano (Meyers, 2003).
# **Figura 2.**

*Flujo del proceso BenSat*

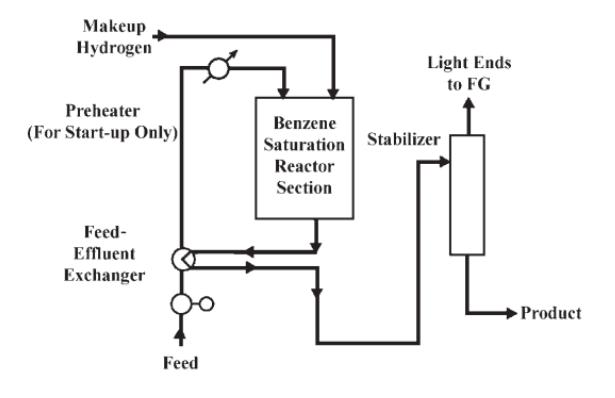

*Nota.* Tomado de (Meyers, 2003)

A continuación, en la tabla 1 se muestra la composición porcentual de la corriente de entrada al proceso, en dicha tabla se verifica la presencia de naftenos y parafinas de C5 y C6. Cabe resaltar que esta composición se ve reflejada en las diversas variantes del proceso de isomerización catalítica. (Meyers, 2003).

## **Tabla 1.**

*Composición típica de la alimentación en el proceso BenSat*

|            | Reformado ligero |                |  |  |
|------------|------------------|----------------|--|--|
| <b>LSR</b> | Corte ligero     | Heartcut       |  |  |
| 28         | 29               | 0              |  |  |
| 4          | $\overline{0}$   | $\overline{0}$ |  |  |
| 35         | 34               | 47             |  |  |
| 17         | 3                | 3              |  |  |
| 8          | 16               | 24             |  |  |
| 8          | 18               | 26             |  |  |
| 100        | 100              | 100            |  |  |
|            |                  |                |  |  |

*Nota.* recuperado de (Meyers, 2003)

#### **b. Proceso Butamer UOP**

Proceso es fase vapor de lecho fijo que se promueve inyectando trazas de cloruro orgánico y una cantidad menor de hidrogeno con el fin de eliminar la formación de olefinas. En dicho proceso se genera cloruro de hidrogeno, pero la construcción de acero al carbono no presenta daños debido al ambiente seco en el que se encuentra.

Se utiliza un catalizador metálico selectivo de alta actividad que promueve la formación de isobutano a partir del *n*-butano. El producto contiene una fracción del 60% del *n*-butano independientemente de la concentración que presente en la alimentación, esto hace que el rendimiento de la planta sea la adecuada para producir un componente de mezcla de gasolina de alto octanaje (Meyers, 2003).

#### **Figura 3.**

*Proceso UOP Butamer*

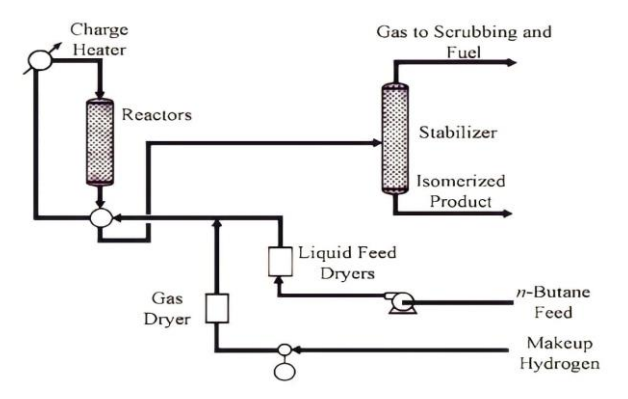

*Nota.* Tomado de (Meyers, 2003)

A continuación, en la tabla 2 se presenta la composición de las corrientes de entrada y salida del proceso UOP Butamer. Además, estas corrientes están formadas de parafinas lineales sin presencia de naftenos ni olefinas. En adición a esto, se evidencia que la corriente de entrada posee una alta concentración de isómeros de las parafinas (Meyers, 2003).

## **Tabla 2.**

| Alimentación |          | Toneladas Porcentaje Productos |                     | <b>Toneladas</b> | Porcentaje   |
|--------------|----------|--------------------------------|---------------------|------------------|--------------|
|              | métricas | en peso                        |                     | métricas         | en peso      |
|              | por año  | $(wt \frac{9}{6})$             |                     | por año          | $(wt \%)$    |
|              | (MTA)    |                                |                     | (MTA)            |              |
| Propano      | 978      | 0,85                           |                     | Isobutano:       |              |
| Isobutano    | 29325    | 25,5                           | Propano             | 978              | 0,85         |
| $n$ -butano  | 82282    | 71,55                          | Isobutano           | 104190           | 90,6         |
| Isopentano   | 1805     | 1,57                           | n-butano            | 3922             | 3,41         |
| $n$ -pentano | 610      | 0,53                           | Total               | 109090           | 94,86        |
| Total        | 115000   | 100                            | Subproducto pesado: |                  |              |
|              |          |                                | Isobutano           | 69               | 0,06         |
|              |          |                                | n-butano            | 2702             | 2,35         |
|              |          |                                | Isopentano          | 1058             | 0,92         |
|              |          |                                | n-pentano           | 978              | 0,85         |
|              |          |                                | Total               | 4807             | 4,18         |
|              |          |                                |                     | Gas ligero:      |              |
|              |          |                                | Metano              | 252              | 0,22         |
|              |          |                                | Etano               | 357              | 0,31         |
|              |          |                                | Propano             | 541              | 0,47         |
|              |          |                                | Total               | 1150             | $\mathbf{1}$ |

*Estimación de las corrientes del Proceso Butamer UOP*

*Nota.* Recuperado de (Meyers, 2003)

## **c. Proceso UOP Penex**

Es un proceso diseñado para isomerización catalítica de pentano y hexanos. Las recciones ocurren en presencia de hidrógeno, sobre un lecho fijo de catalizador a condiciones que promuevan la reacción las cuales no son severas como moderada presión de funcionamiento, bajas temperaturas y baja presión parcial de hidrógeno. El pentano se

transforma en isopentano, mientras que el hexano cambia a 2-metilpentano, 3 metilpentano y 2,3-dimetilbutano. Por otra parte, el benceno de hidrogena formando ciclohexano (Meyers, 2003).

## **Figura 4.**

*Proceso Penex UOP*

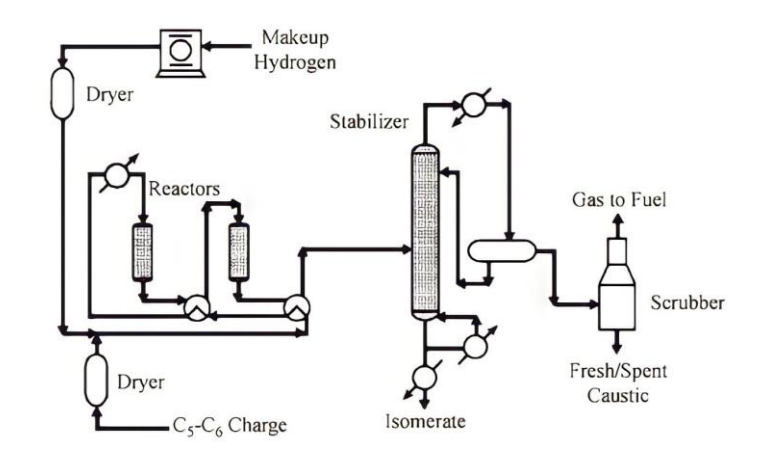

*Nota.* Tomado de (Meyers, 2003)

A continuación, se muestra en la tabla 3, la composición típica de las corrientes de entrada y salida del proceso. En las corrientes se observa la presencia de parafinas y compuestos cíclicos. Además, se evidencia el incremento de la concentración de isómeros de las parafinas presentes en la corriente de salida del proceso (Meyers, 2003).

## **Tabla 3.**

| <b>Compuesto</b>           | Porcentaje | Alimentación | Porcentaje de | <b>Producto</b> | Porcentaje  |
|----------------------------|------------|--------------|---------------|-----------------|-------------|
|                            | total      | (BPD)        | alimentación  | (BPD)           | de producto |
| Parafinas C <sub>5</sub> % | 47,5       |              |               |                 |             |
| Isopentano                 |            | 42           | 14            | 77              | 25,67       |
| $n$ -pentano               |            | 58           | 19,33         | 23              | 7,67        |
| Parafinas C <sub>6</sub> % | 45,2       |              |               |                 |             |
| 2,2-dimetilbutano          |            | 0,9          | 0,3           | 31,6            | 10,53       |
| 2,3-dimetibutano           |            | 5            | 1,67          | 10,4            | 3,46        |
| Metilpentano               |            | 48,2         | 16,06         | 46,9            | 15,63       |
| $n$ -hexano                |            | 45,9         | 15,3          | 11,1            | 3,7         |
| Cíclicos $C_6\%$           | 7,3        |              |               |                 |             |
| Metilciclopentano          |            | 57           | 19            | 52              | 17,33       |
| Ciclohexano                |            | 17           | 5,67          | 48              | 16          |
| Benceno                    |            | 26           | 8,67          | $\overline{0}$  | $\Omega$    |
| <b>TOTAL</b>               | 100        | 300          | 100           | 300             | 100         |

*Estimación de las corrientes del Proceso Penex UOP*

*Nota.* Recuperado de (Meyers, 2003)

El proceso posee algunas configuraciones disponibles en las cuales se configura el diagrama de flujo añadiendo o mejorando equipos. La implementación de estas nuevas configuraciones va a depender del propósito que se tenga en la empresa, la composición del material de carga y del número de octano del producto. A continuación, se observa las diversas configuraciones del proceso.

#### **d. Proceso One-through**

Proceso Penex de un solo paso utilizado para aumentar el octanaje en corrientes ricas en parafinas y naftenos mediante la isomerización de estos. Las corrientes de este proceso son ricas en parafinas de cadena relativamente corta como son C4, C5, C6, las cuales con transformadas en sus respectivos isómeros (Meyers, 2003).

A continuación, se representa en la tabla 4, la composición típica de las corrientes de entrada y salida del proceso. Las corrientes están conformadas en su mayoría de parafinas con sus respectivos isómeros. Además, se evidencia el incremento de la concentración de los isómeros de las parafinas presentes (Meyers, 2003).

## **Tabla 4.**

*Rendimientos típicos estimados para el Proceso One-through*

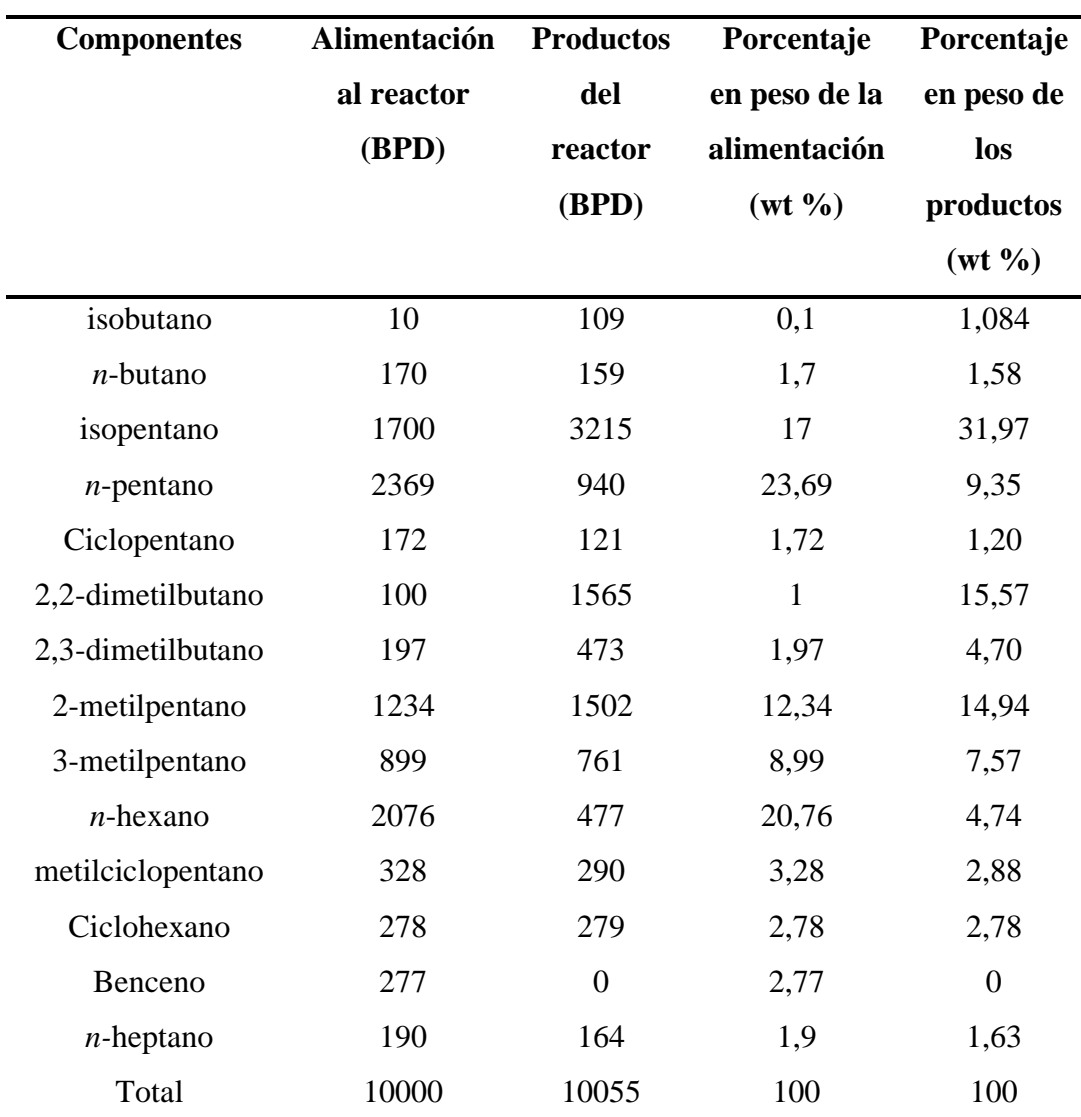

*Nota.* Recuperado de (Meyers, 2003)

## **e. Proceso Penex con reciclo Molex UOP**

Es un proceso obtenido mediante la combinación del proceso Penex con el proceso Molex, donde se utiliza tamices moleculares con el fin de separar el producto Penex estabilizado en una corriente de isoparafina de alto octanaje y una corriente de parafina de bajo octanaje, el producto isomerizado se recupera para mezclar con la gasolina (Meyers, 2003).

## **Figura 5.**

*Proceso Penex con reciclo Molex UOP*

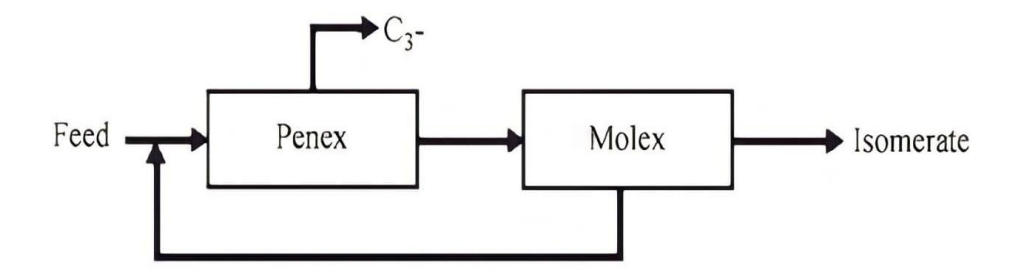

*Nota.* Tomado de (Meyers, 2003)

A continuación, se observa en la tabla 5 la composición de las corrientes de entrada y salida del proceso. Las corrientes están conformadas en su mayoría de parafinas y naftenos con sus respectivos isómeros. Además, se evidencia el aumento de la concentración de isómeros en la corriente de salida (Meyers, 2003).

## **Tabla 5.**

| Componente        | Alimentación  | Porcentaje   | <b>Producto</b> | Porcentaje     |
|-------------------|---------------|--------------|-----------------|----------------|
|                   | fresca al     | Alimentación | isomerado de    | producto       |
|                   | reactor (BPD) |              | molex (BPD)     | isomerado      |
|                   |               |              |                 | de molex       |
| isobutano         | 10            | 0,1          | 210             | 2,06794682     |
| n-butano          | 170           | 1,7          | 163             | 1,60512063     |
| isopentano        | 1700          | 17           | 4093            | 40,3052683     |
| $n$ -pentano      | 2369          | 23,69        | 66              | 0,64992614     |
| Ciclopentano      | 172           | 1,72         | 120             | 1,1816839      |
| 2,2dimetilbutano  | 100           | $\mathbf{1}$ | 1613            | 15,8838011     |
| 2,3-dimetilbutano | 197           | 1,97         | 531             | 5,22895126     |
| 2-metilpentano    | 1234          | 12,34        | 1733            | 17,065485      |
| 3-metilpentano    | 899           | 8,99         | 908             | 8,94140817     |
| $n$ -hexano       | 2076          | 20,76        | 30              | 0,29542097     |
| metilciclopentano | 328           | 3,28         | 261             | 2,57016248     |
| ciclohexano       | 278           | 2,78         | 255             | 2,51107829     |
| benceno           | 277           | 2,77         | $\overline{0}$  | $\overline{0}$ |
| $n$ -heptano      | 190           | 1,9          | 172             | 1,69374692     |
| Total             | 10000         | 100          | 10155           | 100            |

*Estimación de corrientes del Proceso Penex con reciclo Molex UOP*

*Nota:* Recuperado de (Meyers, 2003).

## **f. Penex con Desisohexanizer Sidecut Recycle**

Es un proceso obtenido por la combinación del proceso Penex y una columna de desisohexanizadora. El propósito de este proceso es reciclar los metil-pentanos de bajo octanaje hacia el reactor Penex con el fin de aumentar la concentración de isómeros de alto octanaje y evitar pérdidas de materia prima. Se dice que este proceso requiere menos capital (Meyers, 2003).

# **Figura 6.**

*Proceso Penex con desisohexanizer Sidecut Recycle*

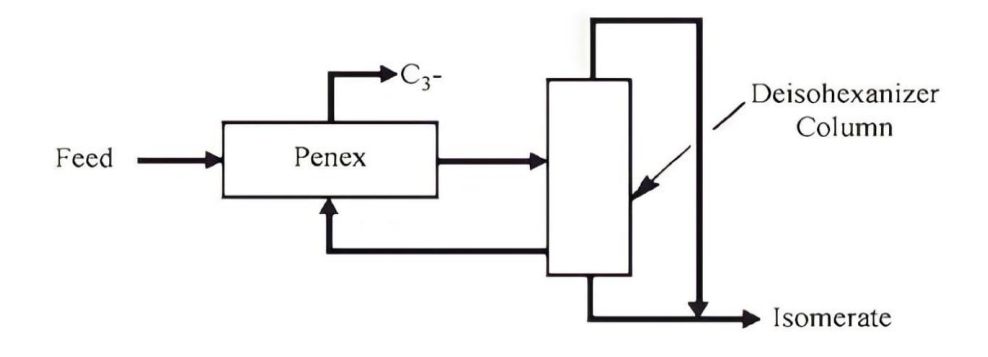

#### *Nota.* Tomado de (Meyers, 2003)

A continuación, se observa en la tabla 6 la composición típica para las corrientes de entrada y salida de este proceso. Las corrientes están conformadas en su mayoría de parafinas y naftenos con sus respectivos isómeros. Además, se observa el incremento de la concentración de isómeros en la corriente de salida del proceso (Meyers, 2003).

## **Tabla 6.**

| <b>Componentes</b> | Alimentación   | <b>Producto</b> | Porcentaje         | Porcentaje       |
|--------------------|----------------|-----------------|--------------------|------------------|
|                    | al reactor     | isomerado       | en peso de la      | en peso del      |
|                    | (BPD)          | (BPD)           | alimentación       | producto (wt     |
|                    |                |                 | $(wt \frac{9}{6})$ | $\frac{0}{0}$    |
| Iso-butano         | $\overline{2}$ | 315             | 0,02               | 3,31265117       |
| $n$ -butano        | 49             | 94              | 0,49               | 0,98853718       |
| Iso-pentano        | 2433           | 3381            | 24,33              | 35,5557893       |
| $n$ -pentano       | 1885           | 1033            | 18,85              | 10,8633926       |
| Ciclopentano       | 100            | 70              | $\mathbf{1}$       | 0,73614471       |
| 2,2-dimetilbutano  | 57             | 2754            | 0,57               | 28,962036        |
| 2,3-dimetilbutano  | 222            | 527             | 2,22               | 5,54211799       |
| 2-metilpentano     | 1532           | 1142            | 15,32              | 12,009675        |
| 3-metilpentano     | 992            | 190             | 9,92               | 1,99810706       |
| $n$ -hexano        | 1487           | 3               | 14,87              | 0,03154906       |
| metilciclopentano  | 561            | $\overline{0}$  | 5,61               | $\overline{0}$   |
| Ciclohexano        | 179            | $\overline{0}$  | 1,79               | $\boldsymbol{0}$ |
| Benceno            | 195            | $\overline{0}$  | 1,95               | $\overline{0}$   |
| $n$ -heptano       | 306            | $\overline{0}$  | 3,06               | $\theta$         |
| Total              | 10000          | 9509            | 100                | 100              |

*Estimación de corrientes del Penex con Desisohexanizer Sidecut Recycle*

*Nota:* Recuperado de (Meyers, 2003).

## **g. Proceso de isomerización zeolítica Once-Through UOP**

Es un proceso de isomerización catalítica en fase vapor, para moléculas de npentano y n-hexano que aumenta el número de octanaje de 10 a 12, produciendo isoparafinas de estos. La temperatura de reacción está entre 245 a 270 °C y una presión de aproximadamente 300 a 500 psia en presencia de hidrógeno (Meyers, 2003).

# **Figura 7.**

*Proceso de isomerización zeolítica Once-Through UOP*

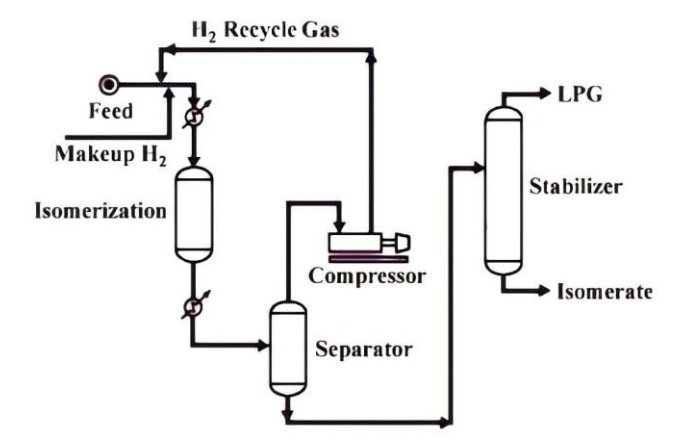

## *Nota.* Tomado de (Meyers, 2003)

A continuación, se observa en la tabla 7, la composición de las corrientes de entrada y salida del proceso. Las corrientes están conformadas en su mayoría de parafinas y naftenos con sus respectivos isómeros. Además, en esta tabla se evidencia el aumento de la concentración de isómeros (Meyers, 2003).

## **Tabla 7.**

| Componente                 | Alimentación  | Porcentaje   | <b>Producto</b>  | Porcentaje     |
|----------------------------|---------------|--------------|------------------|----------------|
|                            | fresca al     | de           | (BPD)            | del producto   |
|                            | reactor (BPD) | alimentación |                  |                |
|                            |               | fresca       |                  |                |
| Hidrógeno                  | 2018          |              |                  |                |
| consumido                  |               |              |                  |                |
| Corrientes C <sub>4+</sub> |               |              |                  |                |
| isobutano                  | 1000          | 0,1          | 25000            | 2,5            |
| $n$ -butano                | 5800          | 0,58         | 14100            | 1,41           |
| isopentano                 | 168400        | 16,84        | 303900           | 30,39          |
| $n$ -pentano               | 290700        | 29,07        | 161700           | 16,17          |
| Ciclopentano               | 16900         | 1,69         | 12400            | 1,24           |
| 2,2-dimetilbutano          | 5100          | 0,51         | 82600            | 8,26           |
| 2,3-dimetilbutano          | 19300         | 1,93         | 37400            | 3,74           |
| 2-metilpentano             | 120800        | 12,08        | 144300           | 14,43          |
| 3-metilpentano             | 88000         | 8,8          | 92100            | 9,21           |
| $n$ -hexano                | 193500        | 19,35        | 82400            | 8,24           |
| metilciclopentano          | 19500         | 1,95         | 33500            | 3,35           |
| Ciclohexano                | 34100         | 3,41         | 9600             | 0,96           |
| Benceno                    | 17500         | 1,75         | $\boldsymbol{0}$ | $\overline{0}$ |
| $n$ -heptano               | 19400         | 1,94         | 9700             | 0,97           |
| <b>TOTAL</b>               | 1000000       | 100          | 1008700          | 100,87         |

*Estimación de corrientes del Proceso de isomerización zeolítica Once-Through UOP*

*Nota:* Recuperado de (Meyers, 2003).

## **h. Proceso TIP**

Proceso de isomerización catalítica trabaja a presiones constantes y en fase vapor, las condiciones de operación son: temperatura de 245 y 370 °C y a una presión de 200 a 500 psia. El proceso TIP está diseñado con el fin de evitar pérdidas en el catalizador por

coquización, esto se debe a la presencia de hidrógeno y así evitar o minimizar el tiempo de inactividad (Meyers, 2003).

#### **Figura 8.**

*Proceso TIP*

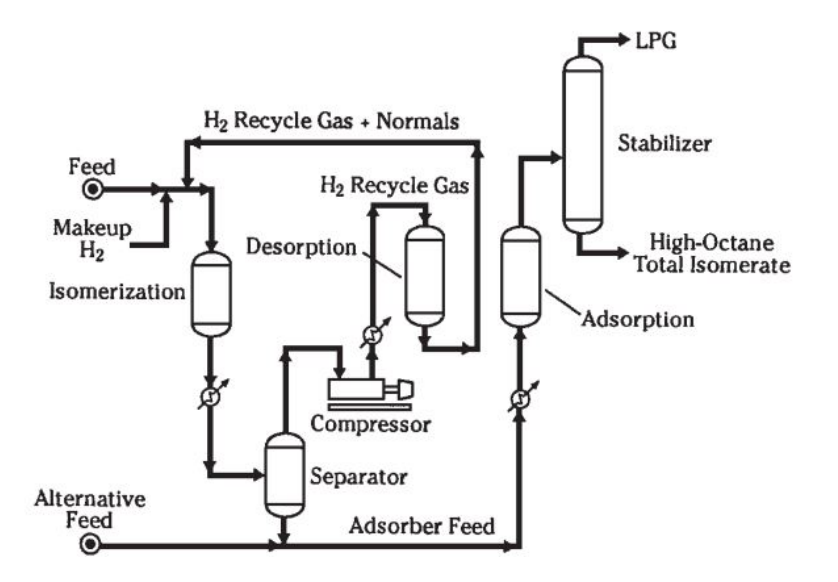

*Nota.* Tomado de (Meyers, 2003)

A continuación, se observa en la tabla 8, la composición de las corrientes de entrada y salida del proceso. Las corrientes están conformadas en su mayoría de parafinas y naftenos con sus respectivos isómeros. Además, en esta tabla se evidencia el aumento de la concentración de isómeros (Meyers, 2003).

## **Tabla 8.**

*Estimación de corrientes del Proceso TIP*

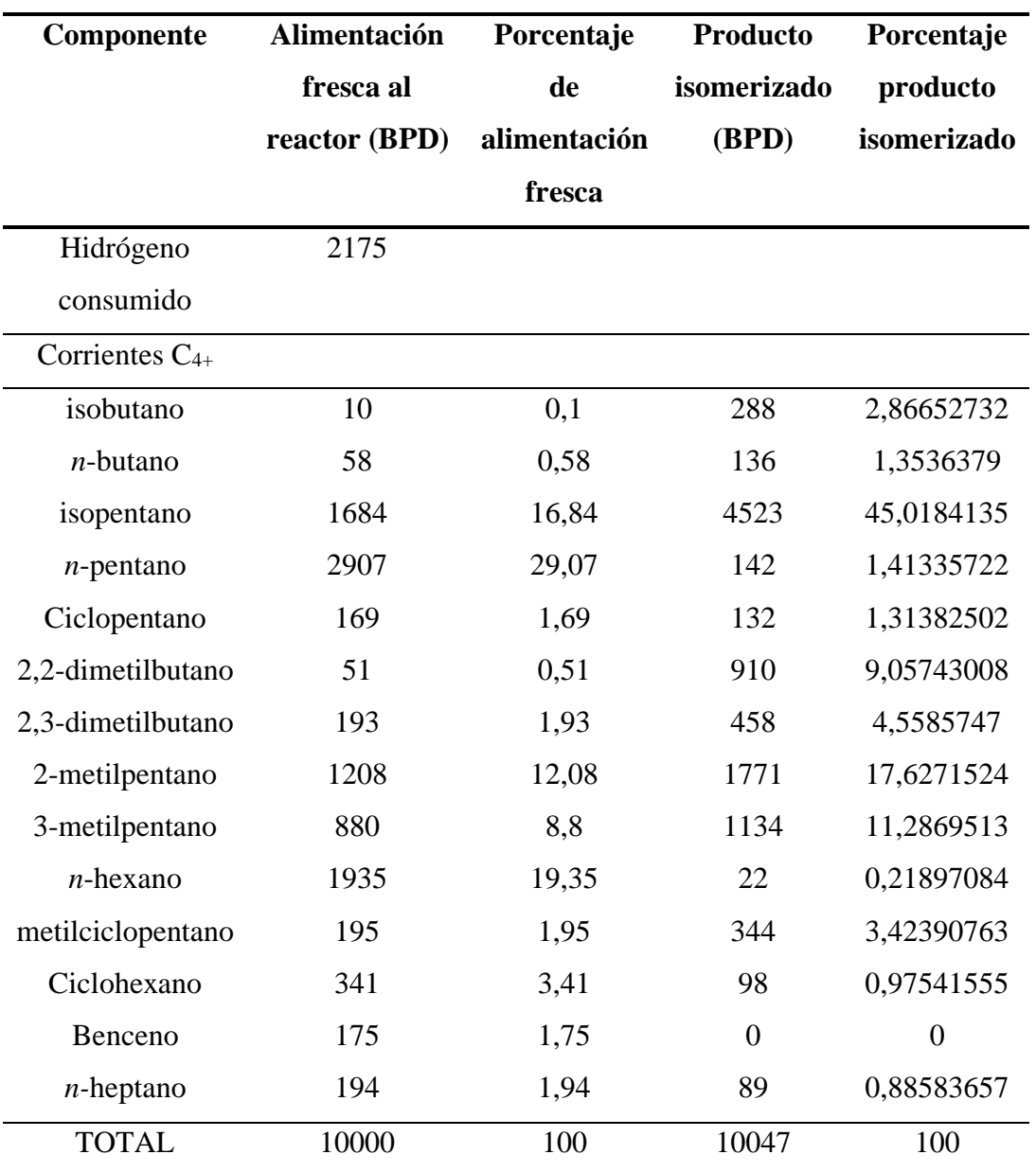

*Nota:* Recuperado de (Meyers, 2003).

## **i. Unidad de isomerización Par-Isom**

Es un proceso de isomerización catalítica diseñado para la isomerización de pentanos, hexanos y mezclas de ellos. El hidrogeno es fundamental ya que produce las reacciones sobre un lecho fijo de catalizador. El proceso opera a temperatura más baja que el proceso Penex. El indice de octanaje para este proceso es de 13,7

En el proceso se producen isómeros del n-pentano y n-hexano como el isopentano y 2,2 y 2,3-dimetilbutanos respectivamente. A continuación, se representa en la figura 9 un diagrama del proceso y la composición de las corrientes de entrada y salida se observa en la tabla 9 (Meyers, 2003).

## **Figura 9.**

*Unidad de isomerización Par-Isom*

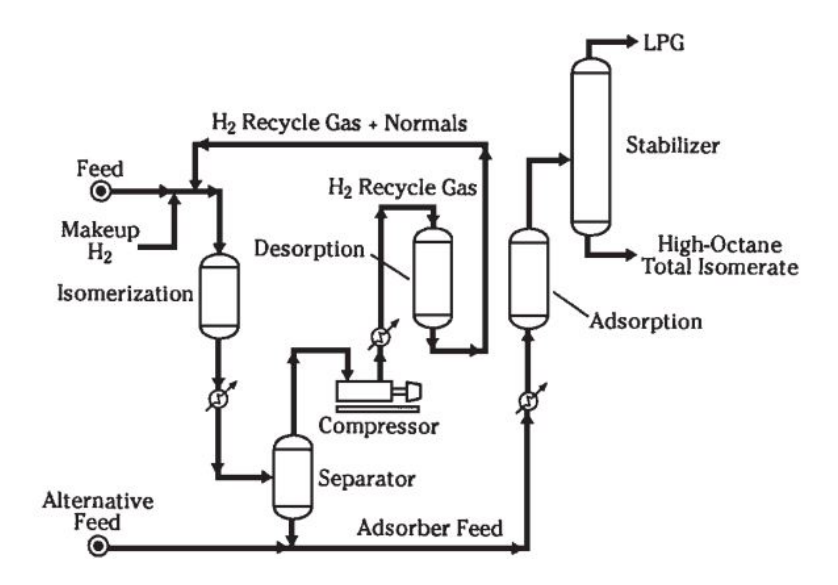

*Nota.* Tomado de (Meyers, 2003)

A continuación, se muestra en la tabla 9 la composición de las corrientes de entrada y salida del proceso. Las corrientes están conformadas en su mayoría de parafinas y naftenos con sus respectivos isómeros. Además, se evidencia el aumento de la concentración de isómeros de las parafinas y naftenos presentes (Meyers, 2003).

## **Tabla 9.**

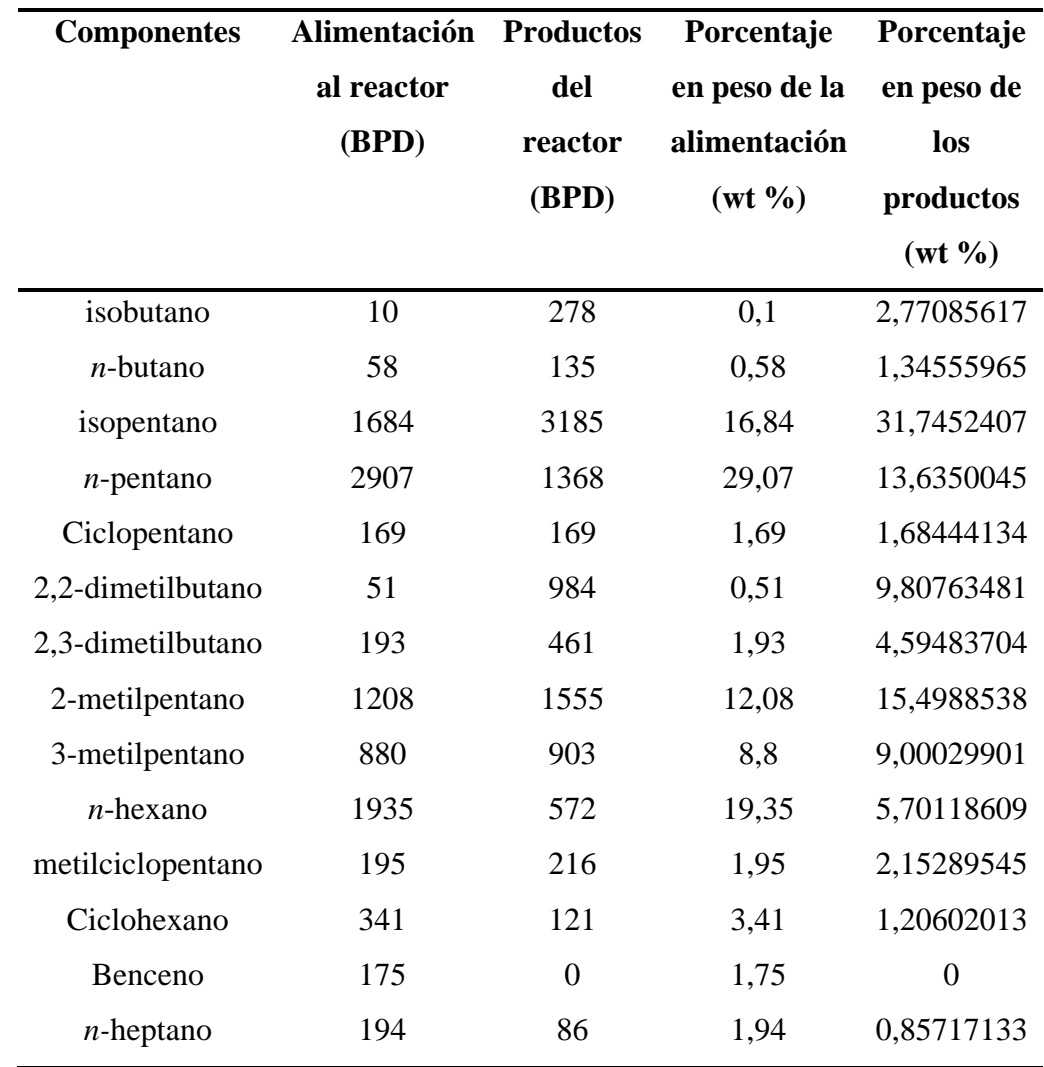

*Estimación de corrientes de la Unidad de isomerización Par-Isom*

*Nota:* Recuperado de (Meyers, 2003).

#### **2.3. Química computacional**

La química computacional se basa en el estudio de un conjunto de métodos, que nos permite desarrollar el cálculo de propiedades y así poder comparar las estructuras químicas de manera sistemática mediante el uso de la computadora (Lewars, 2011).

El desarrollo de la tecnología computacional acoplado a la química, ha permitido proporcionar una generación de sistemas que permitan calcular la geometría y la energía

molecular de estructuras químicas a ser analizadas, estos sistemas permiten generar datos que pueden ser interpretados previamente en una investigación experimental, que servirán para la interpretación de los resultados obtenidos, así como también ayudara a reducir información que no sea accesible experimentalmente (Cabrera, Rodríguez, & Tesorero, 2016).

A continuación, se presentan algunas propiedades que comúnmente son investigadas computacionalmente.

- **Geometría molecular.** Permite el estudio de las distintas formas que pueden presentar una molécula, como las longitudes del enlace y ángulos tipo diedros.
- **Energías de moléculas y estados de transición.** Esto nos indica si un isómero se favorece en el equilibrio, así como también nos ayuda a predecir qué tan rápida es una reacción química.
- **Reactividad química.** Esta propiedad nos permite predecir si una molécula puede ser atacado por varios reactivos, de acuerdo con el tipo de sitio nucleofílico o electrófilo.
- **Propiedades físicas de sustancias.** Es este punto se analizan propiedades como la resistencia, punto de fusión de un polímero, etc.

#### *2.3.1 Término in silico.*

El término in silico se refiere a buscar plataformas digitales y computacionales, que permitan proporcionar predicciones moleculares necesarias para mejorar las propiedades de los compuestos que se están analizando, programas utilizados para construir, visualizar y analizar propiedades de estructuras químicas son ChemDraw, Pymol, Chemcraft, Avogadro, entre otros (Petitjean & Camproux, 2016).

#### **2.4. Propiedades fisicoquímicas.**

#### *2.4.1. Nomenclatura IUPAC*

El grupo internacional de química pura y aplicada denominada IUPAC (International Union of Pure and Applied Chemistry), desarrollo el sistema de reglas para la nomenclatura IUPAC, dichas reglas son usadas para nombrar a los compuestos orgánicos. Son cuatro reglas que rigen el proceso para nombrar a la estructura química de acuerdo a la nomenclatura IUPAC (Wade, 2011).

- 1. Seleccionar la cadena principal
- 2. Numerar la cadena principal
- 3. Nombrar los grupos alquilo
- 4. Organizar grupos múltiples

#### *2.4.2. Peso molecular*

El peso molecular o también llamado masa molecular de un compuesto químico es el resultado de la sumatoria, entre la multiplicación de cada átomo presente en el compuesto por su respectiva masa molecular, previo al método del cálculo del peso molecular es necesario considerar la formula molecular del compuesto y sus respectivos pesos atómicos de cada uno (Wade, 2011).

#### *2.4.3. Análisis elemental*

El análisis elemental permite determinar el contenido de carbono, hidrógeno, nitrógeno y azufre, que se encuentran presentes en una muestra orgánica o inorgánica. Para determinar el análisis elemental de un compuesto químico se necesita de una muestra pura del compuesto a ser analizado, la técnica instrumental que permite obtener la masa molecular y la formula molecular de un compuesto es la espectroscopia de masas (Yurkanis, 2008).

#### *2.4.4. Fórmula química*

Existen diversas formas en las cuales se pueden representar a las moléculas orgánicas, estas fórmulas químicas nos proporcionaran información de cómo va a estar expresada gráficamente los elementos que están constituyendo el compuesto químico. A continuación, se detalla dos fórmulas químicas empleadas usualmente (Wade, 2011).

#### *a. Fórmula molecular*

En esta fórmula solo se proporcionan el número de átomos de cada elemento presentes en una molécula del compuesto. A continuación se representa mediante un ejemplo, para la molécula de isobutano donde su fórmula molecular será:  $C_4H_{10}$ , como se puede observar la formula está compuesta por 4 átomos de carbono y 10 átomos de hidrogeno (Wade, 2011).

#### *b. Fórmulas de líneas y ángulos*

Se utiliza para estructuras orgánicas, cuyos compuestos son cíclicos o lineales. En este tipo de fórmulas al átomo de carbono se lo puede identificar cuando dos líneas se unen, o cuando una línea comience o finalice, los átomos de nitrógeno, oxígeno y halógenos si aparecen en la estructura química, mientras que los átomos de hidrógeno no se muestran. Se tiene que tomar en cuenta que para cada átomo de carbono se tiene que tener los átomos suficientes de hidrógeno para dar un total de cuatro enlaces que permita cumplir la ley del octeto (Wade, 2011).

Por ejemplo, para la molécula de n-hexano la fórmula lineal se lo puede observar en la figura 10.

# **Figura 10.**

*Fórmula lineal*

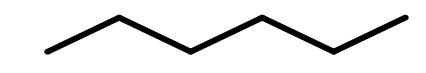

*Nota.* Tomado de (Wade, 2011).

## *2.4.5. Átomos pesados en una estructura química*

En una molécula orgánica como en las estructuras químicas de los alcanos o en los aromáticos, el número de átomos pesados presentes en la , resulta de la sumatoria de los átomos presentes en la estructura química, se consideran como átomos pesados al carbono ©, oxígeno (O) y nitrógeno (N) (Mcmurry, 2008).

#### *2.4.6. Hibridación sp3*

En la mayoría de los compuestos orgánicos el átomo de carbono esta enlazado con cuatro átomos. Si los enlaces están orientados de tal forma que estén lo más alejados posibles, estos enlaces tienden a formar un tetraedro regular es decir sus ángulos de enlace son de 109,5°. El arreglo tetraédrico resulta de la combinación del orbital s con sus tres orbitales p, estos cuatro orbitales se los conoce como orbitales híbridos sp3 debido a que están formados por un orbital s y tres orbitales p, como por ejemplo para el metano, como se lo puede visualizar en la figura 11 (Wade, 2011).

#### **Figura 11.**

*Hibridación sp3 para el metano*

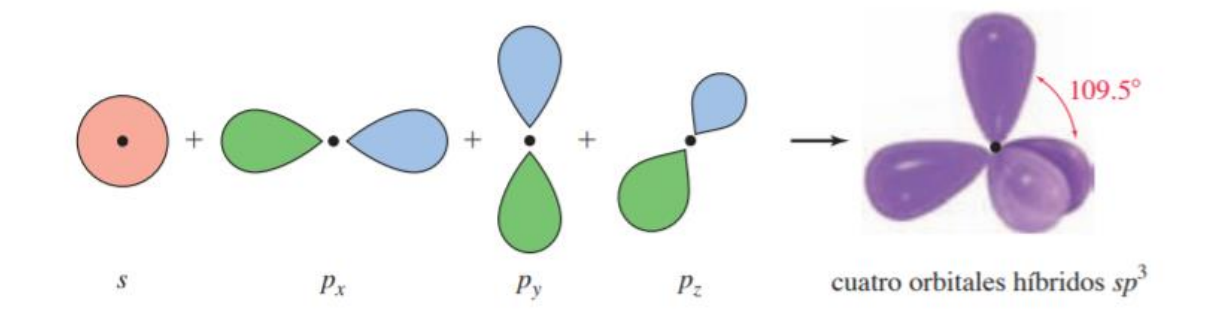

*Nota.* Tomado de (Wade, 2011).

#### *2.4.7. Enlaces rotables*

En la estructura química es muy importante tener en cuenta cuales son los enlaces que están rotando y cuáles no. Si un enlace rota con facilidad, esta molécula puede rotar de acuerdo a los distintos arreglos angulares de átomos, para enlaces que no pueden rotar en distintos arreglos angulares pueden generar isómeros con propiedades diferentes (Wade, 2011).

#### *2.4.8. Aceptores y donantes de hidrógeno*

Hay diversas formas en las que se puede calcular el número de átomos de hidrógeno aceptores o donadores en una estructura molecular, el donante de enlaces hidrógeno H es considerado como el aceptor de pares de electrones, mientras que el

aceptor de los enlaces H se los llama donantes de pares de electrones (Petitjean & Camproux, 2016).

#### *2.4.9. Refractividad molar (RM)*

La refractividad molar está relacionada con el volumen de las moléculas y con la fuerza de dispersión de London, es considerado como un parámetro estérico mixto en la que se mide el volumen molecular y la facilidad de polarizarse. La RM es definida mediante la ecuación de Lorentz-Lorenz como el producto del volumen molar por la polarizabilidad (Cabrera et al., 2016).

#### *2.4.10. Área de superficie polar (PSA)*

El PSA sirve como descriptor fisicoquímico que es muy utilizado mayormente en la fabricación de fármacos, y se lo puede determinar mediante la suma del área superficial de todos los átomos polares que están presentes en una molécula estructural tridimensional, por lo tanto para hallar el PSA es muy importante tener en cuenta el modelo de la estructura con conformación 3D, para poder hallar los cálculos de dicho compuesto químico (Petitjean & Camproux, 2016).

#### *2.4.11. Coeficiente de partición octanol/agua (Lipofilia)*

El coeficiente de partición octanol/agua indica la posición que tomará una sustancia cuando existe una fase orgánica y una acuosa, esta propiedad fisicoquímica permite identificar la existencia de una capa de hidrocarburo que estará flotando sobre el agua. Cada hidrocarburo presentan valores distintos de coeficiente de partición (Saval, Lara, Lesser, & Nieto, 2004).

#### *2.4.12. Solubilidad en agua*

La solubilidad en agua de los hidrocarburos van disminuyendo de acuerdo al grupo alquilo presente en la estructura química, por ejemplo para un grupo alquilo con cuatro átomos de carbono son lo suficientemente grandes para que algunos isómeros no sean miscibles, por lo tanto esta molécula no se va a disolver en agua (Wade, 2011).

#### *2.4.13. Campos de fuerza*

Los campos de fuerza son procesos que permite encontrar una estructura molecular que corresponda a un estado de energía baja, de acuerdo a sus distintas coordenadas espaciales, permiten también generar configuraciones distintas a la original de acuerdo a los distintos tipos de optimización geométrica (Jász, Rák, Ladjánszki, & Cserey, 2019).

#### **a. UFF**

Es un campo de fuerza general que está diseñado para funcionar con todos los átomos de la tabla periódica, determina también los parámetros en función del elemento, su hibridación y conectividad, la principal diferencia entre los otros campos de fuerza es que no usa interacciones electroestáticas, por tanto, no puede manejar enlaces de hidrógeno (Jász et al., 2019).

#### **b. GAFF**

Este tipo de campo de fuerza es utilizado para moléculas orgánicas estas pueden ser proteínas, ácidos nucleicos o compuestos farmacéuticos. Estos compuestos en su mayoría están formadas por átomos como: hidrógeno ( H ), carbono ( C ), nitrógeno ( N ), oxígeno ( O ), fósforo ( P ) y halógenos (Wang, Wolf, Caldwell, Kollman, & Case, 2004)

#### **c. MMFF94**

El MMFF94,conocido por sus siglas en inglés como Merck Molecular Force Field, se utiliza el método de cálculo de van der Walls, que es computacionalmente más intensivo y preciso en comparación con los otros campos de fuerza y es ampliamente usado en cálculos de química orgánica y para el análisis de fármacos (Jász et al., 2019).

#### **d. MMFF94s**

El MMFF94,conocido por sus siglas en inglés como Merck Molecular Force Field, es un campo de fuerza ligeramente modificado del MMFF94, debido a que utiliza diferentes parámetros para la flexión fuera del plano y en algunos casos las interacciones de torsión, se aplica especialmente para el análisis de hidrocarburos (Jász et al., 2019).

## **2.5. Fuerzas Intermoleculares**

Se define como fuerzas intermoleculares a la fuerza de atracción entre moléculas. Estas interacciones tienen mayor influencia en materia que se encuentra en fases condensadas como líquido o sólido. El punto de ebullición de cada compuesto indica la magnitud de la fuerza intermolecular. Es decir, si un compuesto necesita menos energía para cambiar de fase se dice que está unida por fuerzas intermoleculares más débiles (Chang & Goldsdy, 2017).

Entre las principales fuerzas intermoleculares tenemos:

#### *2.5.1. Fuerzas dipolo – dipolo*

Son las fuerzas de atracción que existen entre moléculas polares, en otras palabras, entre moléculas que poseen momentos dipolares, cabe resaltar que a mayor momento dipolar mayor será la fuerza. Poseen un origen electrostático y se las entiende mediante la ley de Coulomb (Chang & Goldsdy, 2017).

#### **Figura 12.**

*Orientación de moléculas polares en un sólido*

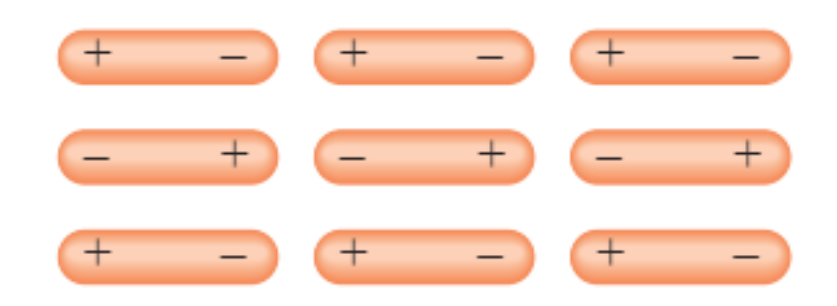

*Nota:* Tomado de (Chang & Goldsdy, 2017).

#### *2.5.2. Fuerzas ion – dipolo*

Las fuerzas de ion – dipolo son fuerzas que también se explica con la ley de Coulomb y consiste en la atracción entre un ion, seas este positivo (catión) o negativo (anión), y una molécula polar. La intensidad de esta fuerza depende tanto de la magnitud dipolar y el tamaño de la molécula como de la carga y el tamaño del ion (Chang & Goldsdy, 2017).

#### **Figura 13.**

*Dos tipos de interacción ion – dipolo*

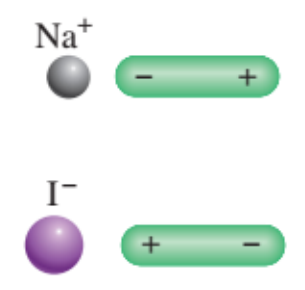

*Nota:* Tomado de (Chang & Goldsdy, 2017).

#### *2.5.3. Fuerzas de dispersión*

Cuando un ion o una molécula polar se aproxima a un átomo, la distribución electrónica del átomo se modifica o distorsiona por la fuerza ejercida por el ion o molécula polar lo que da lugar el dipolo inducido. Se conoce como interacción ion – dipolo inducido a la interacción atractiva entre un ion y un dipolo inducido, por otra parte, se conoce como interacción dipolo – dipolo inducido a la atracción entre una molécula polar y un dipolo inducido.

Un dipolo instantáneo es un momento dipolar que se genera por las posiciones específicas de los electrones de un átomo y dura una fracción de segundo. Es posible que el dipolo instantáneo de un átomo pueda inducir un dipolo en cada átomo vecino y este puede generar dipolos temporales en los átomos que lo rodean.

Entonces las fuerzas de dispersión son fuerzas de atracción que se generan por dos dipolos temporales inducidos en moléculas o átomos. Esta fuerza es directamente proporcional a la masa molar ya que las moléculas que presentan mayor masa poseen mayor cantidad de electrones (Chang & Goldsdy, 2017).

## **Figura 14.**

*Interacción entre dipolos inducidos*

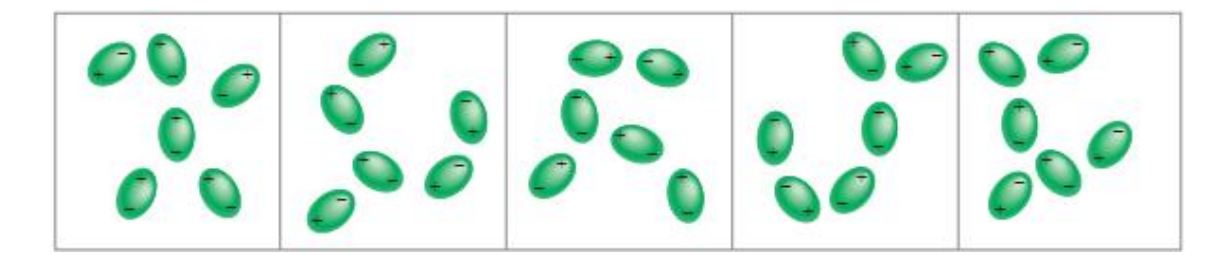

*Nota:* Tomado de (Chang & Goldsdy, 2017).

#### *2.5.4. Enlaces de hidrógeno*

Los puntos de ebullición de compuestos parecidos que poseen elementos del mismo grupo periódico son directamente proporcionales a su masa, debido al aumento de las fuerzas de dispersión. Los compuestos con hidrógeno del grupo 4A siguen esta tendencia, pero los compuestos de los grupos 5A, 6A y 7A no siguen esta tendencia. El compuesto más ligero posee un punto de ebullición más algo y viceversa. Esto se debe a una tracción intermolecular más fuerte llamada enlace de hidrógeno, la cual es un tipo especial de interacción dipolo – dipolo entre el hidrógeno y un átomo electronegativo de O, N, F (Chang & Goldsdy, 2017).

#### **Figura 15.**

*Enlaces de hidrógeno en el agua, amoniaco y fluoruro de hidrógeno*

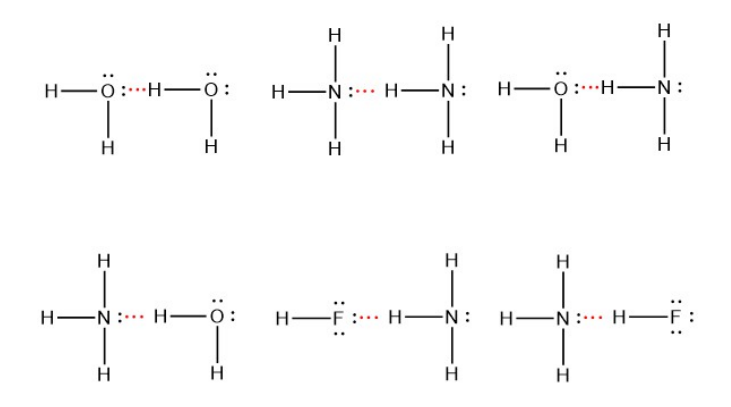

*Nota:* Tomado de (Chang & Goldsdy, 2017).

#### **Capítulo III**

#### **3. Metodología de desarrollo del proyecto**

**3.1. Generación de una lista de moléculas orgánicas presentes en el flujo de entrada y salida en el proceso de isomerización catalítica.**

#### *3.1.1. Búsqueda de datos internacionales.*

La revisión bibliográfica se llevó a cabo en base a una búsqueda realizada en libros y papers referentes al proceso de isomerización catalítica, donde se presenta las composiciones de las corrientes de entrada y salida. Dicha información se encuentra tabulada en el capítulo I para cada una de las posibles variaciones que tiene el proceso.

La bibliografía reporta que el proceso de isomerización catalítica trabaja con corrientes de nafta ligera, constituidas principalmente por compuestos de entre 5 a 6 carbonos y en pequeñas cantidades se encuentra moléculas de 1 a 4 carbonos en su estructura molecular. Además, cabe resaltar que el proceso TIP inyecta hidrógeno con el fin de evitar la formación de alquenos.

Documentos nacionales optan por generalizar el nombre de los compuestos presentes en el proceso de isomerización catalítica como nafta ligera. Este tipo de alimentación está constituido por hidrocarburos de entre 5 y 6 carbonos en su estructura molecular. Por lo que para la generación de la lista de compuestos de análisis únicamente se tomará en cuenta la bibliografía a nivel internacional debido a que se encuentra mejor detallada la información referente a la caracterización de las corrientes de entrada y salida al proceso.

## *3.1.2. Obtención, organización y reporte de resultados*

En base a la revisión bibliográfica realizada en el capítulo I, se extrajo una lista generalizada de los compuestos presentes en cada una de las corrientes de entrada y salida de los diferentes procesos de isomerización catalítica. En dicha lista se evidencia la presencia de parafinas, naftenos y sus correspondientes isómeros.

Los datos fueron organizados mediante el uso de una tabla en donde se enlistaron los compuestos presentes en las corrientes. En la mayoría de las corrientes se evidenció que la composición era similar casi en su mayoría, por lo que se reportó cada compuesto una sola vez en la tabla formulada.

# **3.2. Procesamiento y obtención de estructuras químicas 2D y propiedades químicas básicas**

#### *3.2.1. Generación de estructuras químicas en 2D*

Para este punto se ocupó el programa graficador químico "ChemDraw 18.2", ya que dicho software permite dibujar las distintas moléculas. A continuación, mediante un ejemplo con el etano, se muestran los pasos seguidos para la obtención de la estructura 2D de cada compuesto.

Paso 1: en la sección de herramientas se selecciona la opción solid bonds, esta opción permite dibujar la estructura química del compuesto de interés, como se observa en la figura 16. Paso 2: se selecciona toda la molécula dibujada, después se dirige a la ventana file y se selecciona la opción Apply Document Settings from, finalmente, se elige la opción ACS Document 1996 y se obtiene la estructura 2D, como se observa en la figura 17.

#### **Figura 16.**

*Generación de estructuras químicas 2D paso 1*

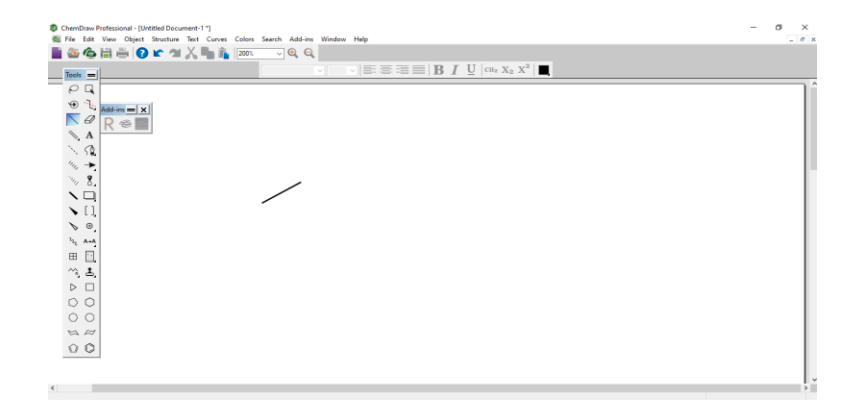

## **Figura 17.**

*Generación de estructuras químicas 2D paso 2*

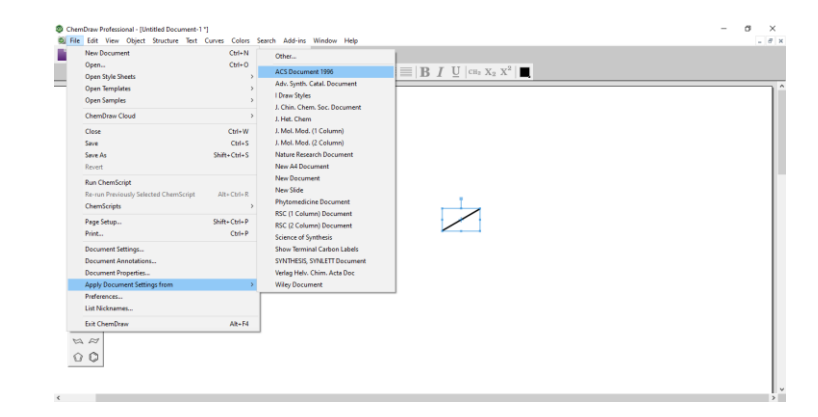

#### *3.2.2. Procesamiento de propiedades básicas*

Mediante el uso del programa ChemDraw, se procede a la obtención de las propiedades químicas básicas. A continuación, mediante un ejemplo con el etano, se muestran los pasos seguidos para la obtención de dichas propiedades.

Paso 1: se señala toda la molécula dibujada, se selecciona la pestaña view y se elige la opción show analysis window, como se observa en la figura 18. Paso 2: en la ventana de show analysis window, se selecciona los puntos de fórmula, peso molecular y análisis elemental, como se observa en la figura 19. Paso 3: Finalmente se pega y se procede a cambia manualmente el idioma del texto de inglés a español, como se observa en la figura 20.

#### **Figura 18.**

*Procesamiento de propiedades básicas paso 1*

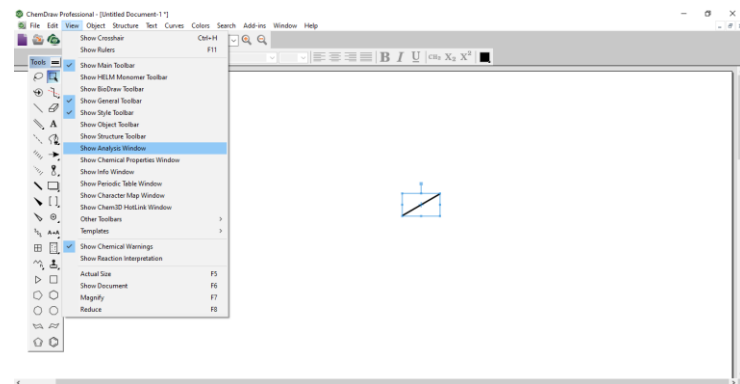

## **Figura 19.**

*Procesamiento de propiedades básicas paso 2*

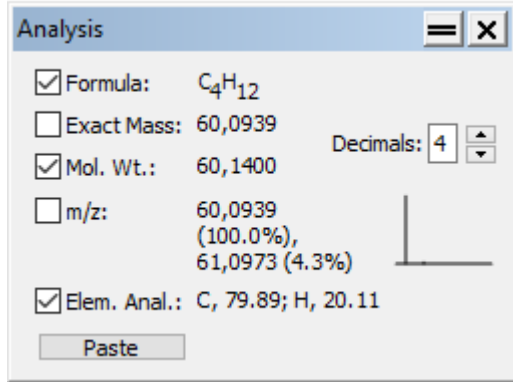

## **Figura 20.**

*Procesamiento de propiedades básicas paso 3*

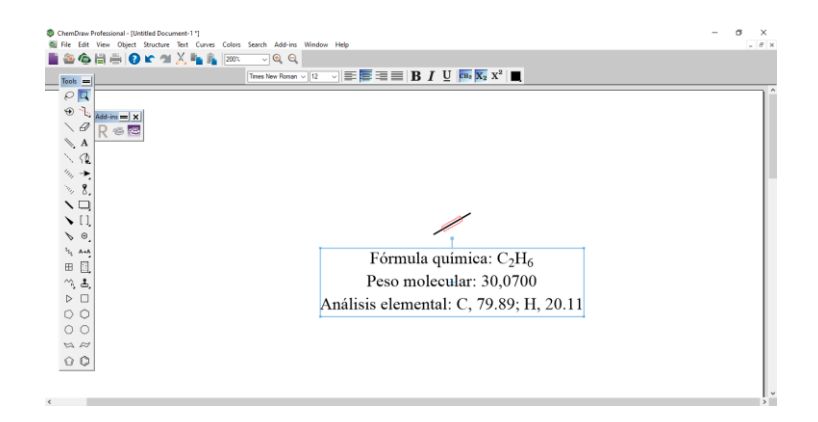

## *3.2.3. Generación automática de nomenclatura IUPAC*

Por intermedio del programa ChemDraw se procede a la generación de la nomenclatura IUPAC. A continuación, mediante un ejemplo con el etano, se muestran los pasos seguidos para la obtención de dichas propiedades.

Paso 1: se señala toda la estructura de análisis, después, en la pestaña structure se señala la opción Convert structure to name. Paso 2: finalmente se procede a generar el nombre y a cambiar el texto a español, como se observa en la figura 21 y 22 respectivamente.

## **Figura 21.**

*Generación automática de nomenclatura IUPAC paso 1*

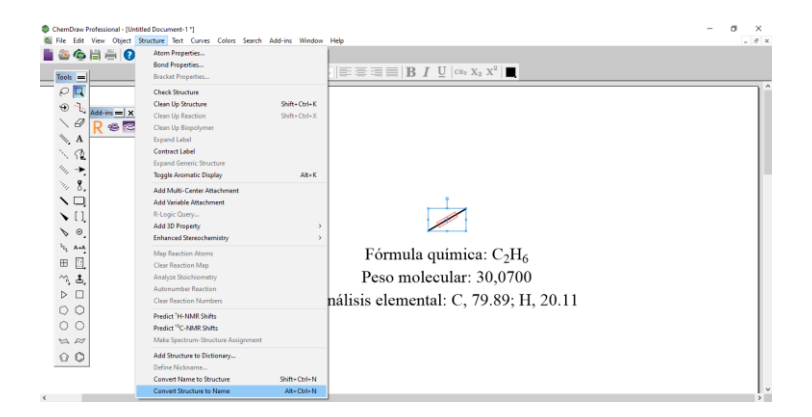

## **Figura 22.**

*Generación automática de nomenclatura IUPAC paso 2*

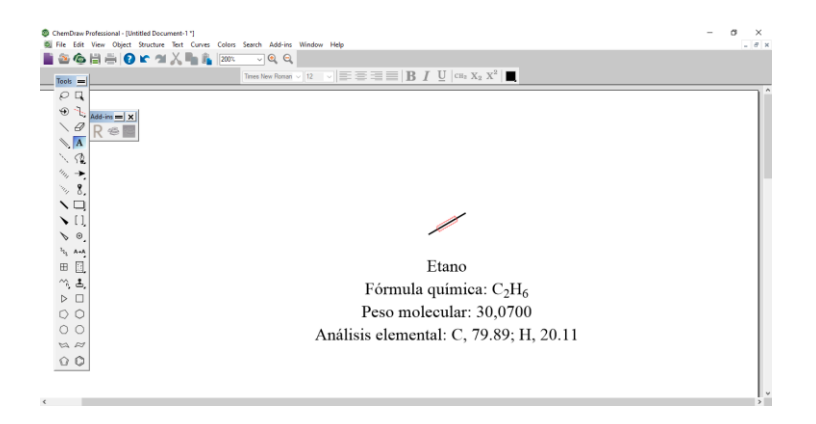

## *3.2.4. Generación automática del código SMILES*

Por medio del programa ChemDraw se procede a la generación del código SMILES. A continuación, mediante un ejemplo con el etano, se muestran los pasos seguidos para la obtención de dichas propiedades.

Paso 1: se selecciona toda la molécula, en la pestaña Edit seleccionamos la opción copy As, seguidamente seleccionar la opción SMILES, como se observa en la figura 23. Paso 2: Mediante una tabla en el programa Excel se copia el código SMILES generado para reportarlo en resultados.

#### **Figura 23.**

*Generación automática del código SMILES paso 1*

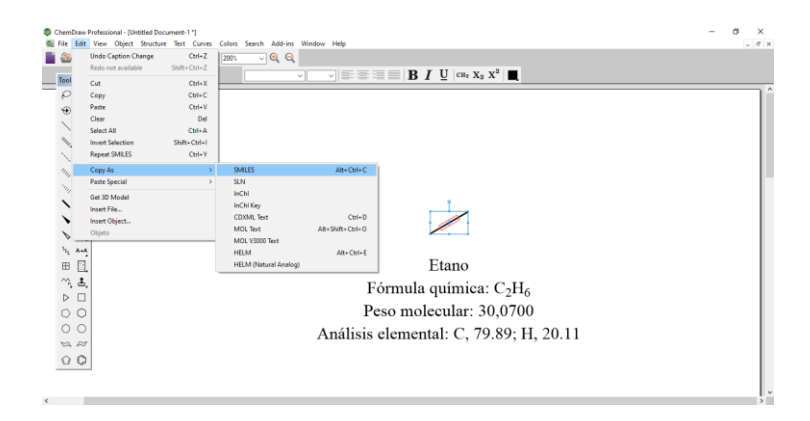

#### *3.2.5. Obtención, organización y reporte de resultados*

En este punto se generan tablas individuales de los puntos solicitados anteriormente para cada uno de los compuestos presentes en el proceso de isomerización catalítica con el fin de obtener una mejor organización. Los archivos generados para cada uno de los compuestos se los guardó en formato ".MOL".

#### **3.3. Cálculo de propiedades fisicoquímicas básicas**

#### *3.3.1. Estudio de la interfaz de la plataforma "SwissADME"*

La plataforma Suiza de Bioinformática "SwissADME" permite reportar una serie de propiedades específicas para cada uno de los compuestos de interés en este proyecto. Mediante el código SMILES generado para cada molécula en el programa ChemDraw se procedió a reportar tres tablas que son: propiedades físicoquímicas, lipofilia y solubilidad en agua.

#### *3.3.2. Procesamiento a través del código SMILES*

Mediante el uso de la plataforma Suiza de Bioinformática SwissADME se procede a la generación de las tablas de propiedades para cada uno de los compuestos. A continuación, mediante un ejemplo con el etano, se muestran los pasos seguidos para la obtención de dichas propiedades.

Paso 1: en Google se buscó la plataforma Suiza de Bioinformática "SwissADME", como se observa en la figura 24. Paso 2: en la sección enter a list of SMILES here, se colocó el código SMILES generado por el programa ChemDraw juntamente con el nombre de la molécula y realizamos click en "Run", como se observa en la figura 25. Paso 3: finalmente, se copió las tablas requeridas para este trabajo. **Figura 24.**

*Procesamiento a través del código SMILES paso 1*

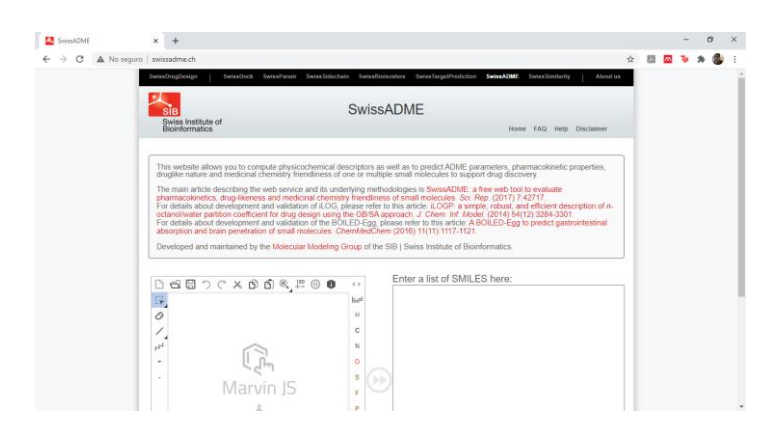

*Nota:* Tomado de (Daina, Michielin, & Zoete, 2017).

#### *Figura 25.*

Procesamiento a través del código SMILES paso 2

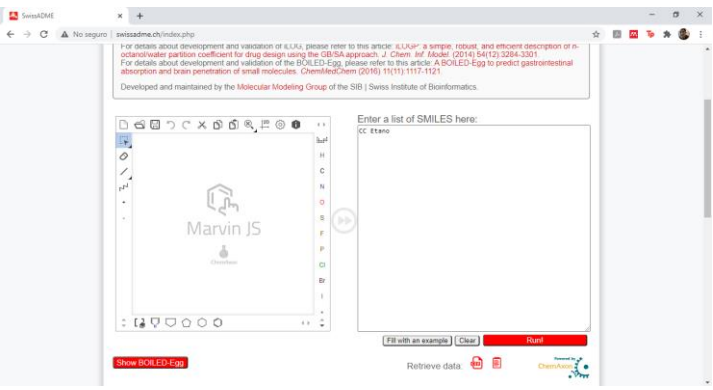

*Nota:* Tomado de (Daina et al., 2017).

#### *3.3.3. Obtención, organización y reporte de resultados*

Las tablas obtenidas en la plataforma Suiza de Bioinformática "SwissADME" fueron copiadas en el programa Excel con el fin de cambiar el idioma a español para un mejor entendimiento. Además, se copió la estructura lineal y el radar de biodisponibilidad generada por la plataforma. Finalmente se reportó dichas tablas en el capítulo de resultados.

#### **3.4. Cálculo y obtención de estructuras 3D**

#### *3.4.1. Elaboración de archivos con coordenadas 3D*

Los archivos generados en el programa ChemDraw se los abrió en el programa "Chemcraft", con el fin de que este software genere las coordenadas espaciales tanto para las moléculas optimizadas y no optimizadas. A continuación, mediante un ejemplo con la estructura química de etano optimizado, se muestran los pasos seguidos para la obtención de las coordenadas espaciales.

Paso 1: se abrió el archivo generado con el programa ChemDraw en el software Chemcraft, como se observa en la figura 26. Paso 2: Seleccionar la pestaña Coord y reportar los valores obtenidos en una tabla, como se observa en la figura 27.

#### **Figura 26.**

*Elaboración de archivos con coordenadas 3D paso 1*

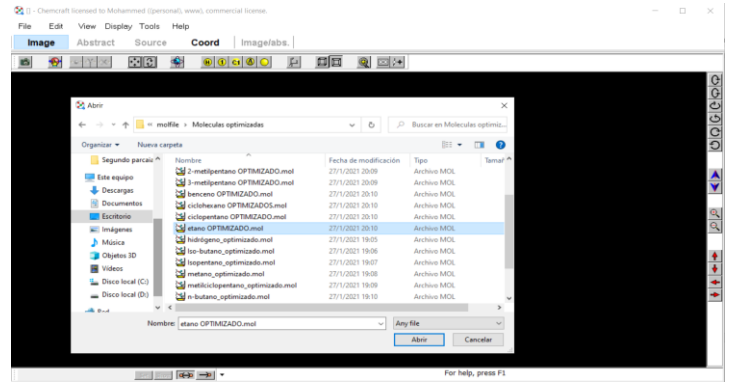

## **Figura 27.**

*Elaboración de archivos con coordenadas 3D paso 2*

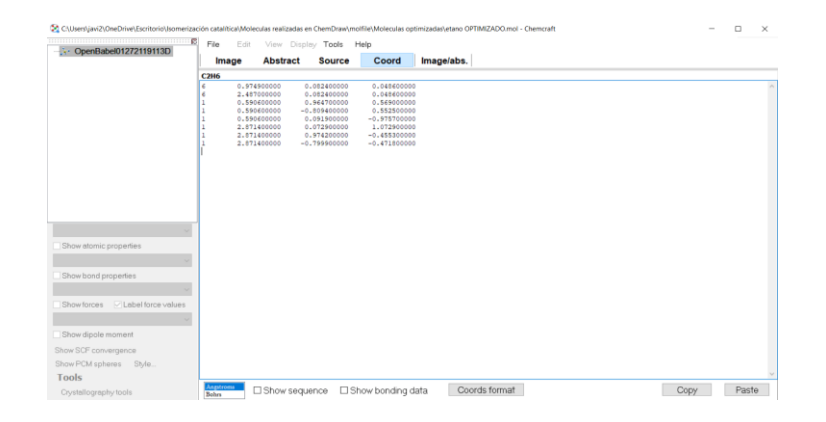

#### *3.4.2. Elaboración de archivos 3D de las estructuras químicas.*

Los archivos generados en el programa ChemDraw se los abrió en el programa "Avogadro", con el fin de que este software genere una molécula en 3D. A continuación, mediante un ejemplo con el etano, se muestran los pasos seguidos para la obtención de la estructura 3D.

Paso 1: se abrió el archivo generado con el programa ChemDraw en el software "Avogadro", como se observa en la figura 28. Paso 2: se generó la estructura 3D y se reportó, como se observa en la figura 29. Paso 3: Se guarda el archivo en formato ". mol", como se observa en la figura 30.

## **Figura 28.**

*Elaboración de archivos 3D de las estructuras químicas paso 1*

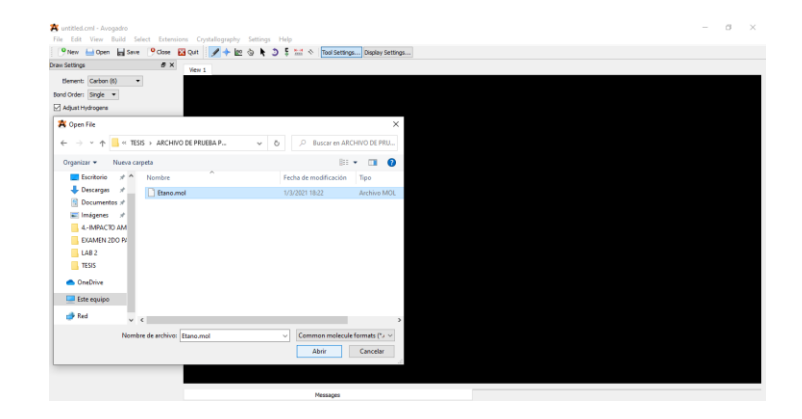

## **Figura 29.**

*Elaboración de archivos 3D de las estructuras químicas paso 2*

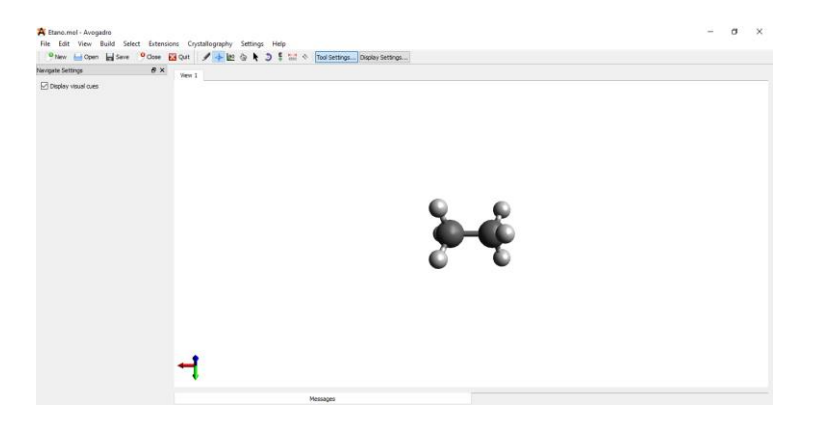

#### **Figura 30.**

*Elaboración de archivos 3D de las estructuras químicas paso 3*

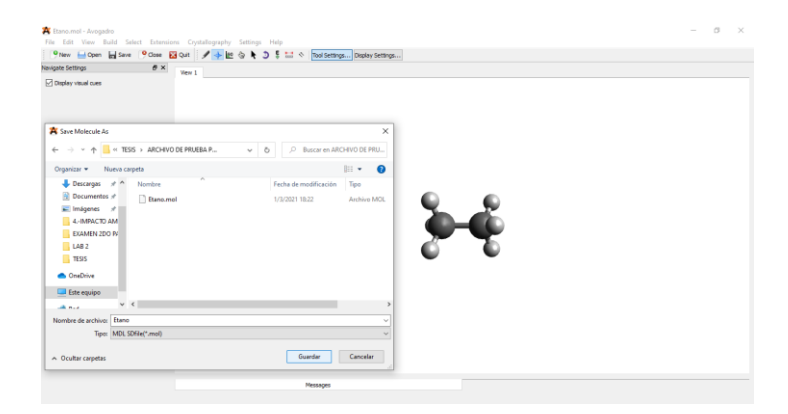

## *3.4.3. Elaboración de archivos 3D de las estructuras químicas optimizadas*

Para este punto, se utilizó la estructura molecular en 3D y se obtuvo la molécula optimizada mediante el uso fuerzas de campo. Estas fuerzas permiten obtener una estructura más realista de la molécula. A continuación, mediante un ejemplo con el etano, se muestran los pasos seguidos para la obtención de la estructura 3D optimizada.

Paso 1: se seleccionó la herramienta de auto optimización. Paso 2. Se eligió la fuerza de campo "MMFF94s" debido a que la bibliografía reporta que este campo es adecuado para este tipo de moléculas y se presiona "Start". Paso 3: finalmente se obtiene, se guarda y reporta la estructura 3D optimizada, como se observa en las figuras 31, 32. 33 respectivamente.

# **Figura 31.**

*Elaboración de archivos 3D de las estructuras químicas optimizadas paso 1*

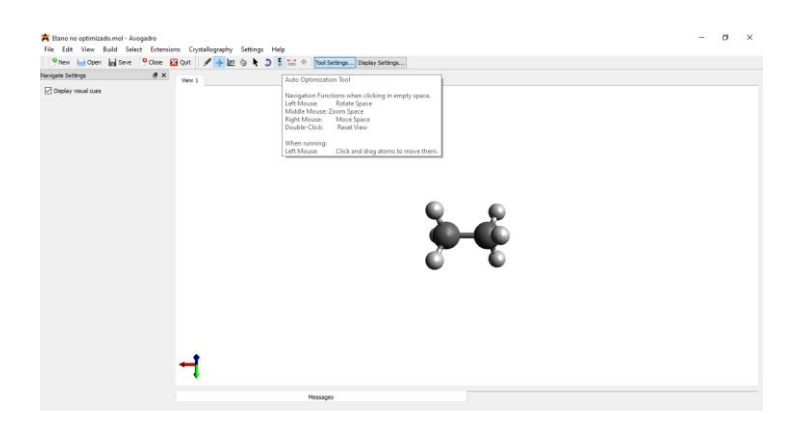

# **Figura 32.**

*Elaboración de archivos 3D de las estructuras químicas optimizadas paso 2*

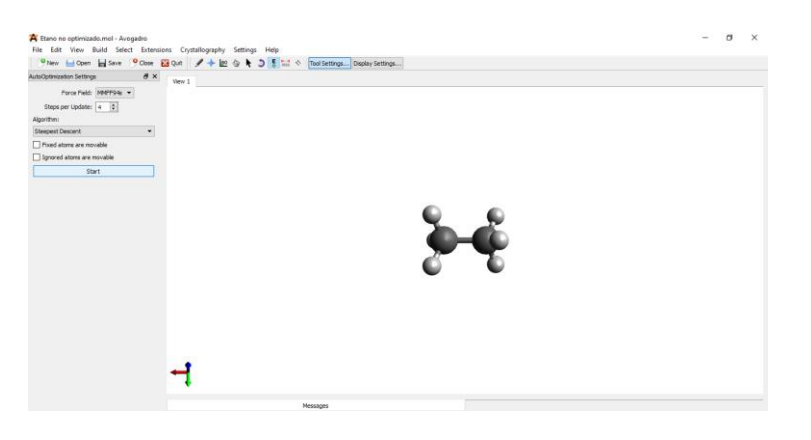

# **Figura 33.**

*Elaboración de archivos 3D de las estructuras químicas optimizadas paso 3*

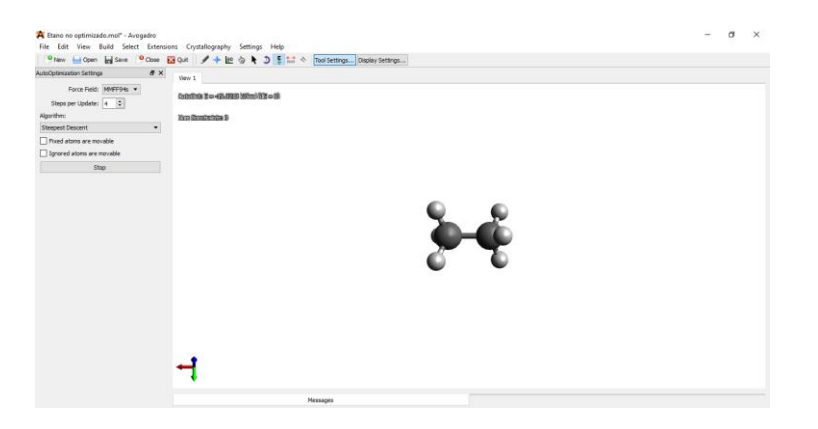
#### *3.4.4. Reporte la energía de optimización*

La energía de optimización se derivó del proceso de optimización de la estructura 3D. esta energía se encuentra en la parte superior izquierda de la ventana de trabajo. A continuación, mediante un ejemplo con el etano, se muestran los pasos seguidos para la obtención de la energía de optimización, como se muestra en la figura 34.

### **Figura 34.**

#### *Reporte la energía de optimización*

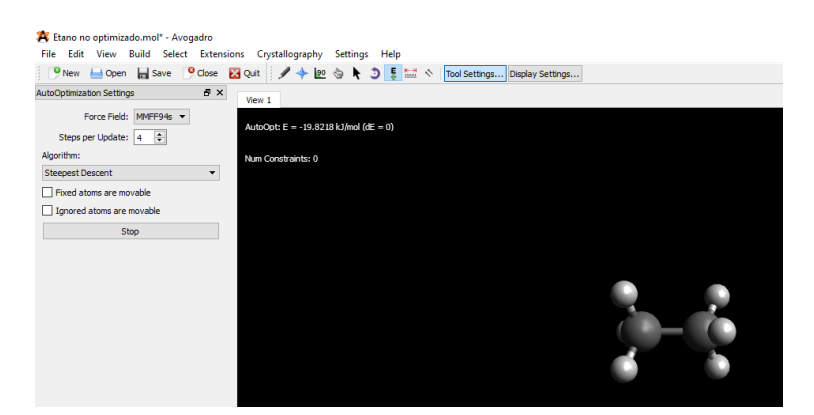

#### *3.4.5. Obtención, organización y reporte de resultados*

Para este punto se reportó la estructura química 3D no optimizada y optimizada, la energía de optimización y las coordenadas espaciales para cada molécula presente en las corrientes de entrada y salida del proceso de isomerización catalítica. Cabe resaltar que se usó los programas "Pymol" y "Chemcraft 18.2" con el fin de incrementar la calidad de las imágenes de las estructuras obtenidas en el programa "Avogadro".

### **Capítulo IV**

# **4. Resultados y discusión**

**4.1. Generación de una lista de moléculas orgánicas presentes en los flujos de entrada y salida en el proceso de isomerización catalítica**

### *4.1.1. Búsqueda de datos internacionales*

Se generó una tabla general de los compuestos presentes en las corrientes de entrada y salida al proceso reportados por fuentes bibliográficas, como se observa en la tabla 10. Dentro de dicha tabla se verifica la presencia de hidrocarburos livianos, especialmente los que poseen entre 5 y 6 carbonos en su estructura molecular. Además, se observa que en el proceso de isomerización catalítica no se producen alquenos.

# **Tabla 10.**

*Compuesto de la corriente de entrada al proceso de isomerización catalítica*

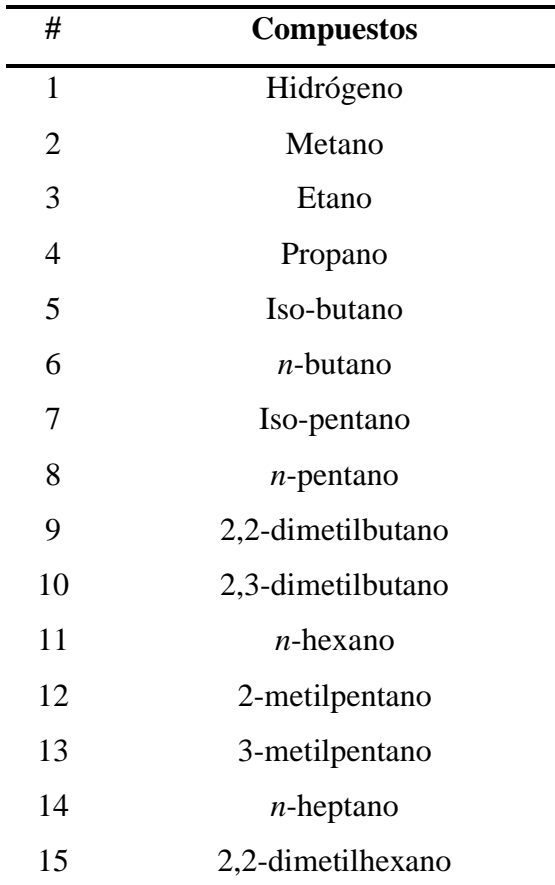

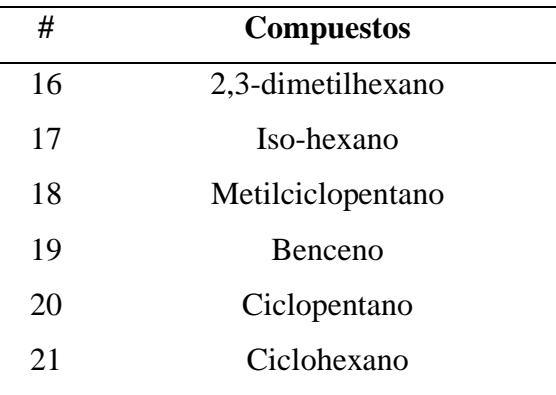

**4.2. Procesamiento y obtención de estructuras químicas 2D y propiedades químicas básicas**

# *4.2.1. Generación de estructuras químicas en 2D*

Mediante el uso del programa ChemDraw se generó las estructuras químicas 2D de los compuestos presentes en las corrientes de entrada y salida del proceso de isomerización catalítica reportados en la bibliografía, como se observa en la tabla 11. En esta lista se encuentra presentes parafinas, naftenos y sus respectivos isómeros. Además, se evidenció la ausencia de olefinas.

# **Tabla 11.**

*Estructuras químicas 2D de los compuestos de las corrientes de entrada y salida del proceso de isomerización catalítica*

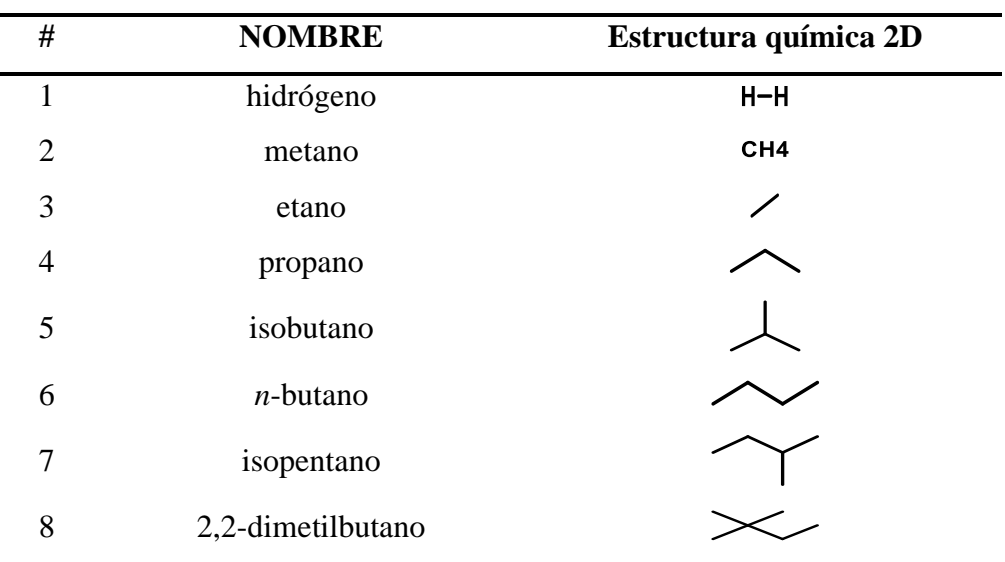

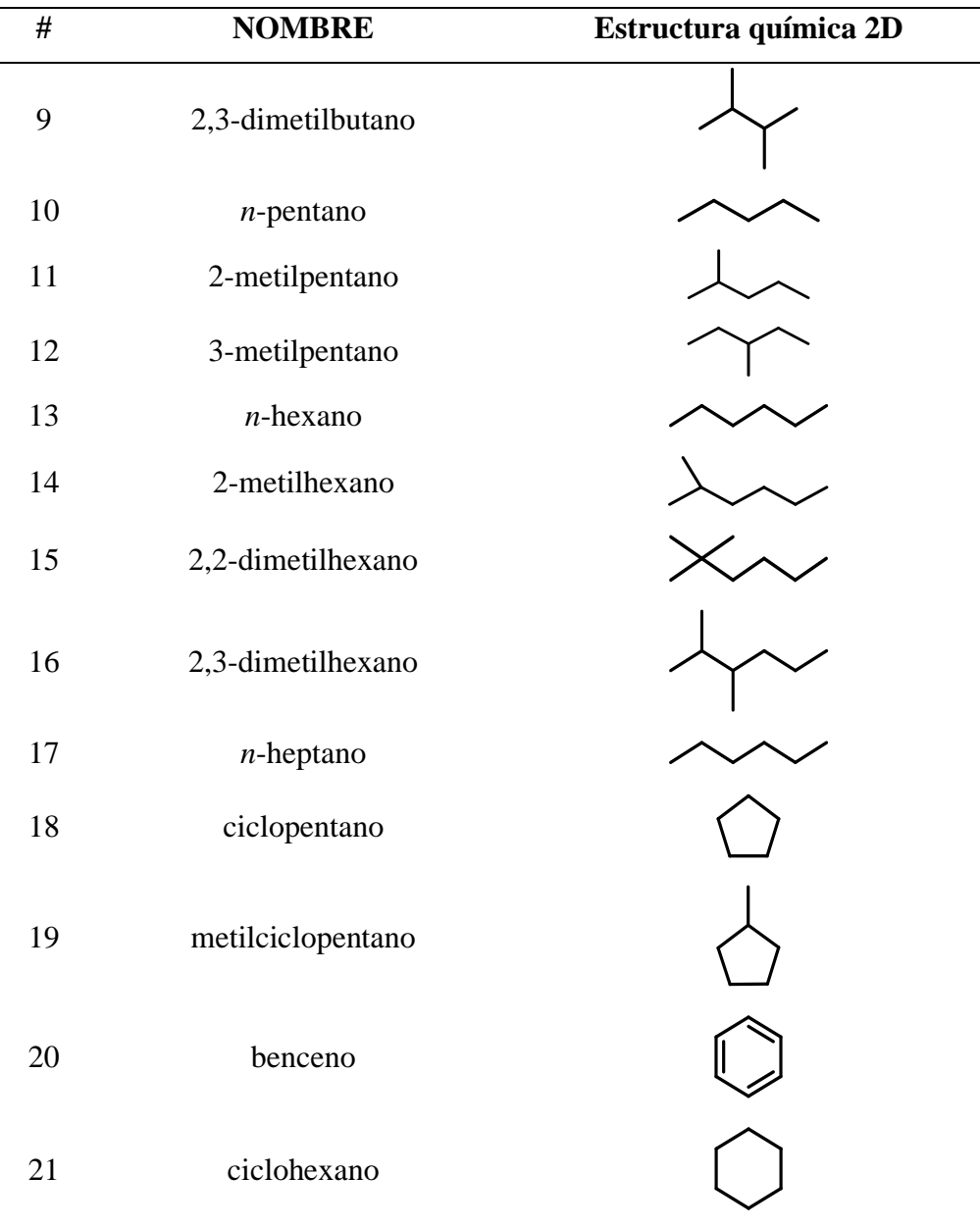

# *4.2.2. Procesamiento de propiedades básicas.*

Las propiedades químicas básicas fueron obtenidas mediante el uso del software "ChemDraw". Dicho programa reporta la formula química, el peso molecular y el análisis elemental de cada uno de los compuestos presentes en el proceso de isomerización catalítica reportados en la bibliografía.

#### *a. Propiedades químicas básicas del hidrógeno.*

Como se puede observar en la tabla 12, se reportó, mediante el uso del programa ChemDraw, que la molécula de hidrógeno posee un peso molecular de 2,0160 unidades de masa por mol. Además, la fórmula química para el compuesto es H2, por lo que se evidencia que su estructura molecular está compuesta en su totalidad por hidrógeno.

# **Tabla 12.**

*Propiedades químicas básicas del hidrógeno*

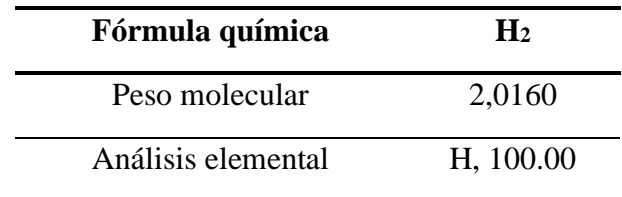

### *b. Propiedades químicas básicas del metano.*

Como se puede observar en la tabla 13, se reportó, mediante el uso del programa ChemDraw, que la molécula de metano posee un peso molecular de 16,0430 unidades de masa por mol. Además, la fórmula química para el compuesto es CH4, por lo que se evidencia que su estructura molecular está compuesta por un 74,87 por ciento de carbono y 25,13 por ciento de hidrógeno.

## **Tabla 13.**

*Propiedades químicas básicas del metano*

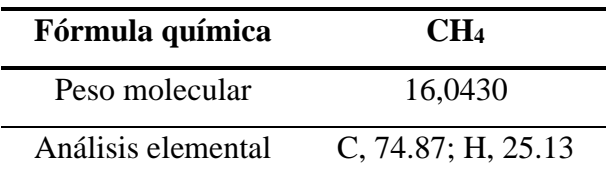

#### *c. Propiedades químicas básicas del etano.*

Como se puede observar en la tabla 14, se reportó, mediante el uso del programa ChemDraw, que la molécula de etano posee un peso molecular de 30,0700 unidades de masa por mol. Además, la fórmula química para el compuesto es C2H6, por lo que se

evidencia que su estructura molecular está compuesta por un 79,89 por ciento de carbono y 20,11 por ciento de hidrógeno.

# **Tabla 14.**

*Propiedades químicas básicas del etano*

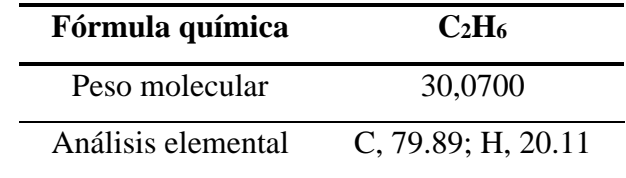

#### *d. Propiedades químicas básicas del n-propano.*

Como se puede observar en la tabla 15, se reportó, mediante el uso del programa ChemDraw, que la molécula de propano posee un peso molecular de 44,0970 unidades de masa por mol. Además, la fórmula química para el compuesto es C3H8, por lo que se evidencia que su estructura molecular está compuesta por un 81,71 por ciento de carbono y 18,29 por ciento de hidrógeno.

#### **Tabla 15.**

*Propiedades químicas básicas del propano*

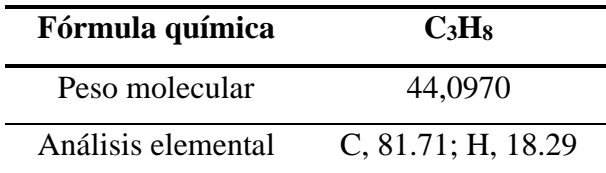

#### *e. Propiedades químicas básicas del isobutano.*

Como se puede observar en la tabla 16, se reportó, mediante el uso del programa ChemDraw, que la molécula de isobutano posee un peso molecular de 58,1240 unidades de masa por mol. Además, la fórmula química para el compuesto es C4H10, por lo que se evidencia que su estructura molecular está compuesta por un 82,66 por ciento de carbono y 17,34 por ciento de hidrógeno.

# **Tabla 16.**

*Propiedades químicas básicas del isobutano*

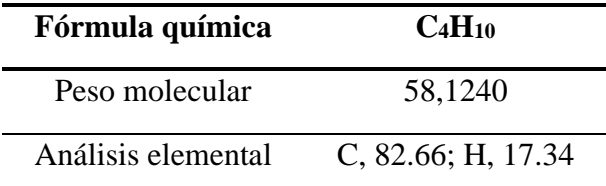

#### *f. Propiedades químicas básicas del n-butano.*

Como se puede observar en la tabla 17, se reportó, mediante el uso del programa ChemDraw, que la molécula de n-butano posee un peso molecular de 58,1240 unidades de masa por mol. Además, la fórmula química para el compuesto es C4H10, por lo que se evidencia que su estructura molecular está compuesta por un 82,66 por ciento de carbono y 17,34 por ciento de hidrógeno.

## **Tabla 17.**

*Propiedades químicas básicas del n-butano*

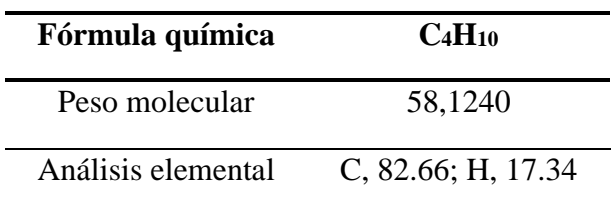

### *g. Propiedades químicas básicas del isopentano.*

Como se puede observar en la tabla 18, se reportó, mediante el uso del programa ChemDraw, que la molécula de isopentano posee un peso molecular de 72,1510 unidades de masa por mol. Además, la fórmula química para el compuesto es  $C_5H_{12}$ , por lo que se evidencia que su estructura molecular está compuesta por un 83,24 por ciento de carbono y 16,76 por ciento de hidrógeno.

## **Tabla 18.**

*Propiedades químicas básicas del isopentano*

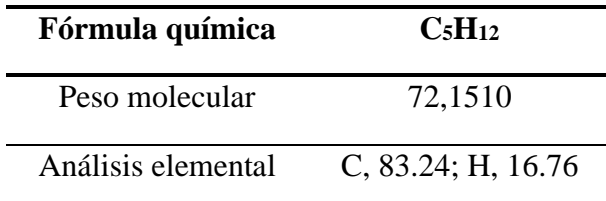

#### *h. Propiedades químicas básicas del 2,2-dimetilbutano.*

Como se puede observar en la tabla 19, se reportó, mediante el uso del programa ChemDraw, que la molécula de 2,2-dimetilbutano posee un peso molecular de 86,1780 unidades de masa por mol. Además, la fórmula química para el compuesto es  $C_6H_{14}$ , por lo que se evidencia que su estructura molecular está compuesta por un 83,62 por ciento de carbono y 16,38 por ciento de hidrógeno.

# **Tabla 19.**

*Propiedades químicas básicas del 2,2-dimetilbutano*

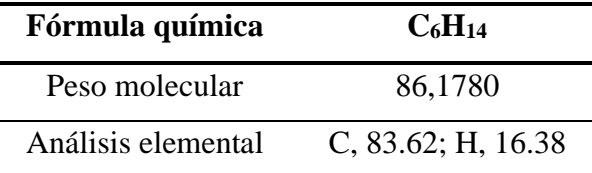

### *i. Propiedades químicas básicas del 2,3-dimetilbutano.*

Como se puede observar en la tabla 20, se reportó, mediante el uso del programa ChemDraw, que la molécula de 2,3-dimetilbutano posee un peso molecular de 86,1780 unidades de masa por mol. Además, la fórmula química para el compuesto es  $C_6H_{14}$ , por lo que se evidencia que su estructura molecular está compuesta por un 83,62 por ciento de carbono y 16,38 por ciento de hidrógeno.

## **Tabla 20.**

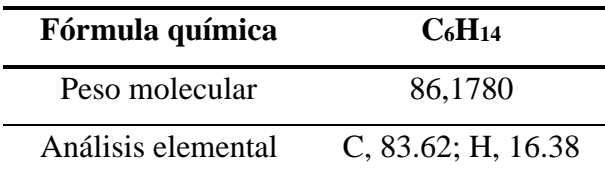

*Propiedades químicas básicas del 2,3-dimetilbutano*

#### *j. Propiedades químicas básicas del n-pentano.*

Como se puede observar en la tabla 21, se reportó, mediante el uso del programa ChemDraw, que la molécula de n-pentano posee un peso molecular de 72,1510 unidades de masa por mol. Además, la fórmula química para el compuesto es  $C_5H_{12}$ , por lo que se evidencia que su estructura molecular está compuesta por un 83,24 por ciento de carbono y 16,76 por ciento de hidrógeno.

# **Tabla 21.**

*Propiedades químicas básicas del n-pentano*

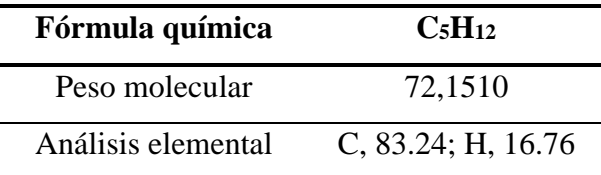

#### *k. Propiedades químicas básicas del 2-metilpentano.*

Como se puede observar en la tabla 22, se reportó, mediante el uso del programa ChemDraw, que la molécula de 2-metilpentano posee un peso molecular de 86,1780 unidades de masa por mol. Además, la fórmula química para el compuesto es  $C_6H_{14}$ , por lo que se evidencia que su estructura molecular está compuesta por un 83,62 por ciento de carbono y 16,38 por ciento de hidrógeno.

# **Tabla 22.**

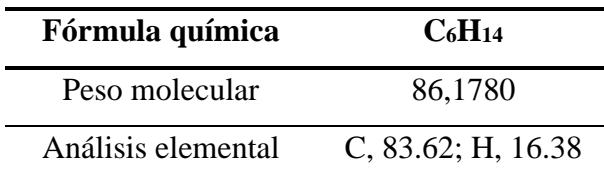

*Propiedades químicas básicas del 2-metilpentano*

## *l. Propiedades químicas básicas del 3-metilpentano.*

Como se puede observar en la tabla 23, se reportó, mediante el uso del programa ChemDraw, que la molécula de 3-metilpentano posee un peso molecular de 86,1780 unidades de masa por mol. Además, la fórmula química para el compuesto es  $C_6H_{14}$ , por lo que se evidencia que su estructura molecular está compuesta por un 83,62 por ciento de carbono y 16,38 por ciento de hidrógeno.

# **Tabla 23.**

*Propiedades químicas básicas del 3-metilpentano*

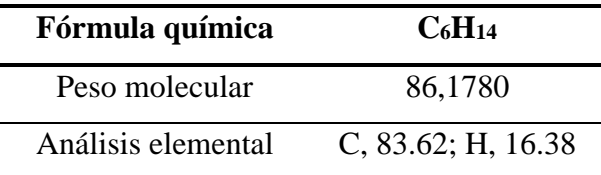

#### *m. Propiedades químicas básicas del n-hexano.*

Como se puede observar en la tabla 24, se reportó, mediante el uso del programa ChemDraw, que la molécula de n-hexano posee un peso molecular de 86,1780 unidades de masa por mol. Además, la fórmula química para el compuesto es  $C_6H_{14}$ , por lo que se evidencia que su estructura molecular está compuesta por un 83,62 por ciento de carbono y 16,38 por ciento de hidrógeno.

# **Tabla 24.**

*Propiedades químicas básicas del n-hexano*

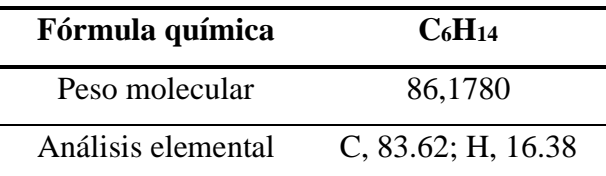

#### *n. Propiedades químicas básicas del 2-metilhexano.*

Como se puede observar en la tabla 25, se reportó, mediante el uso del programa ChemDraw, que la molécula de 2-metilhexano posee un peso molecular de 100,2050 unidades de masa por mol. Además, la fórmula química para el compuesto es  $C_7H_{16}$ , por lo que se evidencia que su estructura molecular está compuesta por un 83,90 por ciento de carbono y 16,10 por ciento de hidrógeno.

# **Tabla 25.**

*Propiedades químicas básicas del 2-metilhexano*

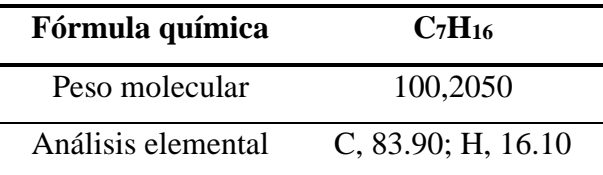

### *o. Propiedades químicas básicas del 2,2-dimetilhexano.*

Como se puede observar en la tabla 26, se reportó, mediante el uso del programa ChemDraw, que la molécula de 2,2-dimetilhexano posee un peso molecular de 114,2320 unidades de masa por mol. Además, la fórmula química para el compuesto es  $C_8H_{18}$  por lo que se evidencia que su estructura molecular está compuesta por un 84,12 por ciento de carbono y 15,88 por ciento de hidrógeno.

# **Tabla 26.**

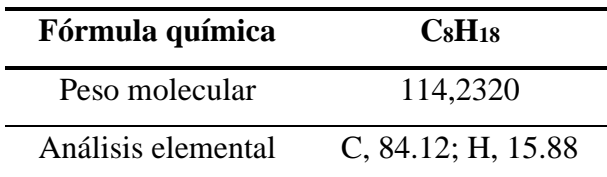

*Propiedades químicas básicas del 2,2-dimetilhexano*

# *p. Propiedades químicas básicas del 2,3-dimetilhexano.*

Como se puede observar en la tabla 27, se reportó, mediante el uso del programa ChemDraw, que la molécula de 2,3-dimetilhexano posee un peso molecular de 114,2320 unidades de masa por mol. Además, la fórmula química para el compuesto es  $C_8H_{18}$ , por lo que se evidencia que su estructura molecular está compuesta por un 84,12 por ciento de carbono y 15,88 por ciento de hidrógeno.

# **Tabla 27.**

*Propiedades químicas básicas del 2,3-dimetilhexano*

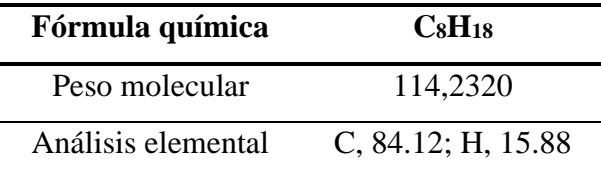

#### *q. Propiedades químicas básicas del n-heptano.*

Como se puede observar en la tabla 28, se reportó, mediante el uso del programa ChemDraw, que la molécula de n-heptano posee un peso molecular de 100,2050 unidades de masa por mol. Además, la fórmula química para el compuesto es  $C_7H_{16}$ , por lo que se evidencia que su estructura molecular está compuesta por un 83,90 por ciento de carbono y 16,10 por ciento de hidrógeno.

# **Tabla 28.**

*Propiedades químicas básicas del n-heptano*

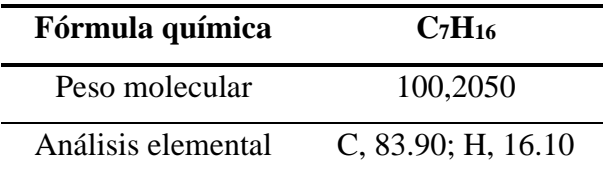

#### *r. Propiedades químicas del ciclopentano.*

Como se puede observar en la tabla 29, se reportó, mediante el uso del programa ChemDraw, que la molécula de ciclopentano posee un peso molecular de 70,1350 unidades de masa por mol. Además, la fórmula química para el compuesto es  $C_5H_{10}$ , por lo que se evidencia que su estructura molecular está compuesta por un 85,63 por ciento de carbono y 14,37 por ciento de hidrógeno.

# **Tabla 29.**

*Propiedades químicas básicas del ciclopentano*

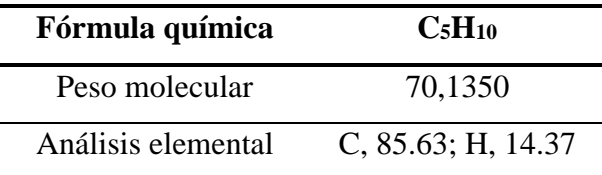

#### *s. Propiedades químicas básicas del metilciclopentano.*

Como se puede observar en la tabla 30, se reportó, mediante el uso del programa ChemDraw, que la molécula de melciclopentano posee un peso molecular de 84,1620 unidades de masa por mol. Además, la fórmula química para el compuesto es  $C_6H_{12}$ , por lo que se evidencia que su estructura molecular está compuesta por un 85,63 por ciento de carbono y 14,37 por ciento de hidrógeno.

## **Tabla 30.**

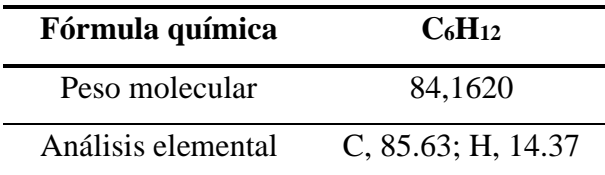

*Propiedades químicas básicas del metilciclopentano*

#### *t. Propiedades químicas básicas del benceno.*

Como se puede observar en la tabla 31, se reportó, mediante el uso del programa ChemDraw, que la molécula de benceno posee un peso molecular de 78,1140 unidades de masa por mol. Además, la fórmula química para el compuesto es  $C_6H_{14}$ , por lo que se evidencia que su estructura molecular está compuesta por un 92,26 por ciento de carbono y 7,74 por ciento de hidrógeno.

## **Tabla 31.**

*Propiedades químicas básicas del benceno*

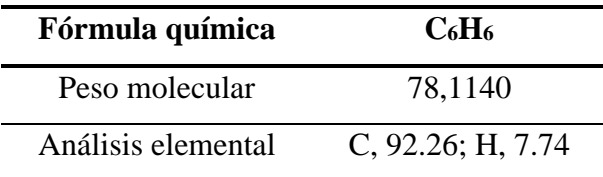

#### *u. Propiedades químicas básicas del ciclohexano.*

Como se puede observar en la tabla 32, se reportó, mediante el uso del programa ChemDraw, que la molécula de ciclohexano posee un peso molecular de 84,1620 unidades de masa por mol. Además, la fórmula química para el compuesto es  $C_6H_{12}$ , por lo que se evidencia que su estructura molecular está compuesta por un 85,63 por ciento de carbono y 14,37 por ciento de hidrógeno.

# **Tabla 32.**

*Propiedades químicas básicas del ciclohexano*

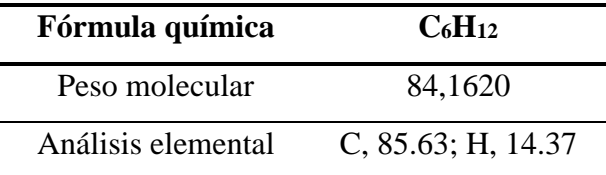

# *4.2.3. Generación automática de nomenclatura IUPAC.*

La nomenclatura IUPAC fue obtenida mediante el uso del software ChemDraw. Dicho programa permitió convertir la estructura química 2D en el respectivo nombre de cada uno de los compuestos químicos presentes en las corrientes de entrada y salida del proceso de isomerización catalítica reportados en la bibliografía, como se observa en la tabla 33.

# **Tabla 33.**

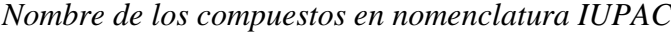

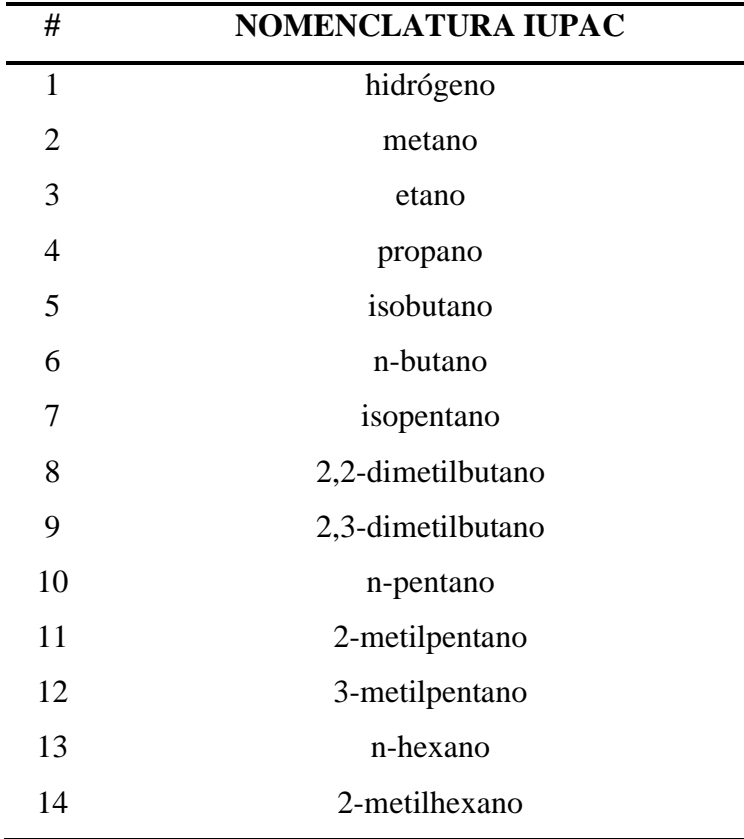

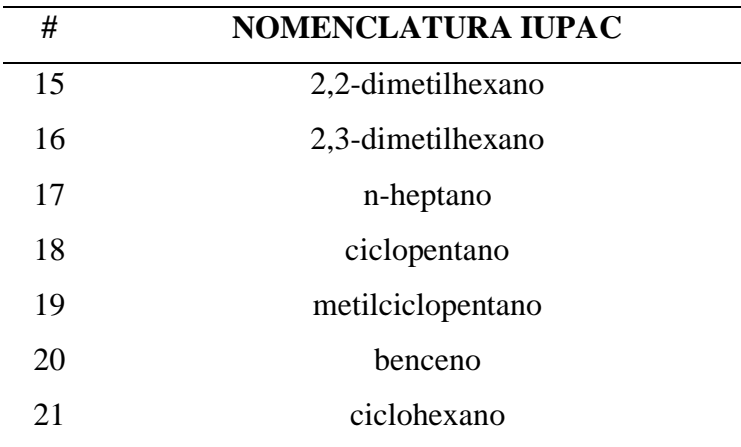

# *4.2.4. Generación automática del código SMILES.*

El código SMILES fue obtenido mediante el uso del software ChemDraw. Dicho programa permitió convertir la estructura química 2D en el respectivo código de cada uno de los compuestos químicos presentes en las corrientes de entrada y salida del proceso de isomerización catalítica reportados en la bibliografía, como se observa en la tabla 34.

# **Tabla 34.**

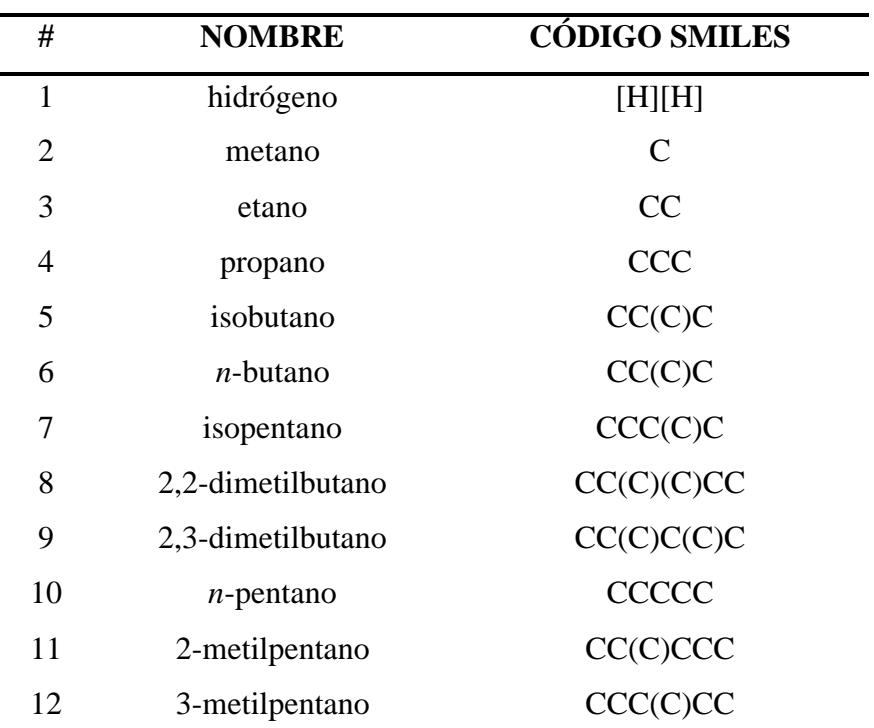

# *Códigos SMILES de los compuestos*

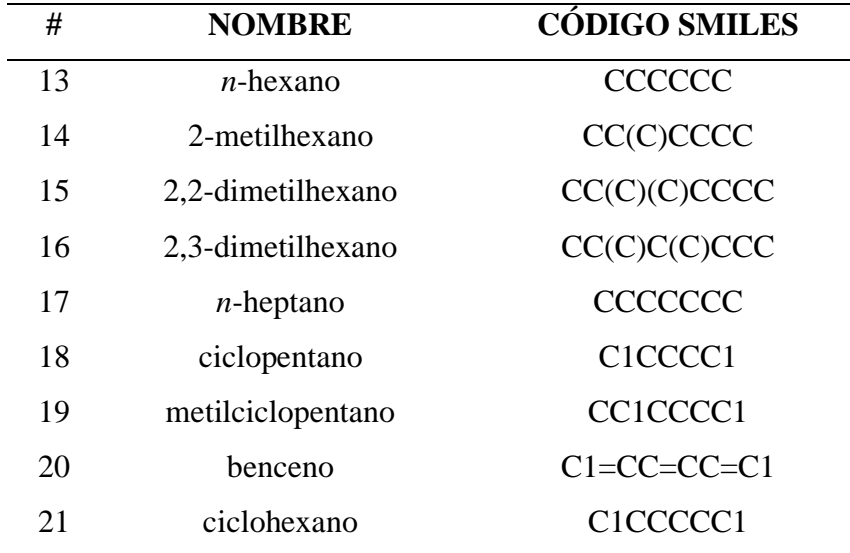

# **4.3. Cálculo de propiedades fisicoquímicas básicas**

Las propiedades fisicoquímicas fueron obtenidas mediante el uso de la plataforma virtual "SwissADME". Dicha plataforma reporta propiedades fisicoquímicas, lipofilia, el radar de biodisponibilidad y solubilidad de cada uno de los compuestos presentes en el proceso de isomerización catalítica reportados en la bibliografía.

# *4.3.1. Propiedades fisicoquímicas del hidrógeno.*

Mediante el sitio web "SwissADME" se obtuvo una representación 2D de la molécula de hidrógeno y el radar de biodisponibilidad a partir del código SMILES obtenido mediante el programa "ChemDraw", como se observa en la figura 35.

# **Figura 35.**

*Generalidades acerca del compuesto hidrógeno*

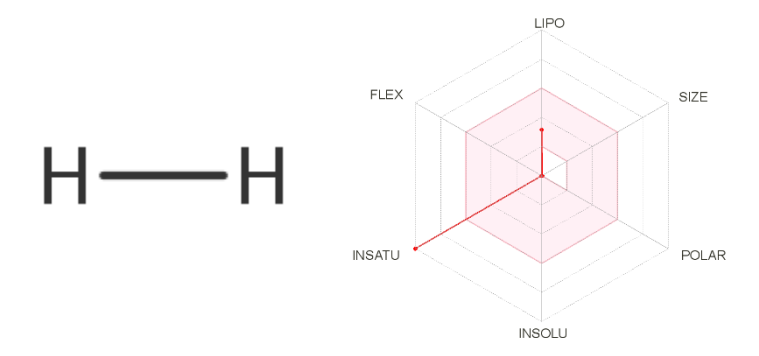

*Nota:* Tomado de (Daina et al., 2017).

En cuanto a las propiedades fisicoquímicas se generó el reporte del estudio, el cual nos permitirá entender de mejor manera la molécula de hidrógeno, por lo cual se evidencia que la molécula de hidrógeno no presentó propiedades relevantes, como se observa en la tabla 35. Además, se puede corroborar los valores de las propiedades básicas reportadas por el programa "ChemDraw".

# **Tabla 35.**

| Propiedades fisicoquímicas                  |                   |  |
|---------------------------------------------|-------------------|--|
| Fórmula                                     | H <sub>2</sub>    |  |
| Peso molecular                              | $2.02$ g/mol      |  |
| Número de átomos pesados                    | $\mathbf{\Omega}$ |  |
| Número de átomos aromáticos pesados         | $\mathbf{\Omega}$ |  |
| Fracción de carbonos con hibridación sp3    |                   |  |
| Número de enlaces rotables                  | $\mathbf{\Omega}$ |  |
| Número de aceptores de puentes de hidrógeno |                   |  |
| Número de donantes de puentes hidrógeno     |                   |  |
| Refractividad molar                         | 0.00              |  |
| <b>PSA</b>                                  |                   |  |

*Propiedades fisicoquímicas para la molécula de hidrógeno*

*Nota:* Recuperado de (Daina et al., 2017).

En cuanto al reporte de lipofilia obtenido mediante la plataforma virtual "SwissADME", se observa que la molécula carece de datos numéricos para la molécula de interés, como se observa en la tabla 36. En consecuencia, no se puede definir si el compuesto químico es permeable por las membranas celulares.

## **Tabla 36.**

*Reporte de lipofilia para la molécula de hidrógeno*

| Lipofilia                 |  |
|---------------------------|--|
| $Log P_{o/w}(iLOGP)$      |  |
| $Log P_{o/w}(XLOGP3)$     |  |
| $Log P_{o/w} (WLOGP)$     |  |
| $Log P_{o/w} (MLOGP)$     |  |
| $Log P_{o/w}(SILICOS-IT)$ |  |
| Promedio Log $P_{o/w}$    |  |

*Nota:* Recuperado de (Daina et al., 2017).

De igual manera, el programa "SwissADME", no reporta valores numéricos correspondientes a la solubilidad en agua de la molécula de hidrógeno, como se observa en la tabla 37. Por lo que no se puede verificar si el compuesto es soluble o no.

## **Tabla 37.**

*Solubilidad en agua para la molécula de hidrógeno*

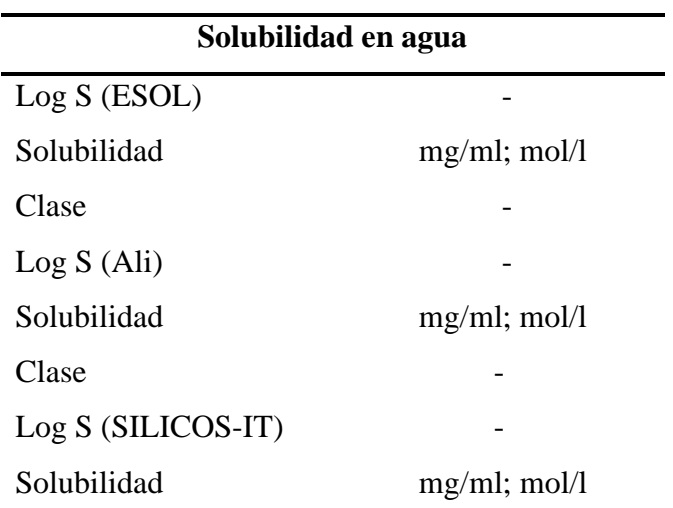

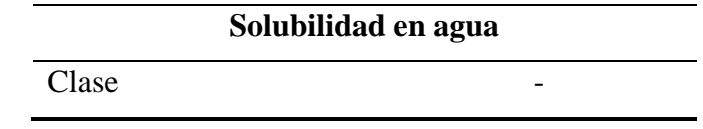

*Nota:* Recuperado de (Daina et al., 2017).

### *4.3.2. Propiedades fisicoquímicas del metano.*

Mediante el sitio web "SwissADME" se obtuvo una representación 2D y el radar de biodisponibilidad de la molécula de metano, a partir del código SMILES obtenido mediante el programa "ChemDraw". Mediante el radar se observa que el compuesto es permeable en las membranas celulares, como se observa en la figura 36.

#### **Figura 36.**

*Generalidades acerca del compuesto metano*

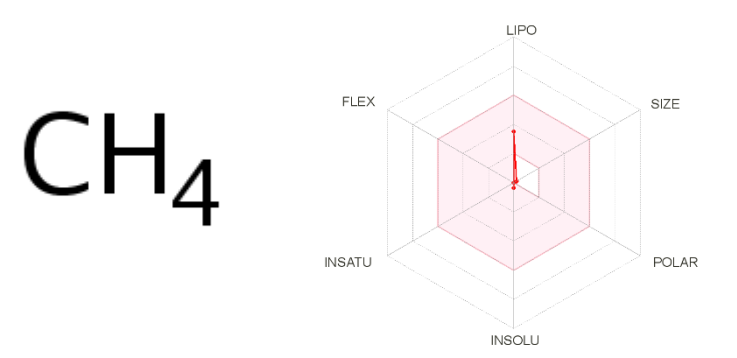

*Nota:* Tomado de (Daina et al., 2017).

En cuanto a las propiedades fisicoquímicas se generó el reporte del estudio, el cual nos permitirá entender de mejor manera la molécula de metano, por lo cual se evidencia que la molécula posee 1 átomo pesado, la fracción de carbono con hibridación sp3 igual a 1 y una refractividad molar de 6.92, como se observa en la tabla 38. Además, se puede corroborar el valor del peso molecular y la formula con los datos obtenidos en el programa "ChemDraw".

# **Tabla 38.**

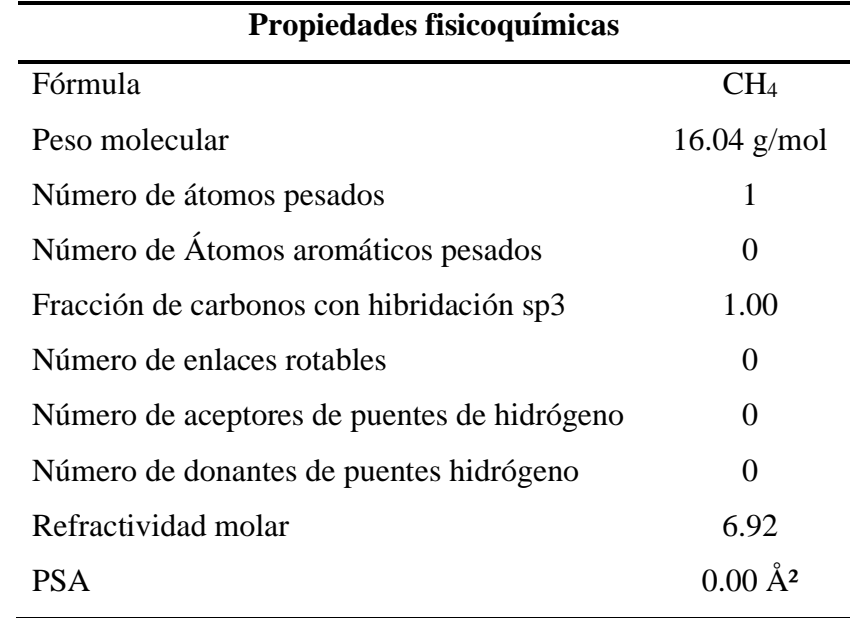

*Propiedades fisicoquímicas para la molécula de metano*

*Nota:* Recuperado de (Daina et al., 2017).

En cuanto al reporte de lipofilia, obtenido mediante la plataforma "SwissADME", se reportan varios cálculos en base al coeficiente de partición octanol/agua, donde se observa que todos los valores se encuentran dentro del rango de -2 a 5, como se observa en la tabla 39. Dichos datos confirman que el compuesto es permeable por las membranas celulares.

# **Tabla 39.**

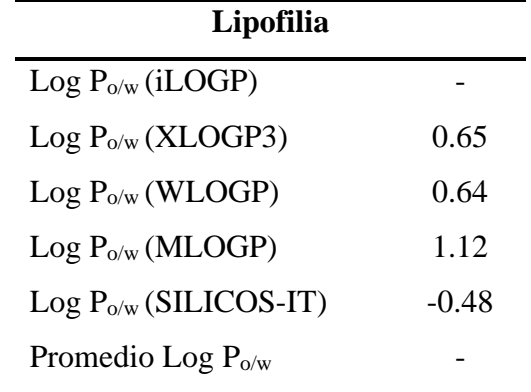

*Reporte de Lipofilia para la molécula de metano*

*Nota:* Recuperado de (Daina et al., 2017).

Por otra parte, los valores correspondientes a la solubilidad en agua obtenidos reflejan que el compuesto es soluble en agua debido a la ausencia de heteroátomos presentes, insaturaciones y la cantidad de interacciones tipo puente de hidrógeno que se puedan generar en la molécula con el entorno, como se observa en la tabla 40.

# **Tabla 40.**

*Solubilidad en agua de la molécula de metano*

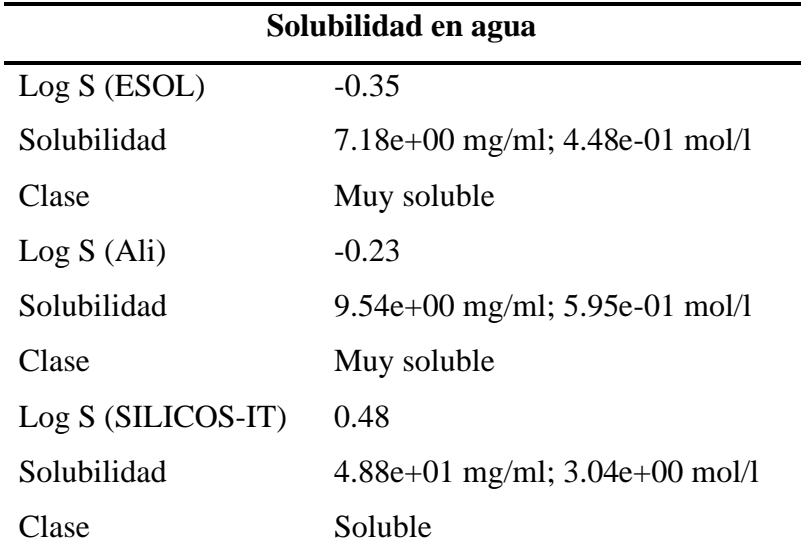

*Nota:* Recuperado de (Daina et al., 2017).

### *4.3.3. Propiedades fisicoquímicas del etano.*

Mediante el sitio web "SwissADME" se obtuvo una representación 2D y el radar de biodisponibilidad de la molécula de etano, a partir del código SMILES obtenido mediante el programa "ChemDraw". Mediante el radar se observa que el compuesto es permeable en las membranas celulares, como se observa en la figura 37.

#### **Figura 37.**

*Generalidades acerca del compuesto etano*

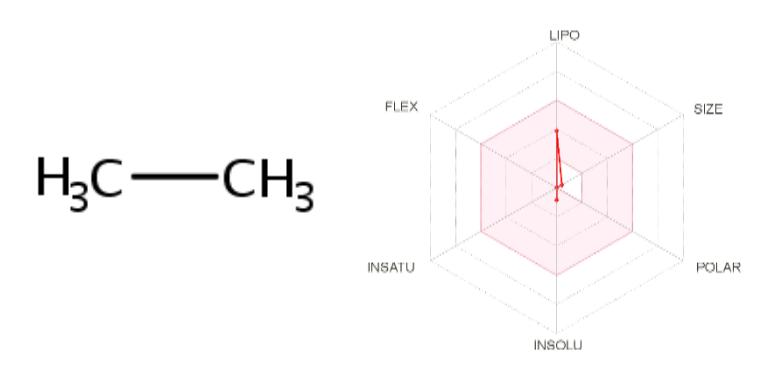

*Nota:* Tomado de (Daina et al., 2017).

En cuanto a las propiedades fisicoquímicas, se generó el reporte del estudio, el cual nos permitirá entender de mejor manera la molécula de etano, por lo cual se evidencia que la molécula posee 2 átomo pesado, la fracción de carbono con hibridación sp3 igual a 1 y una refractividad molar de 11,73, como se observa en la tabla 41. Además, se puede corroborar el valor del peso molecular y la formula con los datos obtenidos en el programa "ChemDraw".

## **Tabla 41.**

*Propiedades fisicoquímicas para la molécula de etano*

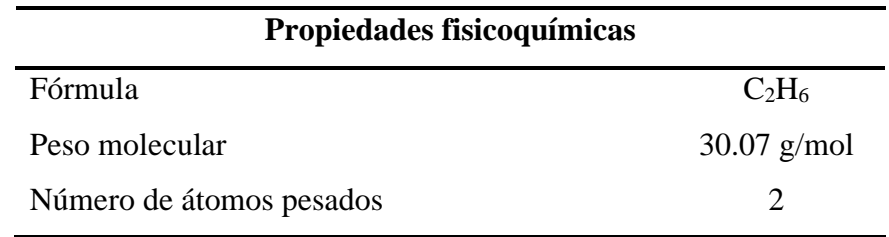

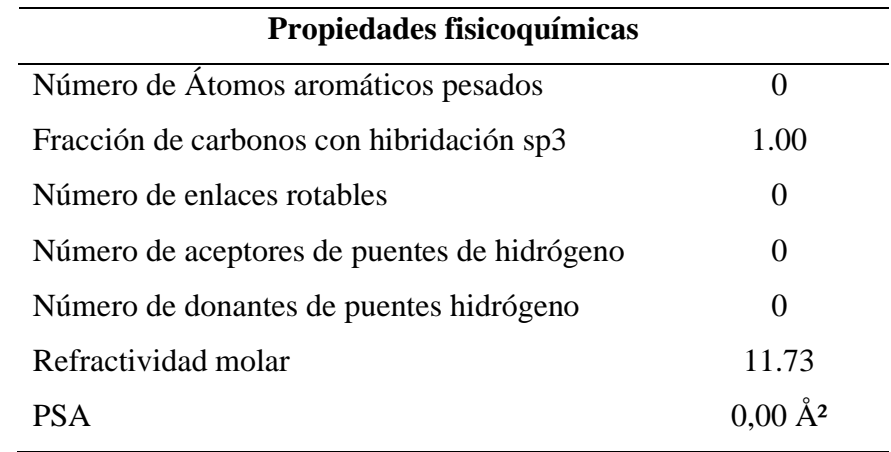

*Nota:* Recuperado de (Daina et al., 2017).

En cuanto al reporte de lipofilia, obtenido mediante la plataforma "SwissADME", se reportan varios cálculos en base al coeficiente de partición octanol/agua, donde se observa que todos los valores se encuentran dentro del rango de -2 a 5, como se observa en la tabla 42. Dichos datos confirman que el compuesto es permeable por las membranas celulares. Obteniéndose así un promedio de 1.10 para el etano.

#### **Tabla 42.**

*Reporte de lipofilia para la molécula de etano*

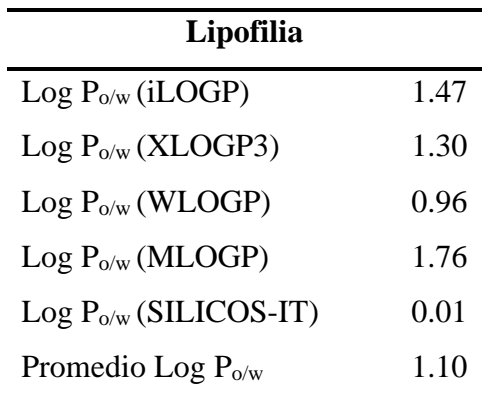

*Nota:* Recuperado de (Daina et al., 2017).

Por otra parte, los valores correspondientes a la solubilidad en agua obtenidos reflejan que el compuesto es muy soluble en agua debido a la ausencia de heteroátomos presentes, insaturaciones y la cantidad de interacciones tipo puente de hidrógeno que se puedan generar en la molécula con el entorno, como se observa en la tabla 43.

# **Tabla 43.**

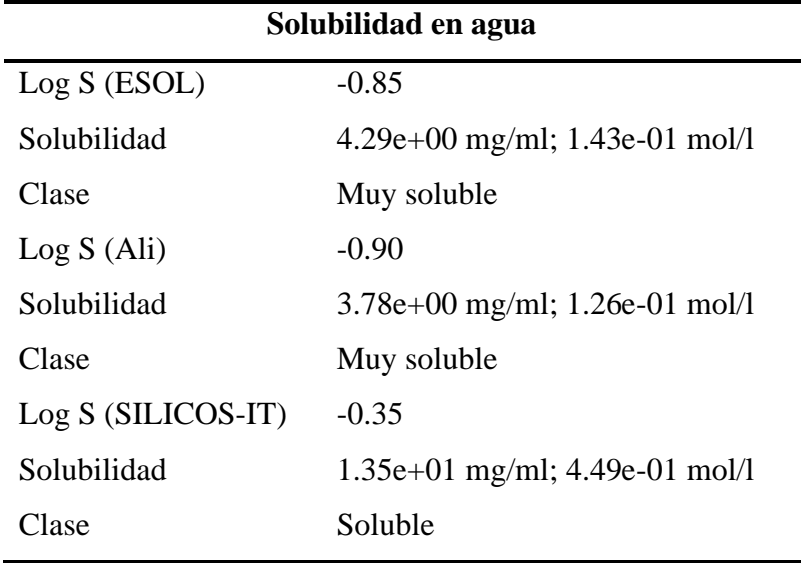

*Solubilidad en agua de la molécula de etano*

*Nota:* Recuperado de (Daina et al., 2017).

#### *4.3.4. Propiedades fisicoquímicas del propano.*

Mediante el sitio web "SwissADME" se obtuvo una representación 2D y el radar de biodisponibilidad de la molécula de propano, a partir del código SMILES obtenido mediante el programa "ChemDraw". Mediante el radar se observa que el compuesto es permeable en las membranas celulares, como se observa en la figura 38.

# **Figura 38.**

*Generalidades acerca del compuesto propano*

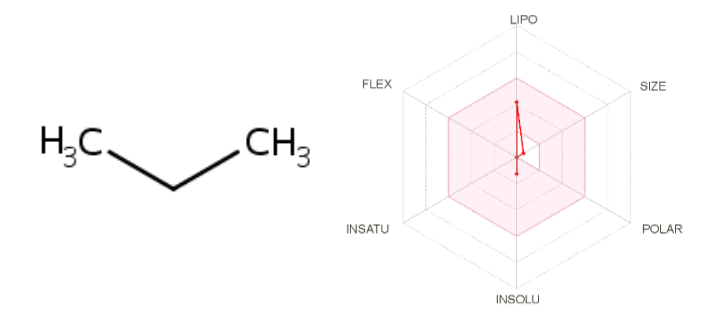

*Nota:* Tomado de (Daina et al., 2017).

En cuanto a las propiedades fisicoquímicas se generó el reporte del estudio, el cual nos permitirá entender de mejor manera la molécula de propano, por lo cual se evidencia que la molécula posee 3 átomo pesado, la fracción de carbono con hibridación sp3 igual a 1 y una refractividad molar de 16.54, como se observa en la tabla 44. Además, se puede corroborar el valor del peso molecular y la formula con los datos obtenidos en el programa "ChemDraw".

# **Tabla 44.**

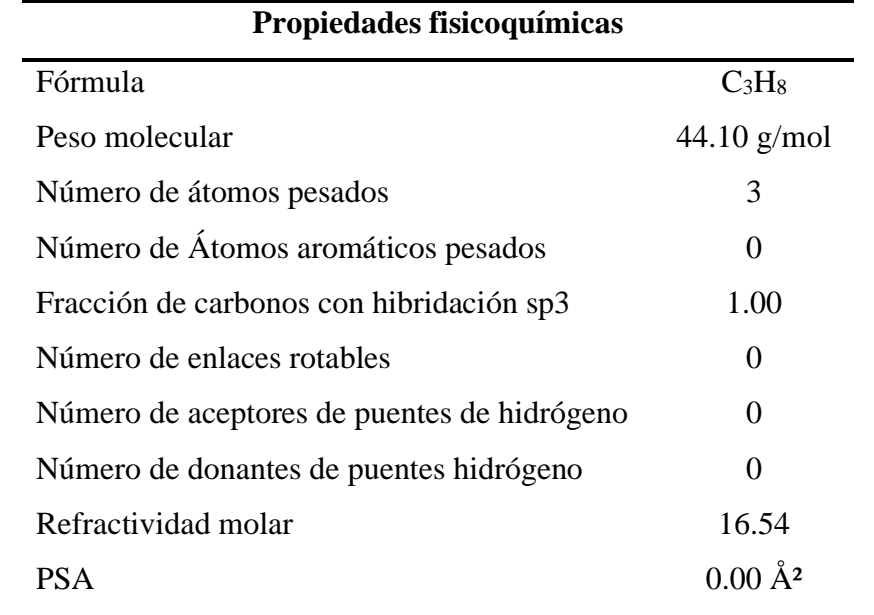

*Propiedades fisicoquímicas para la molécula de propano*

*Nota:* Recuperado de (Daina et al., 2017).

En cuanto al reporte de lipofilia, obtenido mediante la plataforma "SwissADME", se reportan varios cálculos en base al coeficiente de partición octanol/agua, donde se observa que todos los valores se encuentran dentro del rango de -2 a 5, como se observa en la tabla 45. Dichos datos confirman que el compuesto es permeable por las membranas celulares. Obteniéndose así un promedio de 1.54 para el propano.

# **Tabla 45.**

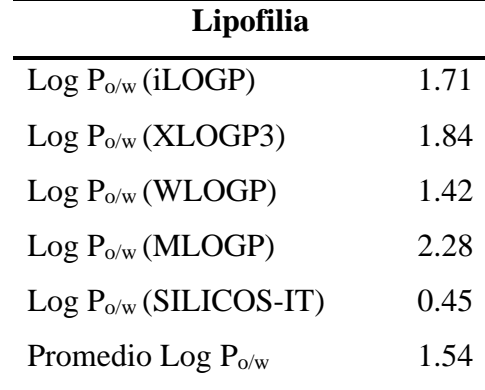

*Reporte de lipofilia para la molécula de propano*

*Nota:* Recuperado de (Daina et al., 2017).

Por otra parte, los valores correspondientes a la solubilidad en agua obtenidos reflejan que el compuesto es muy soluble en agua debido a la ausencia de heteroátomos presentes, insaturaciones y la cantidad de interacciones tipo puente de hidrógeno que se puedan generar en la molécula con el entorno, como se observa en la tabla 46.

# **Tabla 46.**

*Solubilidad en agua de la molécula de propano*

| Solubilidad en agua |                                    |  |  |
|---------------------|------------------------------------|--|--|
| Log S (ESOL)        | $-1.27$                            |  |  |
| Solubilidad         | $2.35e+00$ mg/ml; $5.34e-02$ mol/l |  |  |
| Clase               | Muy soluble                        |  |  |
| Log S (Ali)         | $-1.46$                            |  |  |
| Solubilidad         | $1.53e+00$ mg/ml; $3.46e-02$ mol/l |  |  |
| Clase               | Muy soluble                        |  |  |
| Log S (SILICOS-IT)  | $-0.82$                            |  |  |
| Solubilidad         | 6.61e+00 mg/ml; 1.50e-01 mol/l     |  |  |
| Clase               | Soluble                            |  |  |

*Nota:* Recuperado de (Daina et al., 2017).

#### *4.3.5. Propiedades fisicoquímicas del isobutano.*

Mediante el sitio web "SwissADME" se obtuvo una representación 2D y el radar de biodisponibilidad de la molécula de isobutano, a partir del código SMILES obtenido mediante el programa "ChemDraw". Mediante el radar se observa que el compuesto es permeable en las membranas celulares, como se observa en la figura 39.

# **Figura 39.**

*Generalidades acerca del compuesto isobutano*

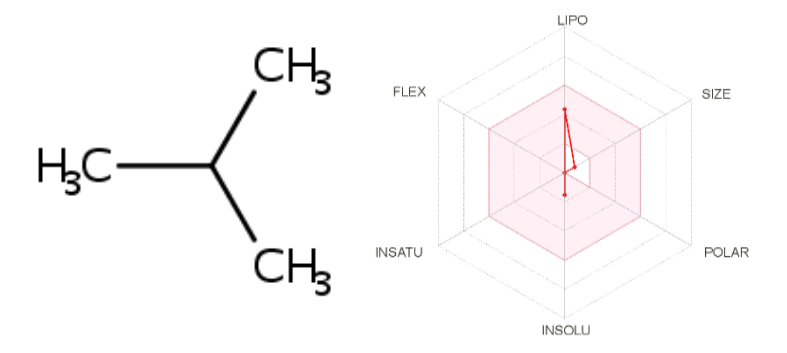

*Nota:* Tomado de (Daina et al., 2017).

En cuanto a las propiedades fisicoquímicas se generó el reporte del estudio, el cual nos permitirá entender de mejor manera la molécula de isobutano, por lo cual se evidencia que la molécula posee 4 átomo pesado, la fracción de carbono con hibridación sp3 igual a 1 y una refractividad molar de 21.34, como se observa en la tabla 47. Además, se puede corroborar el valor del peso molecular y la formula con los datos obtenidos en el programa "ChemDraw".

#### **Tabla 47.**

*Propiedades fisicoquímicas para la molécula de isobutano*

| Propiedades fisicoquímicas |               |
|----------------------------|---------------|
| Fórmula                    | $C_4H_{10}$   |
| Peso molecular             | $58.12$ g/mol |
| Número de átomos pesados   |               |

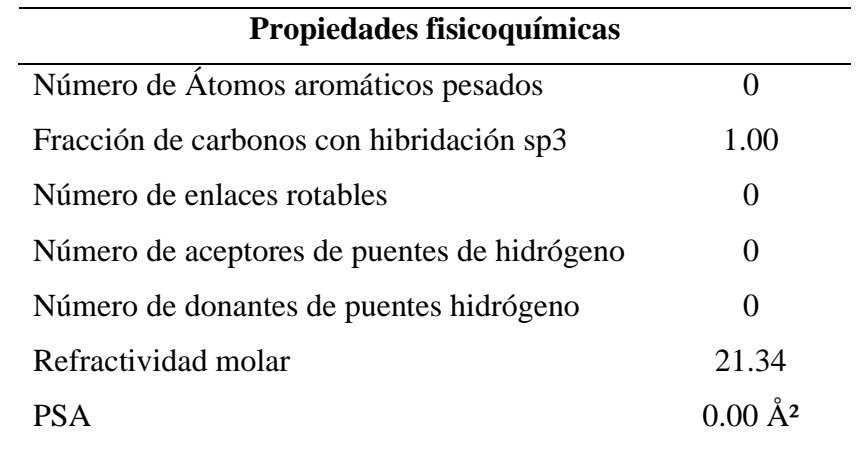

*Nota:* Recuperado de (Daina et al., 2017).

En cuanto al reporte de lipofilia, obtenido mediante la plataforma "SwissADME", se reportan varios cálculos en base al coeficiente de partición octanol/agua, donde se observa que todos los valores se encuentran dentro del rango de -2 a 5, como se observa en la tabla 48. Dichos datos confirman que el compuesto es permeable por las membranas celulares. Obteniéndose así un promedio de 1.82 para el isobutano.

#### **Tabla 48.**

*Reporte de lipofilia para la molécula de isobutano*

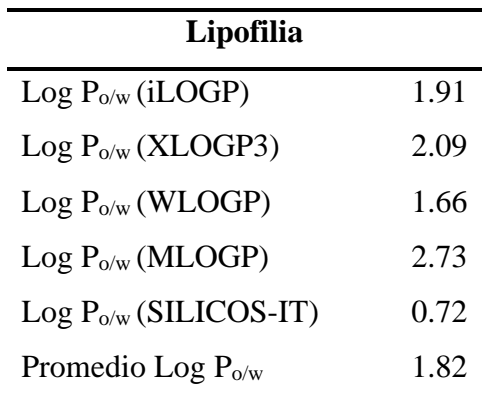

*Nota:* Recuperado de (Daina et al., 2017).

Por otra parte, los valores correspondientes a la solubilidad en agua obtenidos reflejan que el compuesto es muy soluble en agua debido a la ausencia de heteroátomos presentes, insaturaciones y la cantidad de interacciones tipo puente de hidrógeno que se puedan generar en la molécula con el entorno, como se observa en la tabla 49.

# **Tabla 49.**

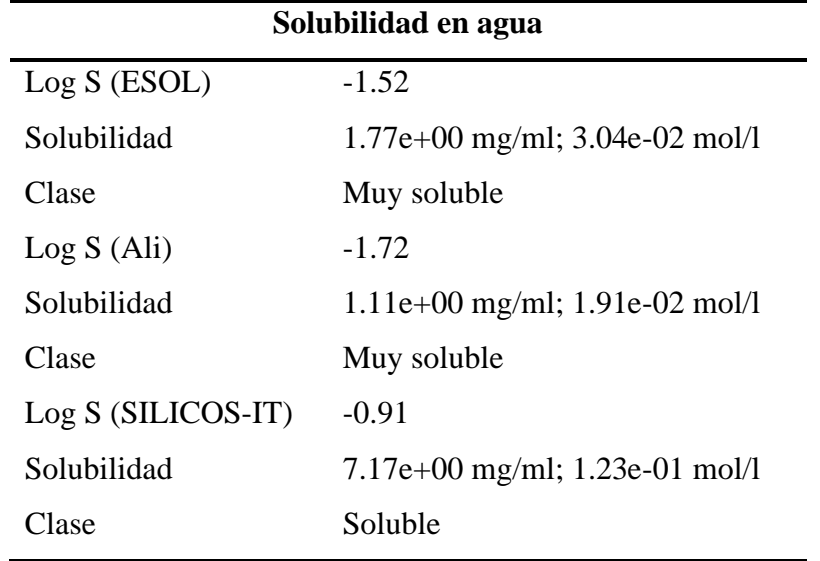

*Solubilidad en agua de la molécula de isobutano*

*Nota:* Recuperado de (Daina et al., 2017).

#### *4.3.6. Propiedades fisicoquímicas del n-butano.*

Mediante el sitio web "SwissADME" se obtuvo una representación 2D y el radar de biodisponibilidad de la molécula de n-butano, a partir del código SMILES obtenido mediante el programa "ChemDraw". Mediante el radar se observa que el compuesto es permeable en las membranas celulares, como se observa en la figura 40.

# **Figura 40.**

*Generalidades acerca del compuesto n-butano*

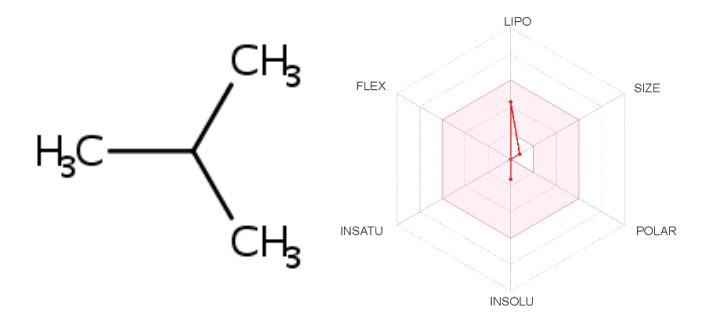

*Nota:* Tomado de (Daina et al., 2017).

En cuanto a las propiedades fisicoquímicas se generó el reporte del estudio, el cual nos permitirá entender de mejor manera la molécula de n-butano, por lo cual se evidencia que la molécula posee 4 átomo pesado, la fracción de carbono con hibridación sp3 igual a 1 y una refractividad molar de 21.34, como se observa en la tabla 50. Además, se puede corroborar el valor del peso molecular y la formula con los datos obtenidos en el programa "ChemDraw".

# **Tabla 50.**

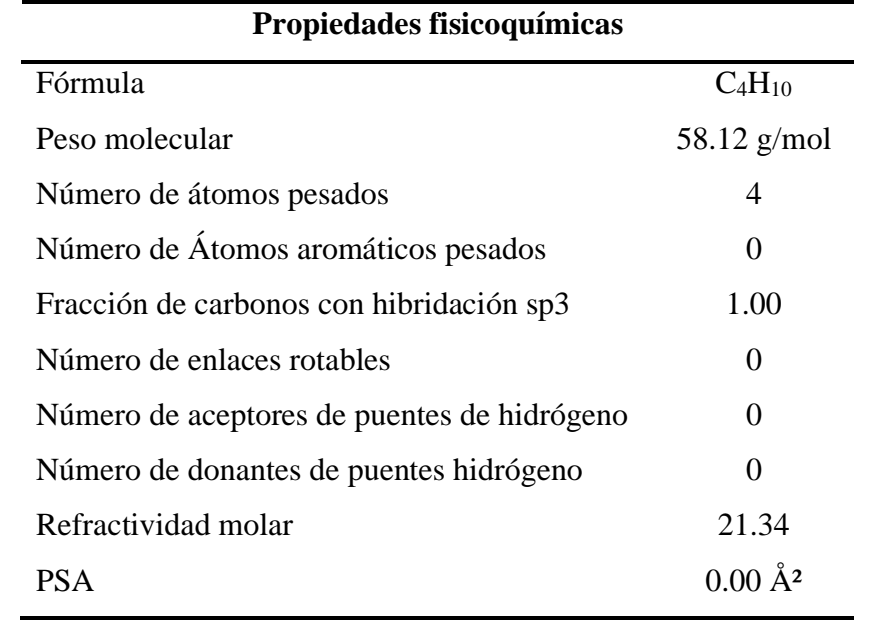

*Propiedades fisicoquímicas para la molécula de n-butano*

*Nota:* Recuperado de (Daina et al., 2017).

En cuanto al reporte de lipofilia, obtenido mediante la plataforma "SwissADME", se reportan varios cálculos en base al coeficiente de partición octanol/agua, donde se observa que todos los valores se encuentran dentro del rango de -2 a 5, como se observa en la tabla 51. Dichos datos confirman que el compuesto es permeable por las membranas celulares. Obteniéndose así un promedio de 1.82 para el n-butano.

# **Tabla 51.**

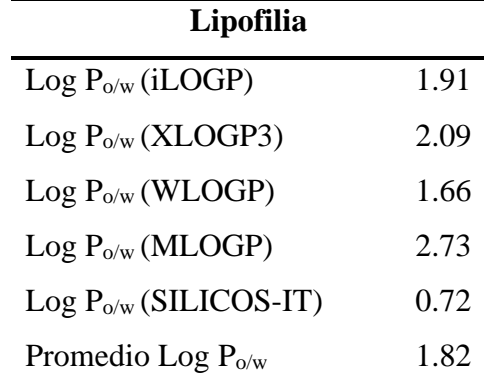

*Reporte de lipofilia para la molécula de n-butano*

*Nota:* Recuperado de (Daina et al., 2017).

Por otra parte, los valores correspondientes a la solubilidad en agua obtenidos reflejan que el compuesto es muy soluble en agua debido a la ausencia de heteroátomos presentes, insaturaciones y la cantidad de interacciones tipo puente de hidrógeno que se puedan generar en la molécula con el entorno, como se observa en la tabla 52.

# **Tabla 52.**

*Solubilidad en agua de la molécula de n-butano*

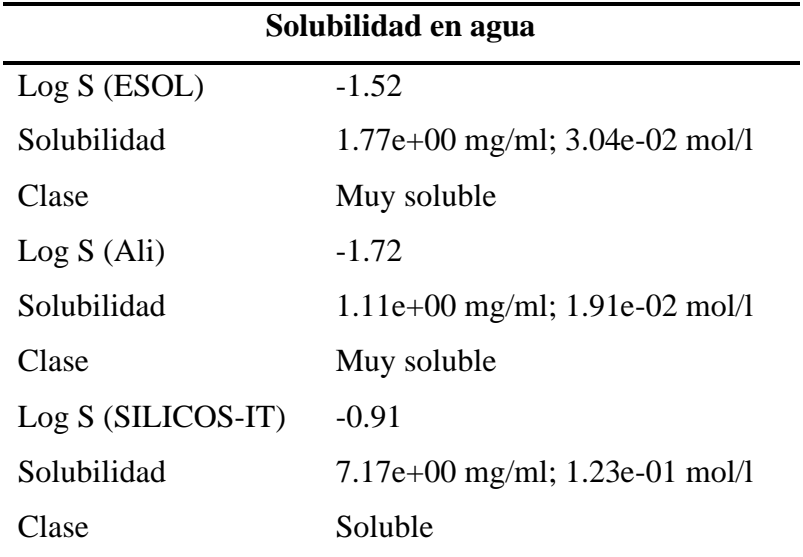

*Nota:* Recuperado de (Daina et al., 2017).

### *4.3.7. Propiedades fisicoquímicas del isopentano.*

Mediante el sitio web "SwissADME" se obtuvo una representación 2D y el radar de biodisponibilidad de la molécula de isopentano, a partir del código SMILES obtenido mediante el programa "ChemDraw". Mediante el radar se observa que el compuesto es permeable en las membranas celulares, como se observa en la figura 41.

# **Figura 41.**

*Generalidades acerca del compuesto isopentano*

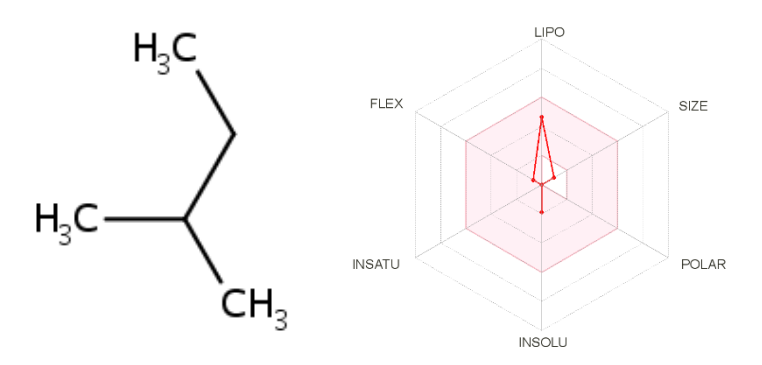

*Nota:* Tomado de (Daina et al., 2017).

En cuanto a las propiedades fisicoquímicas se generó el reporte del estudio, el cual nos permitirá entender de mejor manera la molécula de isopentano, por lo cual se evidencia que la molécula posee 5 átomo pesado, la fracción de carbono con hibridación sp3 igual a 1, enlaces rotables igual a 1 y una refractividad molar de 26.15, como se observa en la tabla 53. Además, se puede corroborar el valor del peso molecular y la formula con los datos obtenidos en el programa "ChemDraw".

## **Tabla 53.**

*Propiedades fisicoquímicas para la molécula de isopentano*

| Propiedades fisicoquímicas |               |
|----------------------------|---------------|
| Fórmula                    | $C_5H_{12}$   |
| Peso molecular             | $72.15$ g/mol |
| Número de átomos pesados   |               |

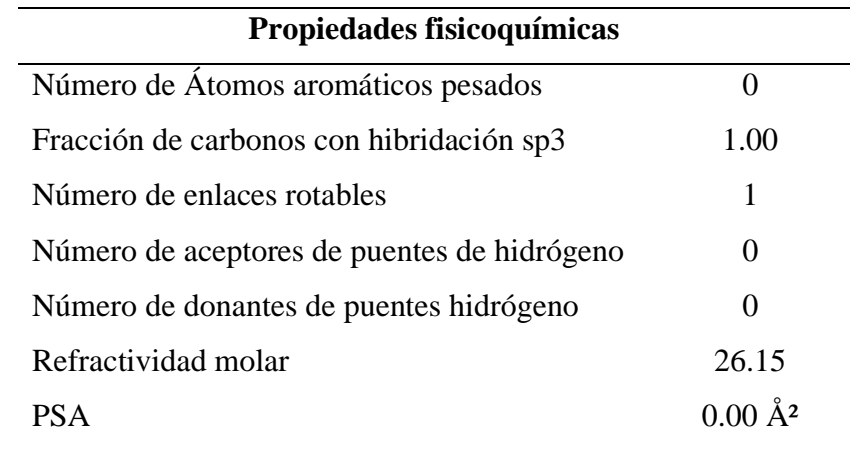

*Nota:* Recuperado de (Daina et al., 2017).

En cuanto al reporte de lipofilia, obtenido mediante la plataforma "SwissADME", se reportan varios cálculos en base al coeficiente de partición octanol/agua, donde se observa que todos los valores se encuentran dentro del rango de -2 a 5, como se observa en la tabla 54. Dichos datos confirman que el compuesto es permeable por las membranas celulares. Obteniéndose así un promedio de 2.22 para el isopentano.

#### **Tabla 54.**

*Reporte de lipofilia para la molécula de isopentano*

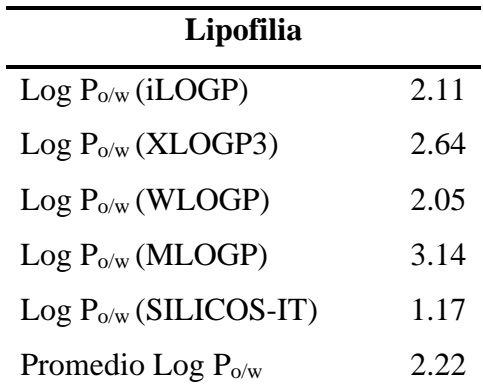

*Nota:* Recuperado de (Daina et al., 2017).

Por otra parte, los valores correspondientes a la solubilidad en agua obtenidos reflejan que el compuesto es soluble en agua debido a la ausencia de heteroátomos presentes, insaturaciones y la cantidad de interacciones tipo puente de hidrógeno que se puedan generar en la molécula con el entorno, como se observa en la tabla 55.

# **Tabla 55.**

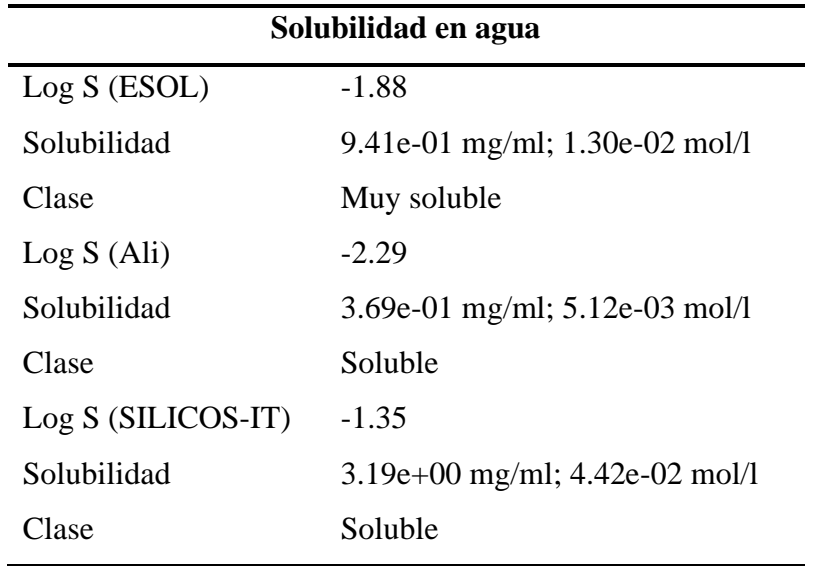

*Solubilidad en agua de la molécula de isopentano*

*Nota:* Recuperado de (Daina et al., 2017).

#### *4.3.8. Propiedades fisicoquímicas del 2,2-dimetilbutano.*

Mediante el sitio web "SwissADME" se obtuvo una representación 2D y el radar de biodisponibilidad de la molécula de 2,2-dimetilbutano, a partir del código SMILES obtenido mediante el programa "ChemDraw". Mediante el radar se observa que el compuesto es permeable en las membranas celulares, como se observa en la figura 42.

# **Figura 42.**

*Generalidades acerca del compuesto 2,2-dimetilbutano.*

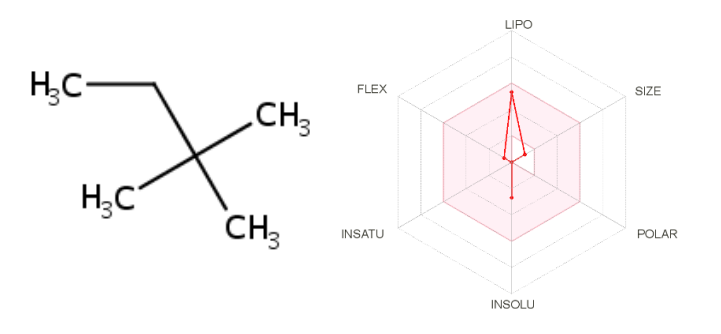

*Nota:* Tomado de (Daina et al., 2017).

En cuanto a las propiedades fisicoquímicas se generó el reporte del estudio, el cual nos permitirá entender de mejor manera la molécula de 2,2-dimetilbutano, por lo cual se evidencia que la molécula posee 6 átomo pesado, la fracción de carbono con hibridación sp3 igual a 1, enlaces rotables igual a 1 y una refractividad molar de 30.70, como se observa en la tabla 56. Además, se puede corroborar el valor del peso molecular y la formula con los datos obtenidos en el programa "ChemDraw".

## **Tabla 56.**

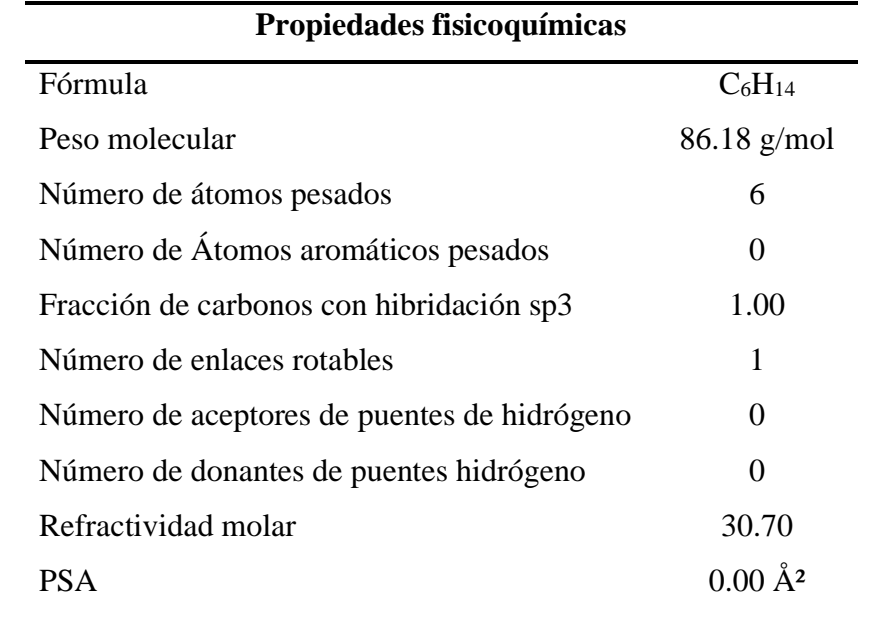

*Propiedades fisicoquímicas para la molécula de 2,2-dimetilbutano*

*Nota:* Recuperado de (Daina et al., 2017).

En cuanto al reporte de lipofilia, obtenido mediante la plataforma "SwissADME", se reportan varios cálculos en base al coeficiente de partición octanol/agua, donde se observa que todos los valores se encuentran dentro del rango de -2 a 5, como se observa en la tabla 57. Dichos datos confirman que el compuesto es permeable por las membranas celulares. Obteniéndose así un promedio de 2.70 para el 2,2-dimetilbutano.
# **Tabla 57.**

| Lipofilia                  |      |
|----------------------------|------|
| $Log P_{o/w}(iLOGP)$       | 2.25 |
| $Log P_{o/w}$ (XLOGP3)     | 3.82 |
| $Log P_{o/w} (WLOGP)$      | 2.44 |
| $Log P_{o/w} (MLOGP)$      | 3.52 |
| $Log P_{o/w}$ (SILICOS-IT) | 1.46 |
| Promedio Log $P_{o/w}$     | 2.70 |

*Reporte de lipofilia para la molécula de 2,2-dimetilbutano*

*Nota:* Recuperado de (Daina et al., 2017).

Por otra parte, los valores correspondientes a la solubilidad en agua obtenidos reflejan que el compuesto es soluble en agua debido a la ausencia de heteroátomos presentes, insaturaciones y la cantidad de interacciones tipo puente de hidrógeno que se puedan generar en la molécula con el entorno, como se observa en la tabla 58.

## **Tabla 58.**

*Solubilidad en agua de la molécula de 2,2-dimetilbutano*

| Solubilidad en agua |                                    |  |
|---------------------|------------------------------------|--|
| Log S (ESOL)        | $-2.71$                            |  |
| Solubilidad         | 1.66e-01 mg/ml; 1.93e-03 mol/l     |  |
| Clase               | Soluble                            |  |
| Log S (Ali)         | $-3.52$                            |  |
| Solubilidad         | 2.63e-02 mg/ml; $3.05e-04$ mol/l   |  |
| Clase               | Soluble                            |  |
| $Log S(SILICOS-IT)$ | $-1.78$                            |  |
| Solubilidad         | $1.44e+00$ mg/ml; $1.67e-02$ mol/l |  |
| Clase               | Soluble                            |  |

*Nota:* Recuperado de (Daina et al., 2017).

#### *4.3.9. Propiedades fisicoquímicas del 2,3-dimetilbutano.*

Mediante el sitio web "SwissADME" se obtuvo una representación 2D y el radar de biodisponibilidad de la molécula de 2,3-dimetilbutano, a partir del código SMILES obtenido mediante el programa "ChemDraw". Mediante el radar se observa que el compuesto es permeable en las membranas celulares, como se observa en la figura 43.

## **Figura 43.**

*Generalidades acerca del compuesto 2,3-dimetilbutano*

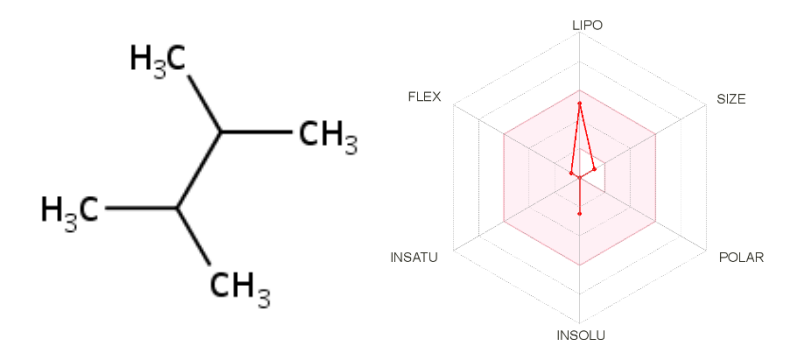

*Nota:* Tomado de (Daina et al., 2017).

En cuanto a las propiedades fisicoquímicas se generó el reporte del estudio, el cual nos permitirá entender de mejor manera la molécula de 2,3-dimetilbutano, por lo cual se evidencia que la molécula posee 6 átomo pesado, la fracción de carbono con hibridación sp3 igual a 1, enlaces rotables igual a 1 y una refractividad molar de 30.96, como se observa en la tabla 59. Además, se puede corroborar el valor del peso molecular y la formula con los datos obtenidos en el programa "ChemDraw".

#### **Tabla 59.**

*Propiedades fisicoquímicas para la molécula de 2,3-dimetilbutano*

| Propiedades fisicoquímicas |               |
|----------------------------|---------------|
| Fórmula                    | $C_6H_{14}$   |
| Peso molecular             | $86.18$ g/mol |
| Número de átomos pesados   |               |

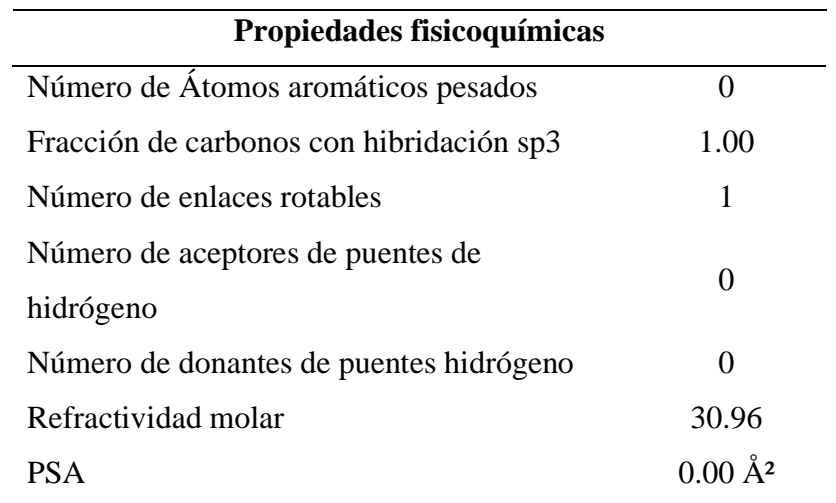

En cuanto al reporte de lipofilia, obtenido mediante la plataforma "SwissADME", se reportan varios cálculos en base al coeficiente de partición octanol/agua, donde se observa que todos los valores se encuentran dentro del rango de -2 a 5, como se observa en la tabla 60. Dichos datos confirman que el compuesto es permeable por las membranas celulares. Obteniéndose así un promedio de 2.59 para el 2,3-dimetilbutano.

### **Tabla 60.**

*Reporte de lipofilia para la molécula de 2,3-dimetilbutano*

| Lipofilia                |      |
|--------------------------|------|
| $Log P_{o/w}(iLOGP)$     | 2.27 |
| $Log P_{o/w}(XLOGP3)$    | 3.42 |
| $Log P_{o/w} (WLOGP)$    | 2.30 |
| $Log P_{o/w}(MLOGP)$     | 3.52 |
| $Log P_{o/w}(SILICOS-T)$ | 1.44 |
| Promedio Log $P_{o/w}$   | 2.59 |

*Nota:* Recuperado de (Daina et al., 2017).

Por otra parte, los valores correspondientes a la solubilidad en agua obtenidos reflejan que el compuesto es soluble en agua debido a la ausencia de heteroátomos

presentes, insaturaciones y la cantidad de interacciones tipo puente de hidrógeno que se puedan generar en la molécula con el entorno, como se observa en la tabla 61.

# **Tabla 61.**

| Solubilidad en agua |                                  |  |
|---------------------|----------------------------------|--|
| Log S (ESOL)        | $-2.46$                          |  |
| Solubilidad         | 2.97e-01 mg/ml; $3.44e-03$ mol/l |  |
| Clase               | Soluble                          |  |
| Log S (Ali)         | $-3.10$                          |  |
| Solubilidad         | 6.84e-02 mg/ml; 7.94e-04 mol/l   |  |
| Clase               | Soluble                          |  |
| Log S (SILICOS-IT)  | $-1.42$                          |  |
| Solubilidad         | 3.28e+00 mg/ml; 3.80e-02 mol/l   |  |
| Clase               | Soluble                          |  |

*Solubilidad en agua de la molécula de 2,3-dimetilbutano*

*Nota:* Recuperado de (Daina et al., 2017).

### *4.3.10. Propiedades fisicoquímicas del n-pentano.*

Mediante el sitio web "SwissADME" se obtuvo una representación 2D y el radar de biodisponibilidad de la molécula de n-pentano, a partir del código SMILES obtenido mediante el programa "ChemDraw". Mediante el radar se observa que el compuesto es permeable en las membranas celulares, como se observa en la figura 44.

# **Figura 44.**

*Generalidades acerca del compuesto n-pentano*

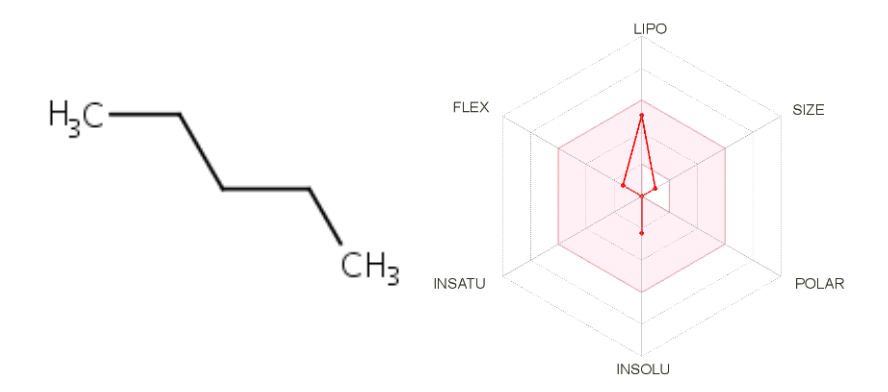

*Nota:* Tomado de (Daina et al., 2017).

En cuanto a las propiedades fisicoquímicas se generó el reporte del estudio, el cual nos permitirá entender de mejor manera la molécula de n-pentano, por lo cual se evidencia que la molécula posee 5 átomo pesado, la fracción de carbono con hibridación sp3 igual a 1, enlaces rotables igual a 2 y una refractividad molar de 26.15, como se observa en la tabla 62. Además, se puede corroborar el valor del peso molecular y la formula con los datos obtenidos en el programa "ChemDraw".

# **Tabla 62.**

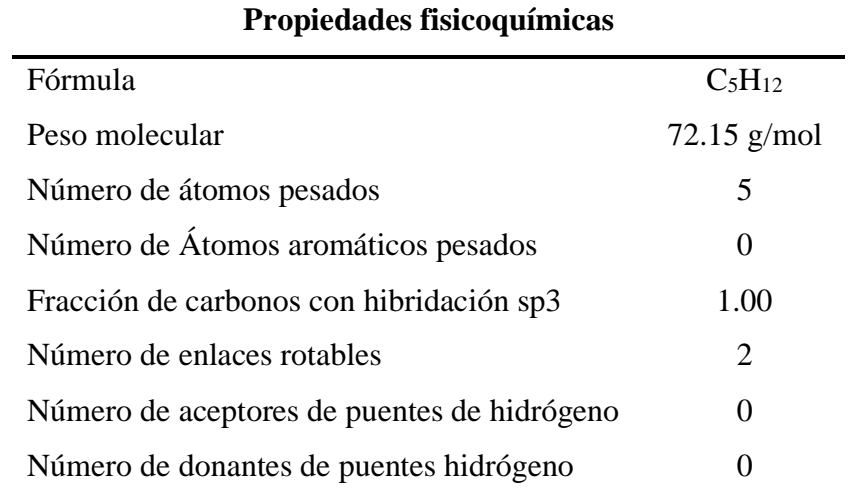

*Propiedades fisicoquímicas para la molécula de n-pentano*

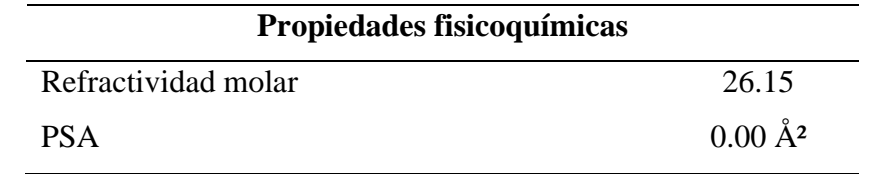

En cuanto al reporte de lipofilia, obtenido mediante la plataforma "SwissADME", se reportan varios cálculos en base al coeficiente de partición octanol/agua, donde se observa que todos los valores se encuentran dentro del rango de -2 a 5, como se observa en la tabla 63. Dichos datos confirman que el compuesto es permeable por las membranas celulares. Obteniéndose así un promedio de 2.45 para el n-pentano.

### **Tabla 63.**

*Reporte de lipofilia para la molécula de n-pentano*

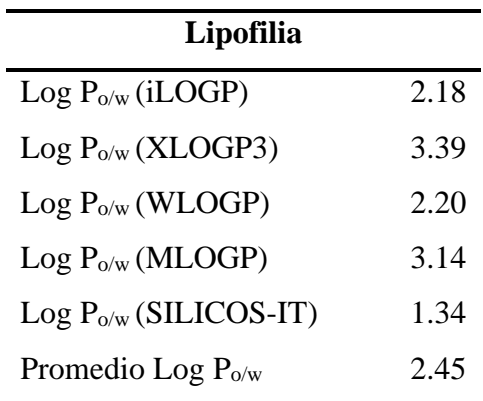

*Nota:* Recuperado de (Daina et al., 2017).

Por otra parte, los valores correspondientes a la solubilidad en agua obtenidos reflejan que el compuesto es soluble en agua debido a la ausencia de heteroátomos presentes, insaturaciones y la cantidad de interacciones tipo puente de hidrógeno que se puedan generar en la molécula con el entorno, como se observa en la tabla 64.

# **Tabla 64.**

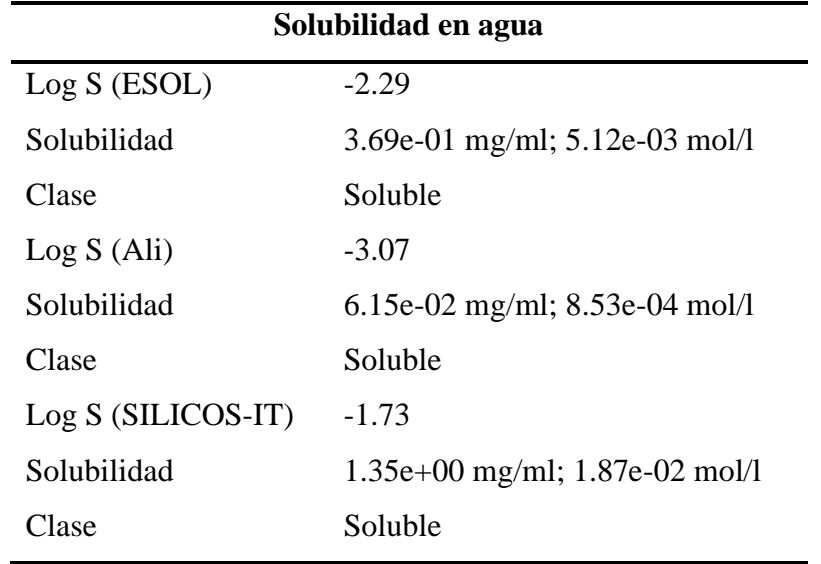

*Solubilidad en agua de la molécula de n-pentano*

*Nota:* Recuperado de (Daina et al., 2017).

#### *4.3.11. Propiedades fisicoquímicas del 2-metilpentano.*

Mediante el sitio web "SwissADME" se obtuvo una representación 2D y el radar de biodisponibilidad de la molécula de 2-metilpentano, a partir del código SMILES obtenido mediante el programa "ChemDraw". Mediante el radar se observa que el compuesto es permeable en las membranas celulares, como se observa en la figura 45.

### **Figura 45.**

*Generalidades acerca del compuesto 2-metilpentano*

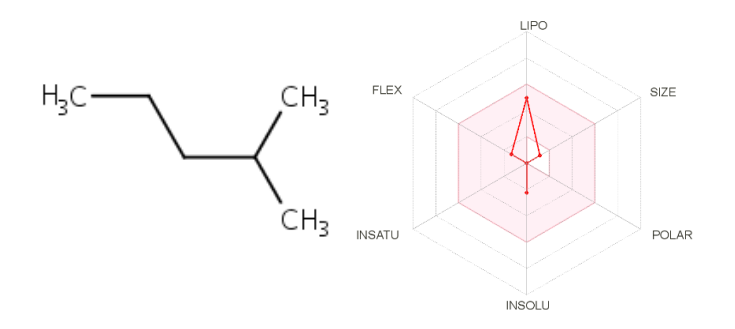

*Nota:* Tomado de (Daina et al., 2017).

En cuanto a las propiedades fisicoquímicas se generó el reporte del estudio, el cual nos permitirá entender de mejor manera la molécula de 2-metilpentano, por lo cual se evidencia que la molécula posee 6 átomo pesado, la fracción de carbono con hibridación sp3 igual a 1, enlaces rotables igual a 2 y una refractividad molar de 30.96, como se observa en la tabla 65. Además, se puede corroborar el valor del peso molecular y la formula con los datos obtenidos en el programa "ChemDraw".

### **Tabla 65.**

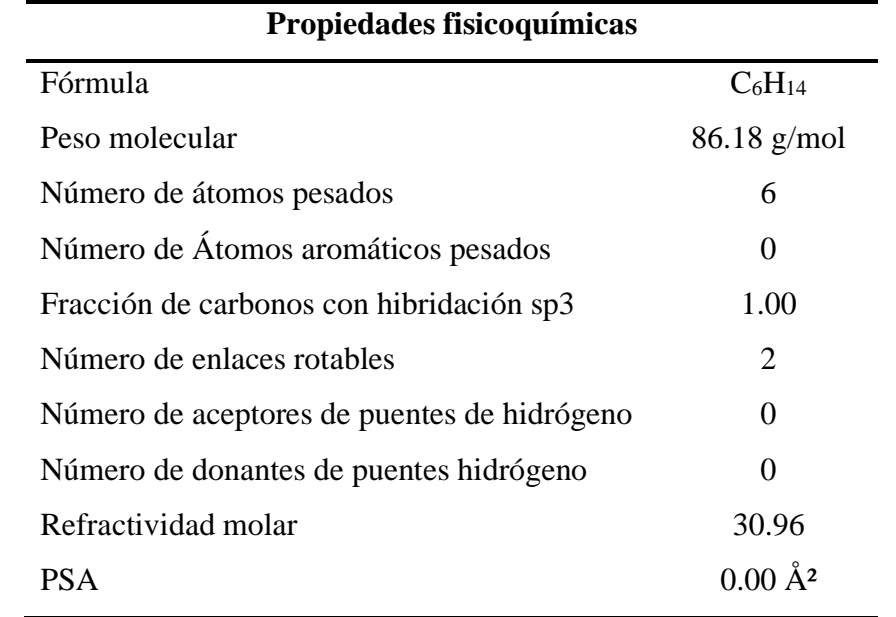

*Propiedades fisicoquímicas para la molécula de 2-metilpentano*

*Nota:* Recuperado de (Daina et al., 2017).

En cuanto al reporte de lipofilia, obtenido mediante la plataforma "SwissADME", se reportan varios cálculos en base al coeficiente de partición octanol/agua, donde se observa que todos los valores se encuentran dentro del rango de -2 a 5, como se observa en la tabla 66. Dichos datos confirman que el compuesto es permeable por las membranas celulares. Obteniéndose así un promedio de 2.61 para el 2-metilpentano.

# **Tabla 66.**

| Lipofilia                |      |
|--------------------------|------|
| $Log P_{o/w}(iLOGP)$     | 2.31 |
| $Log P_{o/w}(XLOGP3)$    | 3.18 |
| $Log P_{o/w} (WLOGP)$    | 2.44 |
| $Log P_{o/w}(MLOGP)$     | 3.52 |
| $Log P_{o/w}(SILICOS-T)$ | 1.61 |
| Promedio Log $P_{o/w}$   | 2.61 |

*Reporte de lipofilia para la molécula de 2-metilpentano*

*Nota:* Recuperado de (Daina et al., 2017).

Por otra parte, los valores correspondientes a la solubilidad en agua obtenidos reflejan que el compuesto es soluble en agua debido a la ausencia de heteroátomos presentes, insaturaciones y la cantidad de interacciones tipo puente de hidrógeno que se puedan generar en la molécula con el entorno, como se observa en la tabla 67.

# **Tabla 67.**

*Solubilidad en agua de la molécula de 2-metilpentano*

| Solubilidad en agua |                                    |  |
|---------------------|------------------------------------|--|
| Log S (ESOL)        | $-2.25$                            |  |
| Solubilidad         | 4.89e-01 mg/ml; $5.68e-03$ mol/l   |  |
| Clase               | Soluble                            |  |
| Log S (Ali)         | $-2.85$                            |  |
| Solubilidad         | 1.21e-01 mg/ml; 1.41e-03 mol/l     |  |
| Clase               | Soluble                            |  |
| Log S (SILICOS-IT)  | $-1.79$                            |  |
| Solubilidad         | $1.38e+00$ mg/ml; $1.61e-02$ mol/l |  |
| Clase               | Soluble                            |  |

*Nota:* Recuperado de (Daina et al., 2017).

#### *4.3.12. Propiedades fisicoquímicas del 3-metilpentano.*

Mediante el sitio web "SwissADME" se obtuvo una representación 2D y el radar de biodisponibilidad de la molécula de 3-metilpentano, a partir del código SMILES obtenido mediante el programa "ChemDraw". Mediante el radar se observa que el compuesto es permeable en las membranas celulares, como se observa en la figura 46.

## **Figura 46.**

*Generalidades acerca del compuesto 3-metilpentano*

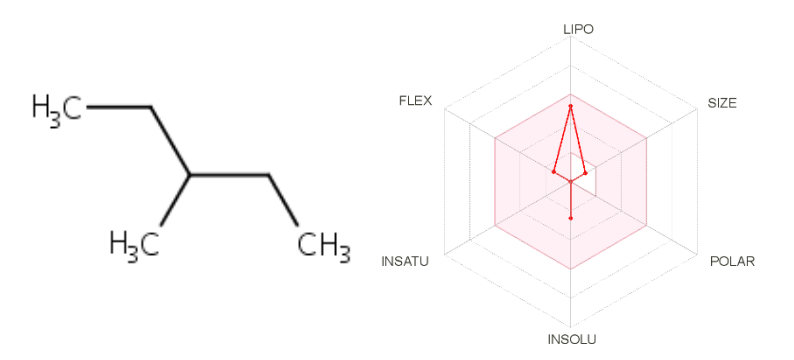

*Nota:* Tomado de (Daina et al., 2017).

En cuanto a las propiedades fisicoquímicas se generó el reporte del estudio, el cual nos permitirá entender de mejor manera la molécula de 3-metilpentano, por lo cual se evidencia que la molécula posee 6 átomo pesado, la fracción de carbono con hibridación sp3 igual a 1, enlaces rotables igual a 2 y una refractividad molar de 30.96, como se observa en la tabla 68. Además, se puede corroborar el valor del peso molecular y la formula con los datos obtenidos en el programa "ChemDraw".

### **Tabla 68.**

*Propiedades fisicoquímicas para la molécula de 3-metilpentano*

| Propiedades fisicoquímicas |               |
|----------------------------|---------------|
| Fórmula                    | $C_6H_{14}$   |
| Peso molecular             | $86.18$ g/mol |
| Número de átomos pesados   |               |

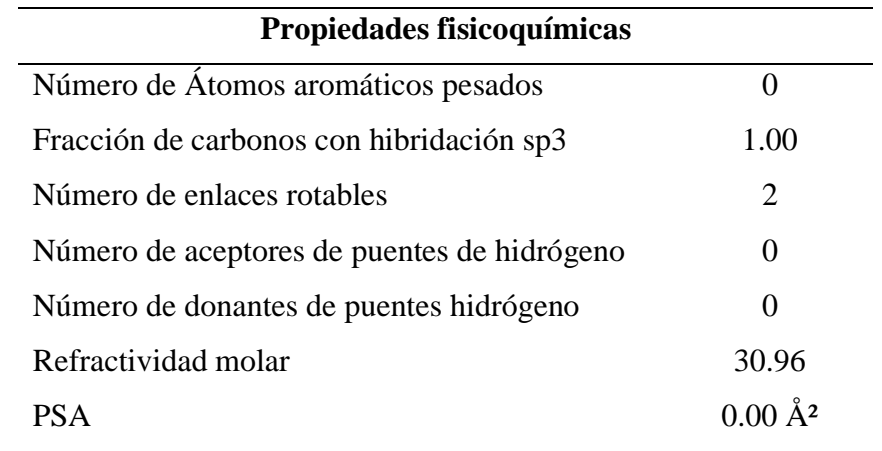

En cuanto al reporte de lipofilia, obtenido mediante la plataforma "SwissADME", se reportan varios cálculos en base al coeficiente de partición octanol/agua, donde se observa que todos los valores se encuentran dentro del rango de -2 a 5, como se observa en la tabla 69. Dichos datos confirman que el compuesto es permeable por las membranas celulares. Obteniéndose así un promedio de 2.70 para el 3-metilpentano.

#### **Tabla 69.**

*Reporte de lipofilia para la molécula de 3-metilpentano*

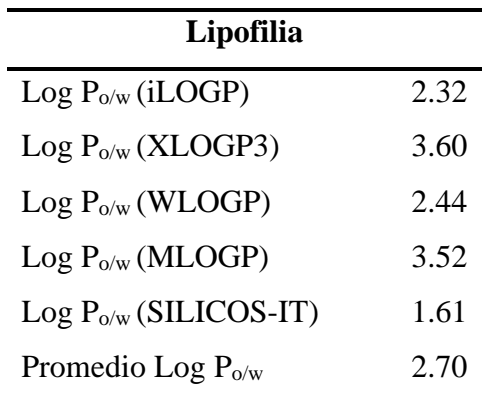

*Nota:* Recuperado de (Daina et al., 2017).

Por otra parte, los valores correspondientes a la solubilidad en agua obtenidos reflejan que el compuesto es soluble en agua debido a la ausencia de heteroátomos presentes, insaturaciones y la cantidad de interacciones tipo puente de hidrógeno que se puedan generar en la molécula con el entorno, como se observa en la tabla 70.

# **Tabla 70.**

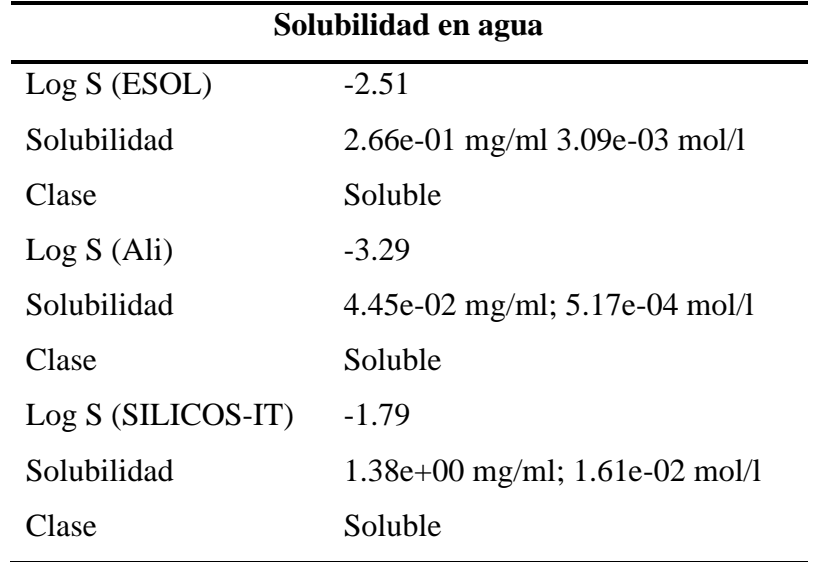

*Solubilidad en agua de la molécula de 3-metilpentano*

*Nota:* Recuperado de (Daina et al., 2017).

#### *4.3.13. Propiedades fisicoquímicas del n-hexano.*

Mediante el sitio web "SwissADME" se obtuvo una representación 2D y el radar de biodisponibilidad de la molécula de n-hexano, a partir del código SMILES obtenido mediante el programa "ChemDraw". Mediante el radar se observa que el compuesto es permeable en las membranas celulares, como se observa en la figura 47.

# **Figura 47.**

*Generalidades acerca del compuesto n-hexano*

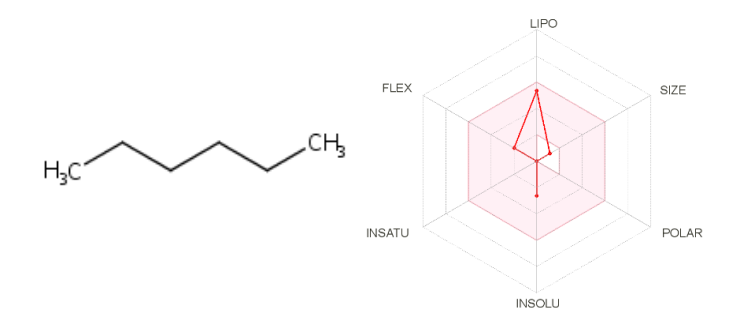

*Nota:* Tomado de (Daina et al., 2017).

En cuanto a las propiedades fisicoquímicas se generó el reporte del estudio, el cual nos permitirá entender de mejor manera la molécula de n-hexano, por lo cual se evidencia que la molécula posee 6 átomo pesado, la fracción de carbono con hibridación sp3 igual a 1, enlaces rotables igual a 3 y una refractividad molar de 30.96, como se observa en la tabla 71. Además, se puede corroborar el valor del peso molecular y la formula con los datos obtenidos en el programa "ChemDraw".

# **Tabla 71.**

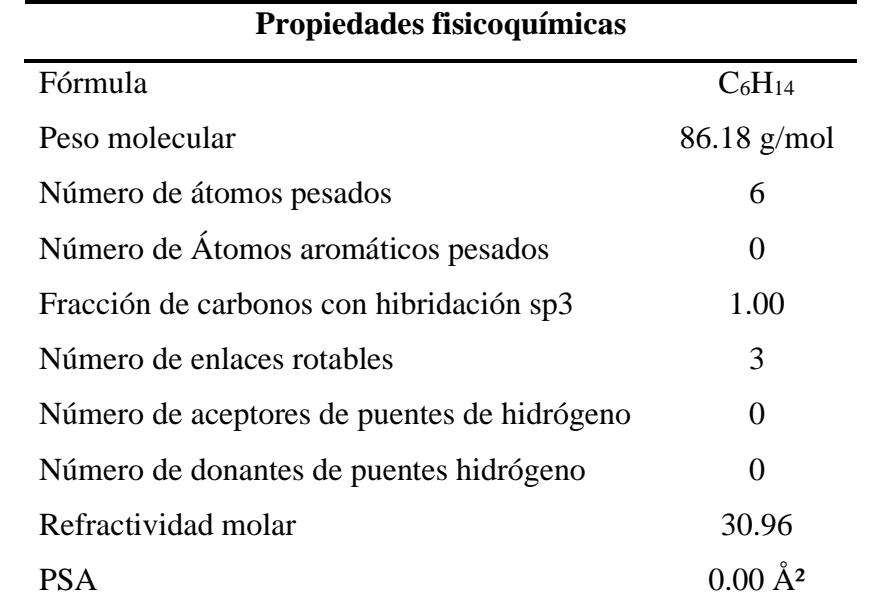

*Propiedades fisicoquímicas para la molécula de n-hexano*

*Nota:* Recuperado de (Daina et al., 2017).

En cuanto al reporte de lipofilia, obtenido mediante la plataforma "SwissADME", se reportan varios cálculos en base al coeficiente de partición octanol/agua, donde se observa que todos los valores se encuentran dentro del rango de -2 a 5, como se observa en la tabla 72. Dichos datos confirman que el compuesto es permeable por las membranas celulares. Obteniéndose así un promedio de 2.83 para el n-hexano.

# **Tabla 72.**

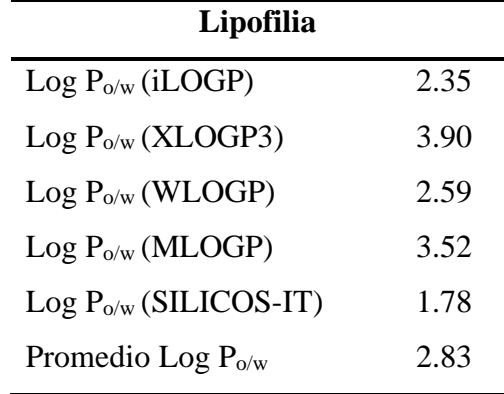

*Reporte de lipofilia para la molécula de n-hexano*

*Nota:* Recuperado de (Daina et al., 2017).

Por otra parte, los valores correspondientes a la solubilidad en agua obtenidos reflejan que el compuesto es soluble en agua debido a la ausencia de heteroátomos presentes, insaturaciones y la cantidad de interacciones tipo puente de hidrógeno que se puedan generar en la molécula con el entorno, como se observa en la tabla 73.

# **Tabla 73.**

*Solubilidad en agua de la molécula de n-hexano*

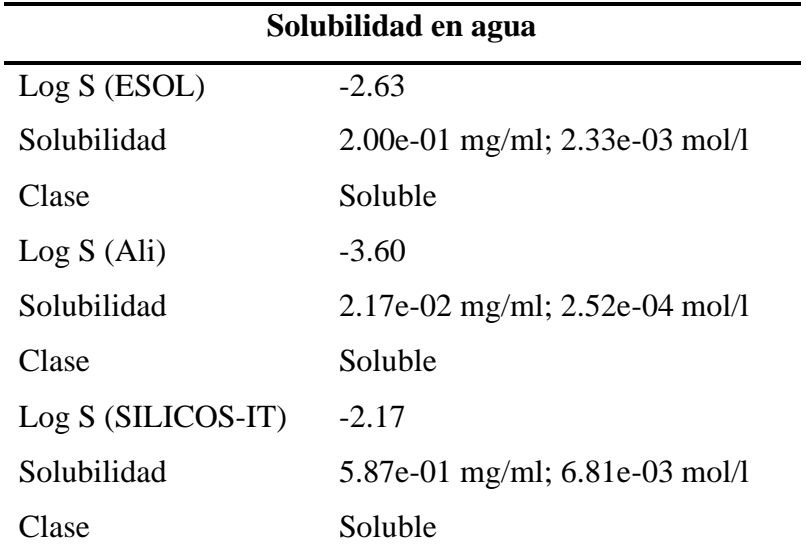

*Nota:* Recuperado de (Daina et al., 2017).

#### *4.3.14. Propiedades fisicoquímicas del 2-metilhexano.*

Mediante el sitio web "SwissADME" se obtuvo una representación 2D y el radar de biodisponibilidad de la molécula de 2-metilhexano, a partir del código SMILES obtenido mediante el programa "ChemDraw". Mediante el radar se observa que el compuesto es permeable en las membranas celulares, como se observa en la figura 48.

## **Figura 48.**

*Generalidades acerca del compuesto 2-metilhexano*

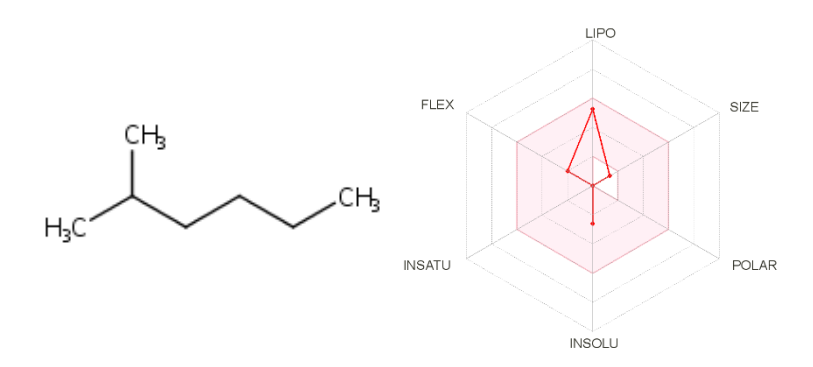

*Nota:* Tomado de (Daina et al., 2017).

En cuanto a las propiedades fisicoquímicas se generó el reporte del estudio, el cual nos permitirá entender de mejor manera la molécula de 2-metilhexano, por lo cual se evidencia que la molécula posee 7 átomo pesado, la fracción de carbono con hibridación sp3 igual a 1, enlaces rotables igual a 3 y una refractividad molar de 35.76, como se observa en la tabla 74. Además, se puede corroborar el valor del peso molecular y la formula con los datos obtenidos en el programa "ChemDraw".

### **Tabla 74.**

*Propiedades fisicoquímicas para la molécula de 2-metilhexano*

| Propiedades fisicoquímicas |                                |
|----------------------------|--------------------------------|
| Fórmula                    | C <sub>7</sub> H <sub>16</sub> |
| Peso molecular             | $100.20$ g/mol                 |
| Número de átomos pesados   |                                |

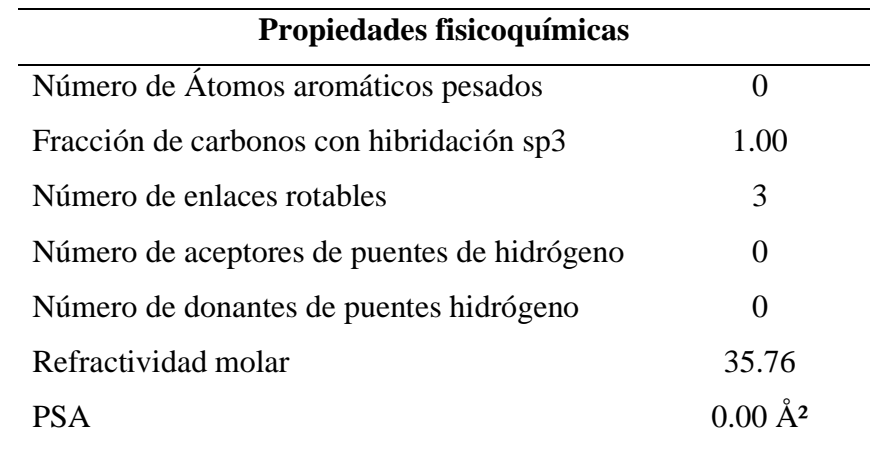

En cuanto al reporte de lipofilia, obtenido mediante la plataforma "SwissADME", se reportan varios cálculos en base al coeficiente de partición octanol/agua, donde se observa que todos los valores se encuentran dentro del rango de -2 a 5, como se observa en la tabla 75. Dichos datos confirman que el compuesto es permeable por las membranas celulares. Obteniéndose así un promedio de 3.01 para el 2-metilhexano.

#### **Tabla 75.**

*Reporte de lipofilia para la molécula de 2-metilhexano*

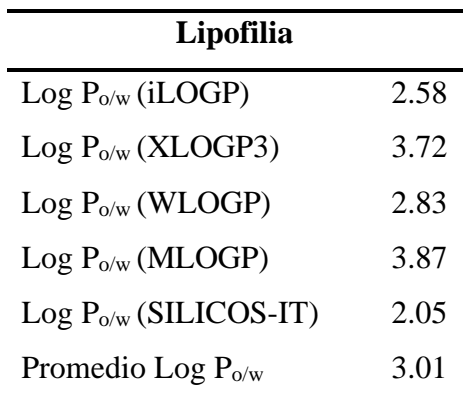

*Nota:* Recuperado de (Daina et al., 2017).

Por otra parte, los valores correspondientes a la solubilidad en agua obtenidos reflejan que el compuesto es soluble en agua debido a la ausencia de heteroátomos presentes, insaturaciones y la cantidad de interacciones tipo puente de hidrógeno que se puedan generar en la molécula con el entorno, como se observa en la tabla 76.

# **Tabla 76.**

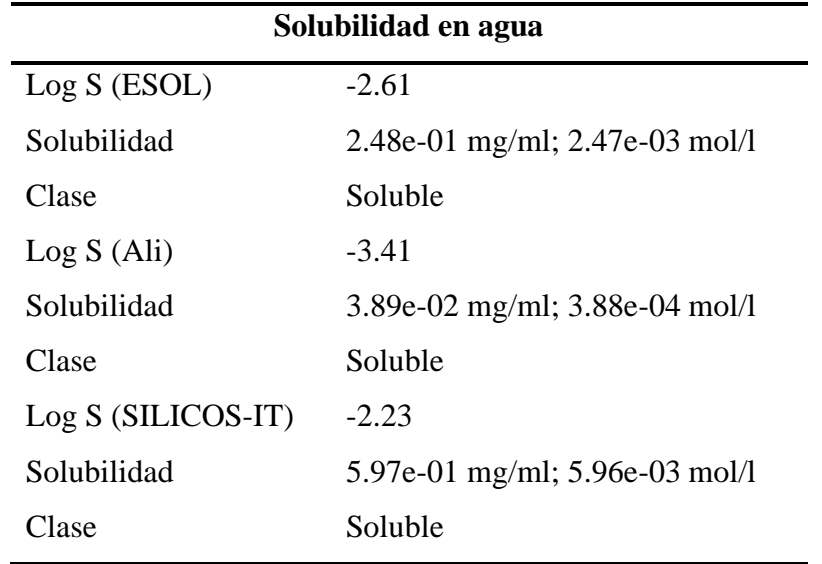

*Solubilidad en agua de la molécula de 2-metilhexano*

*Nota:* Recuperado de (Daina et al., 2017).

#### *4.3.15. Propiedades fisicoquímicas del 2,2-dimetilhexano.*

Mediante el sitio web "SwissADME" se obtuvo una representación 2D y el radar de biodisponibilidad de la molécula de 2,2-dimetilhexano, a partir del código SMILES obtenido mediante el programa "ChemDraw". Mediante el radar se observa que el compuesto es permeable en las membranas celulares, como se observa en la figura 49.

### **Figura 49.**

*Generalidades acerca del compuesto 2,2-dimetilhexano*

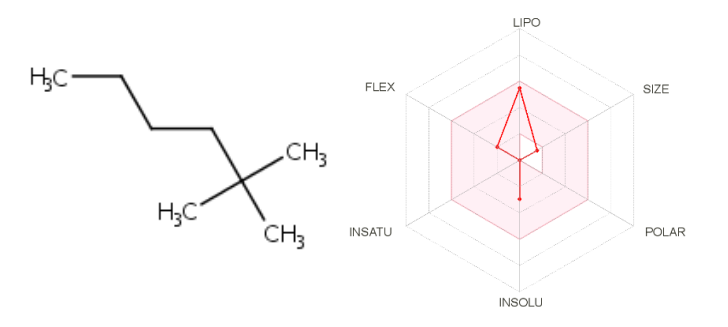

*Nota:* Tomado de (Daina et al., 2017).

En cuanto a las propiedades fisicoquímicas se generó el reporte del estudio, el cual nos permitirá entender de mejor manera la molécula de 2,2-dimetilhexano, por lo cual se evidencia que la molécula posee 8 átomo pesado, la fracción de carbono con hibridación sp3 igual a 1, enlaces rotables igual a 3 y una refractividad molar de 40.31, como se observa en la tabla 77. Además, se puede corroborar el valor del peso molecular y la formula con los datos obtenidos en el programa "ChemDraw".

# **Tabla 77.**

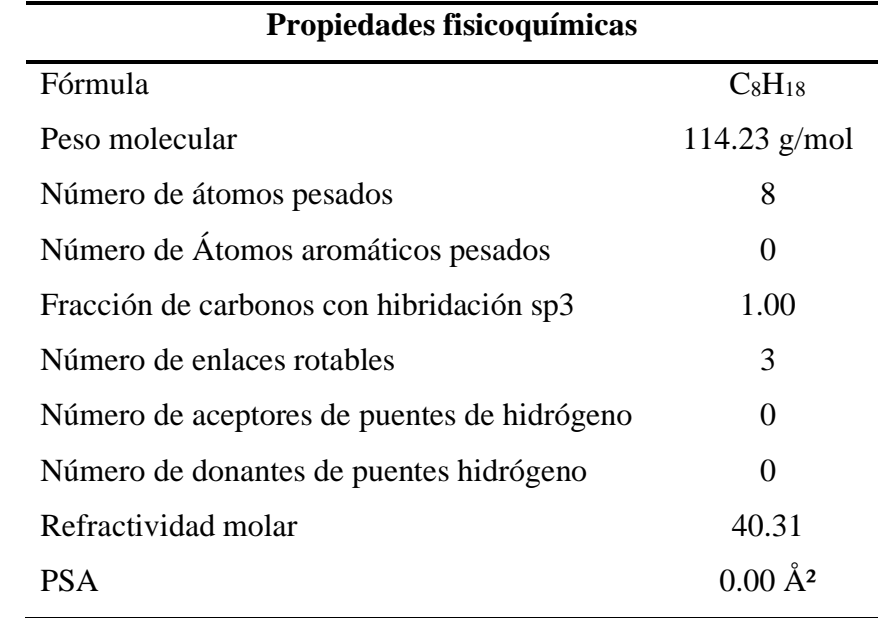

*Propiedades fisicoquímicas para la molécula de 2,2-dimetilhexano*

*Nota:* Recuperado de (Daina et al., 2017).

En cuanto al reporte de lipofilia, obtenido mediante la plataforma "SwissADME", se reportan varios cálculos en base al coeficiente de partición octanol/agua, donde se observa que todos los valores se encuentran dentro del rango de -2 a 5, como se observa en la tabla 78. Dichos datos confirman que el compuesto es permeable por las membranas celulares. Obteniéndose así un promedio de 3.32 para el 2,2-dimetilhexano.

# **Tabla 78.**

| Lipofilia                 |      |  |
|---------------------------|------|--|
| $Log P_{o/w}(iLOGP)$      | 2.72 |  |
| $Log P_{o/w}(XLOGP3)$     | 4.11 |  |
| $Log P_{o/w} (WLOGP)$     | 3.22 |  |
| $Log P_{o/w}(MLOGP)$      | 4.20 |  |
| $Log P_{o/w}(SILICOS-IT)$ | 2.34 |  |
| Promedio Log $P_{o/w}$    | 3.32 |  |

*Reporte de lipofilia para la molécula de 2,2-dimetilhexano*

*Nota:* Recuperado de (Daina et al., 2017).

Por otra parte, los valores correspondientes a la solubilidad en agua obtenidos reflejan que el compuesto es soluble en agua debido a la ausencia de heteroátomos presentes, insaturaciones y la cantidad de interacciones tipo puente de hidrógeno que se puedan generar en la molécula con el entorno, como se observa en la tabla 79.

# **Tabla 79.**

*Solubilidad en agua de la molécula de 2,2-dimetilhexano*

| Solubilidad en agua |                                |  |
|---------------------|--------------------------------|--|
| Log S (ESOL)        | $-2.94$                        |  |
| Solubilidad         | 1.31e-01 mg/ml; 1.15e-03 mol/l |  |
| Clase               | Soluble                        |  |
| Log S (Ali)         | $-3.82$                        |  |
| Solubilidad         | 1.74e-02 mg/ml; 1.53e-04 mol/l |  |
| Clase               | Soluble                        |  |
| Log S (SILICOS-IT)  | $-2.63$                        |  |
| Solubilidad         | 2.65e-01 mg/ml; 2.32e-03 mol/l |  |
| Clase               | Soluble                        |  |

*Nota:* Recuperado de (Daina et al., 2017).

#### *4.3.16. Propiedades fisicoquímicas del 2,3-dimetilhexano.*

Mediante el sitio web "SwissADME" se obtuvo una representación 2D y el radar de biodisponibilidad de la molécula de 2,3-dimetilhexano, a partir del código SMILES obtenido mediante el programa "ChemDraw". Mediante el radar se observa que el compuesto es permeable en las membranas celulares, como se observa en la figura 50.

## **Figura 50.**

*Generalidades acerca del compuesto 2,3-dimetilhexano*

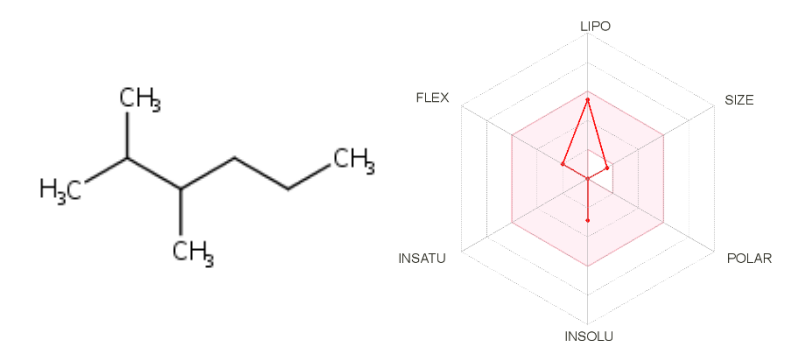

*Nota:* Tomado de (Daina et al., 2017).

En cuanto a las propiedades fisicoquímicas se generó el reporte del estudio, el cual nos permitirá entender de mejor manera la molécula de 3-metilpentano, por lo cual se evidencia que la molécula posee 8 átomo pesado, la fracción de carbono con hibridación sp3 igual a 1, enlaces rotables igual a 3 y una refractividad molar de 40.57, como se observa en la tabla 80. Además, se puede corroborar el valor del peso molecular y la formula con los datos obtenidos en el programa "ChemDraw".

### **Tabla 80.**

*Propiedades fisicoquímicas para la molécula de 2,3-dimetilhexano*

| Propiedades fisicoquímicas |                |
|----------------------------|----------------|
| Fórmula                    | $C_8H_{18}$    |
| Peso molecular             | 114.23 $g/mol$ |
| Número de átomos pesados   |                |

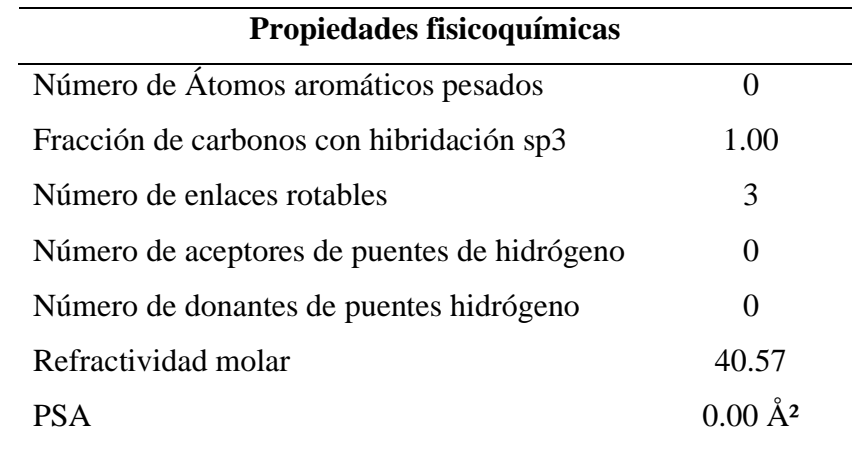

En cuanto al reporte de lipofilia, obtenido mediante la plataforma "SwissADME", se reportan varios cálculos en base al coeficiente de partición octanol/agua, donde se observa que todos los valores se encuentran dentro del rango de -2 a 5, como se observa en la tabla 81. Dichos datos confirman que el compuesto es permeable por las membranas celulares. Obteniéndose así un promedio de 3.26 para el 2,3-dimetilhexano.

#### **Tabla 81.**

*Reporte de lipofilia para la molécula de 2,3-dimetilhexano*

| Lipofilia                  |      |  |
|----------------------------|------|--|
| $Log P_{o/w}(iLOGP)$       | 2.71 |  |
| $Log P_{o/w}(XLOGP3)$      | 3.97 |  |
| $Log P_{o/w} (WLOGP)$      | 3.08 |  |
| $Log P_{o/w}(MLOGP)$       | 4.20 |  |
| Log $P_{o/w}$ (SILICOS-IT) | 2.32 |  |
| Promedio Log $P_{o/w}$     | 3.26 |  |

*Nota:* Recuperado de (Daina et al., 2017).

Por otra parte, los valores correspondientes a la solubilidad en agua obtenidos reflejan que el compuesto es soluble en agua debido a la ausencia de heteroátomos presentes, insaturaciones y la cantidad de interacciones tipo puente de hidrógeno que se puedan generar en la molécula con el entorno, como se observa en la tabla 82.

# **Tabla 82.**

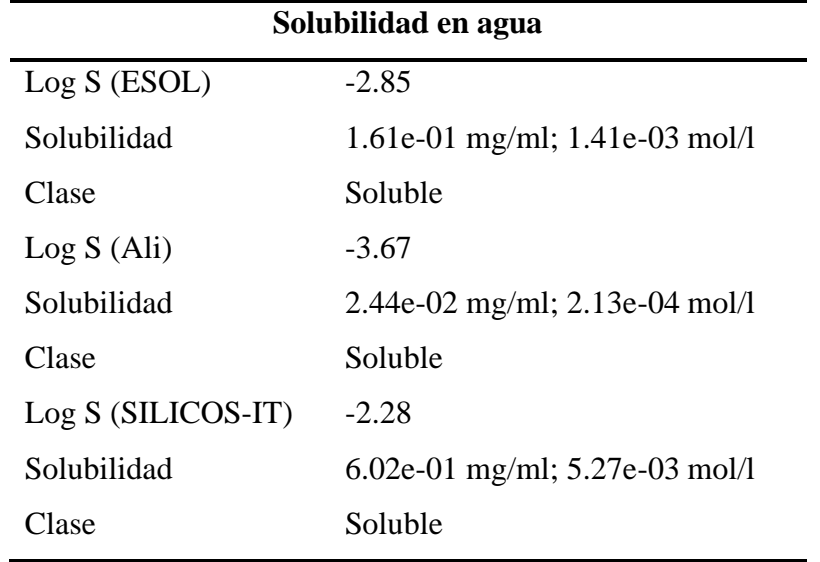

*Solubilidad en agua de la molécula de 2,3-dimetilhexano*

*Nota:* Recuperado de (Daina et al., 2017).

#### *4.3.17. Propiedades fisicoquímicas del n-heptano.*

Mediante el sitio web "SwissADME" se obtuvo una representación 2D y el radar de biodisponibilidad de la molécula de n-heptano, a partir del código SMILES obtenido mediante el programa "ChemDraw". Mediante el radar se observa que el compuesto es permeable en las membranas celulares, como se observa en la figura 51.

# **Figura 51.**

*Generalidades acerca del compuesto n-heptano*

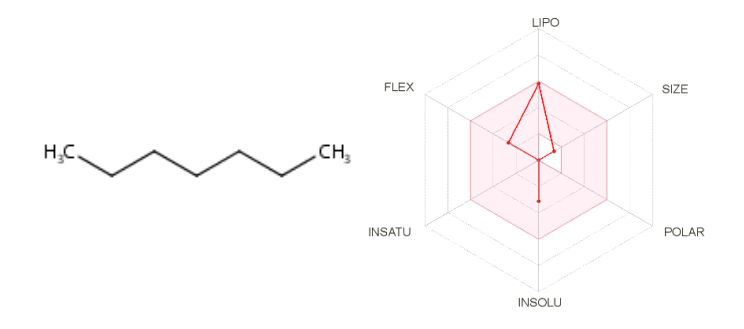

*Nota:* Tomado de (Daina et al., 2017).

En cuanto a las propiedades fisicoquímicas se generó el reporte del estudio, el cual nos permitirá entender de mejor manera la molécula de n-heptano, por lo cual se evidencia que la molécula posee 7 átomo pesado, la fracción de carbono con hibridación sp3 igual a 1, enlaces rotables igual a 4 y una refractividad molar de 35.76, como se observa en la tabla 83. Además, se puede corroborar el valor del peso molecular y la formula con los datos obtenidos en el programa "ChemDraw".

### **Tabla 83.**

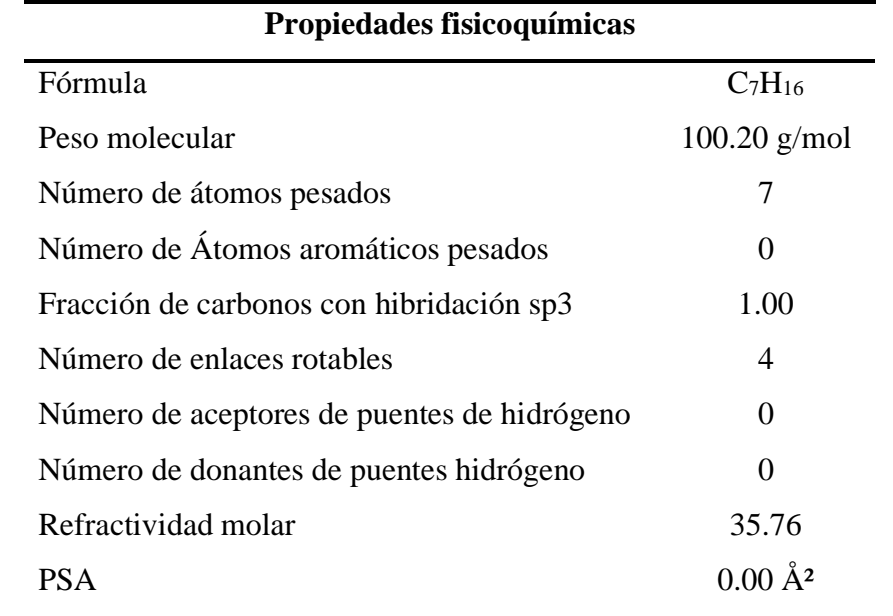

*Propiedades fisicoquímicas para la molécula de n-heptano*

*Nota:* Recuperado de (Daina et al., 2017).

En cuanto al reporte de lipofilia, obtenido mediante la plataforma "SwissADME", se reportan varios cálculos en base al coeficiente de partición octanol/agua, donde se observa que todos los valores se encuentran dentro del rango de -2 a 5, como se observa en la tabla 84. Dichos datos confirman que el compuesto es permeable por las membranas celulares. Obteniéndose así un promedio de 3.28 para el *n*-hepano.

# **Tabla 84.**

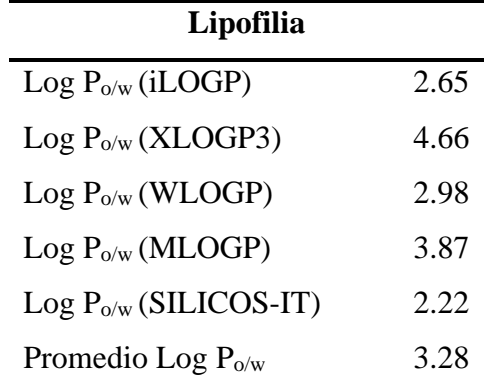

*Reporte de lipofilia para la molécula de n-heptano*

*Nota:* Recuperado de (Daina et al., 2017).

Por otra parte, los valores correspondientes a la solubilidad en agua obtenidos reflejan que el compuesto es soluble en agua debido a la ausencia de heteroátomos presentes, insaturaciones y la cantidad de interacciones tipo puente de hidrógeno que se puedan generar en la molécula con el entorno, como se observa en la tabla 85.

# **Tabla 85.**

*Solubilidad en agua de la molécula de n-heptano*

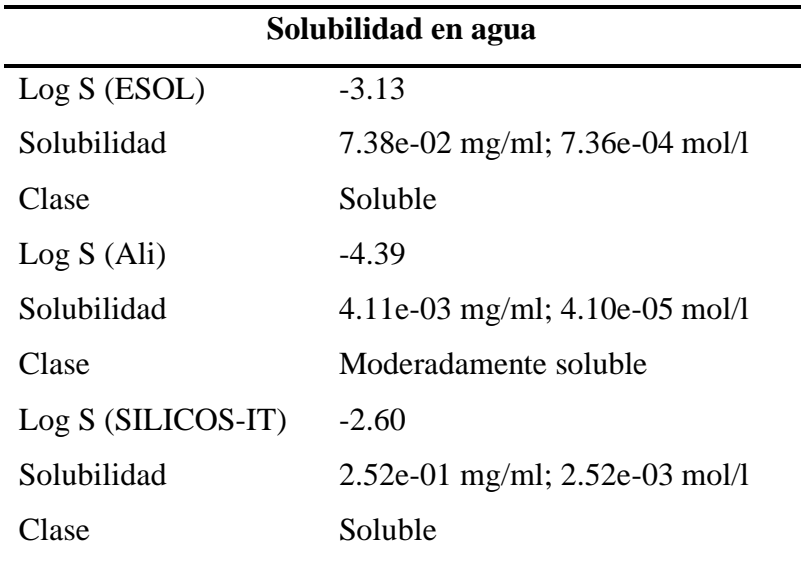

*Nota:* Recuperado de (Daina et al., 2017).

### *4.3.18. Propiedades fisicoquímicas del ciclopentano.*

Mediante el sitio web "SwissADME" se obtuvo una representación 2D y el radar de biodisponibilidad de la molécula de ciclopentano, a partir del código SMILES obtenido mediante el programa "ChemDraw". Mediante el radar se observa que el compuesto es permeable en las membranas celulares, como se observa en la figura 52.

# **Figura 52.**

*Generalidades acerca del compuesto ciclopentano*

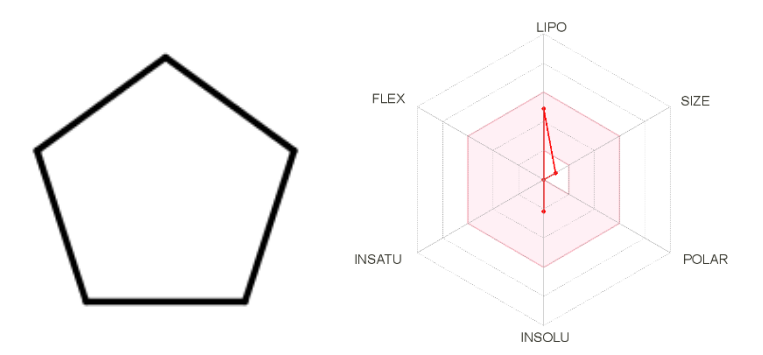

*Nota:* Tomado de (Daina et al., 2017).

En cuanto a las propiedades fisicoquímicas se generó el reporte del estudio, el cual nos permitirá entender de mejor manera la molécula de ciclopentano, por lo cual se evidencia que la molécula posee 5 átomo pesado, la fracción de carbono con hibridación sp3 igual a 1 y una refractividad molar de 24.04, como se observa en la tabla 86. Además, se puede corroborar el valor del peso molecular y la formula con los datos obtenidos en el programa "ChemDraw".

#### **Tabla 86.**

*Propiedades fisicoquímicas para la molécula de ciclopentano*

| Propiedades fisicoquímicas |               |
|----------------------------|---------------|
| Fórmula                    | $C_5H_{10}$   |
| Peso molecular             | $70.13$ g/mol |
| Número de átomos pesados   |               |

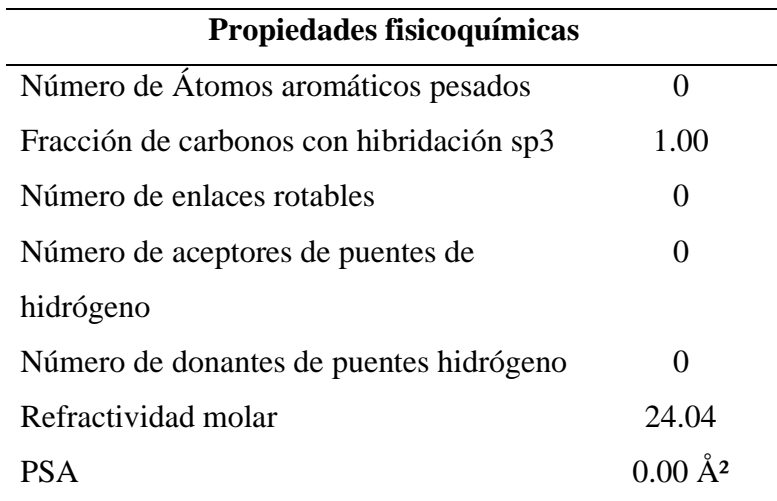

En cuanto al reporte de lipofilia, obtenido mediante la plataforma "SwissADME", se reportan varios cálculos en base al coeficiente de partición octanol/agua, donde se observa que todos los valores se encuentran dentro del rango de -2 a 5, como se observa en la tabla 87. Dichos datos confirman que el compuesto es permeable por las membranas celulares. Obteniéndose así un promedio de 2.41 para el ciclopentano.

### **Tabla 87.**

*Reporte de lipofilia para la molécula de ciclopentano*

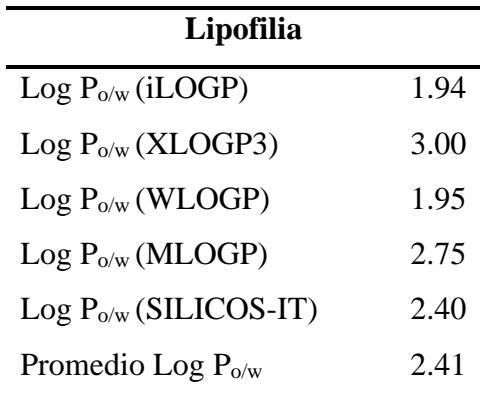

*Nota:* Recuperado de (Daina et al., 2017).

Por otra parte, los valores correspondientes a la solubilidad en agua obtenidos reflejan que el compuesto es soluble en agua debido a la ausencia de heteroátomos

presentes, insaturaciones y la cantidad de interacciones tipo puente de hidrógeno que se puedan generar en la molécula con el entorno, como se observa en la tabla 88.

# **Tabla 88.**

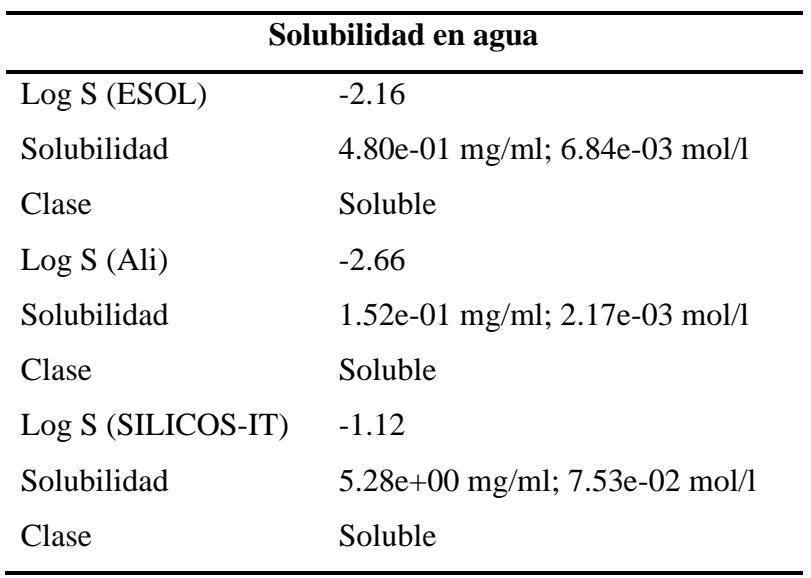

*Solubilidad en agua de la molécula de ciclopentano*

*Nota:* Recuperado de (Daina et al., 2017).

### *4.3.19. Propiedades fisicoquímicas del metilciclopentano.*

Mediante el sitio web "SwissADME" se obtuvo una representación 2D y el radar de biodisponibilidad de la molécula de metilciclopentano, a partir del código SMILES obtenido mediante el programa "ChemDraw". Mediante el radar se observa que el compuesto es permeable en las membranas celulares, como se observa en la figura 53.

# **Figura 53.**

*Generalidades acerca del compuesto metilciclopentano*

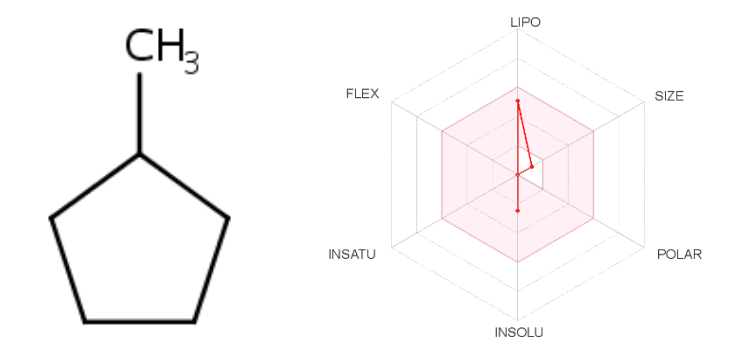

*Nota:* Tomado de (Daina et al., 2017).

En cuanto a las propiedades fisicoquímicas se generó el reporte del estudio, el cual nos permitirá entender de mejor manera la molécula de metilciclopentano, por lo cual se evidencia que la molécula posee 6 átomo pesado, la fracción de carbono con hibridación sp3 igual a 1 y una refractividad molar de 28.84, como se observa en la tabla 89. Además, se puede corroborar el valor del peso molecular y la formula con los datos obtenidos en el programa "ChemDraw".

# **Tabla 89.**

*Propiedades fisicoquímicas para la molécula de metilciclopentano.*

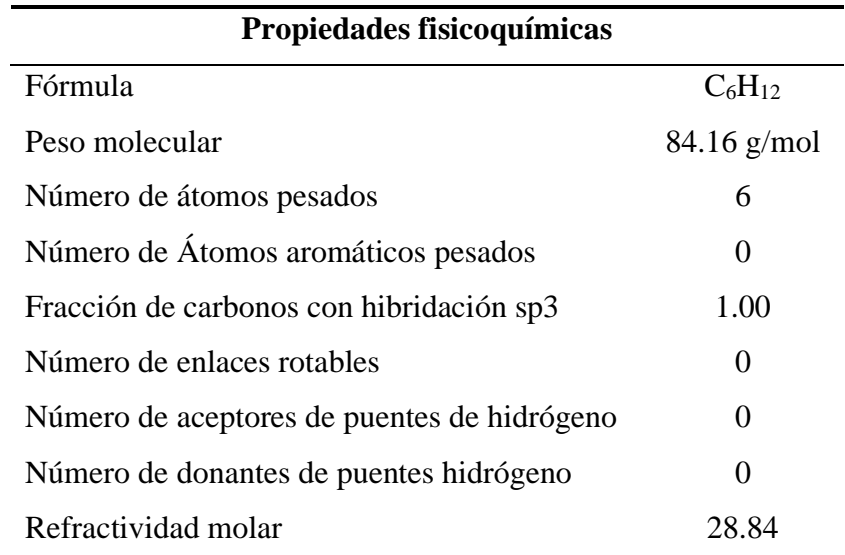

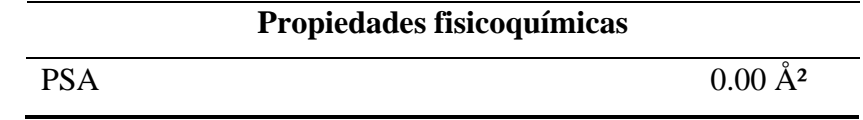

En cuanto al reporte de lipofilia, obtenido mediante la plataforma "SwissADME", se reportan varios cálculos en base al coeficiente de partición octanol/agua, donde se observa que todos los valores se encuentran dentro del rango de -2 a 5, como se observa en la tabla 90. Dichos datos confirman que el compuesto es permeable por las membranas celulares. Obteniéndose así un promedio de 2.62 para el metilciclopentano.

#### **Tabla 90.**

*Reporte de lipofilia para la molécula de metilciclopentano*

| Lipofilia                 |      |  |
|---------------------------|------|--|
| $Log P_{o/w}(iLOGP)$      | 2.15 |  |
| $Log P_{o/w}(XLOGP3)$     | 3.37 |  |
| $Log P_{o/w} (WLOGP)$     | 2.20 |  |
| $Log P_{o/w}(MLOGP)$      | 3.12 |  |
| $Log P_{o/w}(SILICOS-TT)$ | 2.27 |  |
| Promedio Log $P_{o/w}$    | 2.62 |  |

*Nota:* Recuperado de (Daina et al., 2017).

Por otra parte, los valores correspondientes a la solubilidad en agua obtenidos reflejan que el compuesto es soluble en agua debido a la ausencia de heteroátomos presentes, insaturaciones y la cantidad de interacciones tipo puente de hidrógeno que se puedan generar en la molécula con el entorno, como se observa en la tabla 91.

# **Tabla 91.**

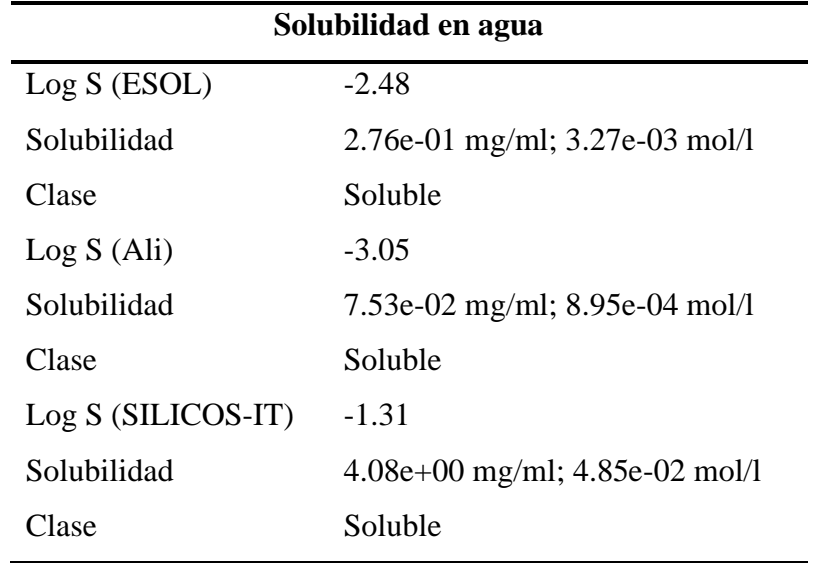

*Solubilidad en agua de la molécula de metilciclopentano*

*Nota:* Recuperado de (Daina et al., 2017).

#### *4.3.20. Propiedades fisicoquímicas del benceno.*

Mediante el sitio web "SwissADME" se obtuvo una representación 2D y el radar de biodisponibilidad de la molécula de benceno, a partir del código SMILES obtenido mediante el programa "ChemDraw". Mediante el radar se observa que el compuesto es permeable en las membranas celulares, como se observa en la figura 54.

# **Figura 54.**

*Generalidades acerca del compuesto benceno*

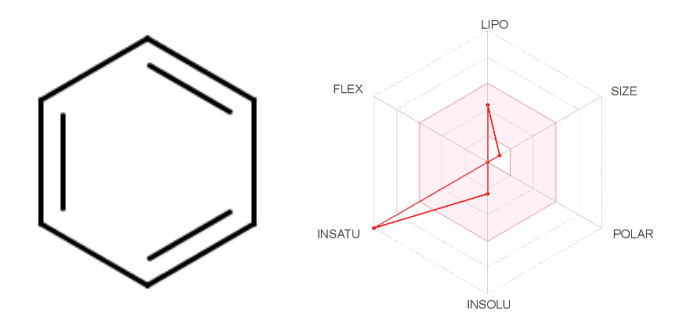

*Nota:* Tomado de (Daina et al., 2017).

En cuanto a las propiedades fisicoquímicas se generó el reporte del estudio, el cual nos permitirá entender de mejor manera la molécula de benceno, por lo cual se evidencia que la molécula posee 6 átomo pesado, 6 átomos aromáticos pesados y una refractividad molar de 26.44, como se observa en la tabla 92. Además, se puede corroborar el valor del peso molecular y la formula con los datos obtenidos en el programa "ChemDraw".

## **Tabla 92.**

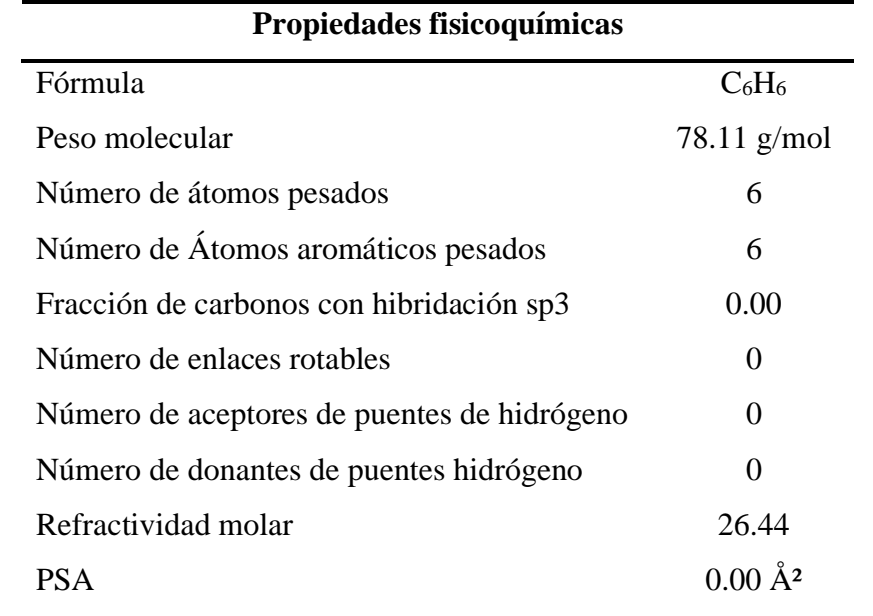

*Propiedades fisicoquímicas para la molécula de benceno*

*Nota:* Recuperado de (Daina et al., 2017).

En cuanto al reporte de lipofilia, obtenido mediante la plataforma "SwissADME", se reportan varios cálculos en base al coeficiente de partición octanol/agua, donde se observa que todos los valores se encuentran dentro del rango de -2 a 5, como se observa en la tabla 93. Dichos datos confirman que el compuesto es permeable por las membranas celulares. Obteniéndose así un promedio de 2.14 para el benceno.

# **Tabla 93.**

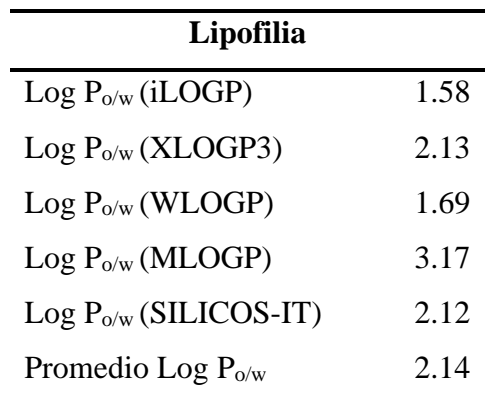

*Reporte de lipofilia para la molécula de benceno*

*Nota:* Recuperado de (Daina et al., 2017).

Por otra parte, los valores correspondientes a la solubilidad en agua obtenidos reflejan que el compuesto es soluble en agua debido a la ausencia de heteroátomos presentes, insaturaciones y la cantidad de interacciones tipo puente de hidrógeno que se puedan generar en la molécula con el entorno, como se observa en la tabla 94.

# **Tabla 94.**

*Solubilidad en agua de la molécula de benceno*

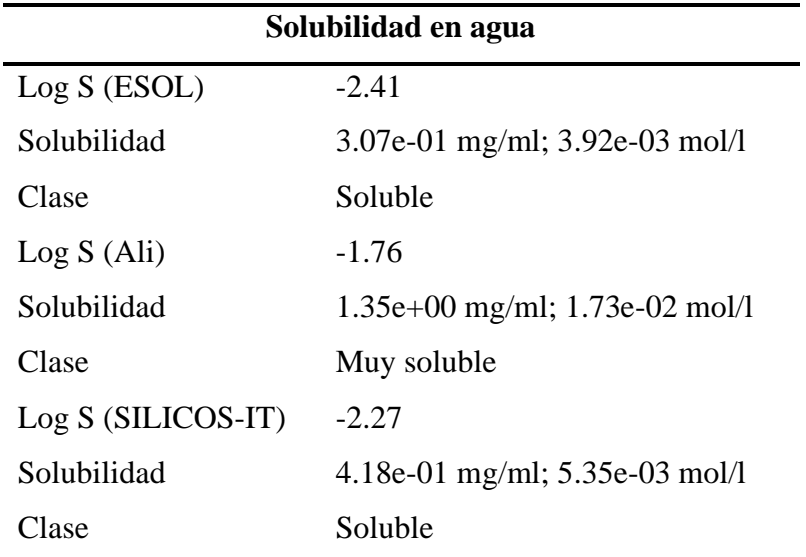

*Nota:* Recuperado de (Daina et al., 2017).

### *4.3.21. Propiedades fisicoquímicas del ciclohexano.*

Mediante el sitio web "SwissADME" se obtuvo una representación 2D y el radar de biodisponibilidad de la molécula de ciclohexano, a partir del código SMILES obtenido mediante el programa "ChemDraw". Mediante el radar se observa que el compuesto es permeable en las membranas celulares, como se observa en la figura 55.

# **Figura 55.**

*Generalidades acerca del compuesto ciclohexano*

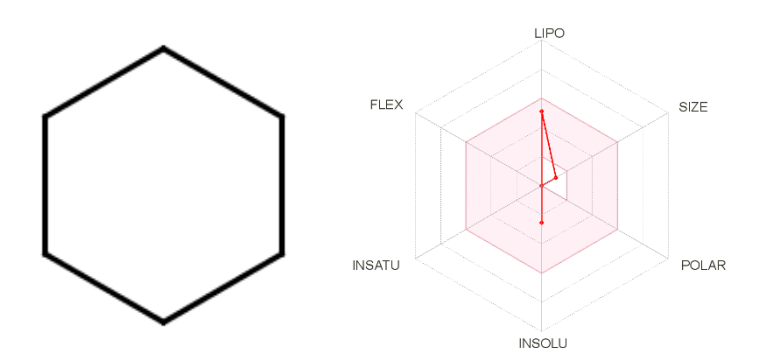

*Nota:* Tomado de (Daina et al., 2017).

En cuanto a las propiedades fisicoquímicas se generó el reporte del estudio, el cual nos permitirá entender de mejor manera la molécula de ciclohexano, por lo cual se evidencia que la molécula posee 6 átomo pesado, la fracción de carbono con hibridación sp3 igual a 1 y una refractividad molar de 28.84, como se observa en la tabla 95. Además, se puede corroborar el valor del peso molecular y la formula con los datos obtenidos en el programa "ChemDraw".

#### **Tabla 95.**

*Propiedades fisicoquímicas para la molécula de ciclohexano*

| Propiedades fisicoquímicas |               |
|----------------------------|---------------|
| Fórmula                    | $C_6H_{12}$   |
| Peso molecular             | $84.16$ g/mol |
| Número de átomos pesados   | n             |

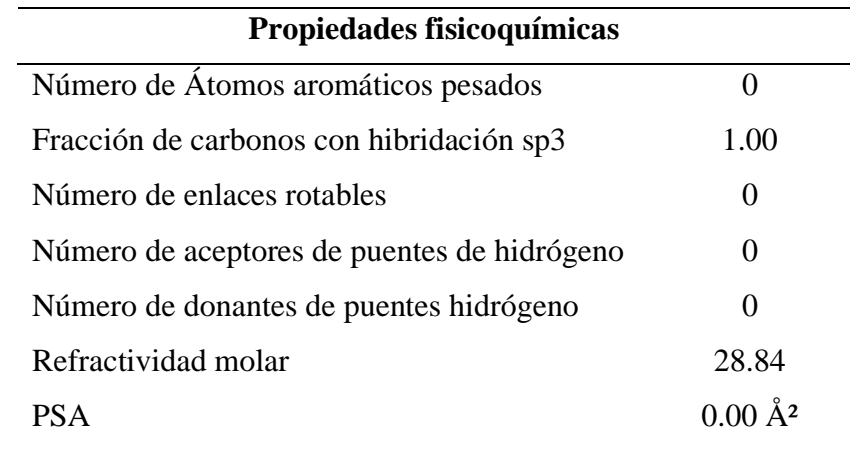

En cuanto al reporte de lipofilia, obtenido mediante la plataforma "SwissADME", se reportan varios cálculos en base al coeficiente de partición octanol/agua, donde se observa que todos los valores se encuentran dentro del rango de -2 a 5, como se observa en la tabla 96. Dichos datos confirman que el compuesto es permeable por las membranas celulares. Obteniéndose así un promedio de 2.73 para el ciclohexano.

#### **Tabla 96.**

*Reporte de lipofilia para la molécula de ciclohexano*

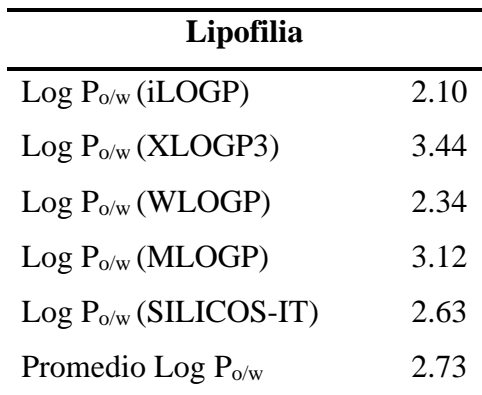

*Nota:* Recuperado de (Daina et al., 2017).

Por otra parte, los valores correspondientes a la solubilidad en agua obtenidos reflejan que el compuesto es soluble en agua debido a la ausencia de heteroátomos presentes, insaturaciones y la cantidad de interacciones tipo puente de hidrógeno que se puedan generar en la molécula con el entorno, como se observa en la tabla 97.

# **Tabla 97.**

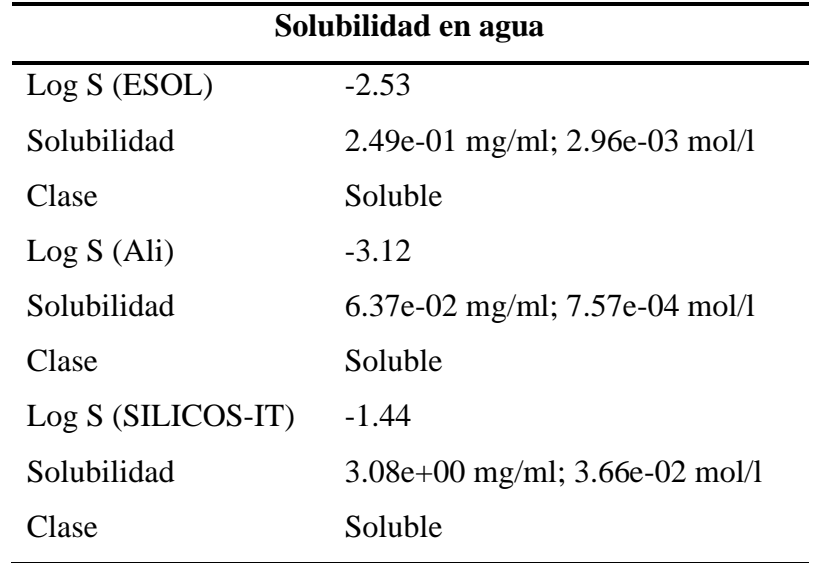

*Solubilidad en agua de la molécula de ciclohexano*

*Nota:* Recuperado de (Daina et al., 2017).

#### **4.4. Cálculo y obtención de estructuras 3D**

*4.4.1. Elaboración de archivos con coordenadas 3D*

#### **a. Hidrógeno**

A través del uso del programa "Avogadro", se obtuvo la estructura química 3D de la molécula de hidrógeno, como se observa en la figura 56. Cabe resaltar que la representación de los átomos de hidrogeno se lo presenta en esferas de color plomo. Además, se observa que dicho compuesto está formado únicamente por hidrogeno, como se lo expuso en el punto 5.2.2.

## **Figura 56.**

*Estructura química 3D de la molécula de hidrógeno obtenida a través de "Chemcraft".*

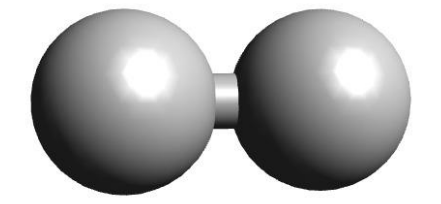

Por intermedio del programa "Chemcraft", se extrajeron las coordenadas espaciales de la estructura 3D de la molécula de hidrógeno, como se observa en la tabla 98. Dicha molécula carece de valores en los ejes Y, Z, por consiguiente, la molécula de análisis se encuentra ubicada en el eje X.

### **Tabla 98.**

*Coordenadas de la estructura 3D de la molécula de hidrógeno*

|   | X        | v     | z     |
|---|----------|-------|-------|
| H | $-4,125$ | 0,000 | 0,000 |
| H | 4,125    | 0,000 | 0,000 |

*Nota.* Obtenida a través de "ChemCraft".

#### **b. Metano**

Mediante el uso de los programas "Pymol" y "Avogadro", se obtuvo la estructura química 3D de la molécula de metano, como se observa en las figuras 57 y 58. Cabe resaltar que la representación de los átomos de hidrogeno se los presenta en esferas de color blanco, para "Pymol" y plomo para "Avogadro". Por otra parte, para los átomos de carbono se los representa en color verde, para "Pymol" y negro para "Avogadro". Como se observa dicho compuesto está formado por hidrogeno y carbono como se lo expuso en el punto 5.2.2.

#### **Figura 57.**

*Estructura química 3D de la molécula de metano obtenida a través de "Pymol"*

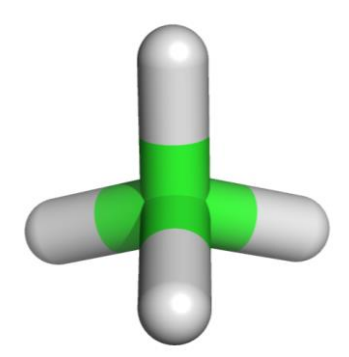
#### **Figura 58.**

*Estructura química 3D de la molécula de metano obtenida a través de "Avogadro"*

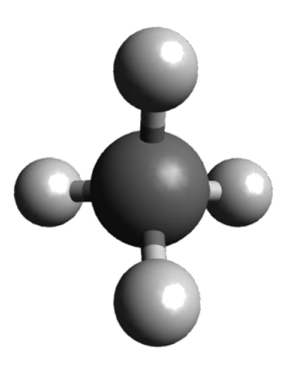

Gracias al programa "Chemcraft", se extrajeron las coordenadas espaciales de la estructura 3D de la molécula de metano, como se observa en la tabla 99. Dicha molécula carece de valores en los ejes X, Y, Z. Esto se debe a que su estructura no posee una cadena larga ya que solo está compuesta de un átomo de carbono.

## **Tabla 99.**

*Coordenadas de la estructura 3D de la molécula de metano*

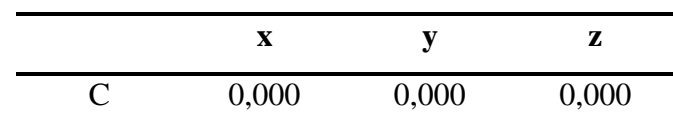

*Nota.* Obtenida a través de "ChemCraft".

#### **c. Etano**

Con los programas "Pymol" y "Avogadro", se obtuvo la estructura química 3D de la molécula de etano, como se observa en las figuras 59 y 60. Cabe resaltar que la representación de los átomos de hidrogeno se los presenta en esferas de color blanco, para "Pymol" y plomo para "Avogadro". Por otra parte, para los átomos de carbono se los representa en color verde, para "Pymol" y negro para "Avogadro". Como se observa dicho compuesto está formado por hidrogeno y carbono como se lo expuso anteriormente en las propiedades químicas básicas.

## **Figura 59.**

*Estructura química 3D de la molécula de etano obtenida a través de "Pymol"*

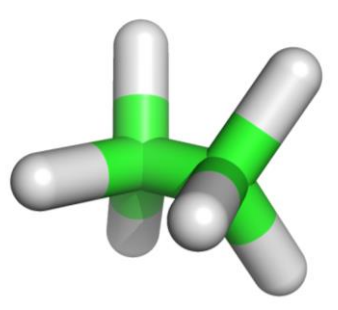

## **Figura 60.**

*Estructura química 3D de la molécula de etano obtenida a través de "Chemcraft"*

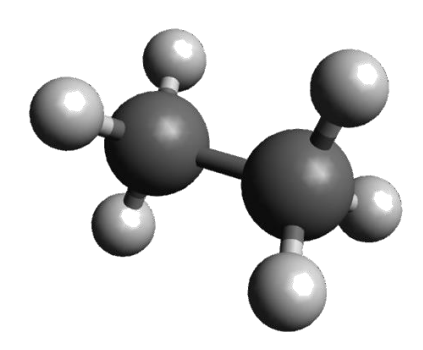

Por medio del programa "Chemcraft", se extrajeron las coordenadas espaciales de la estructura 3D de la molécula de etano, como se observa en la tabla 100. Dicha molécula carece de valores en el eje Z. Cabe resaltar que la molécula no es optimizada y está ubicada en los ejes X, Y del plano.

### **Tabla 100.**

*Coordenadas de la estructura 3D de la molécula de etano*

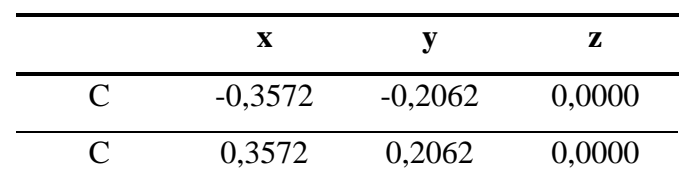

*Nota.* Obtenida a través de "ChemCraft".

#### **d. Propano**

Con la ayuda de los programas "Pymol" y "Avogadro", se obtuvo la estructura química 3D de la molécula de propano, como se observa en las figuras 61 y 62. Cabe resaltar que la representación de los átomos de hidrogeno se los presenta en esferas de color blanco, para "Pymol" y plomo para "Avogadro". Por otra parte, para los átomos de carbono se los representa en color verde, para "Pymol" y negro para "Avogadro". Como se observa dicho compuesto está formado por hidrogeno y carbono como se lo expuso anteriormente en las propiedades químicas básicas.

### **Figura 61.**

*Estructura química 3D de la molécula de propano obtenida a través de "Pymol"*

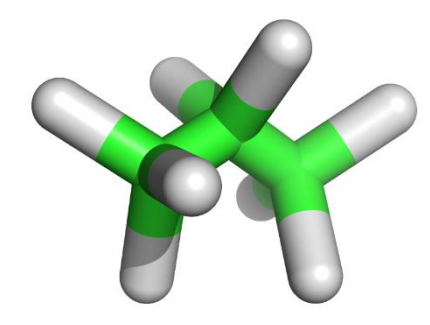

#### **Figura 62.**

*Estructura química 3D de la molécula de propano obtenida a través de "Avogadro"*

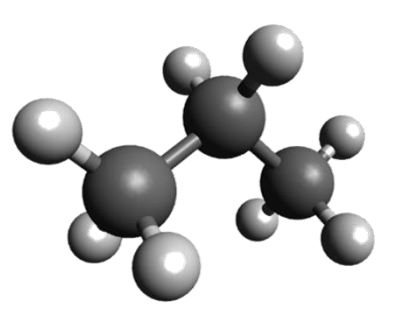

Con la ayuda del programa "Chemcraft", se extrajeron las coordenadas espaciales de la estructura 3D de la molécula de propano, como se observa en la tabla 101. Dicha

molécula carece de valores en el eje Z. Cabe resaltar que la molécula no es optimizada y está ubicada en los ejes X, Y del plano.

## **Tabla 101.**

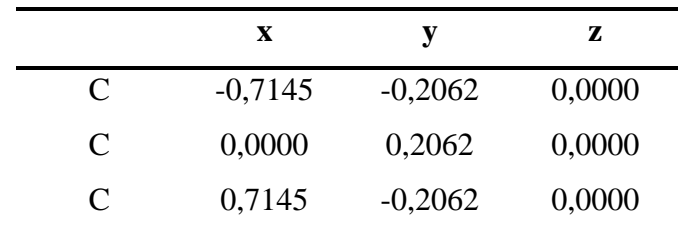

*Coordenadas de la estructura 3D de la molécula de propano*

*Nota.* Obtenida a través de "ChemCraft".

#### **e. Isobutano**

Por medio de los programas "Pymol" y "Avogadro", se obtuvo la estructura química 3D de la molécula de isobutano, como se observa en las figuras 63 y 64. Cabe resaltar que la representación de los átomos de hidrogeno se los presenta en esferas de color blanco, para "Pymol" y plomo para "Avogadro". Por otra parte, para los átomos de carbono se los representa en color verde, para "Pymol" y negro para "Avogadro". Como se observa dicho compuesto está formado por hidrogeno y carbono como se lo expuso anteriormente en las propiedades químicas básicas.

## **Figura 63.**

*Estructura química 3D de la molécula de isobutano obtenida a través de "Pymol"*

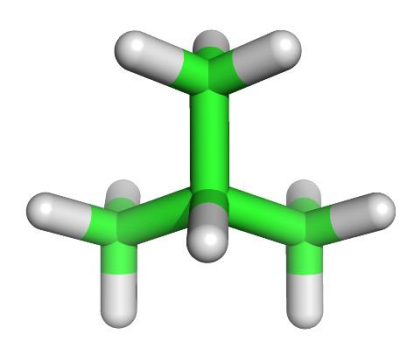

## **Figura 64.**

E*structura química 3D de la molécula de isobutano obtenida a través de "Avogadro"*

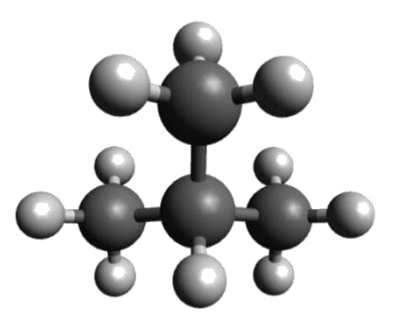

Con la ayuda del programa "Chemcraft", se extrajeron las coordenadas espaciales de la estructura 3D de la molécula de isobutano, como se observa en la tabla 102. Cabe resaltar que la molécula no es optimizada y está ubicada en los ejes X, Y, Z del plano.

### **Tabla 102.**

*Coordenadas de la estructura 3D de la molécula de isobutano*

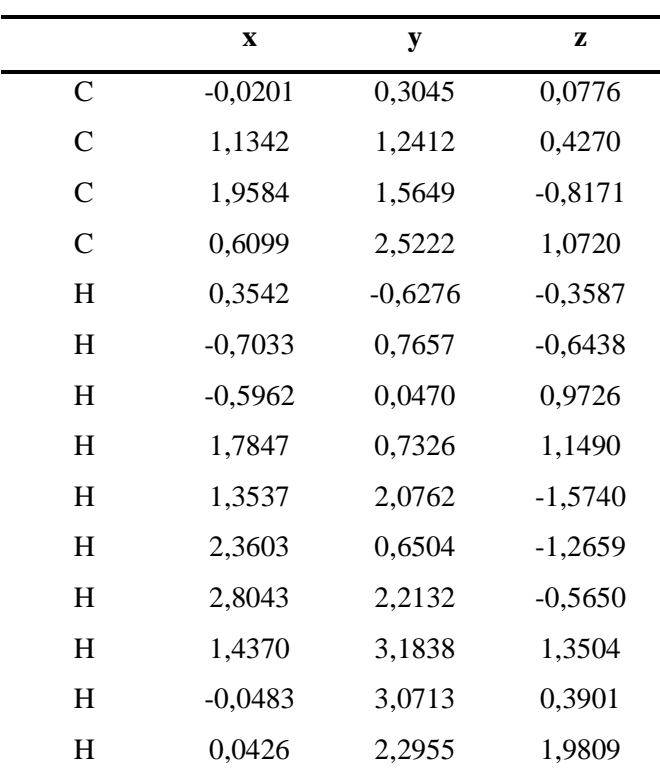

*Nota.* Obtenida a través de "ChemCraft".

#### **f.** *n***-Butano**

Gracias a los programas "Pymol" y "Avogadro", se obtuvo la estructura química 3D de la molécula de *n*-butano, como se observa en las figuras 65 y 66. Cabe resaltar que la representación de los átomos de hidrogeno se los presenta en esferas de color blanco, para "Pymol" y plomo para "Avogadro". Por otra parte, para los átomos de carbono se los representa en color verde, para "Pymol" y negro para "Avogadro". Como se observa dicho compuesto está formado por hidrogeno y carbono como se lo expuso anteriormente en las propiedades químicas básicas.

### **Figura 65.**

*Estructura química 3D de la molécula de n-butano obtenida a través de "Pymol"*

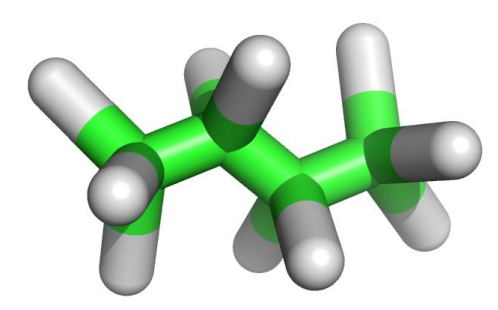

#### **Figura 66.**

*Estructura química 3D de la molécula de n-butano obtenida a través de "Avogadro"*

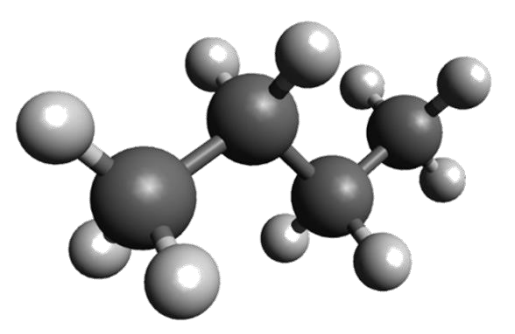

Con el programa "Chemcraft", se extrajeron las coordenadas espaciales de la estructura 3D de la molécula de *n*-butano, como se observa en la tabla 103. Dicha

molécula carece de valores en el eje Z. Cabe resaltar que la molécula no es optimizada y está ubicada en los ejes X, Y del plano.

## **Tabla 103.**

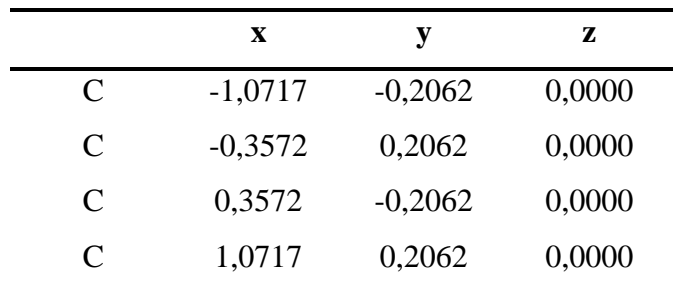

*Coordenadas de la estructura 3D de la molécula de n-butano*

*Nota.* Obtenida a través de "Chemcraft".

#### **g. Isopentano**

Por intermedio de los programas "Pymol" y "Avogadro", se obtuvo la estructura química 3D de la molécula de isopentano, como se observa en las figuras 67 y 68. Cabe resaltar que la representación de los átomos de hidrogeno se los presenta en esferas de color blanco, para "Pymol" y plomo para "Avogadro". Por otra parte, para los átomos de carbono se los representa en color verde, para "Pymol" y negro para "Avogadro". Como se observa dicho compuesto está formado por hidrogeno y carbono como se lo expuso anteriormente en las propiedades químicas básicas.

## **Figura 67.**

*Estructura química 3D de la molécula de isopentano obtenida a través de "Pymol***"**

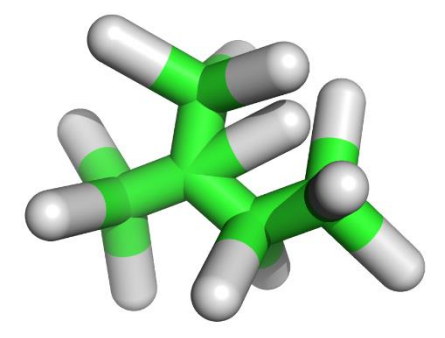

#### **Figura 68.**

*Estructura química 3D de la molécula de isopentano obtenida a través de "Chemcraft"*

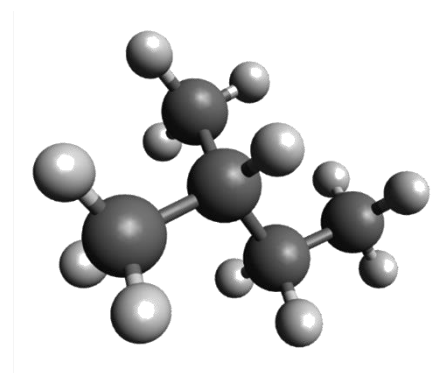

Mediante el uso del programa "Chemcraft", se extrajeron las coordenadas espaciales de la estructura 3D de la molécula de isopentano, como se observa en la tabla 104. Dicha molécula carece de valores en el eje Z. Cabe resaltar que la molécula no es optimizada y está ubicada en los ejes X, Y del plano.

## **Tabla 104.**

*Coordenadas de la estructura 3D de la molécula de isopentano*

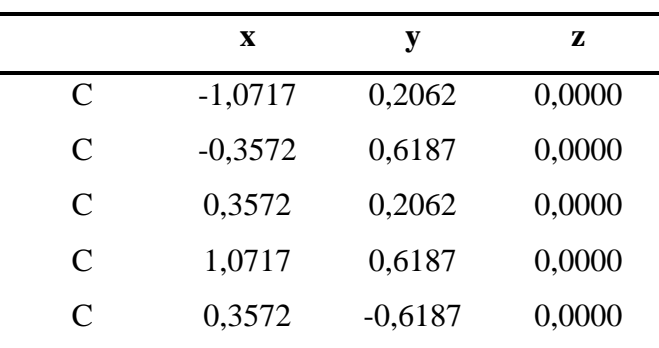

*Nota.* Obtenida a través de "Chemcraft".

#### **h. 2,2-Dimetilbutano**

A través de los programas "Pymol" y "Avogadro", se obtuvo la estructura química 3D de la molécula de 2,2-dimetilbutano, como se observa en las figuras 69 y 70. Cabe resaltar que la representación de los átomos de hidrogeno se los presenta en esferas de color blanco, para "Pymol" y plomo para "Avogadro". Por otra parte, para los átomos

de carbono se los representa en color verde, para "Pymol" y negro para "Avogadro". Como se observa dicho compuesto está formado por hidrogeno y carbono como se lo expuso anteriormente en las propiedades químicas básicas.

#### **Figura 69.**

*Estructura química 3D de la molécula de 2,2-dimetilbutano obtenida a través de "Pymol"*

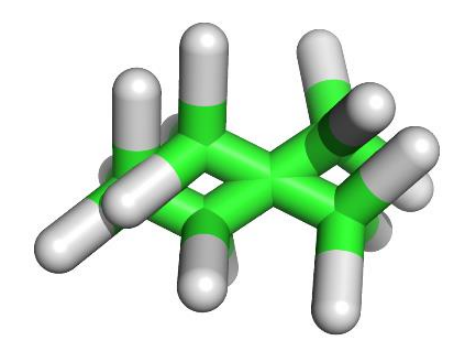

### **Figura 70***.*

*Estructura química 3D de la molécula de 2,2-dimetilbutano obtenida a través de "Avogadro"*

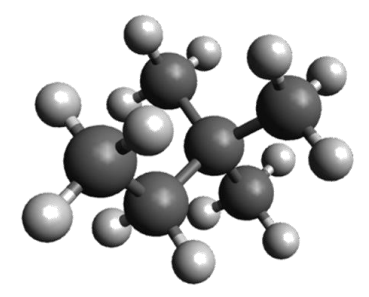

A través del programa "Chemcraft", se extrajeron las coordenadas espaciales de la estructura 3D de la molécula de 2,2-dimetilbutano, como se observa en la tabla 105. Dicha molécula carece de valores en el eje Z. Cabe resaltar que la molécula no es optimizada y está ubicada en los ejes X, Y del plano.

## **Tabla 105.**

|               | X         | у         | z      |
|---------------|-----------|-----------|--------|
| C             | $-1,0717$ | $-0,4125$ | 0,0000 |
| C             | $-0,3572$ | 0,0000    | 0,0000 |
| $\mathcal{C}$ | 0,3572    | $-0,4125$ | 0,0000 |
| $\mathcal{C}$ | 1,0717    | 0,0000    | 0,0000 |
| $\mathcal{C}$ | 0,3572    | 0,4125    | 0,0000 |
| C             | $-1,0717$ | 0,4125    | 0,0000 |

*Coordenadas de la estructura 3D de la molécula de 2,2-dimetilbutano*

*Nota.* Obtenida a través de "Chemcraft".

#### **i. 2,3-Dimetilbutano**

Mediante el uso de los programas "Pymol" y "Avogadro", se obtuvo la estructura química 3D de la molécula de 2,3-dimetilbutano, como se observa en las figuras 71 y 72. Cabe resaltar que la representación de los átomos de hidrogeno se los presenta en esferas de color blanco, para "Pymol" y plomo para "Avogadro". Por otra parte, para los átomos de carbono se los representa en color verde, para "Pymol" y negro para "Avogadro". Como se observa dicho compuesto está formado por hidrogeno y carbono como se lo expuso anteriormente en las propiedades químicas básicas.

## **Figura 71.**

*Estructura química 3D de la molécula de 2,3-dimetilbutano obtenida a través de "Pymol"*

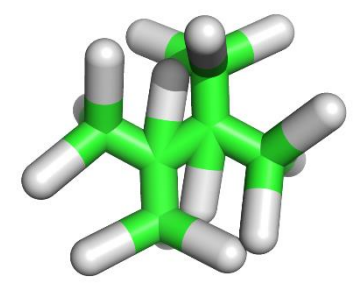

## **Figura 72.**

*Estructura química 3D de la molécula de 2,3-dimetilbutano obtenida a través de "Avogadro"*

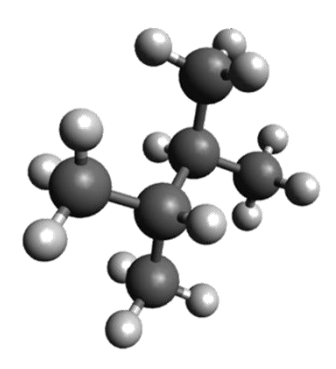

Por intermedio del programa "Chemcraft", se extrajeron las coordenadas espaciales de la estructura 3D de la molécula de 2,3-dimetilbutano, como se observa en la tabla 106. Dicha molécula carece de valores en el eje Z. Cabe resaltar que la molécula no es optimizada y está ubicada en los ejes X, Y del plano.

## **Tabla 106**

*Coordenadas de la estructura 3D de la molécula de 2,3-dimetilbutano*

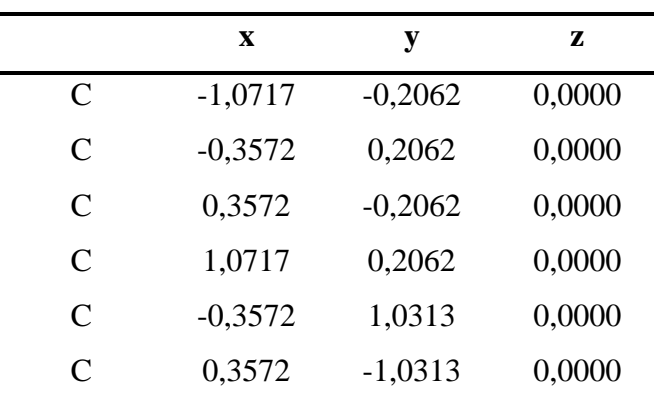

*Nota.* Obtenida a través de "Chemcraft".

### **j.** *n***-Pentano**

Con los programas "Pymol" y "Avogadro", se obtuvo la estructura química 3D de la molécula de *n*-pentano, como se observa en las figuras 73 y 74. Cabe resaltar que la

representación de los átomos de hidrogeno se los presenta en esferas de color blanco, para "Pymol" y plomo para "Avogadro". Por otra parte, para los átomos de carbono se los representa en color verde, para "Pymol" y negro para "Avogadro". Como se observa dicho compuesto está formado por hidrogeno y carbono como se lo expuso anteriormente en las propiedades químicas básicas.

#### **Figura 73.**

*Estructura química 3D de la molécula de n-pentano obtenida a través de "Pymol"*

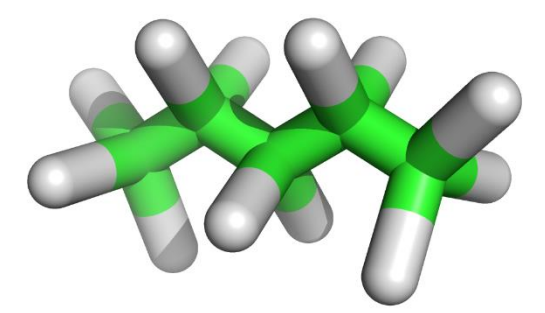

### **Figura 74.**

*Estructura química 3D de la molécula de n-pentano obtenida a través de "Avogadro"*

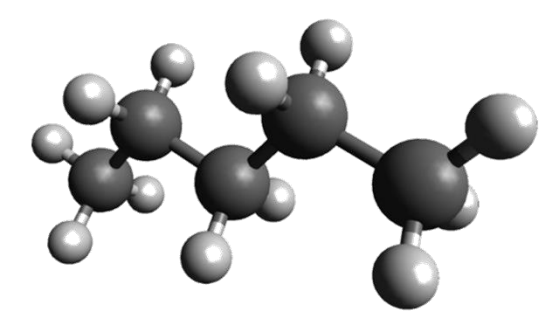

Gracias al programa "Chemcraft", se extrajeron las coordenadas espaciales de la estructura 3D de la molécula de *n*-pentano, como se observa en la tabla 107. Dicha molécula carece de valores en el eje Z. Cabe resaltar que la molécula no es optimizada y está ubicada en los ejes X, Y del plano.

## **Tabla 107**

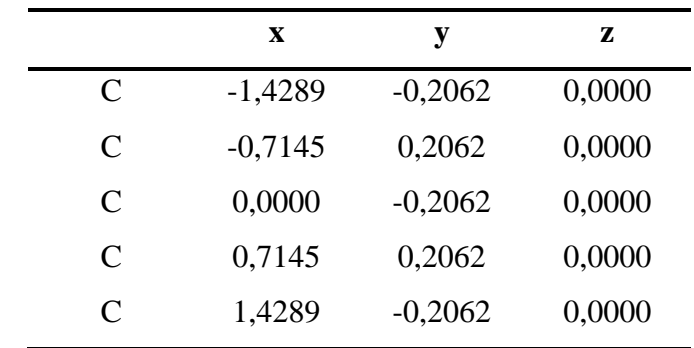

*Coordenadas de la estructura 3D de la molécula de n-pentano*

*Nota.* Obtenida a través de "Chemcraft".

#### **k. 2-Metilpentano**

Con la ayuda de los programas "Pymol" y "Avogadro", se obtuvo la estructura química 3D de la molécula de 2-metilpentano, como se observa en las figuras 75 y 76. Cabe resaltar que la representación de los átomos de hidrogeno se los presenta en esferas de color blanco, para "Pymol" y plomo para "Avogadro". Por otra parte, para los átomos de carbono se los representa en color verde, para "Pymol" y negro para "Avogadro". Como se observa dicho compuesto está formado por hidrogeno y carbono como se lo expuso anteriormente en las propiedades químicas básicas.

### **Figura 75.**

*Estructura química 3D de la molécula de 2-metilpentano obtenida a través de "Pymol"*

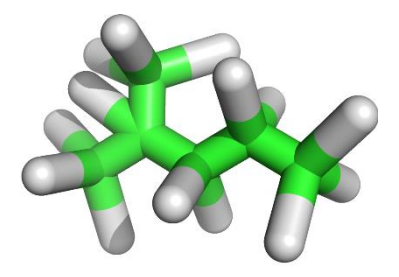

## **Figura 76.**

*Estructura química 3D de la molécula de 2-metilpentano obtenida a través de "Avogadro"*

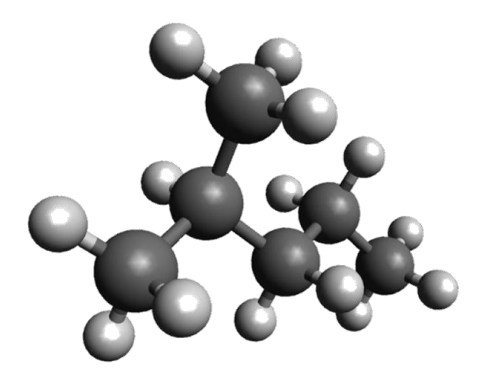

Por medio del programa "Chemcraft", se extrajeron las coordenadas espaciales de la estructura 3D de la molécula de 2-metilpentano, como se observa en la tabla 108. Dicha molécula carece de valores en el eje Z. Cabe resaltar que la molécula no es optimizada y está ubicada en los ejes X, Y del plano.

## **Tabla 108.**

*Coordenadas de la estructura 3D de la molécula de 2-metilpentano*

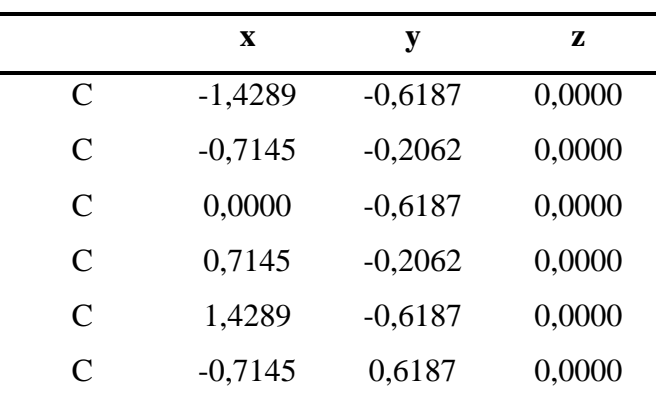

*Nota.* Obtenida a través de "Chemcraft".

### **l. 3-Metilpentano**

Por medio de los programas "Pymol" y "Avogadro", se obtuvo la estructura química 3D de la molécula de 3-metilpentano, como se observa en las figuras 77 y 78. Cabe resaltar que la representación de los átomos de hidrogeno se los presenta en esferas de color blanco, para "Pymol" y plomo para "Avogadro". Por otra parte, para los átomos de carbono se los representa en color verde, para "Pymol" y negro para "Avogadro". Como se observa dicho compuesto está formado por hidrogeno y carbono como se lo expuso anteriormente en las propiedades químicas básicas.

### **Figura 77.**

*Estructura química 3D de la molécula de 3-metilpentano obtenida a través de "Pymol"*

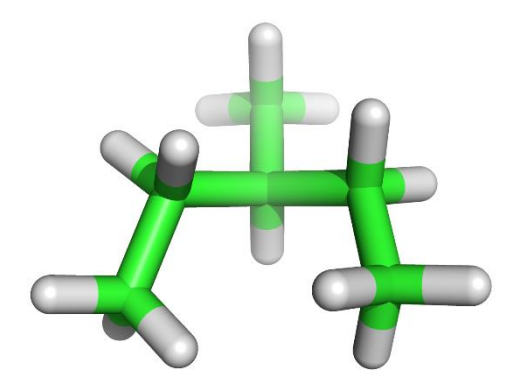

### **Figura 78.**

*Estructura química 3D de la molécula de 3-metilpentano obtenida a través de "Avogadro"*

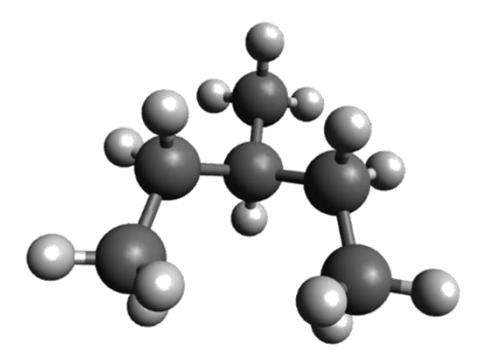

Con la ayuda del programa "Chemcraft", se extrajeron las coordenadas espaciales de la estructura 3D de la molécula de 3-metilpentano, como se observa en la tabla 109. Dicha molécula carece de valores en el eje Z. Cabe resaltar que la molécula no es optimizada y está ubicada en los ejes X, Y del plano.

### **Tabla 109.**

|               | X         | у         | 7.     |
|---------------|-----------|-----------|--------|
| C             | $-1,4289$ | 0,2062    | 0,0000 |
| $\mathsf{C}$  | $-0,7145$ | 0,6187    | 0,0000 |
| $\mathsf{C}$  | 0,0000    | 0,2062    | 0,0000 |
| $\mathsf{C}$  | 0,7145    | 0,6187    | 0,0000 |
| $\mathcal{C}$ | 1,4289    | 0,2062    | 0,0000 |
| $\mathsf{C}$  | 0,0000    | $-0,6187$ | 0,0000 |

*Coordenadas de la estructura 3D de la molécula de 3-metilpentano*

*Nota.* Obtenida a través de "Chemcraft".

#### **m.** *n***-Hexano**

Gracias a los programas "Pymol" y "Avogadro", se obtuvo la estructura química 3D de la molécula de *n*-hexano, como se observa en las figuras 79 y 80. Cabe resaltar que la representación de los átomos de hidrogeno se los presenta en esferas de color blanco, para "Pymol" y plomo para "Avogadro". Por otra parte, para los átomos de carbono se los representa en color verde, para "Pymol" y negro para "Avogadro". Como se observa dicho compuesto está formado por hidrogeno y carbono como se lo expuso anteriormente en las propiedades químicas básicas.

#### **Figura 79.**

*Estructura química 3D de la molécula de n-hexano obtenida a través de "Pymol"*

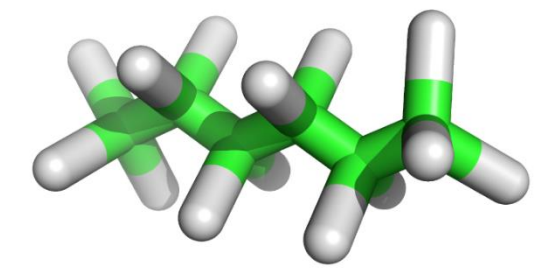

### **Figura 80.**

*Estructura química 3D de la molécula de n-hexano obtenida a través de "Avogadro"*

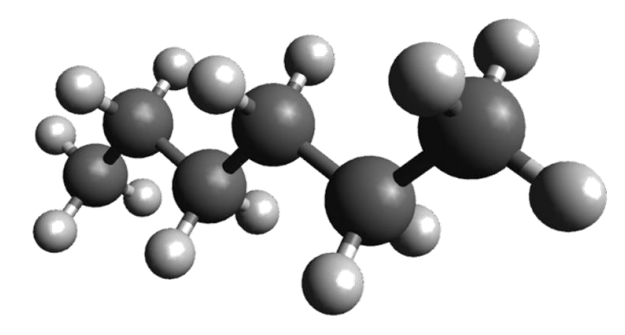

Con el programa "Chemcraft", se extrajeron las coordenadas espaciales de la estructura 3D de la molécula de *n*-hexano, como se observa en la tabla 110. Dicha molécula carece de valores en el eje Z. Cabe resaltar que la molécula no es optimizada y está ubicada en los ejes X, Y del plano.

## **Tabla 110.**

*Coordenadas de la estructura 3D de la molécula de n-hexano*

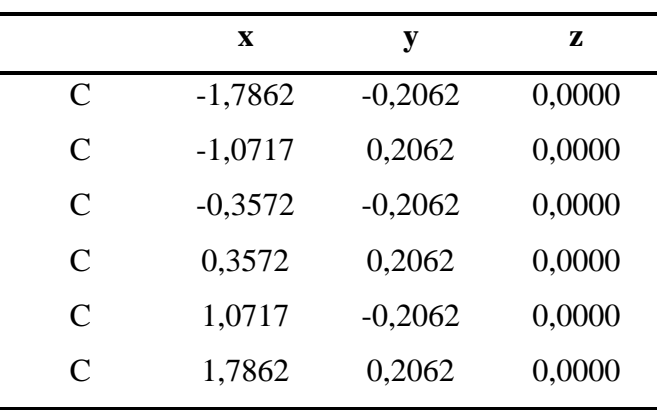

*Nota.* Obtenida a través de "Chemcraft".

### **n. 2-Metilhexano**

Por intermedio de los programas "Pymol" y "Avogadro", se obtuvo la estructura química 3D de la molécula de 2-metilhexano, como se observa en las figuras 81 y 82. Cabe resaltar que la representación de los átomos de hidrogeno se los presenta en esferas de color blanco, para "Pymol" y plomo para "Avogadro". Por otra parte, para los átomos de carbono se los representa en color verde, para "Pymol" y negro para "Avogadro". Como se observa dicho compuesto está formado por hidrogeno y carbono como se lo expuso anteriormente en las propiedades químicas básicas.

### **Figura 81.**

*Estructura química 3D de la molécula de 2-metilhexano obtenida a través de "Pymol"*

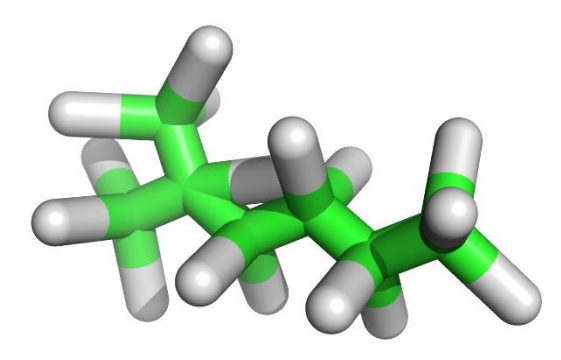

## **Figura 82.**

*Estructura química 3D de la molécula de 2-metilhexano obtenida a través de "Avogadro"*

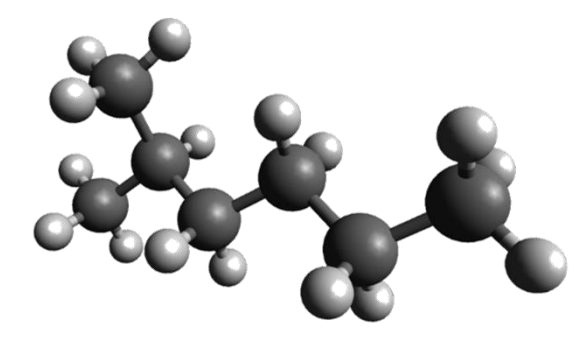

Mediante el uso del programa "Chemcraft", se extrajeron las coordenadas espaciales de la estructura 3D de la molécula de 2-metilhexano, como se observa en la tabla 111. Dicha molécula carece de valores en el eje Z. Cabe resaltar que la molécula no es optimizada y está ubicada en los ejes X, Y del plano.

## **Tabla 111.**

|               | $\mathbf x$ | у         | z      |
|---------------|-------------|-----------|--------|
| $\mathcal{C}$ | $-1,7862$   | $-0,5635$ | 0,0000 |
| $\mathcal{C}$ | $-1,0717$   | $-0,1510$ | 0,0000 |
| $\mathcal{C}$ | $-0,3572$   | $-0,5635$ | 0,0000 |
| $\mathcal{C}$ | 0,3572      | $-0,1510$ | 0,0000 |
| $\mathcal{C}$ | 1,0717      | $-0,5635$ | 0,0000 |
| $\mathcal{C}$ | 1,7862      | $-0,1510$ | 0,0000 |
| $\subset$     | $-1,4842$   | 0,5635    | 0,0000 |
|               |             |           |        |

*Coordenadas de la estructura 3D de la molécula de 2-metilhexano*

*Nota.* Obtenida a través de "Chemcraft".

#### **o. 2,2-Dimetilhexano**

A través de los programas "Pymol" y "Avogadro", se obtuvo la estructura química 3D de la molécula de 2,2-dimetilhexano, como se observa en las figuras 83 y 84. Cabe resaltar que la representación de los átomos de hidrogeno se los presenta en esferas de color blanco, para "Pymol" y plomo para "Avogadro". Por otra parte, para los átomos de carbono se los representa en color verde, para "Pymol" y negro para "Avogadro". Como se observa dicho compuesto está formado por hidrogeno y carbono como se lo expuso anteriormente en las propiedades químicas básicas.

### **Figura 83.**

*Estructura química 3D de la molécula de 2,2-dimetilhexano obtenida a través de "Pymol"*

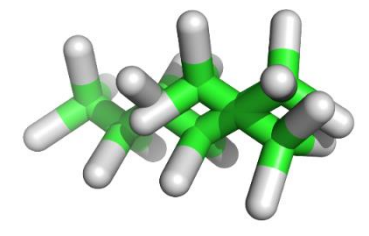

## **Figura 84.**

*Estructura química 3D de la molécula de 2,2-dimetilhexano obtenida a través de "Avogadro"*

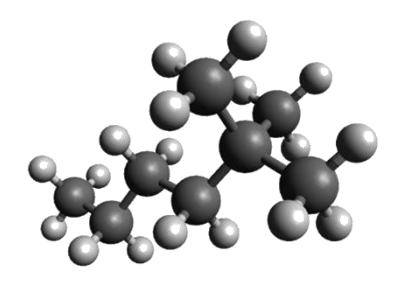

A través del programa "Chemcraft", se extrajeron las coordenadas espaciales de la estructura 3D de la molécula de 2,2-dimetilhexano, como se observa en la tabla 112. Dicha molécula carece de valores en el eje Z. Cabe resaltar que la molécula no es optimizada y está ubicada en los ejes X, Y del plano.

## **Tabla 112.**

*Coordenadas de la estructura 3D de la molécula de 2,2-dimetilhexano*

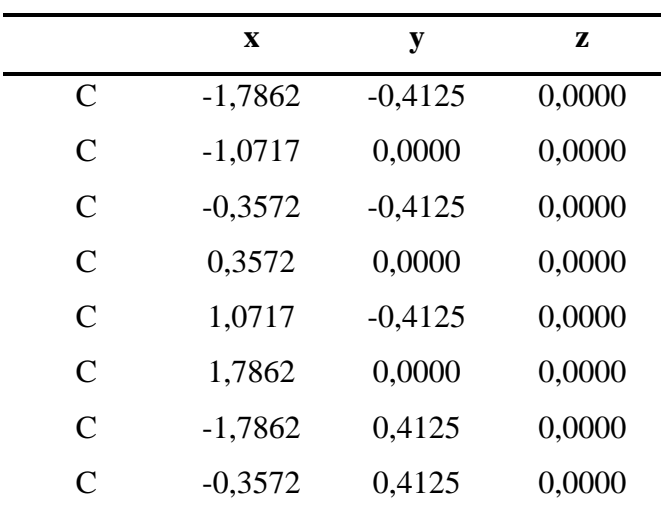

*Nota.* Obtenida a través de "Chemcraft".

#### **p. 2,3-Dimetilhexano**

Mediante el uso de los programas "Pymol" y "Avogadro", se obtuvo la estructura química 3D de la molécula de 2,3-dimetilhexano, como se observa en las figuras 85 y 86. Cabe resaltar que la representación de los átomos de hidrogeno se los presenta en esferas de color blanco, para "Pymol" y plomo para "Avogadro". Por otra parte, para los átomos de carbono se los representa en color verde, para "Pymol" y negro para "Avogadro". Como se observa dicho compuesto está formado por hidrogeno y carbono como se lo expuso anteriormente en las propiedades químicas básicas.

### **Figura 85.**

*Estructura química 3D de la molécula de 2,3-dimetilhexano obtenida a través de "Pymol"*

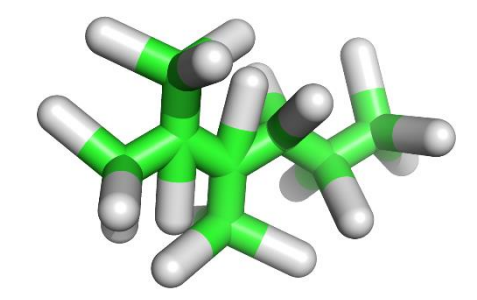

### **Figura 86.**

*Estructura química 3D de la molécula de 2,3-dimetilhexano obtenida a través de "Avogadro"*

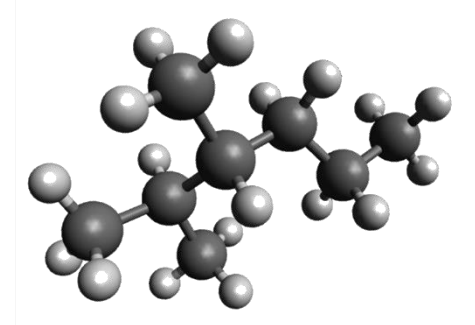

Por intermedio del programa "Chemcraft", se extrajeron las coordenadas espaciales de la estructura 3D de la molécula de 2,3-dimetilhexano, como se observa en la tabla 113. Dicha molécula carece de valores en el eje Z. Cabe resaltar que la molécula no es optimizada y está ubicada en los ejes X, Y del plano.

### **Tabla 113.**

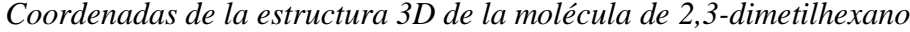

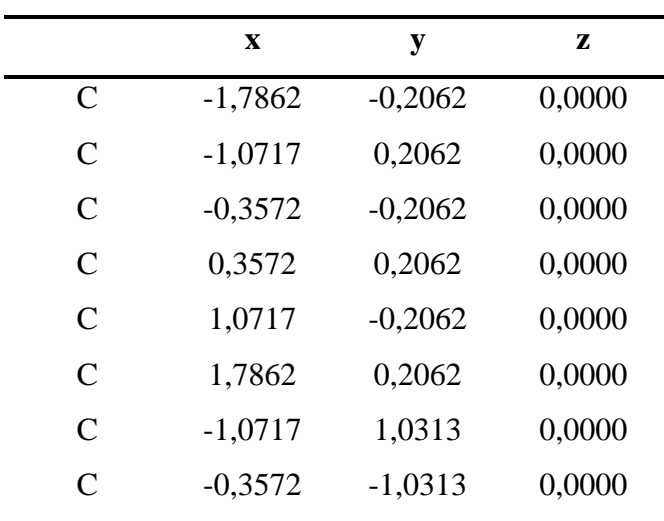

*Nota.* Obtenida a través de "Chemcraft".

#### **q.** *n***-Heptano**

Con los programas "Pymol" y "Avogadro", se obtuvo la estructura química 3D de la molécula de *n*-heptano, como se observa en las figuras 87 y 88. Cabe resaltar que la representación de los átomos de hidrogeno se los presenta en esferas de color blanco, para "Pymol" y plomo para "Avogadro". Por otra parte, para los átomos de carbono se los representa en color verde, para "Pymol" y negro para "Avogadro". Como se observa dicho compuesto está formado por hidrogeno y carbono como se lo expuso anteriormente en las propiedades químicas básicas.

## **Figura 87.**

*Estructura química 3D de la molécula de n-heptano obtenida a través de "Pymol"*

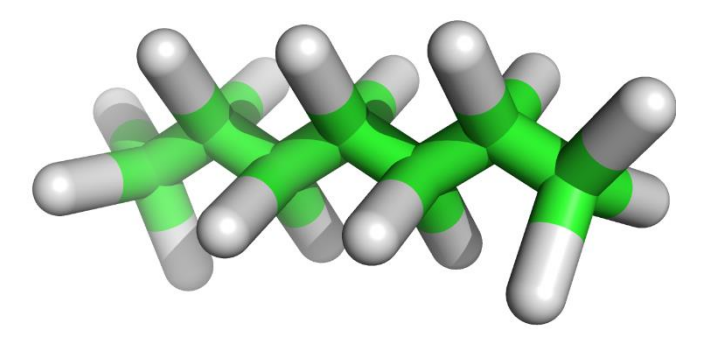

## **Figura 88.**

*Estructura química 3D de la molécula de n-heptano obtenida a través de "Avogadro"*

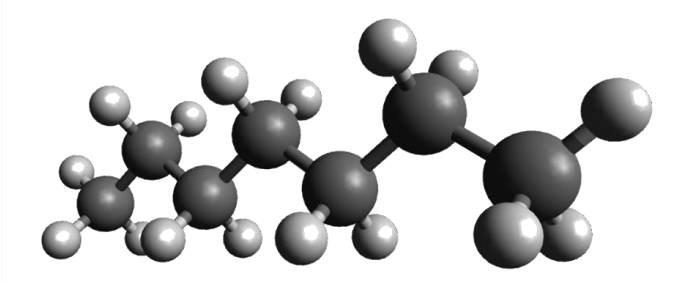

Gracias al programa "Chemcraft", se extrajeron las coordenadas espaciales de la estructura 3D de la molécula de *n*-heptano, como se observa en la tabla 114. Dicha molécula carece de valores en el eje Z. Cabe resaltar que la molécula no es optimizada y está ubicada en los ejes X, Y del plano.

### **Tabla 114.**

*Coordenadas de la estructura 3D de la molécula de n-heptano*

|                             | X         | y         | z      |
|-----------------------------|-----------|-----------|--------|
| $\mathcal{C}_{\mathcal{C}}$ | $-2,1434$ | $-0,2062$ | 0,0000 |
| $\mathcal{C}_{\mathcal{C}}$ | $-1,4289$ | 0,2062    | 0,0000 |
| $\mathcal{C}_{\mathcal{C}}$ | $-0,7145$ | $-0,2062$ | 0,0000 |

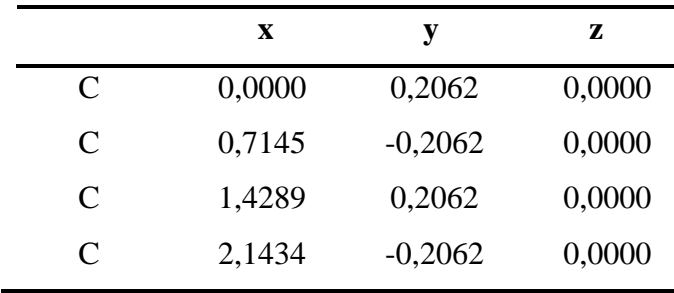

*Nota.* Obtenida a través de "Chemcraft".

### **r. Ciclopentano**

Con la ayuda de los programas "Pymol" y "Avogadro", se obtuvo la estructura química 3D de la molécula de ciclopentano, como se observa en las figuras 89 y 90. Cabe resaltar que la representación de los átomos de hidrogeno se los presenta en esferas de color blanco, para "Pymol" y plomo para "Avogadro". Por otra parte, para los átomos de carbono se los representa en color verde, para "Pymol" y negro para "Avogadro". Como se observa dicho compuesto está formado por hidrogeno y carbono como se lo expuso anteriormente en las propiedades químicas básicas.

## **Figura 89.**

*Estructura química 3D de la molécula de ciclopentano obtenida a través de "Pymol"*

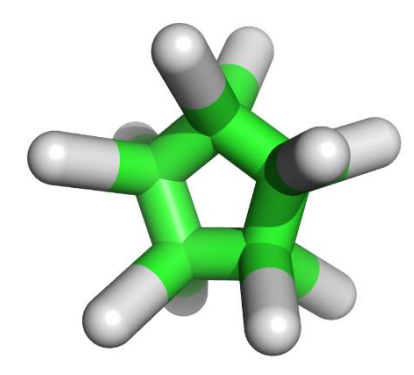

#### **Figura 90.**

*Estructura química 3D de la molécula de ciclopentano obtenida a través de "Avogadro"*

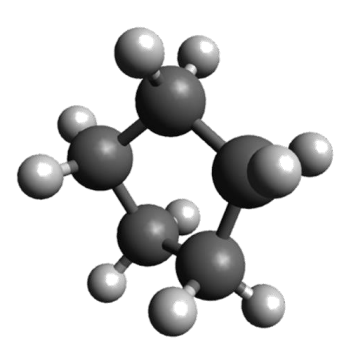

Por medio del programa "Chemcraft", se extrajeron las coordenadas espaciales de la estructura 3D de la molécula de ciclopentano, como se observa en la tabla 115. Dicha molécula carece de valores en el eje Z. Cabe resaltar que la molécula no es optimizada y está ubicada en los ejes X, Y del plano.

## **Tabla 115.**

*Coordenadas de la estructura 3D de la molécula de ciclopentano*

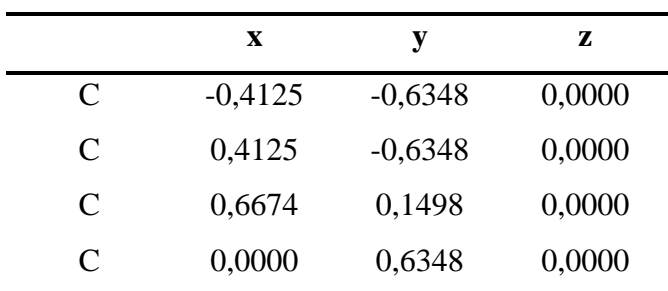

*Nota.* Obtenida a través de "Chemcraft".

#### **s. Metilciclopentano**

Por medio de los programas "Pymol" y "Avogadro", se obtuvo la estructura química 3D de la molécula de metilciclopentano, como se observa en las figuras 91 y 92. Cabe resaltar que la representación de los átomos de hidrogeno se los presenta en esferas de color blanco, para "Pymol" y plomo para "Avogadro". Por otra parte, para los átomos de carbono se los representa en color verde, para "Pymol" y negro para "Avogadro".

Como se observa dicho compuesto está formado por hidrogeno y carbono como se lo expuso anteriormente en las propiedades químicas básicas.

## **Figura 91.**

*Estructura química 3D de la molécula de metilciclopentano obtenida a través de "Pymol"*

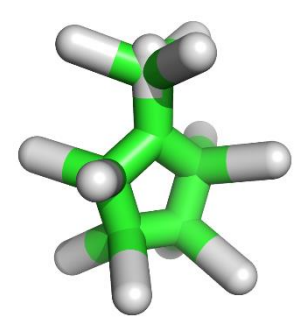

## **Figura 92.**

*Estructura química 3D de la molécula de metilciclopentano obtenida a través de "Avogadro"*

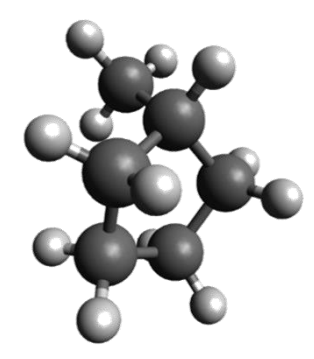

Por medio del programa "Chemcraft", se extrajeron las coordenadas espaciales de la estructura 3D de la molécula de metilciclopentano, como se observa en la tabla 116. Dicha molécula carece de valores en el eje Z. Cabe resaltar que la molécula no es optimizada y está ubicada en los ejes X, Y del plano.

## **Tabla 116.**

|               | X         | y         | z      |
|---------------|-----------|-----------|--------|
| C             | $-0,6674$ | $-0,2668$ | 0,0000 |
| C             | $-0,4054$ | $-1,0491$ | 0,0000 |
| C             | 0,4196    | $-1,0417$ | 0,0000 |
| $\mathcal{C}$ | 0,6674    | $-0,2548$ | 0,0000 |
| $\mathcal{C}$ | $-0,0044$ | 0,2241    | 0,0000 |
| C             | $-0,0044$ | 1,0491    | 0,0000 |

*Coordenadas de la estructura 3D de la molécula de metilciclopentano*

*Nota.* Obtenida a través de "Chemcraft".

#### **t. Benceno**

Gracias a los programas "Pymol" y "Avogadro", se obtuvo la estructura química 3D de la molécula de benceno, como se observa en las figuras 93 y 94. Cabe resaltar que la representación de los átomos de hidrogeno se los presenta en esferas de color blanco, para "Pymol" y plomo para "Avogadro". Por otra parte, para los átomos de carbono se los representa en color verde, para "Pymol" y negro para "Avogadro". Como se observa dicho compuesto está formado por hidrogeno y carbono como se lo expuso anteriormente en las propiedades químicas básicas.

#### **Figura 93.**

*Estructura química 3D de la molécula de benceno obtenida a través de "Pymol"*

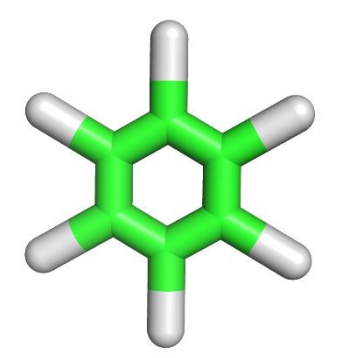

## **Figura 94.**

*Estructura química 3D de la molécula de benceno obtenida a través de "Avogadro"*

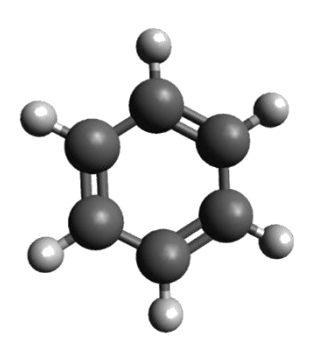

Con la ayuda del programa "Chemcraft", se extrajeron las coordenadas espaciales de la estructura 3D de la molécula de benceno, como se observa en la tabla 117. Dicha molécula carece de valores en el eje Z. Cabe resaltar que la molécula no es optimizada y está ubicada en los ejes X, Y del plano.

## **Tabla 117.**

*Coordenadas de la estructura 3D de la molécula de benceno*

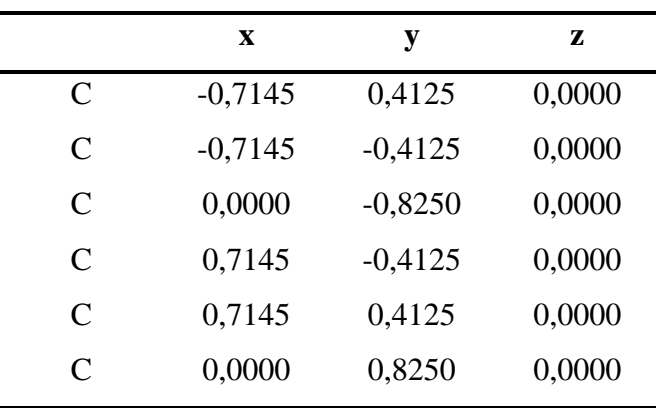

*Nota.* Obtenida a través de "Chemcraft".

## **u. Ciclohexano**

Por intermedio de los programas "Pymol" y "Avogadro", se obtuvo la estructura química 3D de la molécula de ciclohexano, como se observa en las figuras 95 y 96. Cabe resaltar que la representación de los átomos de hidrogeno se los presenta en esferas de

color blanco, para "Pymol" y plomo para "Avogadro". Por otra parte, para los átomos de carbono se los representa en color verde, para "Pymol" y negro para "Avogadro". Como se observa dicho compuesto está formado por hidrogeno y carbono como se lo expuso anteriormente en las propiedades químicas básicas.

#### **Figura 95.**

*Estructura química 3D de la molécula de ciclohexano obtenida a través de "Pymol"*

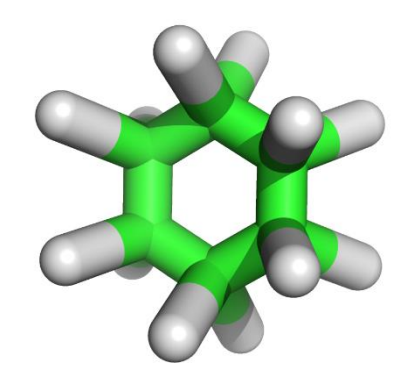

### **Figura 96.**

*Estructura química 3D de la molécula de ciclohexano obtenida a través de "Avogadro"*

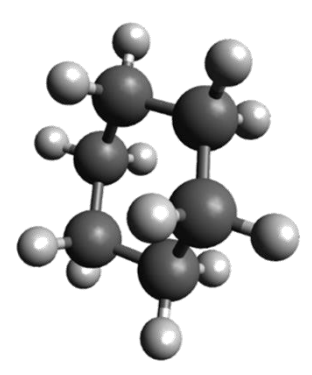

Con el programa "Chemcraft", se extrajeron las coordenadas espaciales de la estructura 3D de la molécula de ciclohexano, como se observa en la tabla 118. Dicha molécula carece de valores en el eje Z. Cabe resaltar que la molécula no es optimizada y está ubicada en los ejes X, Y del plano.

## **Tabla 118.**

|               | X         | у         | z      |
|---------------|-----------|-----------|--------|
| C             | $-0,7145$ | 0,4125    | 0,0000 |
| C             | $-0,7145$ | $-0,4125$ | 0,0000 |
| C             | 0,0000    | $-0,8250$ | 0,0000 |
| $\mathcal{C}$ | 0,7145    | $-0,4125$ | 0,0000 |
| C             | 0,7145    | 0,4125    | 0,0000 |
| $\mathsf{C}$  | 0,0000    | 0,8250    | 0,0000 |

*Coordenadas de la estructura 3D de la molécula de ciclohexano*

*Nota.* Obtenida a través de "Chemcraft".

#### *4.4.2. Elaboración de archivos con coordenadas 3D optimizadas*

#### **a. Hidrógeno**

Através del programa "Chemcraft", se obtuvo la estructura química 3D de la molécula de hidrógeno optimizada, como se observa en la figura 97. Cabe resaltar que la representación de los átomos de hidrogeno se lo presenta en esferas de color blanco. Como se observa dicho compuesto está formado únicamente por hidrogeno como se lo expuso anteriormente en las propiedades químicas básicas.

## **Figura 97.**

*Estructura química 3D optimizada para el hidrógeno obtenida en "Chemcraft"*

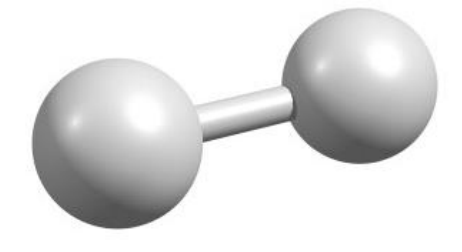

Mediante el uso programa "Chemcraft", se extrajeron las coordenadas espaciales de la estructura 3D de la molécula de hidrógeno, como se observa en la tabla 119. Dicha molécula posee valores en los ejes X, Y, Z. Cabe resaltar que la molécula es optimizada.

## **Tabla 119.**

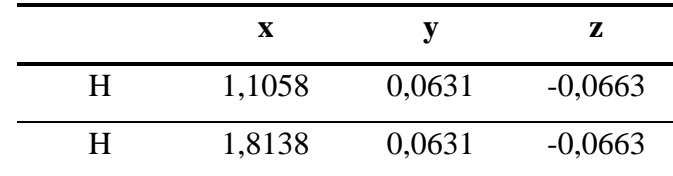

*Coordenadas de la estructura 3D de la molécula optimizada de hidrógeno*

*Nota.* Obtenida a través de "Chemcraft".

#### **b. Metano**

Mediante el uso de los programas "Pymol" y "Chemcraft", se obtuvo la estructura química 3D de la molécula de metano optimizada, como se observa en las figuras 98 y 99. Cabe resaltar que la representación de los átomos de hidrogeno se los presenta en esferas de color blanco y para los átomos de carbono se los representa en color verde, para "Pymol" y negro para "Chemcraft". Como se observa dicho compuesto está formado por hidrogeno y carbono como se lo expuso anteriormente en las propiedades químicas básicas.

#### **Figura 98.**

*Estructura química 3D optimizada para el metano obtenida en "Pymol"*

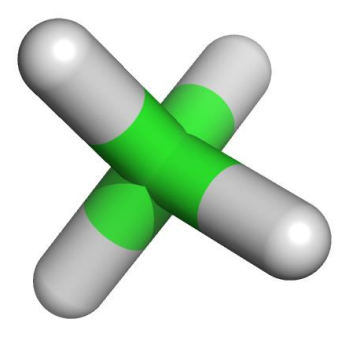

### **Figura 99.**

*Estructura química 3D optimizada para el metano obtenida en "Chemcraft"*

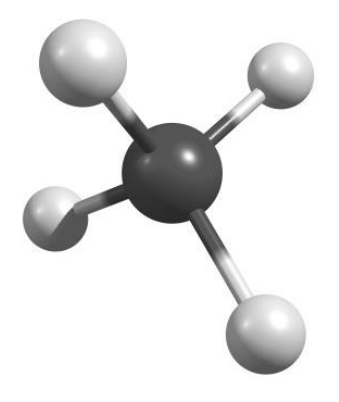

Con el programa "Chemcraft", se extrajeron las coordenadas espaciales de la estructura 3D de la molécula de metano, como se observa en la tabla 120. Dicha molécula posee valores en los ejes X, Y, Z. Cabe resaltar que la molécula es optimizada.

## **Tabla 120.**

*Coordenadas de la estructura 3D de la molécula optimizada de metano*

|   | X      | у         | Z         |
|---|--------|-----------|-----------|
| C | 0,9521 | 0,0618    | $-0,0624$ |
| H | 2,0443 | 0,0618    | $-0,0624$ |
| H | 0,5881 | 0,7863    | $-0,7941$ |
| H | 0,5880 | 0,3332    | 0,9309    |
| H | 0,5880 | $-0,9342$ | $-0,3240$ |

*Nota.* Obtenida a través de "Chemcraft".

#### **c. Etano**

Con los programas "Pymol" y "Chemcraft", se obtuvo la estructura química 3D de la molécula de etano optimizada, como se observa en las figuras 100 y 101. Cabe resaltar que la representación de los átomos de hidrogeno se los presenta en esferas de color blanco y para los átomos de carbono se los representa en color verde, para "Pymol" y negro para "Chemcraft". Como se observa dicho compuesto está formado por

hidrogeno y carbono como se lo expuso anteriormente en las propiedades químicas básicas.

# **Figura 100.**

*Estructura química 3D optimizada para el etano obtenida en "Pymol"*

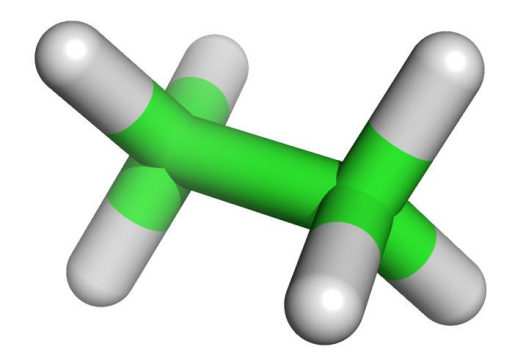

## **Figura 101.**

*Estructura química 3D optimizada para el etano obtenida en "Chemcraft"*

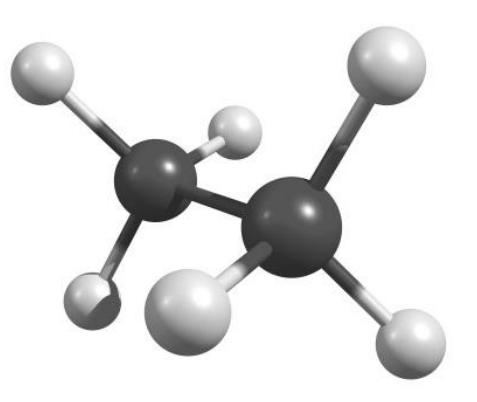

A través del programa "Chemcraft", se extrajeron las coordenadas espaciales de la estructura 3D de la molécula de etano, como se observa en la tabla 121. Dicha molécula posee valores en los ejes X, Y, Z. Cabe resaltar que la molécula es optimizada.

## **Tabla 121.**

|               | X      | y         | z         |
|---------------|--------|-----------|-----------|
| $\mathcal{C}$ | 0,9749 | 0,0824    | 0,0486    |
| C             | 2,4870 | 0,0824    | 0,0486    |
| H             | 0,5906 | 0,9647    | 0,5690    |
| H             | 0,5906 | $-0,8094$ | 0,5525    |
| H             | 0,5906 | 0,0919    | $-0,9757$ |
| H             | 2,8714 | 0,0729    | 1,0729    |
| H             | 2,8714 | 0,9742    | $-0,4553$ |
| H             | 2,8714 | $-0,7999$ | $-0,4718$ |

*Coordenadas de la estructura 3D de la molécula optimizada de etano*

*Nota.* Obtenida a través de "Chemcraft".

### **d. Propano**

Con la ayuda uso de los programas "Pymol" y "Chemcraft", se obtuvo la estructura química 3D de la molécula de propano optimizada, como se observa en las figuras 102 y 103. Cabe resaltar que la representación de los átomos de hidrogeno se los presenta en esferas de color blanco y para los átomos de carbono se los representa en color verde, para "Pymol" y negro para "Chemcraft". Como se observa dicho compuesto está formado por hidrogeno y carbono como se lo expuso anteriormente en las propiedades químicas básicas.

# **Figura 102.**

*Estructura química 3D optimizada para el propano obtenida en "Pymol"*

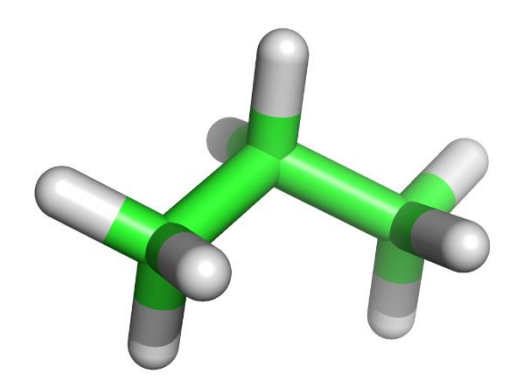

## **Figura 103.**

*Estructura química 3D optimizada para el propano obtenida en "Chemcraft"*

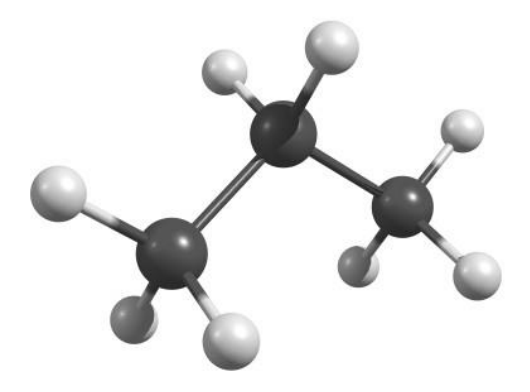

Por intermedio del programa "Chemcraft", se extrajeron las coordenadas espaciales de la estructura 3D de la molécula de propano, como se observa en la tabla 122. Dicha molécula posee valores en los ejes X, Y, Z. Cabe resaltar que la molécula es optimizada.

#### **Tabla 122.**

*Coordenadas de la estructura 3D de la molécula optimizada de propano*

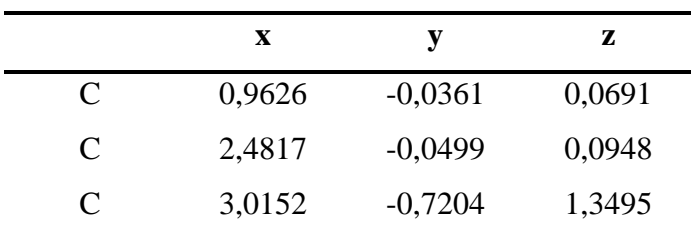

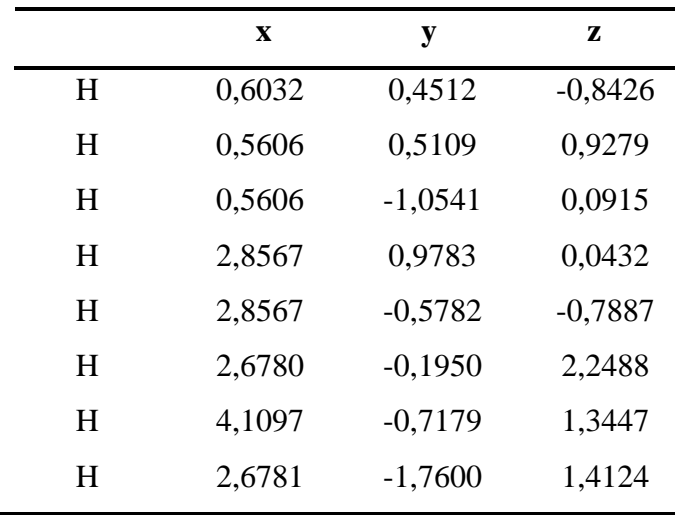

*Nota.* Obtenida a través de "Chemcraft".

#### **e. Isobutano**

Por medio de los programas "Pymol" y "Chemcraft", se obtuvo la estructura química 3D de la molécula de isobutano optimizada, como se observa en las figuras 104 y 105. Cabe resaltar que la representación de los átomos de hidrogeno se los presenta en esferas de color blanco y para los átomos de carbono se los representa en color verde, para "Pymol" y negro para "Chemcraft". Como se observa dicho compuesto está formado por hidrogeno y carbono como se lo expuso anteriormente en las propiedades químicas básicas.

## **Figura 104.**

*Estructura química 3D optimizada para el isobutano obtenida en "Pymol"*

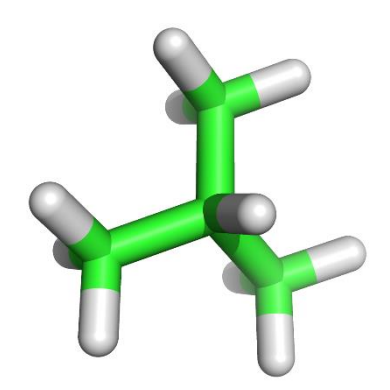
# **Figura 105.**

*Estructura química 3D optimizada para el isobutano obtenida en "Chemcraft"*

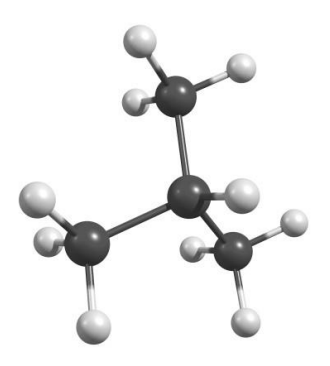

Gracias al programa "Chemcraft", se extrajeron las coordenadas espaciales de la estructura 3D de la molécula de isobutano, como se observa en la tabla 123. Dicha molécula posee valores en los ejes X, Y, Z. Cabe resaltar que la molécula es optimizada.

### **Tabla 123.**

*Coordenadas de la estructura 3D de la molécula optimizada de isobutano*

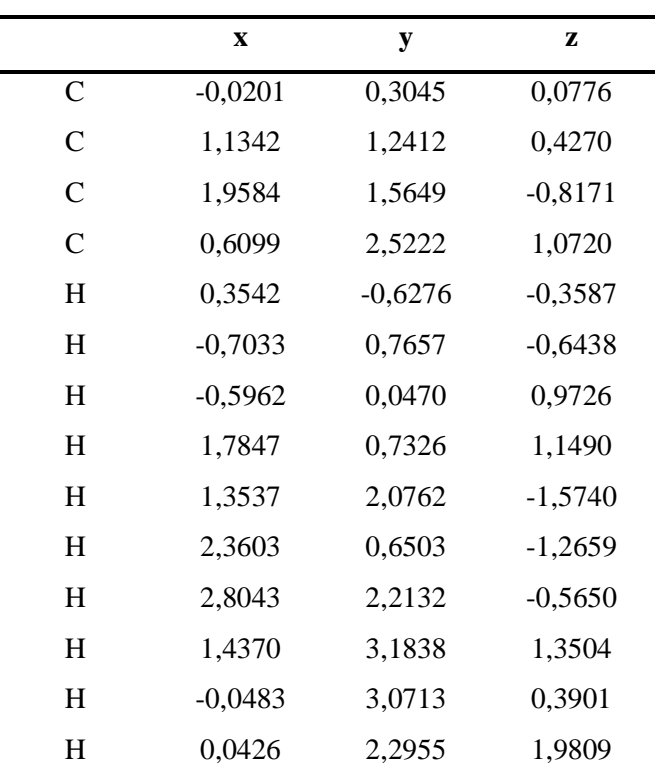

*Nota.* Obtenida a través de "Chemcraft".

### **f.** *n***-Butano**

Gracias a los programas "Pymol" y "Chemcraft", se obtuvo la estructura química 3D de la molécula de *n*-butano optimizada, como se observa en las figuras 106 y 107. Cabe resaltar que la representación de los átomos de hidrogeno se los presenta en esferas de color blanco y para los átomos de carbono se los representa en color verde, para "Pymol" y negro para "Chemcraft". Como se observa dicho compuesto está formado por hidrogeno y carbono como se lo expuso anteriormente en las propiedades químicas básicas.

#### **Figura 106.**

*Estructura química 3D optimizada para el n-butano obtenida en "Pymol"*

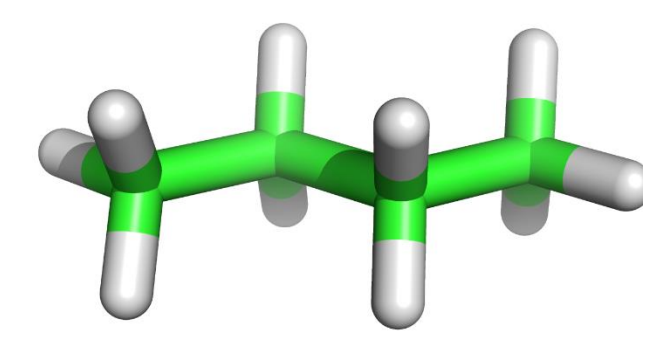

#### **Figura 107.**

*Estructura química 3D optimizada para el n-butano obtenida en "Chemcraft"*

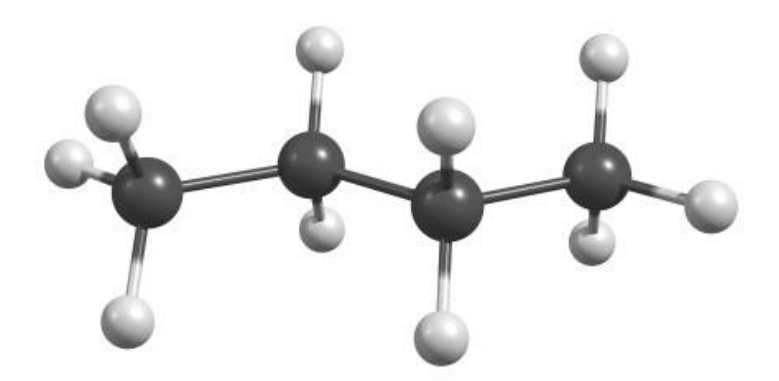

Por medio del programa "Chemcraft", se extrajeron las coordenadas espaciales de la estructura 3D de la molécula de *n*-butano, como se observa en la tabla 124. Dicha molécula posee valores en los ejes X, Y, Z. Cabe resaltar que la molécula es optimizada.

#### **Tabla 124.**

*Coordenadas de la estructura 3D de la molécula optimizada de n-butano*

| $\mathbf x$ | y         | z         |
|-------------|-----------|-----------|
| 0,9390      | 0,0540    | 0,0611    |
| 2,4593      | 0,0630    | 0,0713    |
| 3,0062      | 1,0072    | 1,1399    |
| 4,5265      | 1,0162    | 1,1501    |
| 0,5691      | $-0,6281$ | $-0,7108$ |
| 0,5422      | 1,0523    | $-0,1492$ |
| 0,5422      | $-0,2776$ | 1,0259    |
| 2,8238      | 0,3674    | $-0,9168$ |
| 2,8238      | $-0,9550$ | 0,2517    |
| 2,6417      | 0,7028    | 2,1280    |
| 2,6417      | 2,0253    | 0,9594    |
| 4,9233      | 0,0179    | 1,3604    |
| 4,8963      | 1,6983    | 1,9220    |
| 4,9233      | 1,3479    | 0,1853    |
|             |           |           |

*Nota.* Obtenida a través de "Chemcraft".

#### **g. Isopentano**

Por intermedio de los programas "Pymol" y "Chemcraft", se obtuvo la estructura química 3D de la molécula de isopentano optimizada, como se observa en las figuras 108 y 109. Cabe resaltar que la representación de los átomos de hidrogeno se los presenta en esferas de color blanco y para los átomos de carbono se los representa en color verde, para "Pymol" y negro para "Chemcraft". Como se observa dicho compuesto está formado por hidrogeno y carbono como se lo expuso anteriormente en las propiedades químicas básicas.

# **Figura 108.**

*Estructura química 3D optimizada para el isopentano obtenida en "Pymol"*

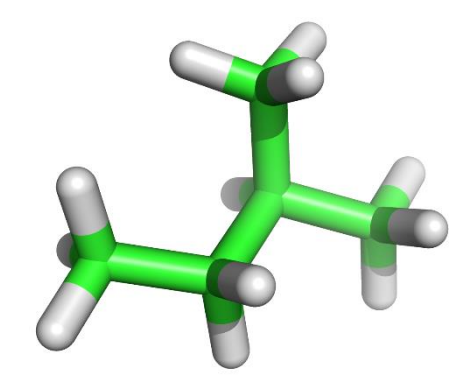

## **Figura 109.**

*Estructura química 3D optimizada para el isopentano obtenida en "Chemcraft"*

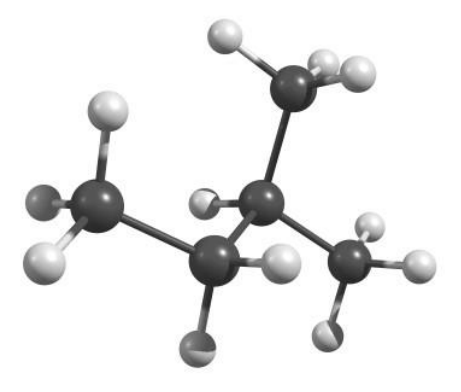

Con la ayuda del programa "Chemcraft", se extrajeron las coordenadas espaciales de la estructura 3D de la molécula de isopentano, como se observa en la tabla 125. Dicha molécula posee valores en los ejes X, Y, Z. Cabe resaltar que la molécula es optimizada.

### **Tabla 125.**

|                | $\mathbf X$ | y         | Z         |
|----------------|-------------|-----------|-----------|
| $\mathcal{C}$  | 0,8781      | $-0,1170$ | 0,0672    |
| $\mathsf{C}$   | 2,3960      | $-0,0083$ | 0,0387    |
| $\mathcal{C}$  | 2,9318      | 0,8178    | $-1,1436$ |
| $\overline{C}$ | 2,4784      | 2,2773    | $-1,0873$ |
| $\mathcal{C}$  | 4,4606      | 0,7520    | $-1,1727$ |
| H              | 0,5663      | $-0,7988$ | 0,8652    |
| H              | 0,4938      | $-0,5073$ | $-0,8805$ |
| H              | 0,4089      | 0,8520    | 0,2603    |
| H              | 2,8093      | $-1,0231$ | $-0,0168$ |
| H              | 2,7424      | 0,4213    | 0,9867    |
| H              | 2,5588      | 0,3786    | $-2,0775$ |
| H              | 2,7727      | 2,7485    | $-0,1434$ |
| H              | 1,3920      | 2,3611    | $-1,1866$ |
| H              | 2,9237      | 2,8538    | $-1,9055$ |
| H              | 4,8947      | 1,1819    | $-0,2634$ |
| H              | 4,8579      | 1,3035    | $-2,0315$ |
| H              | 4,8043      | $-0,2845$ | $-1,2556$ |

*Coordenadas de la estructura 3D de la molécula optimizada de isopentano*

*Nota.* Obtenida a través de "Chemcraft".

#### **h. 2,2-Dimetilbutano**

A través de los programas "Pymol" y "Chemcraft", se obtuvo la estructura química 3D de la molécula de 2,2-dimetilbutano optimizada, como se observa en las figuras 110 y 111. Cabe resaltar que la representación de los átomos de hidrogeno se los presenta en esferas de color blanco y para los átomos de carbono se los representa en color verde, para "Pymol" y negro para "Chemcraft". Como se observa dicho compuesto está formado por hidrogeno y carbono como se lo expuso anteriormente en las propiedades químicas básicas.

# **Figura 110.**

*Estructura química 3D optimizada para el 2,2-dimetilbutano obtenida en "Pymol"*

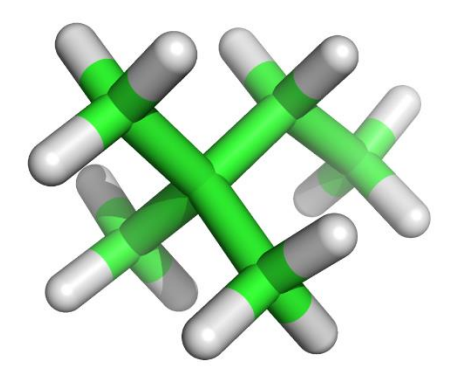

### **Figura 111.**

*Estructura química 3D optimizada para el 2,2-dimetilbutano obtenida en "Chemcraft"*

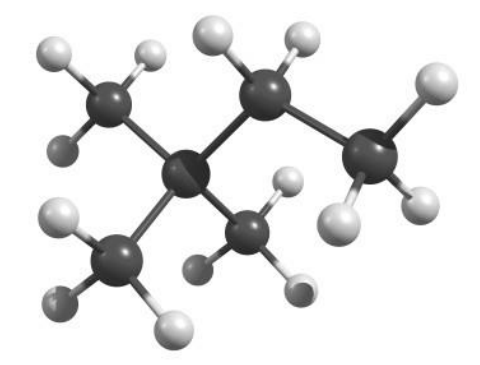

Con el programa "Chemcraft", se extrajeron las coordenadas espaciales de la estructura 3D de la molécula de 2,2-dimetilbutano, como se observa en la tabla 126. Dicha molécula posee valores en los ejes X, Y, Z. Cabe resaltar que la molécula es optimizada.

#### **Tabla 126.**

*Coordenadas de la estructura 3D de la molécula optimizada de 2,2-dimetilbutano*

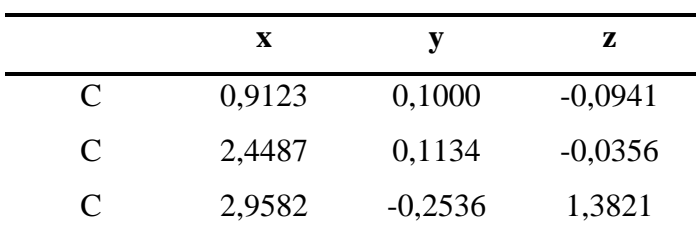

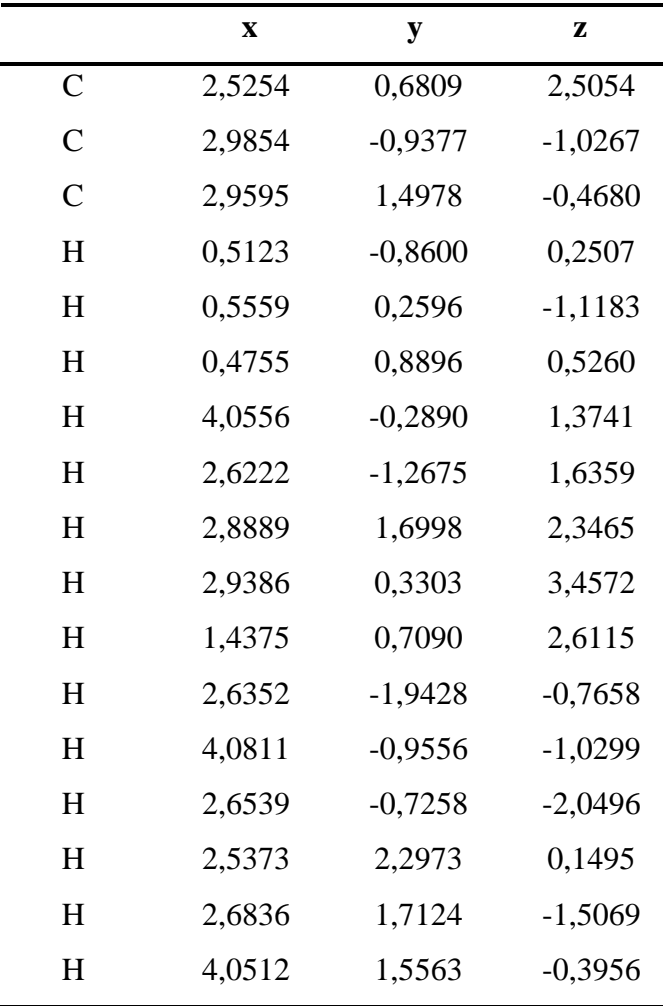

### **i. 2,3-Dimetilbutano**

Mediante el uso de los programas "Pymol" y "Chemcraft", se obtuvo la estructura química 3D de la molécula de 2,3-dimetilbutano optimizada, como se observa en las figuras 112 y 113. Cabe resaltar que la representación de los átomos de hidrogeno se los presenta en esferas de color blanco y para los átomos de carbono se los representa en color verde, para "Pymol" y negro para "Chemcraft". Como se observa dicho compuesto está formado por hidrogeno y carbono como se lo expuso anteriormente en las propiedades químicas básicas.

# **Figura 112.**

*Estructura química 3D optimizada para el 2,3-dimetilbutano obtenida en "Pymol"*

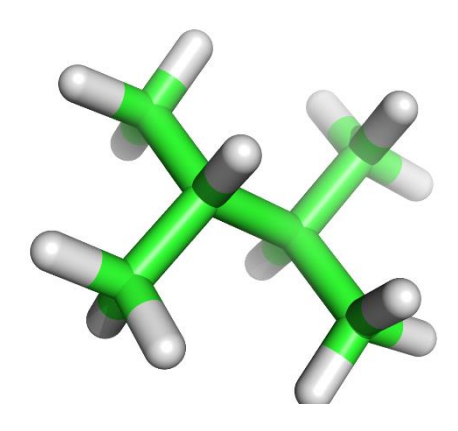

## **Figura 113.**

*Estructura química 3D optimizada para el 2,3-dimetilbutano obtenida en "Chemcraft"*

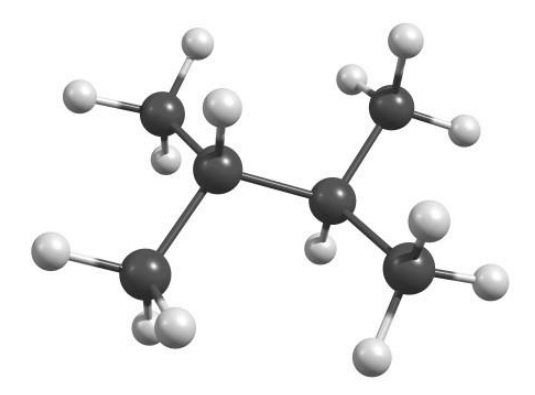

A través del programa "Chemcraft", se extrajeron las coordenadas espaciales de la estructura 3D de la molécula de 2,3-dimetilbutano, como se observa en la tabla 127. Dicha molécula posee valores en los ejes X, Y, Z. Cabe resaltar que la molécula es optimizada.

#### **Tabla 127.**

*Coordenadas de la estructura 3D de la molécula optimizada de 2,3-dimetilbutano*

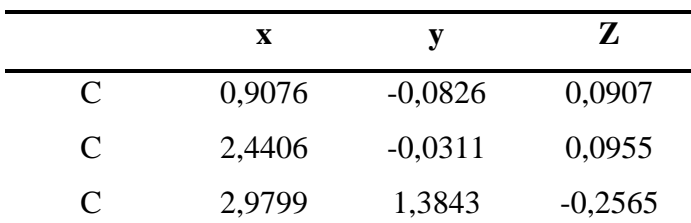

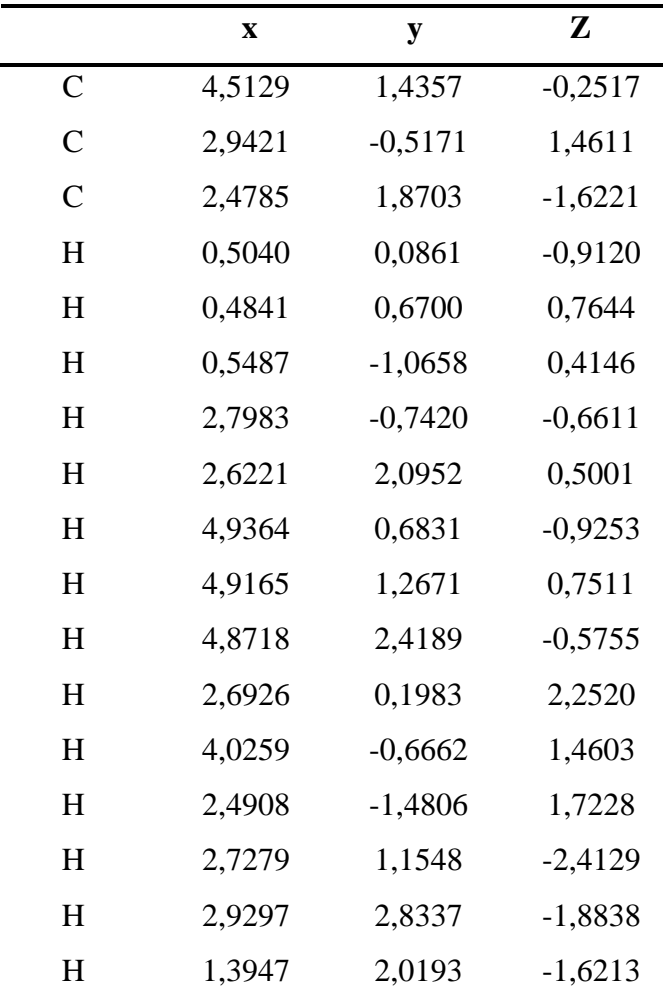

### **j.** *n***-Pentano**

Con los programas "Pymol" y "Chemcraft", se obtuvo la estructura química 3D de la molécula de *n*-pentano optimizada, como se observa en las figuras 114 y 115. Cabe resaltar que la representación de los átomos de hidrogeno se los presenta en esferas de color blanco y para los átomos de carbono se los representa en color verde, para "Pymol" y negro para "Chemcraft". Como se observa dicho compuesto está formado por hidrogeno y carbono como se lo expuso anteriormente en las propiedades químicas básicas.

### **Figura 114.**

*Estructura química 3D optimizada para el n-pentano obtenida en "Pymol"*

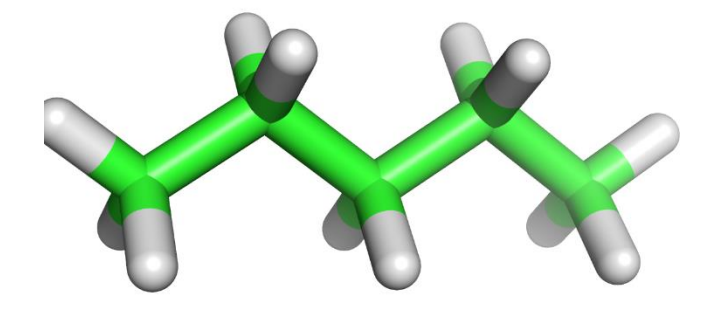

# **Figura 115.**

*Estructura química 3D optimizada para el n-pentano obtenida en "Chemcraft"*

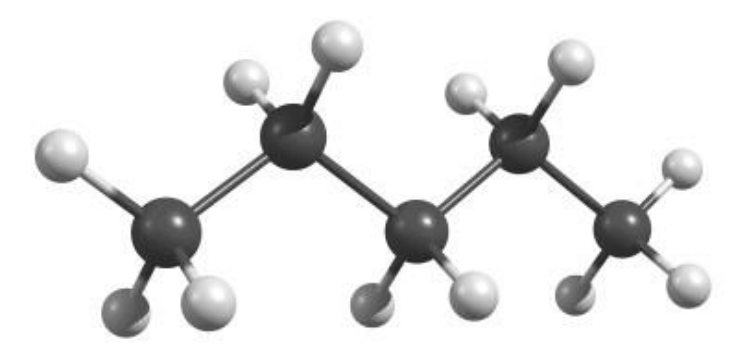

Por intermedio del programa "Chemcraft", se extrajeron las coordenadas espaciales de la estructura 3D de la molécula de *n*-pentano, como se observa en la tabla 128. Dicha molécula posee valores en los ejes X, Y, Z. Cabe resaltar que la molécula es optimizada.

## **Tabla 128.**

*Coordenadas de la estructura 3D de la molécula optimizada de n-pentano*

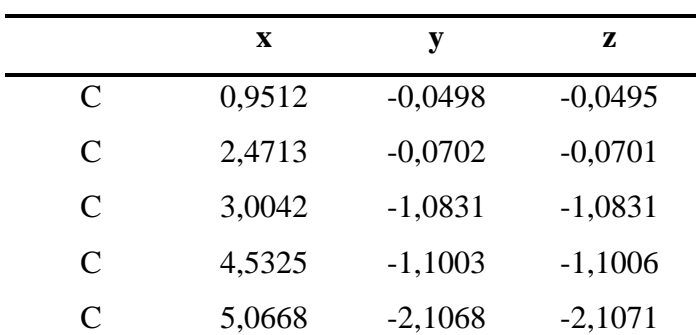

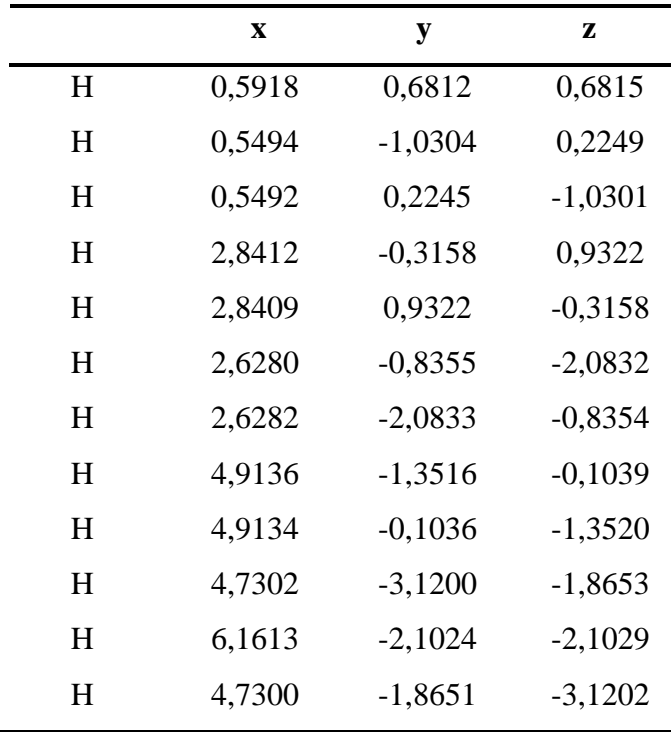

#### **k. 2-Metilpentano**

Con la ayuda de los programas "Pymol" y "Chemcraft", se obtuvo la estructura química 3D de la molécula de 2-metilpentano optimizada, como se observa en las figuras 116 y 117. Cabe resaltar que la representación de los átomos de hidrogeno se los presenta en esferas de color blanco y para los átomos de carbono se los representa en color verde, para "Pymol" y negro para "Chemcraft". Como se observa dicho compuesto está formado por hidrogeno y carbono como se lo expuso anteriormente en las propiedades químicas básicas.

# **Figura 116.**

*Estructura química 3D optimizada para el 2-metilpentano obtenida en "Pymol"*

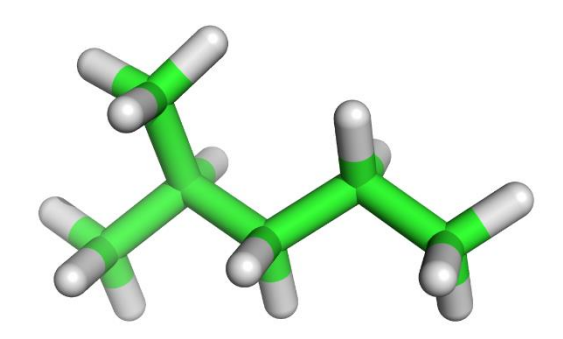

### **Figura 117.**

*Estructura química 3D optimizada para el 2-metilpentano obtenida en "Chemcraft"*

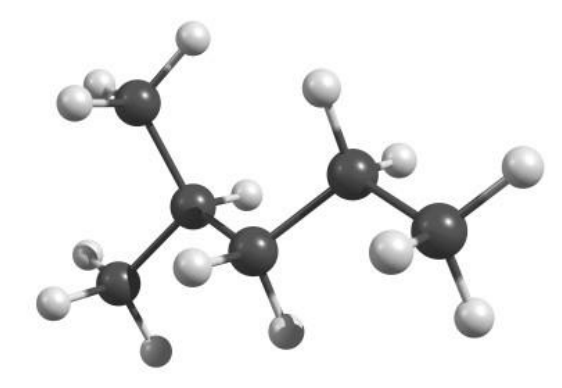

Gracias al programa "Chemcraft", se extrajeron las coordenadas espaciales de la estructura 3D de la molécula de 2-metilpentano, como se observa en la tabla 129. Dicha molécula posee valores en los ejes X, Y, Z. Cabe resaltar que la molécula es optimizada.

### **Tabla 129.**

*Coordenadas de la estructura 3D de la molécula optimizada de 2-metilpentano*

|   | X      | у         | z         |
|---|--------|-----------|-----------|
| C | 0,9041 | 0,1905    | $-0,0763$ |
| C | 2,4287 | 0,0711    | $-0,0870$ |
| C | 2,9063 | $-1,3303$ | $-0,5106$ |
| C | 2,4817 | $-2,4375$ | 0,4569    |

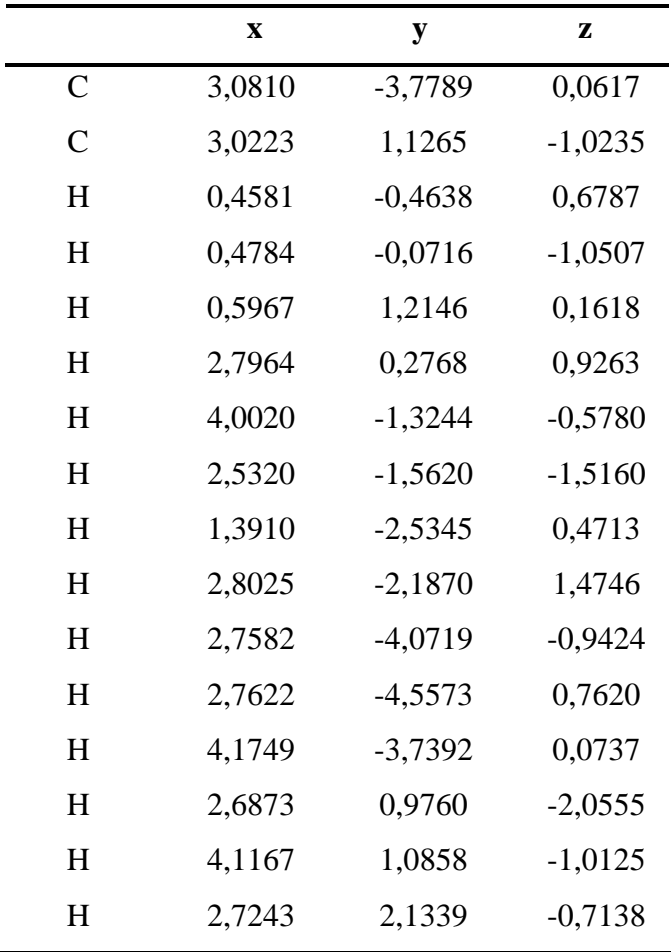

#### **l. 3-Metilpentano**

Por medio de los programas "Pymol" y "Chemcraft", se obtuvo la estructura química 3D de la molécula de 3-metilpentano optimizada, como se observa en las figuras 118 y 119. Cabe resaltar que la representación de los átomos de hidrogeno se los presenta en esferas de color blanco y para los átomos de carbono se los representa en color verde, para "Pymol" y negro para "Chemcraft". Como se observa dicho compuesto está formado por hidrogeno y carbono como se lo expuso anteriormente en las propiedades químicas básicas.

### **Figura 118.**

*Estructura química 3D optimizada para el 3-metilpentano obtenida en "Pymol"*

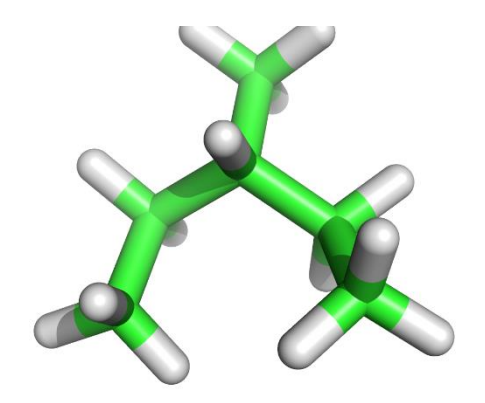

## **Figura 119.**

*Estructura química 3D optimizada para el 3-metilpentano obtenida en "Chemcraft"*

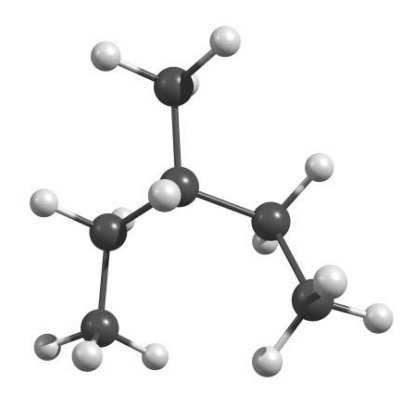

Por medio del programa "Chemcraft", se extrajeron las coordenadas espaciales de la estructura 3D de la molécula de 3-metilpentano, como se observa en la tabla 130. Dicha molécula posee valores en los ejes X, Y, Z. Cabe resaltar que la molécula es optimizada.

## **Tabla 130.**

*Coordenadas de la estructura 3D de la molécula optimizada de 3-metilpentano*

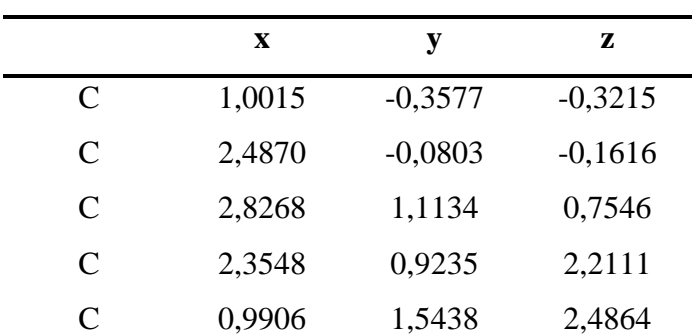

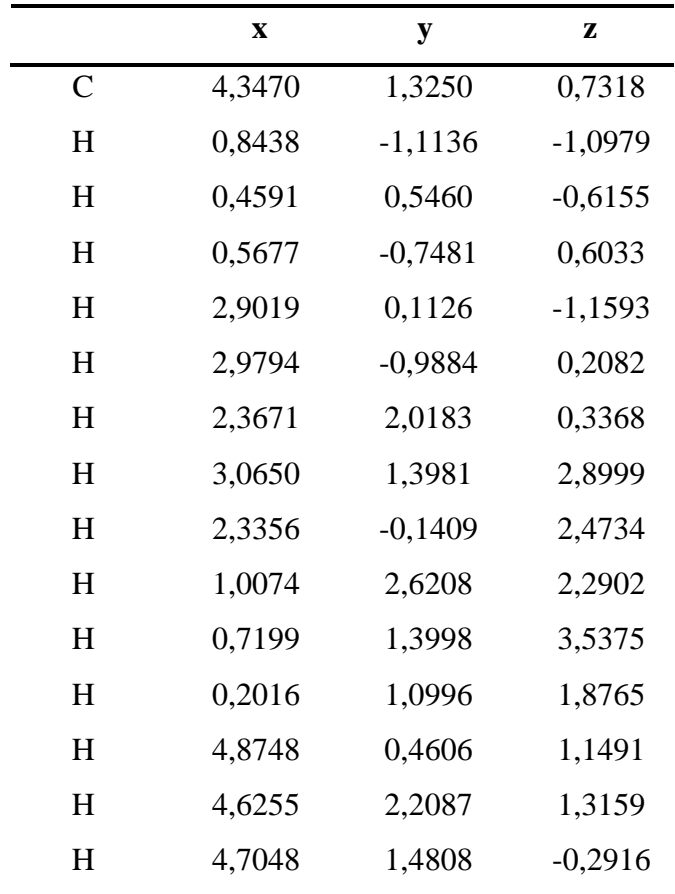

### **m.** *n***-Hexano**

Gracias a los programas "Pymol" y "Chemcraft", se obtuvo la estructura química 3D de la molécula de *n*-hexano optimizada, como se observa en las figuras 120 y 121. Cabe resaltar que la representación de los átomos de hidrogeno se los presenta en esferas de color blanco y para los átomos de carbono se los representa en color verde, para "Pymol" y negro para "Chemcraft". Como se observa dicho compuesto está formado por hidrogeno y carbono como se lo expuso anteriormente en las propiedades químicas básicas.

# **Figura 120.**

*Estructura química 3D optimizada para el n-hexano obtenida en "Pymol"*

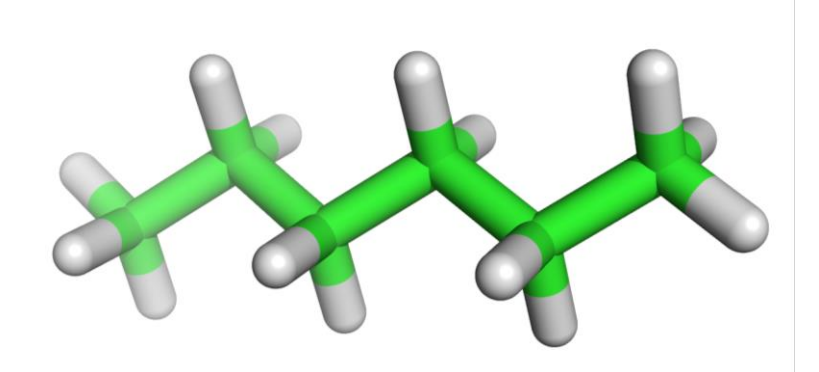

# **Figura 121.**

*Estructura química 3D optimizada para el n-hexano obtenida en "Chemcraft"*

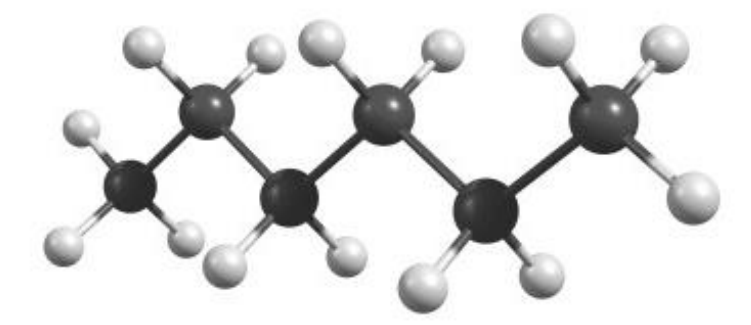

Con la ayuda del programa "Chemcraft", se extrajeron las coordenadas espaciales de la estructura 3D de la molécula de *n*-hexano, como se observa en la tabla 131. Dicha molécula posee valores en los ejes X, Y, Z. Cabe resaltar que la molécula es optimizada.

### **Tabla 131.**

*Coordenadas de la estructura 3D de la molécula optimizada de n-hexano*

|   | X      | у         | z      |
|---|--------|-----------|--------|
| C | 0,9209 | $-0,0523$ | 0,0472 |
| C | 2,4412 | $-0,0664$ | 0,0597 |
| C | 2,9836 | $-1,1288$ | 1,0155 |
| C | 4,5131 | $-1,1397$ | 1,0252 |

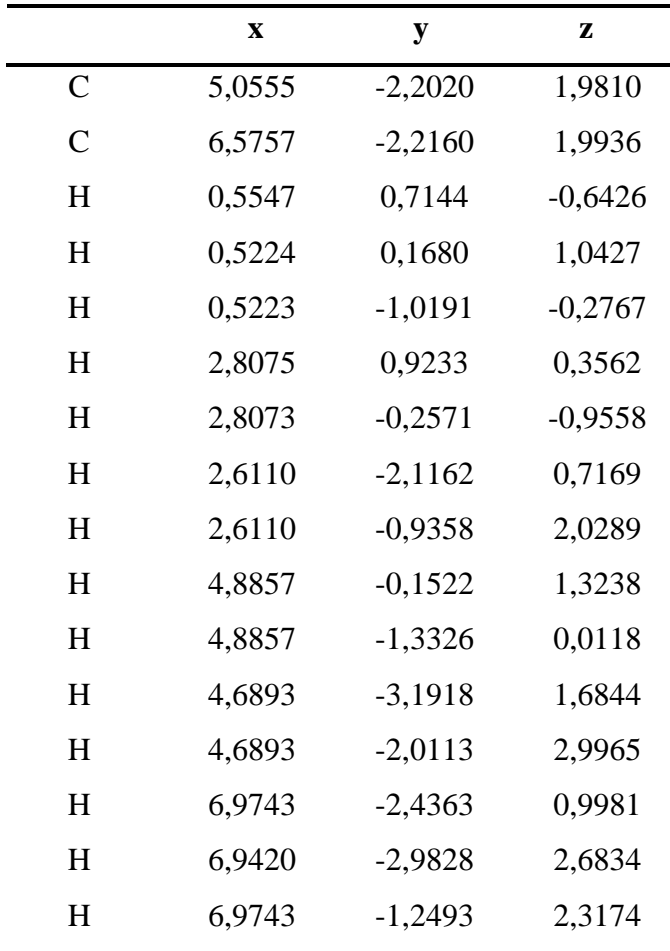

## **n. 2-Metilhexano**

Por intermedio de los programas "Pymol" y "Chemcraft", se obtuvo la estructura química 3D de la molécula de 2-metilhexano optimizada, como se observa en las figuras 122 y 123. Cabe resaltar que la representación de los átomos de hidrogeno se los presenta en esferas de color blanco y para los átomos de carbono se los representa en color verde, para "Pymol" y negro para "Chemcraft". Como se observa dicho compuesto está formado por hidrogeno y carbono como se lo expuso anteriormente en las propiedades químicas básicas.

# **Figura 122.**

*Estructura química 3D optimizada para el 2-metilhexano obtenida en "Pymol"*

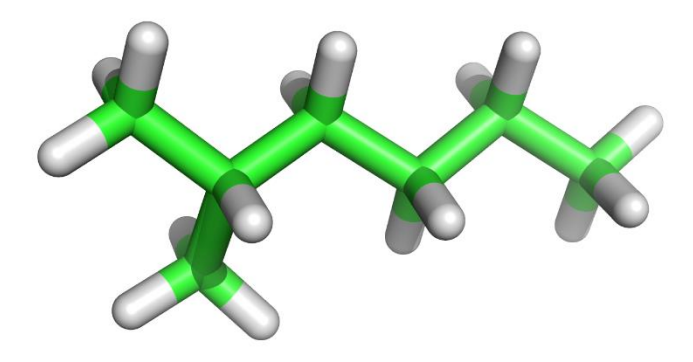

# **Figura 123.**

*Estructura química 3D optimizada para el 2-metilhexano obtenida en "Chemcraft"*

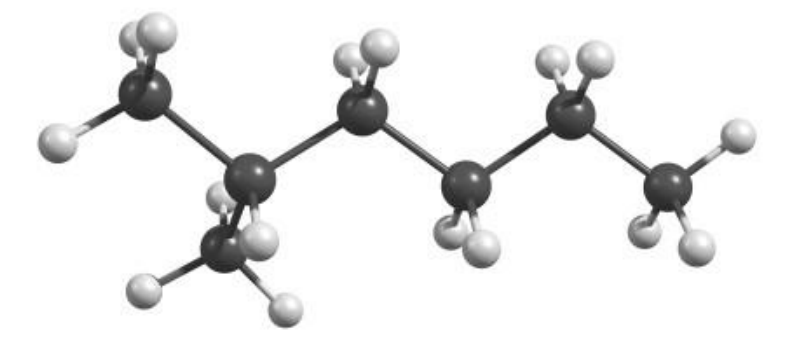

Con el programa "Chemcraft", se extrajeron las coordenadas espaciales de la estructura 3D de la molécula de 2-metilhexano, como se observa en la tabla 132. Dicha molécula posee valores en los ejes X, Y, Z. Cabe resaltar que la molécula es optimizada.

### **Tabla 132.**

*Coordenadas de la estructura 3D de la molécula optimizada de 2-metilhexano*

|   | X      | у         | z         |
|---|--------|-----------|-----------|
| C | 0,8880 | 0,1571    | $-0,1803$ |
| C | 2,4107 | 0,0336    | $-0,1095$ |
| C | 2,8702 | $-1,3958$ | 0,2329    |
| C | 2,4221 | $-1,8652$ | 1,6203    |

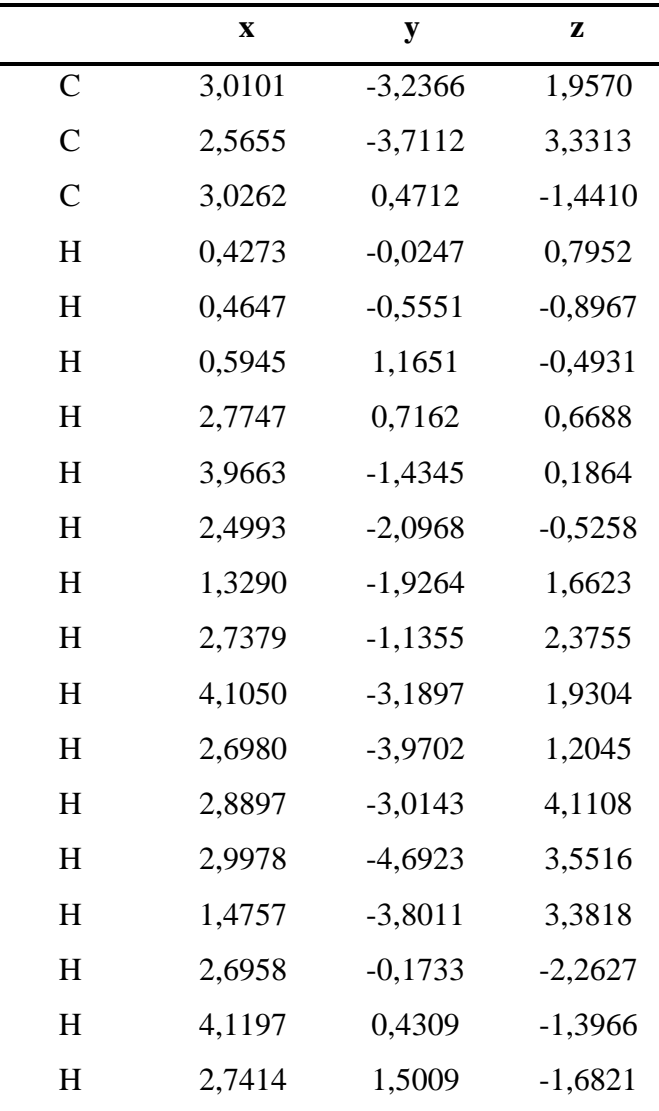

### **o. 2,2-Dimetilhexano**

A través de los programas "Pymol" y "Chemcraft", se obtuvo la estructura química 3D de la molécula de 2,2-dimetilhexano optimizada, como se observa en las figuras 124 y 125. Cabe resaltar que la representación de los átomos de hidrogeno se los presenta en esferas de color blanco y para los átomos de carbono se los representa en color verde, para "Pymol" y negro para "Chemcraft". Como se observa dicho compuesto está formado por hidrogeno y carbono como se lo expuso anteriormente en las propiedades químicas básicas.

# **Figura 124.**

*Estructura química 3D optimizada para el 2,2-dimetilhexano obtenida en "Pymol"*

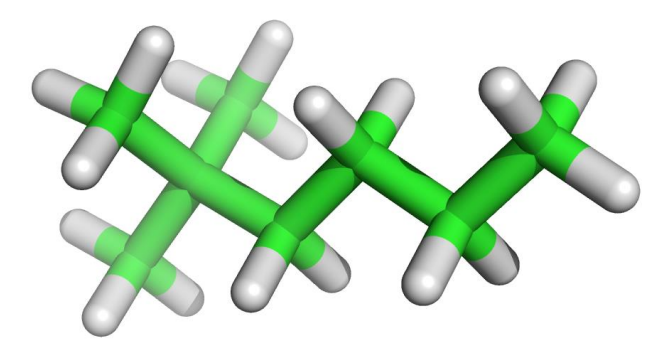

### **Figura 125.**

*Estructura química 3D optimizada para el 2,2-dimetilhexano obtenida en "Chemcraft"*

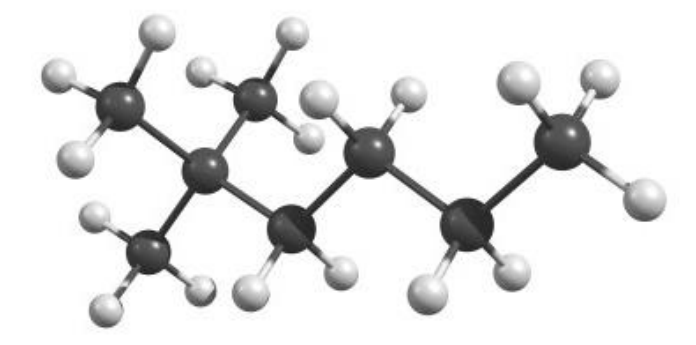

A través del programa "Chemcraft", se extrajeron las coordenadas espaciales de la estructura 3D de la molécula de 2,2-dimetilhexano, como se observa en la tabla 133. Dicha molécula posee valores en los ejes X, Y, Z. Cabe resaltar que la molécula es optimizada.

#### **Tabla 133.**

*Coordenadas de la estructura 3D de la molécula optimizada de 2,2-dimetilhexano*

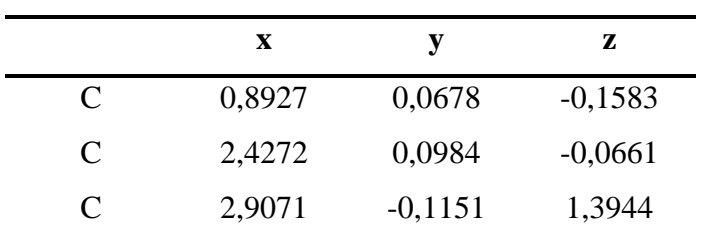

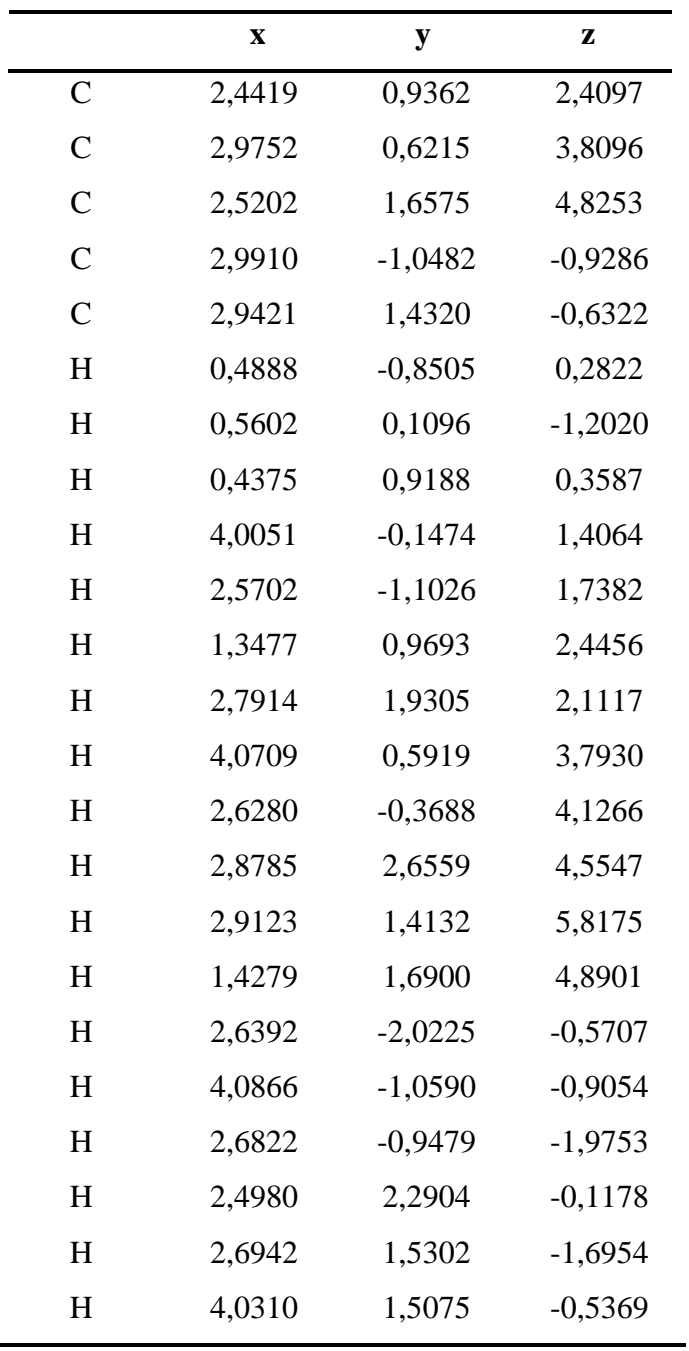

## **p. 2,3-Dimetilhexano**

Mediante el uso de los programas "Pymol" y "Chemcraft", se obtuvo la estructura química 3D de la molécula de 2,3-dimetilhexano optimizada, como se observa en las figuras 126 y 127. Cabe resaltar que la representación de los átomos de hidrogeno se los

presenta en esferas de color blanco y para los átomos de carbono se los representa en color verde, para "Pymol" y negro para "Chemcraft". Como se observa dicho compuesto está formado por hidrogeno y carbono como se lo expuso anteriormente en las propiedades químicas básicas.

#### **Figura 126.**

*Estructura química 3D optimizada para el 2,3-dimetilhexano obtenida en "Pymol"*

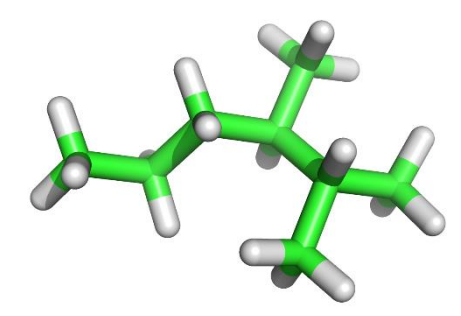

### **Figura 127.**

*Estructura química 3D optimizada para el 2,3-dimetilhexano obtenida en "Chemcraft"*

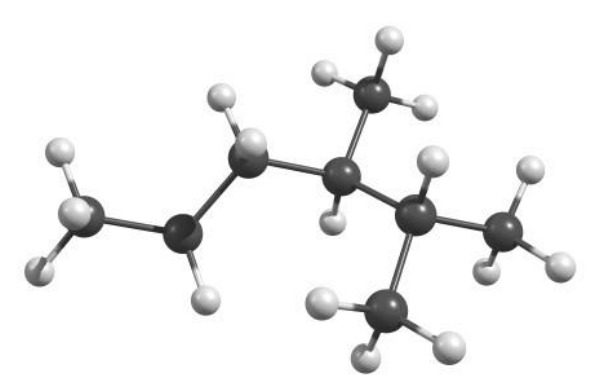

Por intermedio del programa "Chemcraft", se extrajeron las coordenadas espaciales de la estructura 3D de la molécula de 2,3-dimetilhexano, como se observa en la tabla 134. Dicha molécula posee valores en los ejes X, Y, Z. Cabe resaltar que la molécula es optimizada.

# **Tabla 134.**

*Coordenadas de la estructura 3D de la molécula optimizada de 2,3-dimetilhexano*

|                | $\mathbf X$ | ${\bf y}$ | Z         |
|----------------|-------------|-----------|-----------|
| $\mathsf{C}$   | 0,7492      | 0,0644    | $-0,0002$ |
| $\mathsf{C}$   | 2,2758      | 0,0241    | 0,1553    |
| $\overline{C}$ | 2,9984      | $-0,2429$ | $-1,2015$ |
| $\mathsf{C}$   | 4,5419      | $-0,2755$ | $-1,0626$ |
| $\mathsf{C}$   | 5,2028      | 1,0447    | $-1,4745$ |
| $\mathsf{C}$   | 6,7121      | 0,9896    | $-1,2939$ |
| $\overline{C}$ | 2,7265      | 1,3279    | 0,8228    |
| $\mathsf{C}$   | 2,5340      | $-1,5707$ | $-1,8224$ |
| H              | 0,3484      | $-0,9116$ | $-0,2889$ |
| H              | 0,4477      | 0,7990    | $-0,7544$ |
| $H_{\rm}$      | 0,2666      | 0,3344    | 0,9457    |
| H              | 2,5145      | $-0,7973$ | 0,8441    |
| $H_{\rm}$      | 2,7209      | 0,5524    | $-1,9064$ |
| H              | 4,9625      | $-1,0627$ | $-1,7017$ |
| $H_{\rm}$      | 4,8276      | $-0,5394$ | $-0,0371$ |
| $H_{\rm}$      | 4,8075      | 1,8812    | $-0,8915$ |
| $H_{\rm}$      | 4,9776      | 1,2540    | $-2,5270$ |
| $H_{\rm}$      | 6,9749      | 0,8134    | $-0,2459$ |
| $H_{\rm}$      | 7,1656      | 1,9365    | $-1,6034$ |
| H              | 7,1513      | 0,1895    | $-1,8983$ |
| H              | 2,5797      | 2,1849    | 0,1572    |
| $H_{\rm}$      | 3,7803      | 1,2867    | 1,1126    |
| $H_{\rm}$      | 2,1563      | 1,5141    | 1,7397    |
| H              | 2,7031      | $-2,4084$ | $-1,1375$ |
| $H_{\rm}$      | 3,0760      | $-1,7767$ | $-2,7522$ |
| $H_{\rm}$      | 1,4718      | $-1,5450$ | $-2,0821$ |

*Nota.* Obtenida a través de "Chemcraft".

#### **q.** *n***-Heptano**

Con los programas "Pymol" y "Chemcraft", se obtuvo la estructura química 3D de la molécula de *n*-heptano optimizada, como se observa en las figuras 128 y 129. Cabe resaltar que la representación de los átomos de hidrogeno se los presenta en esferas de color blanco y para los átomos de carbono se los representa en color verde, para "Pymol" y negro para "Chemcraft". Como se observa dicho compuesto está formado por hidrogeno y carbono como se lo expuso anteriormente en las propiedades químicas básicas.

#### **Figura 128.**

*Estructura química 3D optimizada para el n-heptano obtenida en "Pymol"*

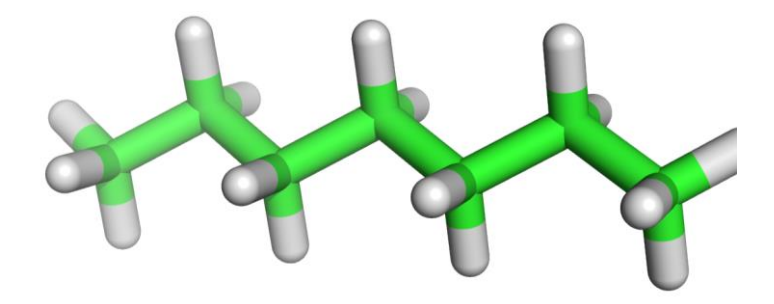

#### **Figura 129.**

*Estructura química 3D optimizada para el n-heptano obtenida en "Chemcraft"*

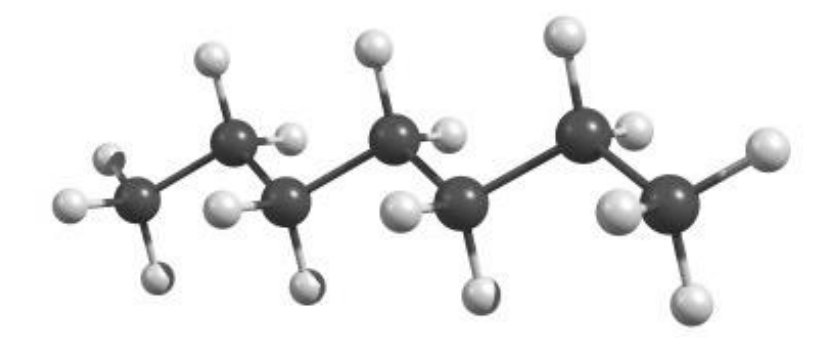

Gracias al programa "Chemcraft", se extrajeron las coordenadas espaciales de la estructura 3D de la molécula de *n*-heptano, como se observa en la tabla 135. Dicha molécula posee valores en los ejes X, Y, Z. Cabe resaltar que la molécula es optimizada.

## **Tabla 135.**

*Coordenadas de la estructura 3D de la molécula optimizada de n-heptano*

|                | $\mathbf X$ | y         | Z         |
|----------------|-------------|-----------|-----------|
| $\overline{C}$ | 0,9211      | $-0,0317$ | 0,0442    |
| $\overline{C}$ | 2,4412      | $-0,0494$ | 0,0673    |
| $\mathcal{C}$  | 2,9739      | $-0,9137$ | 1,2099    |
| $\overline{C}$ | 4,5032      | $-0,9290$ | 1,2297    |
| $\overline{C}$ | 5,0364      | $-1,7938$ | 2,3731    |
| $\overline{C}$ | 6,5647      | $-1,8089$ | 2,3928    |
| $\overline{C}$ | 7,0987      | $-2,6676$ | 3,5281    |
| H              | 0,5619      | 0,5920    | $-0,7804$ |
| H              | 0,5193      | 0,3749    | 0,9777    |
| H              | 0,5190      | $-1,0406$ | $-0,0928$ |
| H              | 2,8112      | 0,9770    | 0,1730    |
| H              | 2,8110      | $-0,4306$ | $-0,8917$ |
| H              | 2,5975      | $-1,9383$ | 1,1018    |
| H              | 2,5977      | $-0,5307$ | 2,1664    |
| H              | 4,8794      | 0,0957    | 1,3380    |
| H              | 4,8792      | $-1,3121$ | 0,2732    |
| H              | 4,6603      | $-2,8185$ | 2,2651    |
| H              | 4,6604      | $-1,4109$ | 3,3297    |
| H              | 6,9459      | $-0,7872$ | 2,5048    |
| H              | 6,9457      | $-2,1949$ | 1,4402    |
| H              | 6,7620      | $-2,2889$ | 4,4984    |
| H              | 8,1932      | $-2,6642$ | 3,5234    |
| $H_{\rm}$      | 6,7618      | $-3,7043$ | 3,4279    |
|                |             |           |           |

*Nota.* Obtenida a través de "Chemcraft".

#### **r. Ciclopentano**

Con la ayuda de los programas "Pymol" y "Chemcraft", se obtuvo la estructura química 3D de la molécula de ciclopentano optimizada, como se observa en las figuras 130 y 130. Cabe resaltar que la representación de los átomos de hidrogeno se los presenta en esferas de color blanco y para los átomos de carbono se los representa en color verde, para "Pymol" y negro para "Chemcraft". Como se observa dicho compuesto está formado por hidrogeno y carbono como se lo expuso anteriormente en las propiedades químicas básicas.

#### **Figura 130.**

*Estructura química 3D optimizada para el ciclopentano obtenida en "Pymol"*

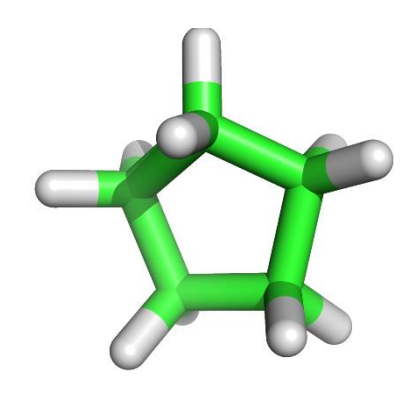

#### **Figura 131.**

*Estructura química 3D optimizada para el ciclopentano obtenida en "Chemcraft"*

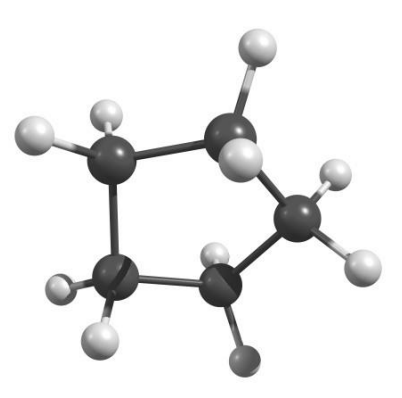

Por medio del programa "Chemcraft", se extrajeron las coordenadas espaciales de la estructura 3D de la molécula de ciclopentano, como se observa en la tabla 136. Dicha molécula posee valores en los ejes X, Y, Z. Cabe resaltar que la molécula es optimizada.

#### **Tabla 136.**

*Coordenadas de la estructura 3D de la molécula optimizada de ciclopentano*

| $\mathbf x$ | y         | z         |
|-------------|-----------|-----------|
| $-0,7948$   | $-0,9921$ | $-0,1396$ |
| 0,7250      | $-1,0531$ | 0,0030    |
| 1,2033      | 0,3925    | 0,1288    |
| 0,0058      | 1,2485    | $-0,2543$ |
| $-1,1769$   | 0,4314    | 0,2356    |
| $-1,2994$   | $-1,7337$ | 0,4869    |
| $-1,0745$   | $-1,1915$ | $-1,1810$ |
| 1,1715      | $-1,5439$ | $-0,8686$ |
| 1,0165      | $-1,6297$ | 0,8876    |
| 2,0742      | 0,5965    | $-0,5014$ |
| 1,4905      | 0,5955    | 1,1675    |
| $-0,0404$   | 1,3683    | $-1,3432$ |
| 0,0435      | 2,2432    | 0,1988    |
| $-2,1196$   | 0,7435    | $-0,2227$ |
| $-1,2767$   | 0,5220    | 1,3237    |
|             |           |           |

*Nota.* Obtenida a través de "Chemcraft".

#### **s. Metilciclopentano**

Por medio de los programas "Pymol" y "Chemcraft", se obtuvo la estructura química 3D de la molécula de metilciclopentano optimizada, como se observa en las figuras 132 y 133. Cabe resaltar que la representación de los átomos de hidrogeno se los presenta en esferas de color blanco y para los átomos de carbono se los representa en color verde, para "Pymol" y negro para "Chemcraft". Como se observa dicho compuesto está formado por hidrogeno y carbono como se lo expuso anteriormente en las propiedades químicas básicas.

## **Figura 132.**

*Estructura química 3D optimizada para el metilciclopentano obtenida en "Pymol"*

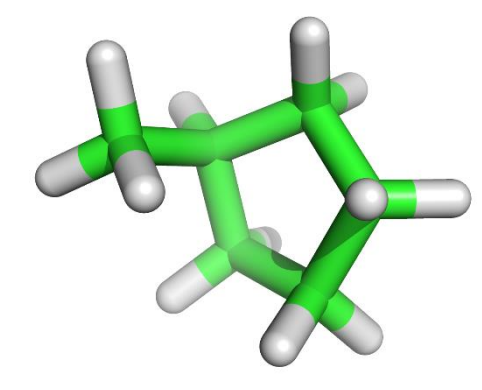

## **Figura 133.**

*Estructura química 3D optimizada para el metilciclopentano obtenida en "Chemcraft"*

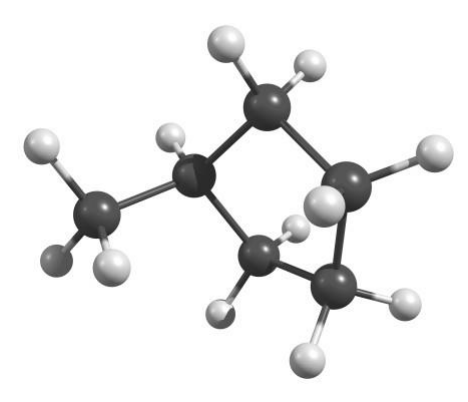

Con la ayuda del programa "Chemcraft", se extrajeron las coordenadas espaciales de la estructura 3D de la molécula de metilciclopentano, como se observa en la tabla 137. Dicha molécula posee valores en los ejes X, Y, Z. Cabe resaltar que la molécula es optimizada.

## **Tabla 137.**

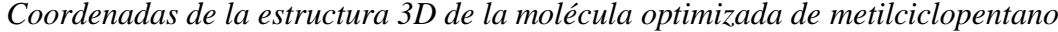

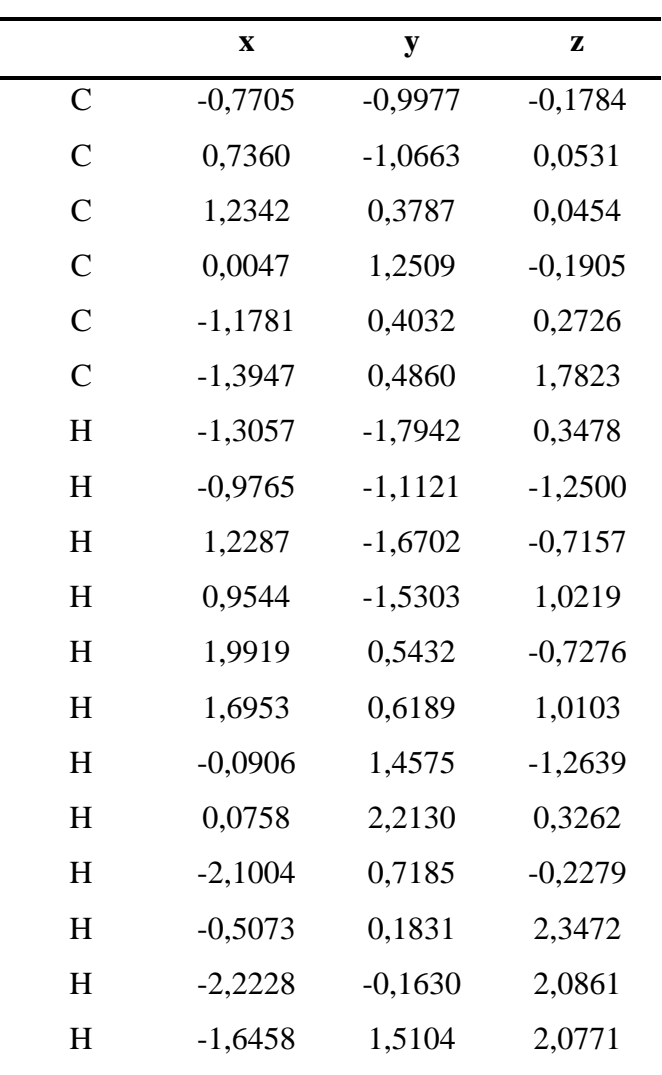

*Nota.* Obtenida a través de "Chemcraft".

#### **t. Benceno**

Gracias a los programas "Pymol" y "Chemcraft", se obtuvo la estructura química 3D de la molécula de benceno optimizada, como se observa en las figuras 134 y 135. Cabe resaltar que la representación de los átomos de hidrogeno se los presenta en esferas de color blanco y para los átomos de carbono se los representa en color verde, para "Pymol" y negro para "Chemcraft". Como se observa dicho compuesto está formado por hidrogeno y carbono como se lo expuso anteriormente en las propiedades químicas básicas.

# **Figura 134.**

*Estructura química 3D optimizada para el benceno obtenida en "Pymol"*

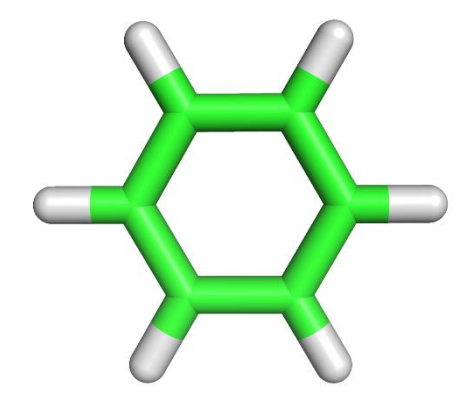

## **Figura 135.**

*Estructura química 3D optimizada para el benceno obtenida en "Chemcraft"*

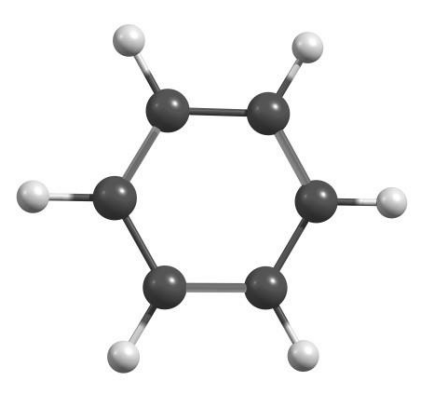

Con el programa "Chemcraft", se extrajeron las coordenadas espaciales de la estructura 3D de la molécula de benceno, como se observa en la tabla 138. Dicha molécula posee valores en los ejes X, Y, Z. Cabe resaltar que la molécula es optimizada.

### **Tabla 138.**

|               | $\mathbf x$ | y         | z         |
|---------------|-------------|-----------|-----------|
| C             | $-0,7622$   | 1,1791    | $-0,0045$ |
| $\mathcal{C}$ | $-1,3938$   | $-0,0645$ | $-0,0038$ |
| $\mathsf{C}$  | $-0,6325$   | $-1,2333$ | $-0,0059$ |
| $\mathcal{C}$ | 0,7603      | $-1,1584$ | $-0,0087$ |
| C             | 1,3919      | 0,0852    | $-0,0095$ |
| $\mathcal{C}$ | 0,6306      | 1,2540    | $-0,0074$ |
| H             | $-1,3553$   | 2,0897    | $-0,0029$ |
| H             | $-2,4789$   | $-0,1229$ | $-0,0015$ |
| H             | $-1,1246$   | $-2,2023$ | $-0,0053$ |
| H             | 1,3534      | $-2,0690$ | $-0,0103$ |
| H             | 2,4770      | 0,1436    | $-0,0117$ |
| H             | 1,1227      | 2,2229    | $-0,0080$ |
|               |             |           |           |

*Coordenadas de la estructura 3D de la molécula optimizada de benceno*

*Nota.* Obtenida a través de "Chemcraft".

#### **u. Ciclohexano**

Por intermedio de los programas "Pymol" y "Chemcraft", se obtuvo la estructura química 3D de la molécula de ciclohexano optimizada, como se observa en las figuras 136 y 137. Cabe resaltar que la representación de los átomos de hidrogeno se los presenta en esferas de color blanco y para los átomos de carbono se los representa en color verde, para "Pymol" y negro para "Chemcraft". Como se observa dicho compuesto está formado por hidrogeno y carbono como se lo expuso anteriormente en las propiedades químicas básicas.

# **Figura 136.**

*Estructura química 3D optimizada para el ciclohexano obtenida en "Pymol"*

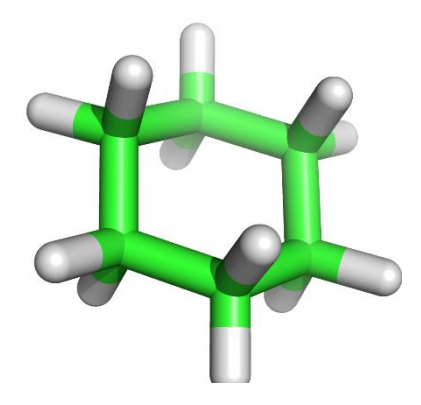

## **Figura 137.**

*Estructura química 3D optimizada para el ciclohexano obtenida en "Chemcraft"*

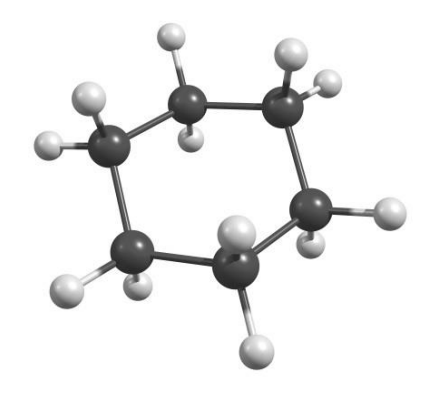

A través del programa "Chemcraft", se extrajeron las coordenadas espaciales de la estructura 3D de la molécula de ciclohexano, como se observa en la tabla 139. Dicha molécula posee valores en los ejes X, Y, Z. Cabe resaltar que la molécula es optimizada.

### **Tabla 139.**

*Coordenadas de la estructura 3D de la molécula optimizada de ciclohexano*

|   | X         | у         | z         |
|---|-----------|-----------|-----------|
| C | 0,7376    | 1,2614    | $-0,2209$ |
| C | 1,4650    | $-0,0017$ | 0,2322    |
| C | 0,7366    | $-1,2640$ | $-0,2215$ |
| C | $-0,7225$ | $-1,2635$ | 0,2265    |

| $\mathbf x$ | y         | z         |
|-------------|-----------|-----------|
| $-1,4499$   | $-0,0004$ | $-0,2266$ |
| $-0,7215$   | 1,2619    | 0,2271    |
| 0,7830      | 1,3355    | $-1,3144$ |
| 1,2471      | 2,1446    | 0,1806    |
| 1,5475      | $-0,0020$ | 1,3261    |
| 2,4862      | $-0,0020$ | $-0,1653$ |
| 1,2453      | $-2,1478$ | 0,1795    |
| 0,7819      | $-1,3375$ | $-1,3151$ |
| $-0,7679$   | $-1,3376$ | 1,3200    |
| $-1,2320$   | $-2,1467$ | $-0,1750$ |
| $-2,4711$   | $-0,0001$ | 0,1709    |
| $-1,5325$   | $-0,0001$ | $-1,3205$ |
| $-0,7668$   | 1,3354    | 1,3207    |
| $-1,2303$   | 2,1457    | $-0,1739$ |
|             |           |           |

*Nota.* Obtenida a través de "Chemcraft".

#### *4.4.3. Reporte de Energías de minimización*

Con el programa "Avogadro", se obtuvo la energía libre del sistema necesaria para adoptar una cierta forma de la molécula en el vacío. Para este cálculo se usaron los campos de fuerza UFF solo para el hidrógeno y el MMFF94s para los demás compuestos debido a que este campo se lo usa para hidrocarburos, como se observa en la tabla 140.

El compuesto que requiere mayor energía para la optimización de su estructura es el benceno con 67,9391 kJ/mol. Por otra parte, el compuesto que requiere menor energía para la optimización de su estructura es el n-heptano con -23,7798 kJ/mol. Finalmente se obtiene un promedio de 6.09 kJ/mol.

# **Tabla 140.**

*Energías de optimización*

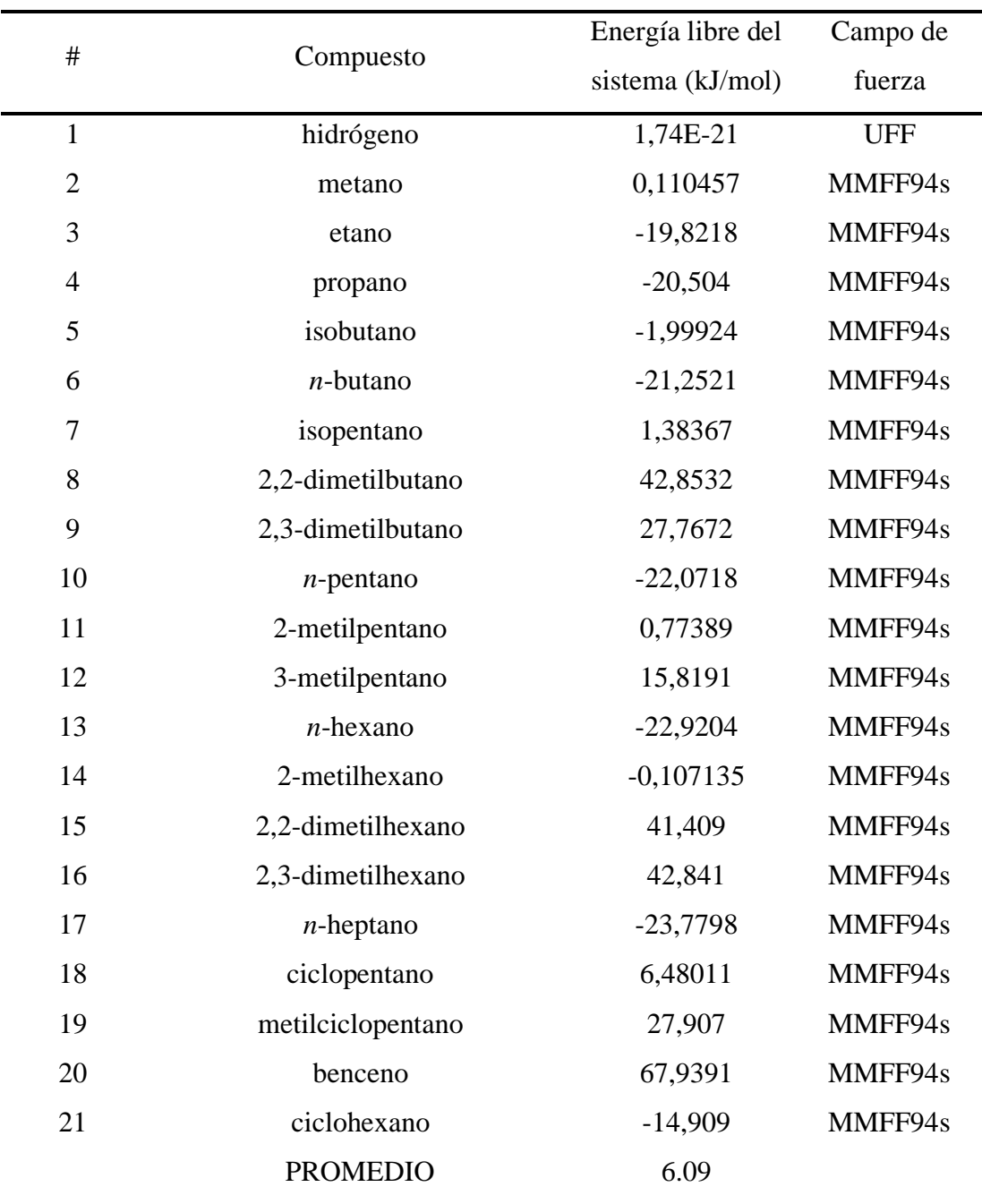

*Nota.* Obtenida a través de "Avogadro".

#### **Capítulo V**

#### **5. Conclusiones**

Mediante la búsqueda bibliográfica se obtuvo el listado de compuesto químicos presentes en las corrientes de entrada y salida del proceso de isomerización catalítica, siendo estos en su mayoría hidrocarburos de entre 5 y 6 carbonos en su estructura molecular con sus respectivos isómeros.

Las propiedades básicas, tales como, código SMILES y estructura 2D de los compuestos presentes en el proceso de isomerización catalítica, se generaron automáticamente a través de la interfaz amigable con el usuario, debido a que mediante clics consecutivos se generaron todos los componentes requeridos, con el fin de facilitar la transferencia de conocimiento para su posterior socialización.

La plataforma suiza bioinformática "SwissADME" permitió la obtención de propiedades fisicoquímicas mediante la importación de los códigos SMILES obtenidos anteriormente, para cada hidrocarburo presente en el proceso de isomerización catalítica y se determinó tanto la solubilidad como la lipofilia, con lo cual se obtuvo una perspectiva de análisis más amplia. Mediante este análisis se pudo comprobar que los hidrocarburos son relativamente solubles en agua, y que a su vez tienen la capacidad de permear las membranas celulares a excepción de la molécula de hidrógeno.

Se utilizó ChemDraw versión 18.2, Avogadro, así como también la plataforma suiza bioinformática "SwissADME" (Daina et al., 2017), en un periodo de tiempo entre diciembre 2020 y marzo 2021, juntamente con la utilización de otros programas de apoyo tales como Pymol y Chemcraft.

La estructura molecular 3D y la energía de optimización, de los compuestos de análisis, se obtuvo mediante el programa Avogadro usando como campos de fuerza el MMFF94s que es el adecuado para simular la conformación instantánea, más acorde al tiempo mínimo que se puede dar para la optimización de los hidrocarburos, mientras que el campo de fuerza UFF se utilizó para la molécula de hidrógeno.

Se observó que las moléculas no optimizadas no presentaron coordenadas en el eje z a excepción del compuesto químico isobutano, además no exhiben una buena visualización de sus átomos en la estructura química 3D, mientras que las moléculas optimizadas presentaron valores en los tres ejes, con una distribución adecuada de sus átomos en el espacio.

Las moléculas que requieren mayor cantidad de energía para la optimización de su estructura son: para las parafinas el 2,2-dimetilbutano, 2.2-dimetilhexano y el 2,3 dimetilhexano con 42,8532 kJ/mol, 41,409 kJ/mol, 42,841 kJ/mol respectivamente. Para los cicloalcanos tenemos el metilciclopentano con 27,907 kJ/mol. Finalmente, para los aromáticos tenemos el benceno con 67,9391 kJ/mol, este último también requiere la mayor energía para su optimización de entre todos los compuestos presentes el proceso de isomerización catalítica.
## **Bibliografía**

- Cabrera, G., Rodríguez, M., & Tesorero, Z. (2016). Correlación estructura-LD50 de quinolinas sustituidas utilizando teoría del funcional de la densidad (DFT). Recuperado el 10 de Febrero de 2021. *Avances En Quimica*, *11*(1), 25–33.
- Chang, R., & Goldsdy, K. (2017). *QUÍMICA* (Duodécima). Recuperado el 17 de Febrero de 2021. Mèxico D.F: McGraw-Hill.
- Daina, A., Michielin, O., & Zoete, V. (2017). SwissADME: A free web tool to evaluate pharmacokinetics, drug-likeness and medicinal chemistry friendliness of small molecules. Recuperado el 09 de Marzo de 2021. *Scientific Reports*, *7*(October 2016), 42717. https://doi.org/10.1038/srep42717
- Ertl, G., Knözinger, H., Schüth, F., & Weitkamp, J. (2010). *Handbook of Heterogeneous Catalysis* (Segunda). Recuperado el 21 de Enero de 2021. Germany: Wiley-VCH Verlag GmbH& Co. FGaA.
- Hsu, C. S., & Robinson, P. R. (2019). Petroleum Processing and Refineries. In *Petroleum Science and Technology* (pp. 129–157). Recuperado el 21 de Enero de 2021. Cham: Springer International Publishing. https://doi.org/10.1007/978-3-030-16275-7\_8
- Jász, Á., Rák, Á., Ladjánszki, I., & Cserey, G. (2019). Optimized GPU implementation of Merck Molecular Force Field and Universal Force Field. Recuperado el 24 de Febrero de 2021. *Journal of Molecular Structure*, *1188*, 227–233. https://doi.org/10.1016/j.molstruc.2019.04.007
- Lewars, E. G. (2011). Some "Special" Topics: Solvation, Singlet Diradicals, A Note on Heavy Atoms and Transition Metals. Recuperado el 28 de Enero de 2021. In *Computational Chemistry* (Segunda, p. 664). Dordrecht: Springer Netherlands. https://doi.org/10.1007/978-90-481-3862-3\_8
- Maples, R. E. (2000). *Petroleum Refinery Process Economics*. *Petroleum Science* (Segunda). Recuperado el 21 de Enero de 2021. USA: Penn Well Corporation.
- Matar, S., & Hatch, L. (2000). *Chemistry of PETROCHEMICAL PROCESSES* (segunda). Recuperado el 21 de Enero de 2021. Texas: Gulf Publishing Company.
- Mcmurry, J. (2008). *Química orgánica 7* (Septima). Recuperado el 16 de Febrero de 2021. México: Cengage learning.
- Meyers, R. (2003). *HANDBOOK OF PETROLEUM REFINING PROCESSES* (Tercera). Recuperado el 21 de Enero de 2021. New York: McGraw-Hill.
- Petitjean, M., & Camproux, A.-C. (2016). In Silico Medicinal Chemistry: Computational Methods to Support Drug Design. Edited by Nathan Brown. Recuperado el 20 de Febrero de 2021. *ChemMedChem*, *11*(13), 227. https://doi.org/10.1002/cmdc.201600165
- Sami, M., Manfred, M., & Hassan, T. (1989). *CATALYSIS IN PETROCHEMICAL PROCESSES* (Primera). Recuperado el 21 de Enero de 2021. London: KLUWER ACADEMIC.
- Saval, S., Lara, F., Lesser, J. M., & Nieto, J. M. (2004). Contaminación de acuíferos con hidrocarburos: Causas, efectos, riesgos asociados y medidas de prevención. Recuperado el 18 de Febrero de 2021. *El Agua En México Vista Desde La Academia. Academia Mexicana de Ciencias. México, DF ISBN*, 968–7428.
- Torres, R., & Castro, J. (2002). *Análisis y imulación de procesos de refinación del petróleo*. Recuperado el 21 de Enero de 2021. (J. Espinosa & A. Lepre, Eds.) (Primera). México: Alfaomega.
- Wade, L. (2011). *Química orgánica*. *Journal of Physics A: Mathematical and Theoretical* (Séptima, Vol. 1). Recuperado el 23 de Febrero de 2021. México: Pearson.
- Wang, J., Wolf, R. M., Caldwell, J. W., Kollman, P. A., & Case, D. A. (2004). Development and testing of a general amber force field. Recuperado el 23 de Febrero de 2021. *Journal of Computational Chemistry*, *25*(9), 1157–1174. https://doi.org/10.1002/jcc.20035
- Yurkanis, P. (2008). *Química orgánica* (Quinta). Recuperado el 23 de Febrero de 2021. México: PEARSON EDUCACIÓN.

## **Anexos**

## **Lista de abreviaciones**

AMBER: Construcción de modelos asistidos con refinamiento energético.

- ACS: American Chemical Society.
- BPD: Barriles por Día.
- GAFF: Campo de fuerza general AMBER.
- IUPAC: International Union of Pure and Applied Chemistry.
- LPG: Gas Licuado de Petróleo.
- LSR: destilación directa ligera.
- MMFF94: Merck Molecular Force Field.
- MMFF94s: Merck Molecular Force Field modificado.
- MTA: Miles de Toneladas por Día.
- PSA: Área de superficie polar.
- RM: Refractividad Molar.
- SMILES: Simplified Molecular Input Line Entry Specification.
- TIP: Total Isomerization Process.
- UFF: Campo de Fuerza Universal.
- UOP: Universal Oil Products.
- WT: Peso.